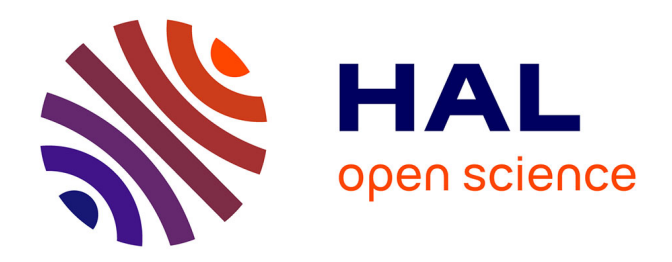

## **Apport des modèles géo-métallurgiques et de la catégorisation des ressources à la définition de la fosse ultime d'une mine à ciel ouvert : Application à la mine de cuivre de Mantos de la Luna au Chili**

José Manuel Delgado Vega

#### **To cite this version:**

José Manuel Delgado Vega. Apport des modèles géo-métallurgiques et de la catégorisation des ressources à la définition de la fosse ultime d'une mine à ciel ouvert : Application à la mine de cuivre de Mantos de la Luna au Chili. Sciences de la Terre. Ecole Nationale Supérieure des Mines de Paris, 2012. Français. NNT : 2012ENMP0094. pastel-00858806

## **HAL Id: pastel-00858806 <https://pastel.hal.science/pastel-00858806>**

Submitted on 6 Sep 2013

**HAL** is a multi-disciplinary open access archive for the deposit and dissemination of scientific research documents, whether they are published or not. The documents may come from teaching and research institutions in France or abroad, or from public or private research centers.

L'archive ouverte pluridisciplinaire **HAL**, est destinée au dépôt et à la diffusion de documents scientifiques de niveau recherche, publiés ou non, émanant des établissements d'enseignement et de recherche français ou étrangers, des laboratoires publics ou privés.

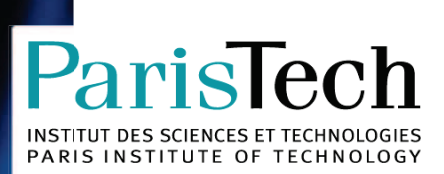

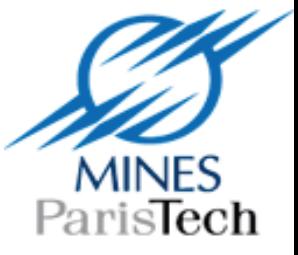

## École Doctorale n° 398 : Gestion des Ressources Naturelles

## **Doctorat ParisTech**

# **T H È S E**

**pour obtenir le grade de docteur délivré par** 

## **l'École nationale supérieure des mines de Paris**

**Spécialité " Géologie de l'Ingénieur"**

*présentée et soutenue publiquement par*

### **José Manuel DELGADO VEGA**

le jeudi 20 décembre 2012

## **Apport des modèles géo-métallurgiques et de la catégorisation des ressources à la définition de la fosse ultime d'une mine à ciel ouvert.**

**Application à la mine de cuivre de Mantos de la Luna au Chili** 

Directeur de thèse : **Jean-Alain FLEURISSON**

#### **Jury**

- **M. Jack-Pierre PIGUET**, Professeur, Ecole des Mines de Nancy **Carl Professional de La Président** Président
- **M. Marco ALFARO**, Professeur, Université de Valparaiso, Chili **Rapporteur** Rapporteur
- **M. Marc VINCHES**, Maître Assistant-HDR, Ecole des Mines d'Alès **Rapporteur** Rapporteur
- **M. Roger COJEAN**, Professeur-HDR, MINES ParisTech **Examinateur** Examinateur
- **M. Jacques DERAISME**, Docteur, Société Géovariances **Examinateur** Examinateur
- **M. Jean-Alain FLEURISSON**, Maitre de Recherche, MINES ParisTech **Examinateur** Examinateur

**MINES ParisTech Centre de Géosciences** 35 rue Saint-Honoré, 77305 Fontainebleau cedex

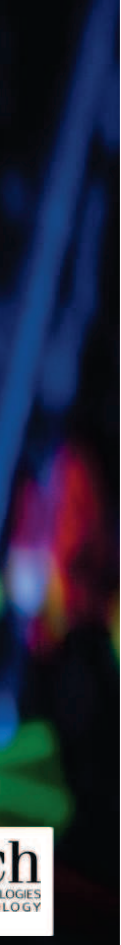

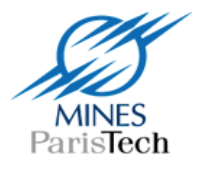

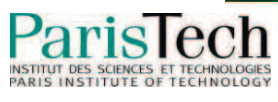

Le travail présenté dans ce document a été réalisé à la mine Mantos de la Luna, propriété de la société Minière Tocopilla, avec la collaboration du directeur de la géologie M. Andres Definis Murray, que je tiens à remercier pour m´avoir fait bénéficier de ses compétences, ainsi que pour la confiance qu´il m´a accordée.

Ma reconnaissance va également à M. Jean-Alain Fleurisson pour sa patience envers moi et pour sa collaboration.

J´exprime mes sincères remerciements à M. Serge Séguret pour son aide lors de mon stage au centre de géostatistique dans le cadre de la formation CFSG.

Je tiens également à remercier M. Jean du Mouza pour avoir accepté que je fasse mon doctorat à l´Ecole des Mines de Paris.

Je ne saurais terminer sans remercier mes parents, ma conjointe Laura Hidalgo ma fille Laura Andrea Delgado, qui ont supporté mes longues absences durant toutes ces années. Aussi ma Mère Ruth mon Père Juan, mes frères Jorge et Raul.

#### **RESUME**

La nécessité de maximiser la récupération d'une ou plusieurs espèces utiles d'un gisement de cuivre, l´optimisation des consommations d'additifs dans le processus de traitement métallurgique, savoir où laisser les matériaux qui dans le futur pourraient être valorisés par une série de nouvelles opérations, conduit à adapter la planification minière aux caractéristiques géologiques et métallurgiques du gisement.

Les unités géo-métallurgiques sont déterminées par une combinaison des principaux paramètres géologiques, type de roche, altération, minéralisation. Chaque unité présente un comportement différent au processus de traitement métallurgiques avec des caractéristiques de récupération et de consommation d'acide bien spécifiques.

D´une façon générale, on peut définir la planification minière comme un outil permettant de faire la liaison entre la géologie et la métallurgie, non seulement selon des paramètres économiques et de teneurs, mais aussi selon des paramètres géologiques et métallurgiques.

Pour pouvoir construire le modèle géo-métallurgique ou géo-minier métallurgique (G.M.M) ainsi que mettre en œuvre la catégorisation des ressources*,* nous avons utilisé des outils géostatistiques.

Le fait de disposer d´un modèle G.M.M est d'une grande aide pour la définition de la fosse finale et la planification à long terme, soit simplement en tant qu'analyse préliminaire de la réponse du gisement au processus de traitement métallurgique, mais surtout pour optimiser les coûts et définir différentes alternatives pour maximiser la récupération du métal.

Cette étude a été appliquée au cas du gisement stratiforme de Cu et Ag de Mantos de la Luna situé dans le Nord du Chili. Elle comporte en particulier une comparaison entre l'approche traditionnelle et l'approche qui intègre le concept du modèle G.M.M. portant principalement sur les teneurs de coupure.

Le concept G.M.M. peut donc influencer les décisions stratégiques comme les décisions opérationnelles.

## **TABLE DES MATIERES**

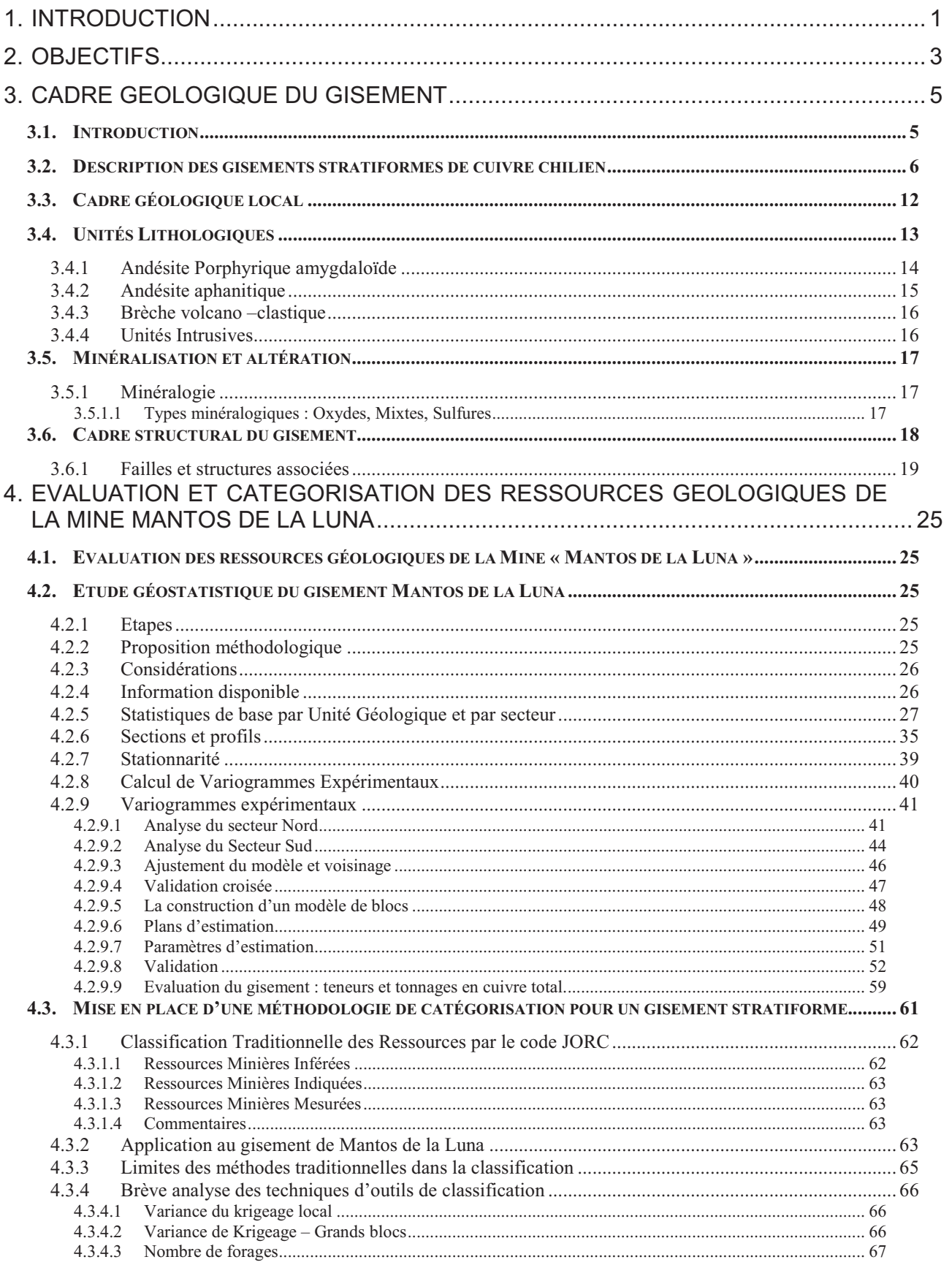

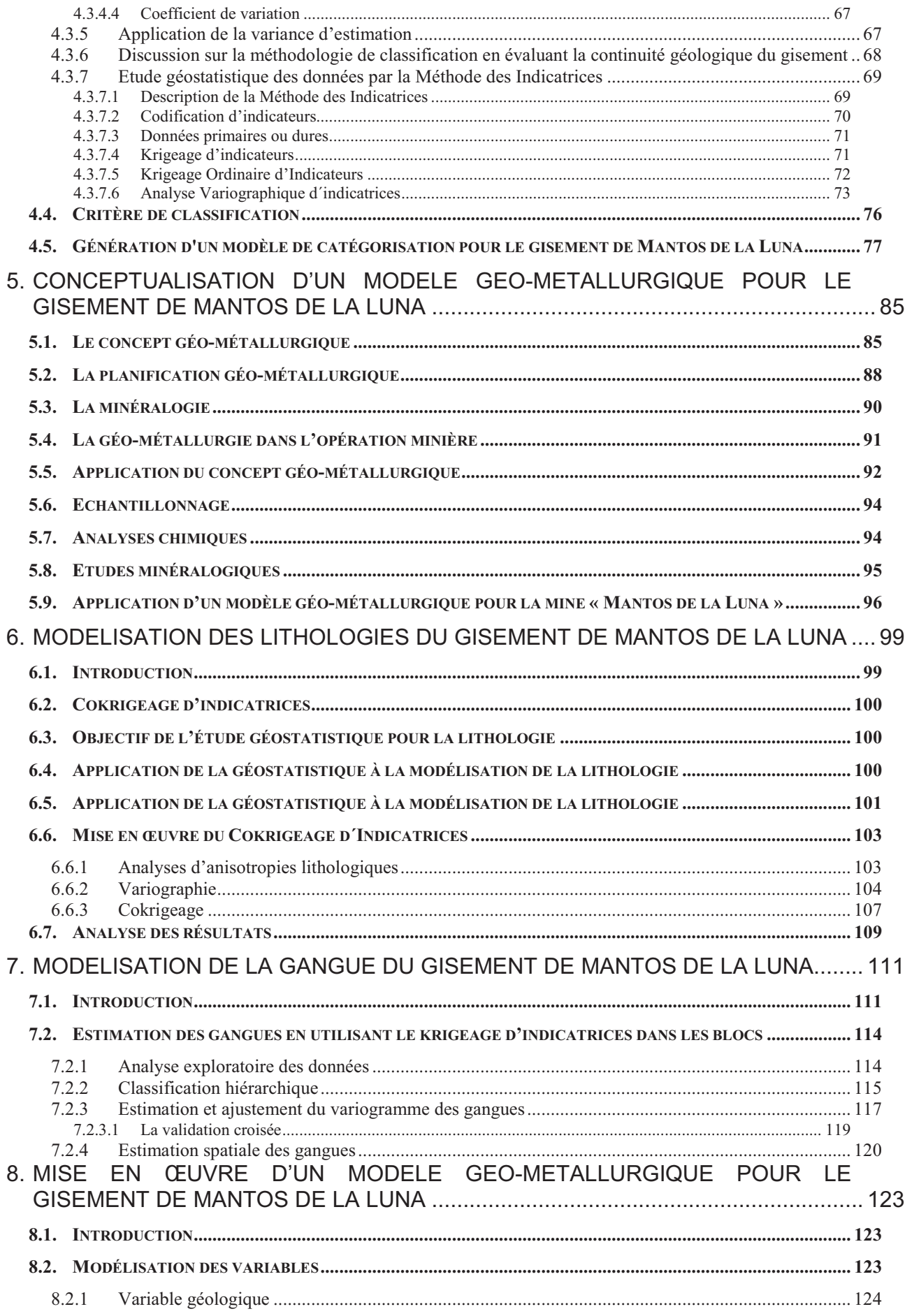

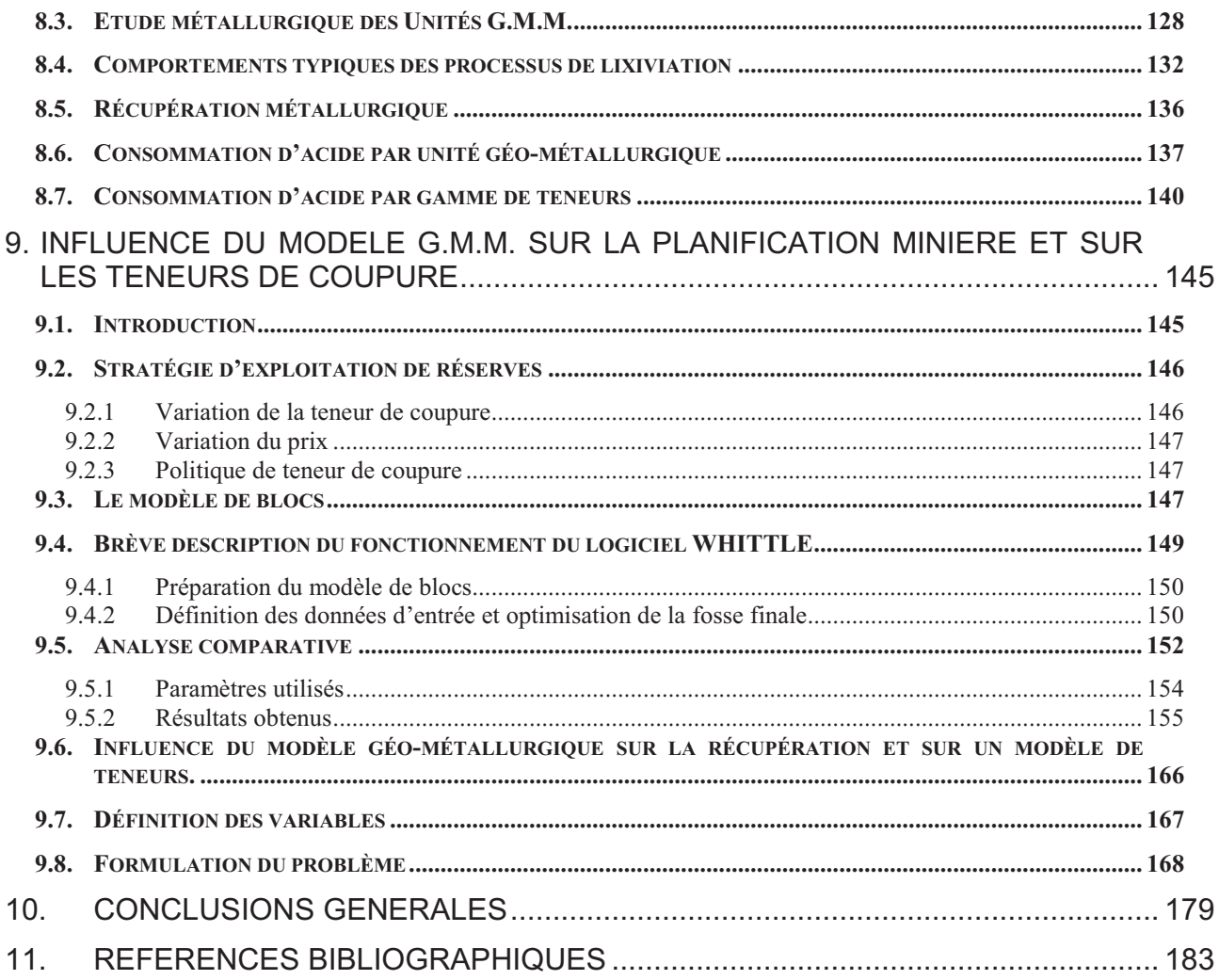

#### **TABLE DES FIGURES**

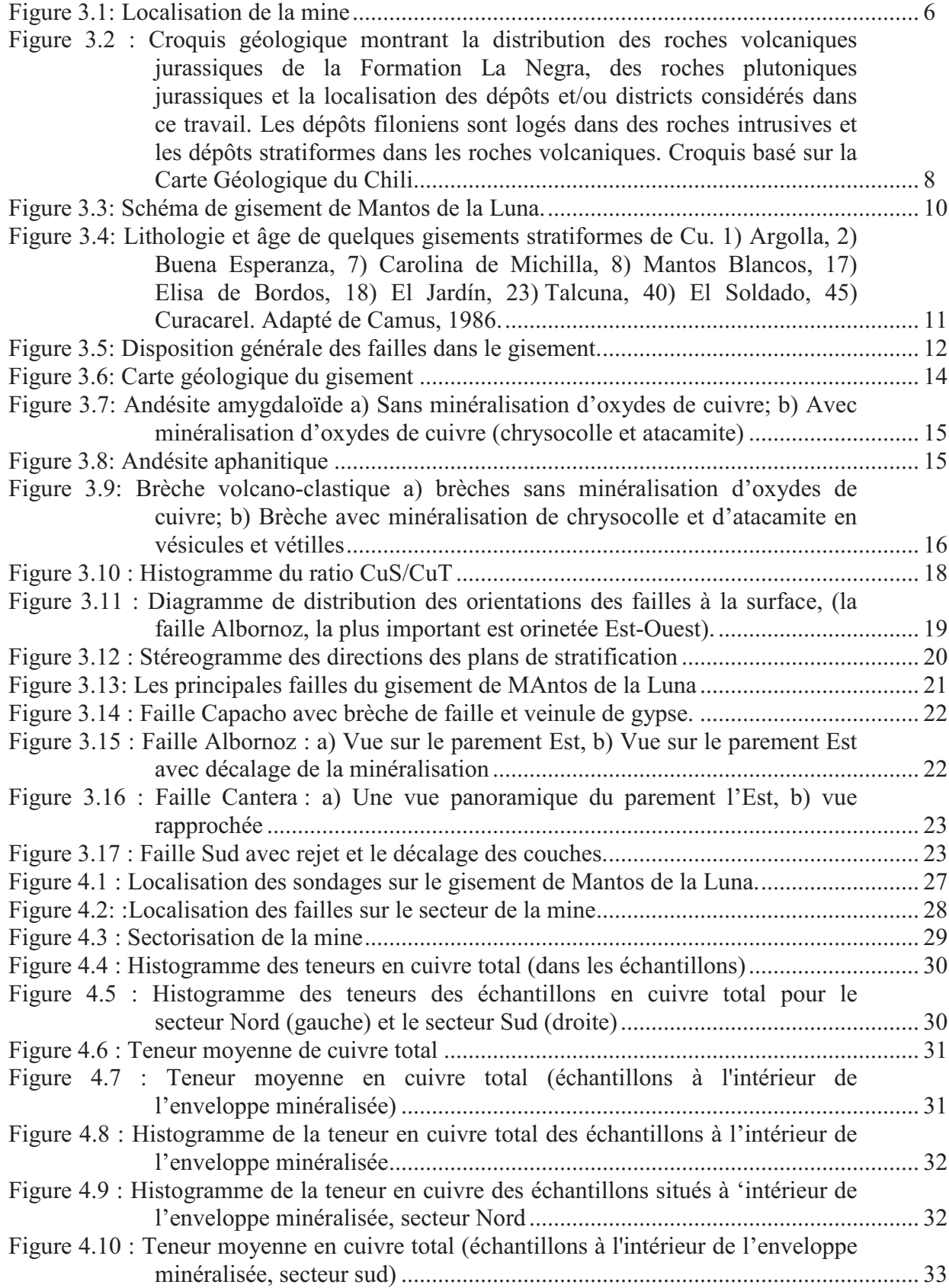

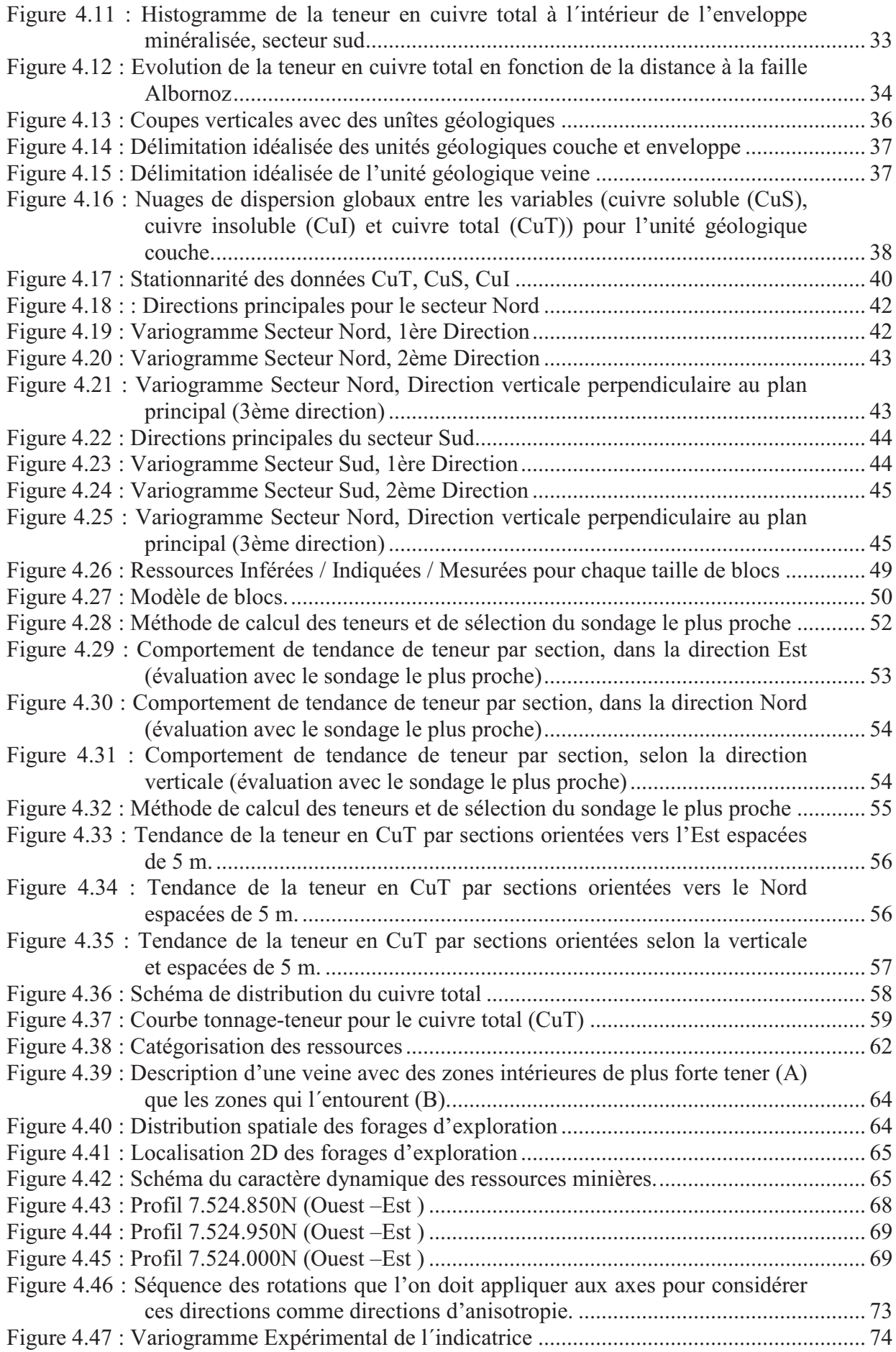

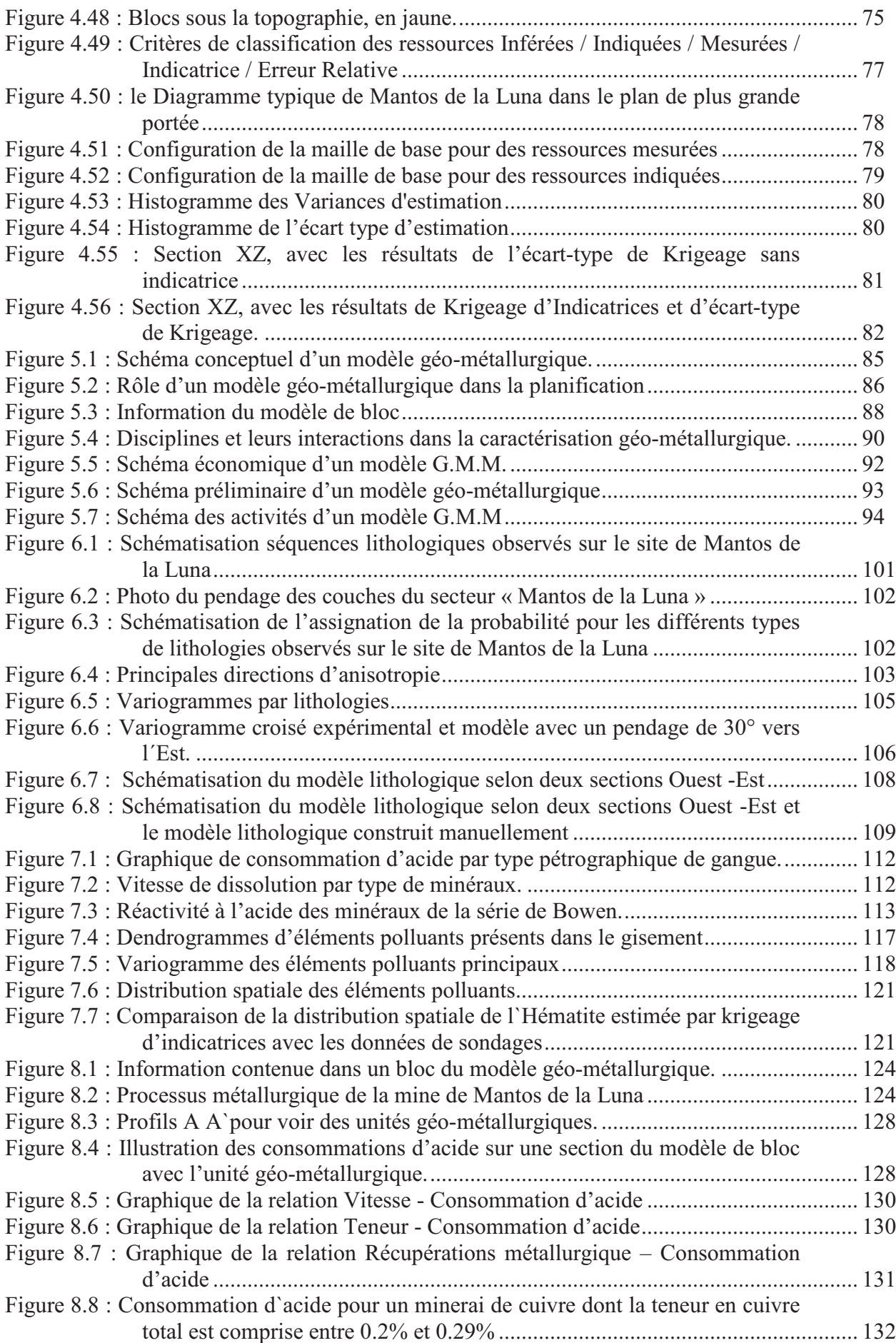

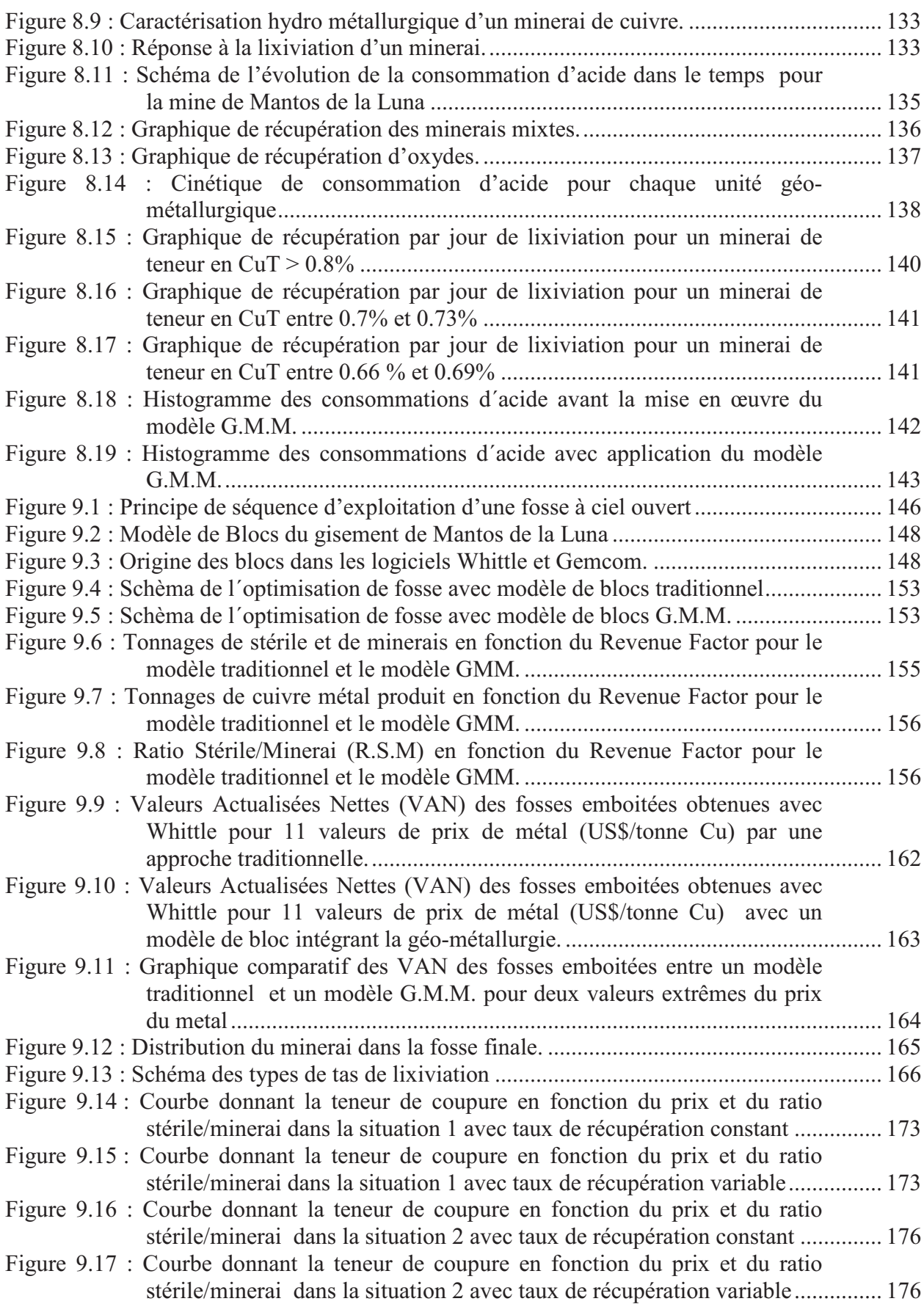

#### **TABLE DES TABLEAUX**

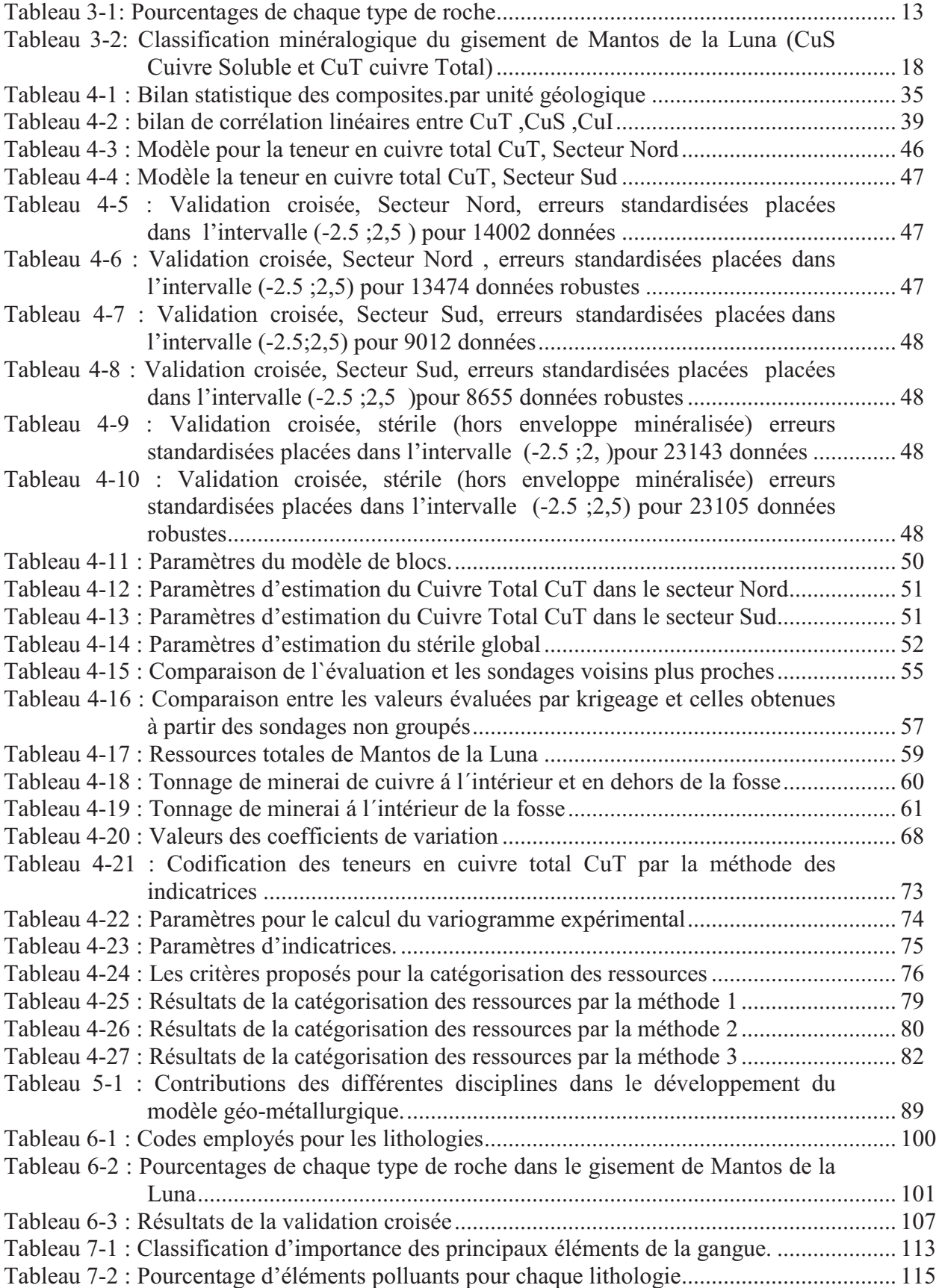

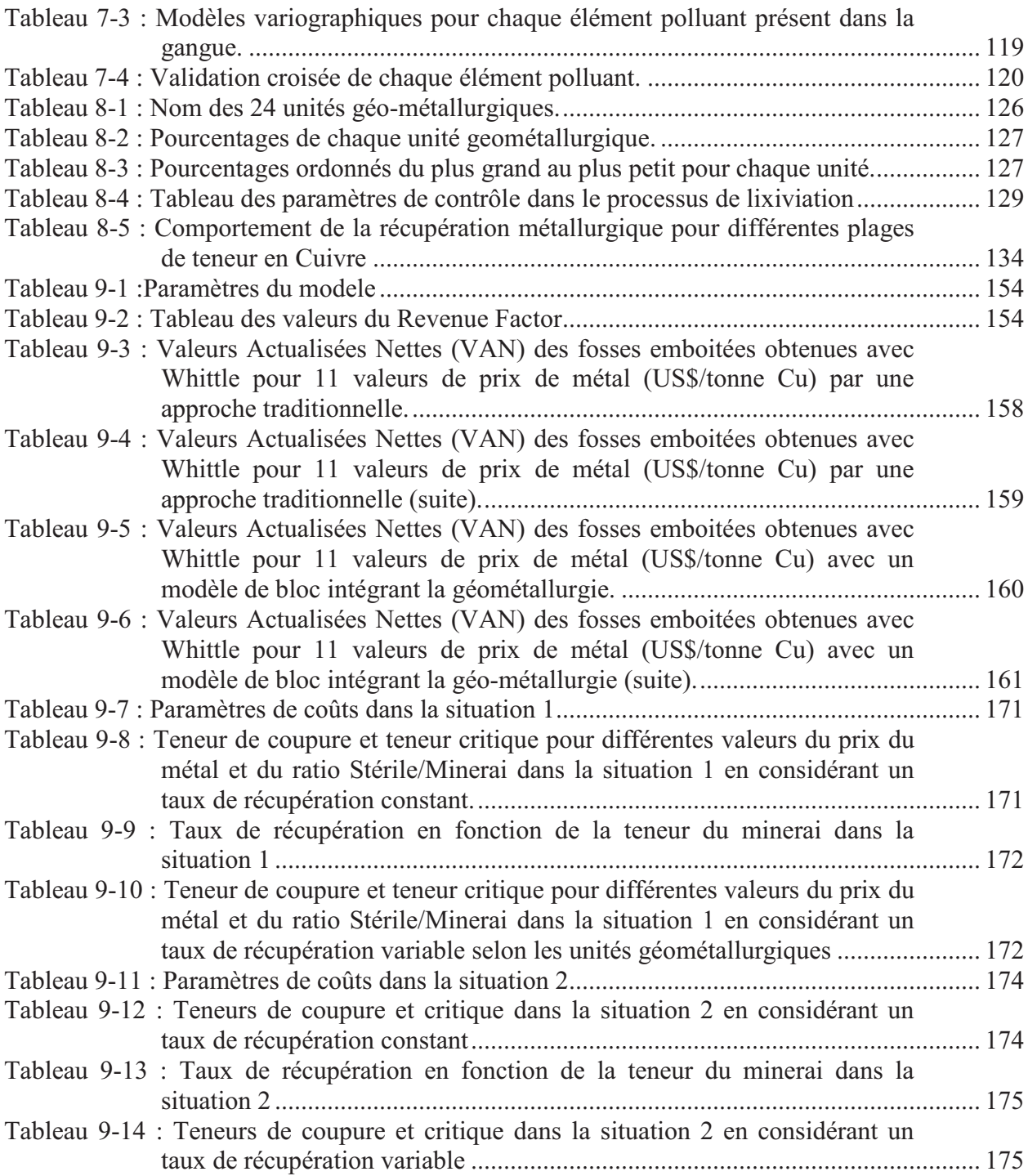

#### **1. INTRODUCTION**

Le gisement de « Mantos de la Luna » fait partie d'un ancien district minier proche de la ville de Tocopilla au nord du Chili. Ce secteur a été étudié et exploité pendant plus de 40 ans par de petites exploitations.

Du point de vue social, le projet Mantos de la Luna est très important pour la ville de Tocopilla. Les analyses techniques vont permettre d'établir les différents schémas d'exploitation possibles à long terme. Mantos de la Luna n'est pas un gisement géant, comme les porphyres cuprifères de Chuquicamata, Escondida ou Zaldivar.

Depuis 1928, une grande quantité d'études et de campagnes géologiques a été effectuée. En 1978, ENAMI (Société Nationale des Mines) a vendu le gisement à la Société Minera Tocopilla S.A.

Durant l'année 1998, ce gisement a produit entre 2000 et 7000 tonnes de minerai de cuivre par mois avec une teneur moyenne de 3.5 % de Cu total.

L'exploitation du gisement est réalisée par une mine souterraine principalement dans le secteur que l'on appelle Bloc Sud. La mine présente deux types de minéralisations: cuivre et argent.

Nous étudierons le cuivre Total, dans sa forme de cuivre Soluble (Oxydes) et Cuivre Insoluble (Sulfures).

Chaque jour la conception d'un projet de mine à ciel ouvert nécessite une interaction de plus en plus forte entre ses composants, et donc des études environnementales, économiques et techniques approfondies. Parmi toutes les variables conditionnant un projet, la notion de variabilité des types de matériaux extraits à la mine, des teneurs du minerai à la sortie de la mine et à l'entrée de l´usine est fondamentale pour l'étude de la rentabilité de l´exploitation.

Aujourd´hui la séquence d'exploitation est principalement définie par des considérations économiques.

Dans cette étude nous nous sommes attachés à étudier quelques variables géologiques qui interviennent au cours du processus métallurgique. Nous avons particulièrement mis l'accent sur la planification stratégique de la mine à long terme.

Nous avons étudié l´influence des éléments présents dans la géologie d´une part, la nature et la localisation de la concentration du métal d´autre part, et de l'efficacité de la phase de lixiviation.

La base de données utilisée provient de résultats d´un échantillonnage fourni par la société minière Tocopilla - Chili. Les assemblages de minéraux considérés principalement sont le cuivre soluble, le cuivre insoluble, le cuivre total et l´argent, et un mélange de cuire soluble et insoluble.

Il est clair qu'une bonne connaissance des données, et des facteurs géologiques, liés aux facteurs métallurgiques sont susceptibles de jouer un rôle dans la séquence d'exploitation.

Le présent travail de thèse a pour principal objectif de faire une comparaison entre la planification traditionnelle et une planification géo métallurgique appliquée à un gisement stratiforme de cuivre au Chili, (de type *Stratabound Cu- Ag ore deposit)* et de chercher une méthodologie de classification des ressources minières dans un objectif de planification d`exploitations optimisée.

Cette étude comporte huit étapes.

La première étape consiste en une étude des caractéristiques géologiques du gisement.

La seconde étape est l'évaluation du gisement et la mise en place d'un critère de classification des ressources pour ce type de gisement en tenant compte de ses caractéristiques géologiques et des informations disponibles, et avec l'aide fondamentale de techniques géostatistiques.

La troisième étape est la conceptualisation du modèle géo-minier-métallurgique pour le gisement de Mantos de la Luna.

La quatrième phase correspond à la modélisation des principales lithologies présentes dans le gisement.

La cinquième étape est la modélisation des principaux types de gangue présents dans le gisement.

La sixième étape est la mise en œuvre du modèle géo-métallurgique pour le gisement de Mantos de la Luna.

La septième étape concerne l'influence du modèle G.M.M. sur la planification minière et les teneurs de coupure et comprend une étude comparative des teneurs de coupure en considérant l'approche traditionnelle et celle du modèle G.M.M.

Une conclusion finale constitue la dernière étape

### **2. OBJECTIFS**

La recherche, objet du présent mémoire, s'inscrit dans le thème général de l'élaboration d'un projet minier et a pour objectif principal de développer une nouvelle approche de la planification stratégique à long terme.

Nous voulons aller plus loin que la planification traditionnelle basée surtout sur des critères économiques, incorporer le concept géo-métallurgique à la planification d´une mine à ciel ouvert dans un gisement de type stratiforme Cu-Ag très proche de la côte chilienne, et proposer une méthodologie de classification de ces gisements.

- 1. Trouver une méthodologie pour déterminer les unités géo-métallurgiques du gisement Mantos de la Luna.
- 2. Appliquer le modèle géo-métallurgique à ce gisement.
- 3. Comparer la planification à long terme traditionnelle et la planification minière avec l´application du concept géo-métallurgique.
- 4. Proposer un algorithme alternatif de teneur de coupure qui prend en considération la non linéarité de la récupération métallurgique et le ratio stérile/minerai pour la planification á court terme, en prenant les antécédents géo-métallurgiques des blocs
- 5. Proposer une méthodologie de classification des gisements, avec l'aide d'outils géostatistiques, directement liée aux caractéristiques géologiques.

## **3. CADRE GEOLOGIQUE DU GISEMENT**

#### **3.1. INTRODUCTION**

Localisée sur la commune de Tocopilla, à l'extrême nord du Chili (Figure 3.1Figure 3.1), la mine de Mantos de la Luna est la propriété de la Société Privée Minera Tocopilla.

Le gisement de « Mantos de la Luna » est situé à 2000 km de Santiago, à 36 km au sud de la ville de Tocopilla et à 145 km au nord d´Antofagasta.

Le gisement de Mantos de la Luna se trouve topographiquement dans le secteur moyen du district minier de Huanillo, situé à l´ouest de la Région de Salpêtre de Maria Elena et à 4 km au Nord de l´ancien district minier de Gatico, dans la province de Tocopilla. Les principales mines de ce district sont d´Est en Ouest, le groupe de mines Lealtad, Mantos de la Luna, San Ramón et Huanillos,

L'altitude moyenne est de 1300 m. Le climat de la région est de type désertique avec une moyenne de 300 jours de soleil par an.

Les conditions climatiques arides sont caractérisées par des précipitations atmosphériques très modestes et des changements de températures très importants entre le jour et la nuit, ainsi qu´entre l´été et l'hiver. En hiver, le brouillard est plus abondant. La région présente une végétation minime.

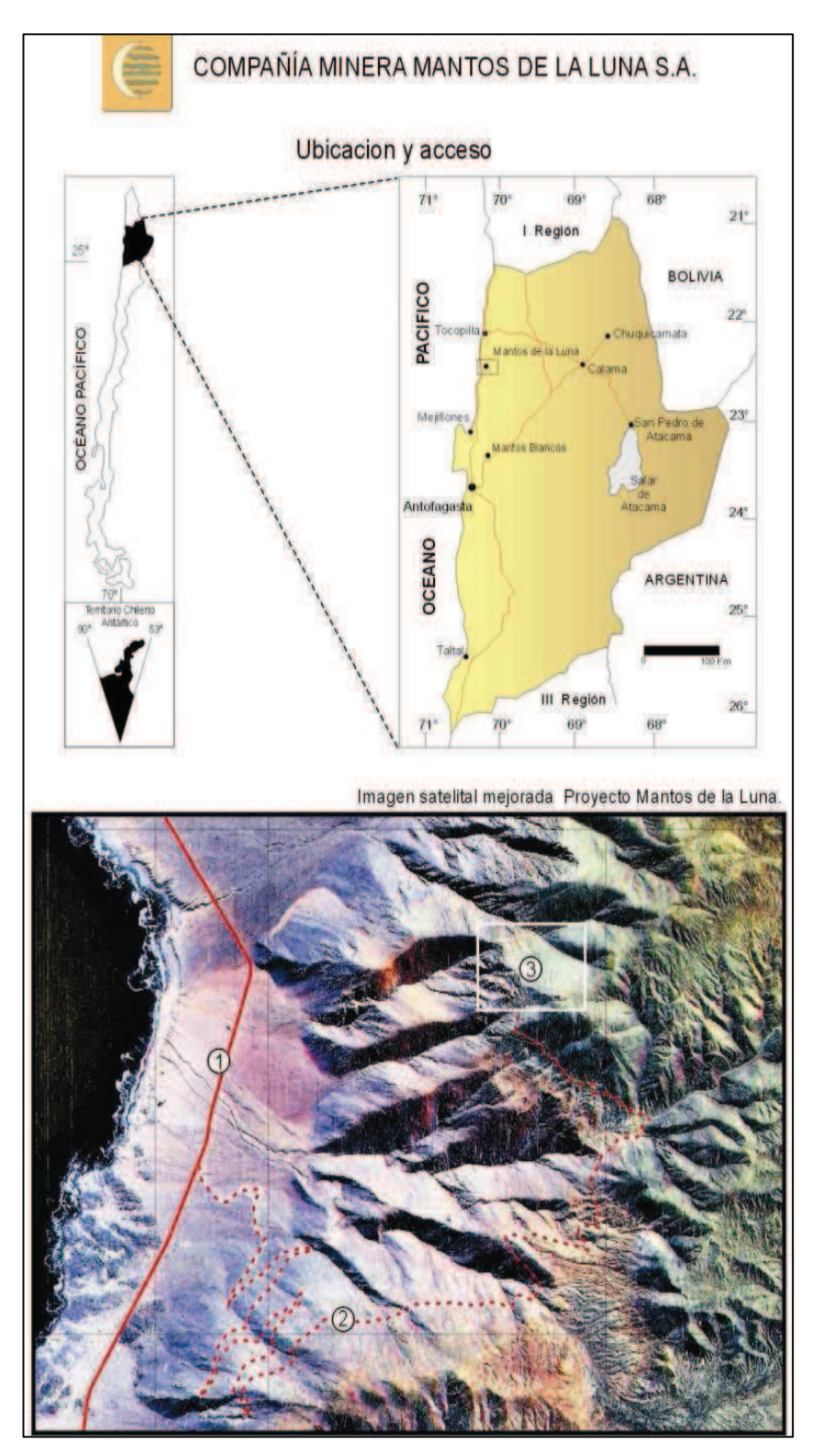

*Figure 3.1: Localisation de la mine* 

*1) Route N 1 Antofagasta Tocopilla 2) Chemin d´accès au gisement 3) Projet Mantos de la Luna*

#### **3.2. DESCRIPTION DES GISEMENTS STRATIFORMES DE CUIVRE CHILIEN**

Les gisements stratiformes de cuivre, avec une petite quantité d'argent, logés dans des roches volcaniques représentent traditionnellement la seconde source de cuivre produit au Chili.

Cependant, la découverte dans le milieu des années 80 de grands gisements d'oxydes de fer Cu-Au (Candelaria, Manto Verde) les a fait descendre à la troisième place en termes d'importance économique. Dans les gisements stratiformes, les premières exploitations se sont développées dans des corps stratiformes (mantos) et, traditionnellement ces types de gisements étaient connus sous le nom de « mantos chiliens » (« Chilean manto-type »), mais il est plus exact de les nommer stratiformes, car ils contiennent des corps irréguliers, des cheminées de brèches et des veines subordonnées qui diffèrent des strates volcaniques hôtes.

Il existe deux bandes de dépôts stratiformes de cuivre au Chili :

- la bande du Jurassique de la Cordillère de la Côte de la Région d'Antofagasta.
- la bande du Crétacé Inférieur de la partie centrale du Chili, située entre la Région III et la Région Métropolitaine.

Ces dépôts sont hébergés dans des roches volcaniques du Jurassique et du Crétacé Inférieur, et, dans une moindre mesure, dans des roches pyroclastiques ou roches sédimentaires avec apport volcanique du Crétacé Inférieur (Figure 3.2).

En ce qui concerne les gisements individuels, leur volume est très variable, Mantos Blancos étant le plus grand, situé à 40 km au Nord Est d'Antofagasta, où les roches minéralisées s'étendent sur 2400 m de long, 450 à 900 m de large et de 100 à 200 m d'épaisseur.

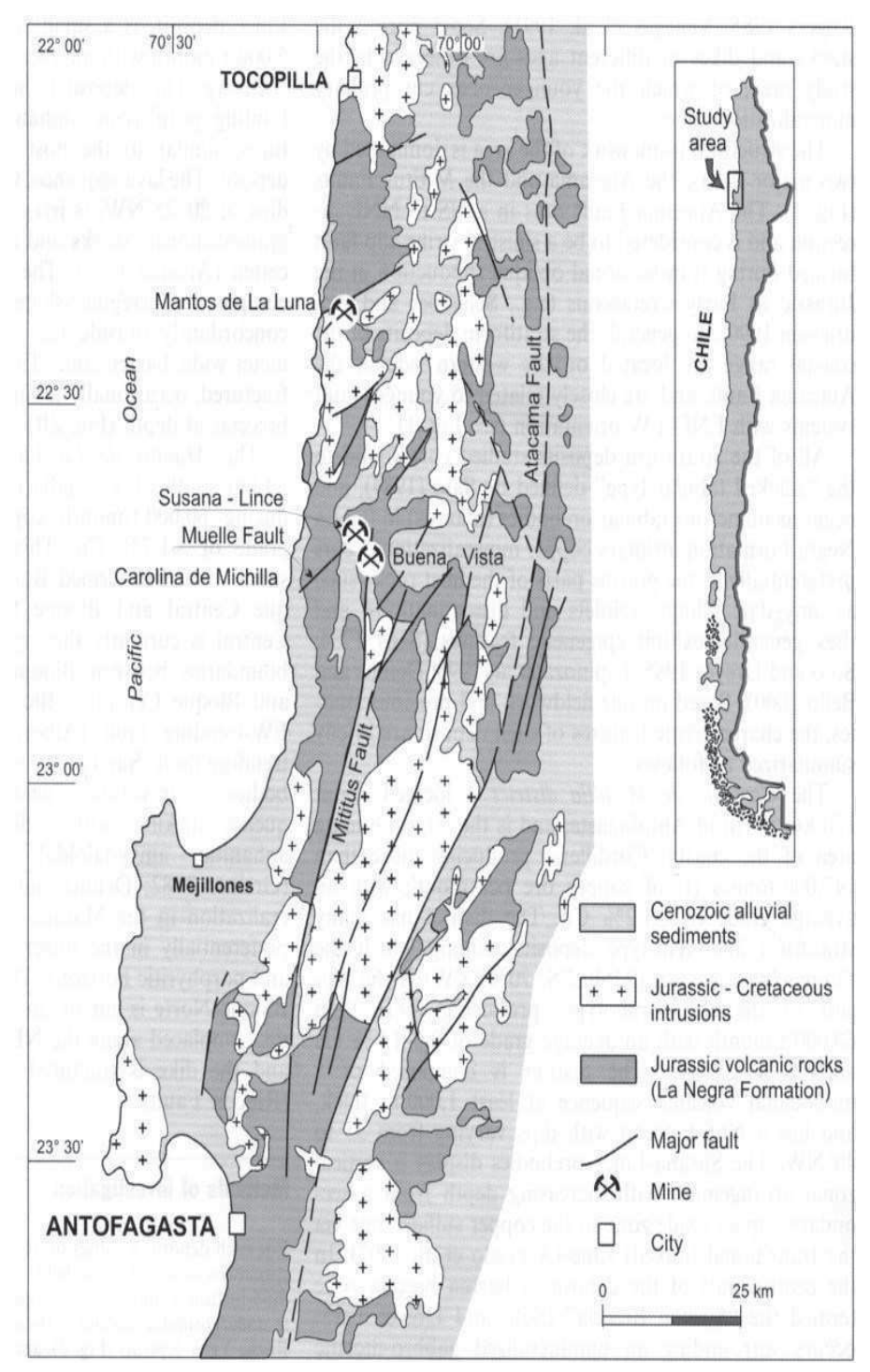

*Figure 3.2 : Croquis géologique montrant la distribution des roches volcaniques jurassiques de la Formation La Negra, des roches plutoniques jurassiques et la localisation des dépôts et/ou districts considérés dans ce travail. Les dépôts filoniens sont logés dans des roches intrusives et les dépôts stratiformes dans les roches volcaniques. Croquis basé sur la Carte* 

#### *Géologique du Chili.*

Le reste des dépôts jurassiques est considérablement plus pauvre, mais les ressources peuvent atteindre plusieurs millions de tonnes de minerai, avec des teneurs de 1 à 3.8% de Cu et de 8 à 25 g/t Ag. Les gisements les plus importants sont ceux qui se trouvent dans le district de Michilla (Mines Susana, Juarez, etc,) et le gisement de Santo Domingo. Les gisements de Buena Esperanza, Mantos de la Luna et Mantos del Pacifico sont d'autres exemples de gisements remarquables.

A Cerro Negro on a exploité 6 Mt de minerai avec des teneurs de 1 à 3% Cu et de 31 g/t Ag, alors que le tonnage moyen d'autres dépôts est approximativement de 2 Mt avec 1.7% Cu et 25 g/t Ag (Camus, 1990).

Dans la bande de la Cordillère de la Côte de la Région d'Antofagasta, les dépôts sont logés dans des roches volcaniques de la Formation La Negra d´âge Jurassique. Il s'agit d'une unité dont l'épaisseur est estimée entre 3800 et 5000m (à l'origine elle fut définie par García en 1967).

Les principaux dépôts cuprifères de la bande jurassique sont : Mantos Blancos, Buena Esperanza, Susana (District de Michilla, Figure 3.3) Juarez, Mantos del Pacífico, Mantos de la Luna et Santo Domingo. La plupart d'entre eux sont logés dans des coulées de laves et brèches volcaniques basaltiques et andésitiques, mais le plus grand d'entre eux, Mantos Blancos, comprend également des laves, tufs et brèches dacitiques et rhyolitiques.

A Santo Domingo et Mantos de la Luna, il existe des corps minéralisés irréguliers et des corps stratiformes à la fois concordants et discordants avec la stratification. Dans la majorité de ces dépôts, il existe des veines associées. La minéralisation hypogène se caractérise par la présence de chalcosine et de bornite avec des quantités moins importantes de chalcopyrite, covelline et digénite ; bien que l'on ne décrive pas de minéraux spécifiques d'argent, les gisements présentent typiquement des teneurs non négligeables de ce métal. La gangue comprend du quartz, de l'hématite, de la pyrite, de la chlorite et de la calcite.

Les âges de quelques gisements stratiformes sont donnés dans la Figure 3.4.

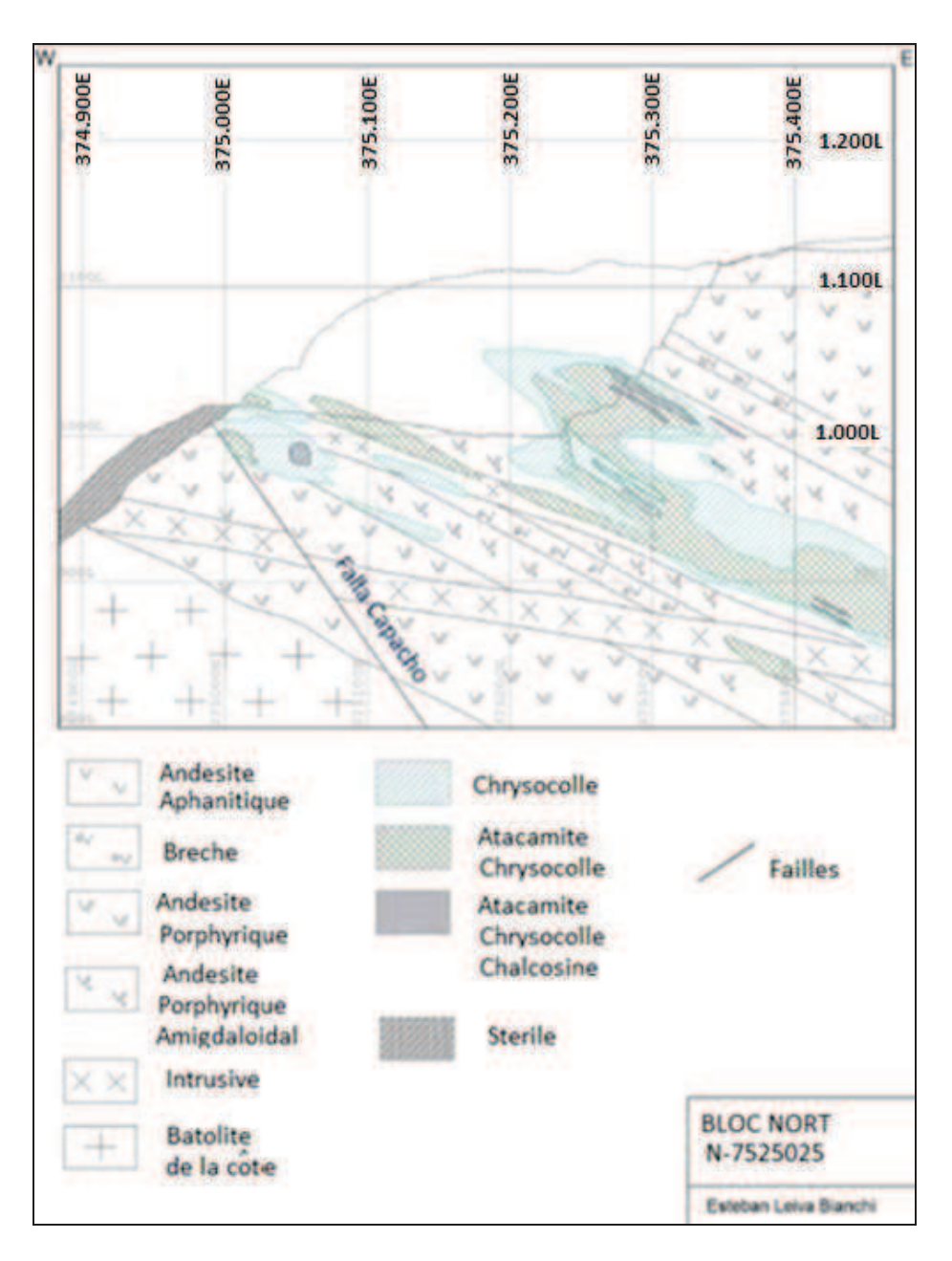

*Figure 3.3: Schéma de gisement de Mantos de la Luna.*

| RIOLITA -<br><b>IGNIMBRITA</b>    |                                                                                 |                                                                                           | $\begin{matrix} 27 & 19 \\ 0 & 0 \end{matrix}$<br>$\begin{array}{c} 13 & 17 & 18 \\ 0 & 0 & 0 \end{array}$ |
|-----------------------------------|---------------------------------------------------------------------------------|-------------------------------------------------------------------------------------------|----------------------------------------------------------------------------------------------------|
| RIODACITA-<br>DACITA-<br>TRAQUITA | 8                                                                               | 43<br>36                                                                                  |                                                                                                    |
| ANDESITA                          | $O\overline{O}$<br>$\overline{O}$<br>$\sigma$<br>$\bigcirc$<br>$\sum_{i=1}^{5}$ | $\overline{O}$<br>$\frac{\textcircled{\scriptsize{1}}}{\text{45}}$<br>$\rm _{40}^{\circ}$ |                                                                                                    |
| <b>BASALTO</b>                    | $\frac{1}{2}$<br>$\frac{1}{3}$<br>$\overline{7}$                                |                                                                                           |                                                                                                    |
|                                   | <b>JURASICO</b>                                                                 | CRETACICO                                                                                 | TERCIARIO                                                                                                  |

*Figure 3.4: Lithologie et âge de quelques gisements stratiformes de Cu. 1) Argolla, 2) Buena Esperanza, 7) Carolina de Michilla, 8) Mantos Blancos, 17) Elisa de Bordos, 18) El Jardín, 23) Talcuna, 40) El Soldado, 45) Curacarel. Adapté de Camus, 1986.*

De plus, il existe une altération hydrothermale faible à modérée caractérisée par : l´albite, la chlorite, l´hématite, le quartz, la séricite, la calcite, l´épidote, le sphène, la scapolite et l´anatase . L´altération ne détruit pas la texture originale des roches.

Généralement les dépôts stratiformes de cuivre du nord du Chili présentent une zone supérieure d'oxydes de cuivre supergènes et une zone inférieure de sulfures hypogènes.

#### **3.3. CADRE GEOLOGIQUE LOCAL**

D´un point de vue minéralogique, Mantos de la Luna est principalement un gisement d'oxydes de cuivre, avec une minéralisation principalement constituée d'atacamite et de chrysocolle.

Pour analyser l´exploitation nous avons effectué une division de la mine en deux secteurs, le bloc Sud et le bloc Nord. Ces blocs sont limités par la faille Albornoz, d'orientation E-W et de pendage 80° S (Figure 3.5).

Le bloc Sud a également comme limite la faille Sud de direction N30 avec un pendage 70°- 75°NE. La surface de ce bloc est de 21.16 hectares. Il présente une minéralisation en oxydes de cuivre disposée en couche avec une teneur élevée mais irrégulière.

Mantos de la Luna a une forme de couches avec un pendage général vers l'est de 20°-30° et d'orientation NS.

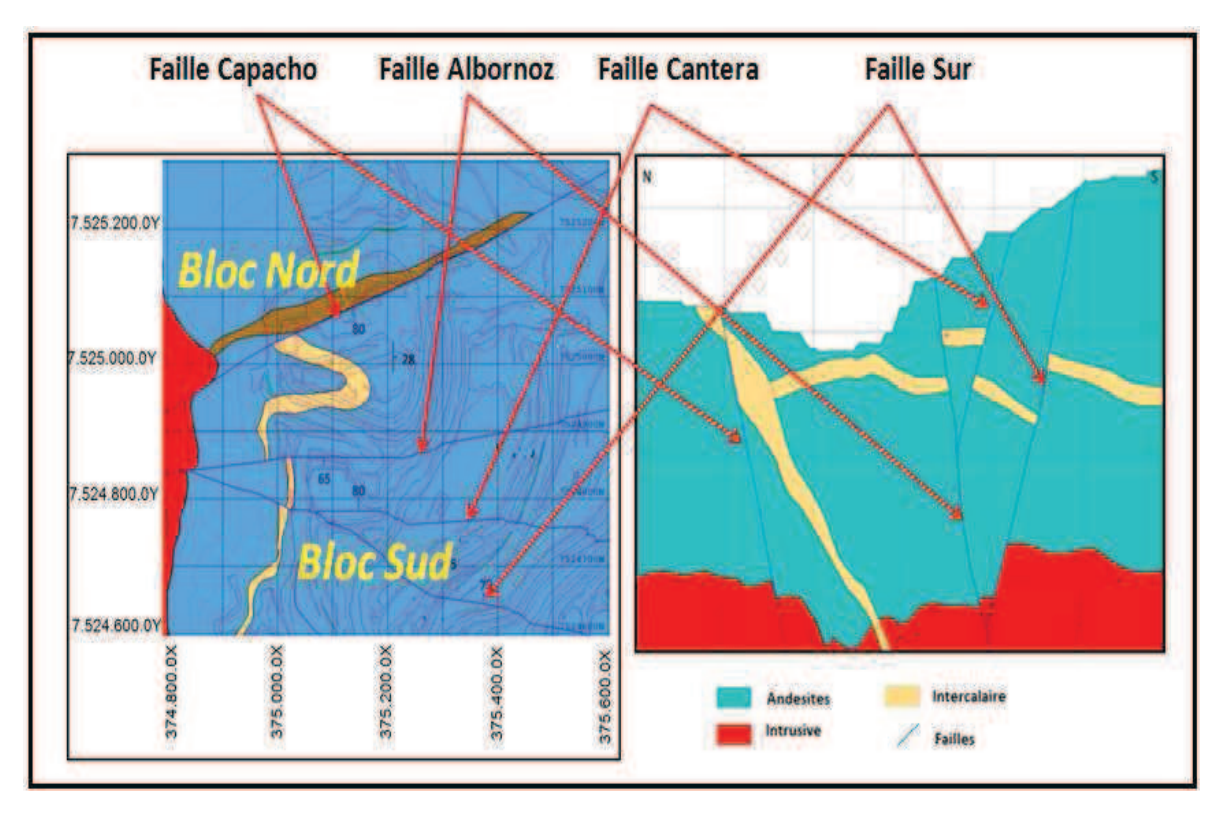

*Figure 3.5: Disposition générale des failles dans le gisement.*

La minéralisation de mixtes (mélange de cuivre soluble et insoluble) économiquement exploitable est associée à des failles Nord-Sud, avec un pendage de 75° à 85°à l'Ouest.

Le bloc Nord a comme limite la faille « Capacho ». Ce bloc a une surface de 37.74 hectares ; il présente une minéralisation en oxydes de cuivre avec un pendage de 30° à l'Est, et des minéraux mixtes analogues à ceux présents dans le bloc sud.

La longueur de ce massif est de 1332 m, sa largeur est de 894 m avec une profondeur de 361 m.

La société minière Tocopilla souhaite analyser, avant de commencer l´exploitation de son gisement Mantos de la Luna, le problème de la variabilité naturelle de la teneur, de la récupération métallurgique et de la consommation d´acide.

#### **3.4. UNITES LITHOLOGIQUES**

Comme nous l'avons déjà remarqué, le modèle géo-métallurgique dans la mine à ciel ouvert est une équation à plusieurs variables, les conditions géologiques générales, la métallurgie, l´altération, la minéralogie, etc. Le type de roche et le degré d´altération dans la matrice rocheuse sont deux facteurs principaux.

Dans ce chapitre nous allons décrire la lithologie dans le gisement « Mantos de la Luna ».

Les roches que nous avons eu l´occasion d´étudier au cours de ce travail sont des roches volcaniques. Pour l´objet de l´étude le contexte minéralogique est lié à la lithologie.

Les roches de Mantos de la Luna sont principalement (94%) des andésites aphanitiques, des andésites porphyriques et des brèches (Tableau 3-1).

Les roches de la mine proviennent d'unités volcaniques du jurassique moyen à supérieur de la formation géologique « la Negra » (Garcia 1967).

Par conséquent toutes les unités stratifiées du gisement sont volcaniques de composition andésitique avec une variation de texture et d´altération.

| <b>Roche</b>                | $\%$  | % Accumulé |
|-----------------------------|-------|------------|
| <b>Brèche</b>               | 48.56 | 48.56      |
| <b>Andésite Aphanitique</b> | 36.4  | 84.96      |
| <b>Andésite Porphyrique</b> | 9.89  | 94.85      |
| Digue « Capacho »           | 4.37  | 99.22      |
| Roches variées              | 0.45  | 99.67      |
| <b>Granitoïdes</b>          | 0.32  | 99.99      |

*Tableau 3-1: Pourcentages de chaque type de roche* 

Les roches intrusives sont des batholites de la côte (diorites et monzonites).

Nous pouvons distinguer 6 unités lithologiques, mais les roches que nous avons étudiées au cours de ce travail sont au nombre de trois, parce qu´elles représentent 94 % de la lithologie.

La Figure 3.6 montre la carte géologique du gisement, avec les lithologies présentes dans la mine Mantos de la Luna.

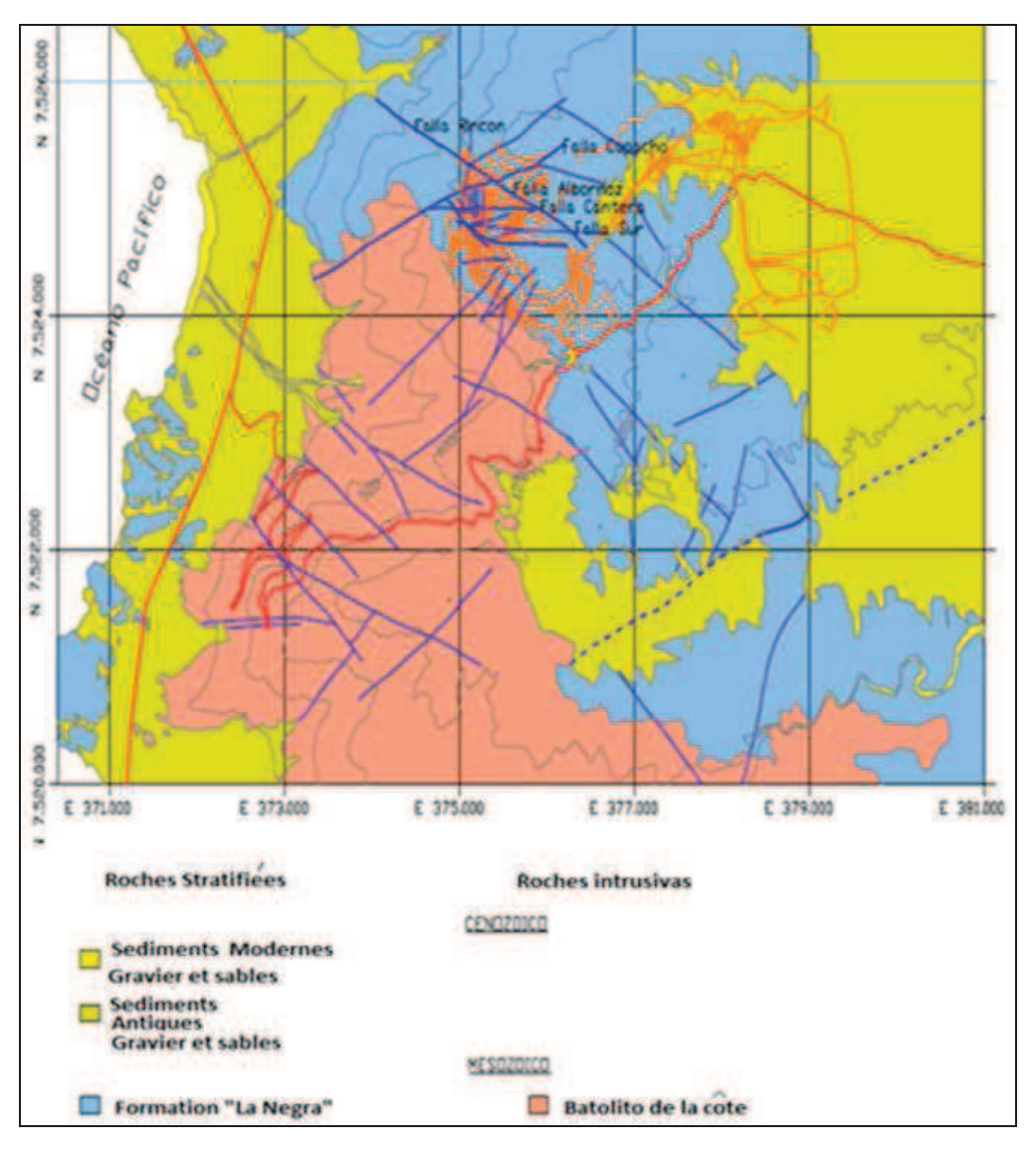

*Figure 3.6: Carte géologique du gisement*

#### **3.4.1 Andésite Porphyrique amygdaloïde**

L'unité des andésites porphyriques présente une texture amygdaloïde. Les phénocristaux (20%) correspondent exclusivement à des cristaux de plagioclase euédriques, de taille comprise entre 0.25 et 3.5 mm, fortement albitisés et séricitisés, et modérément argilisés et chloritisés.

Les minéraux mafiques (pyroxènes amphiboles) correspondent à 5% en volume des phénocristaux et sont de forme tabulaire et prismatique de longueur 0.7 mm, et fortement oxydés.

La masse fondamentale (80%) est principalement composée de microlites de plagioclase (65%) de 0.18 mm de taille moyenne, partiellement à légèrement albitisées et épidotisées.

Les minéraux de remplissage se présentent principalement en vésicule et plus rarement dans des fractures de faible épaisseur. On peut définir deux types de minéraux de remplissage :

- du quartz prismatique avec un noyau de goethite colloïdale ;

- du quartz fibro-radial avec sur les bords et vers l´intérieur de la chlorite et de l'épidote.

La roche est une andésite porphyrique amygdaloïde avec une altération propylitique modérée (associations quartz – chlorite – épidote) et une altération en oxydes de fer.

La minéralisation de cuivre est exclusivement du chrysocolle et de l'atacamite et se présente généralement en remplissage des vésicules Figure 3.7.

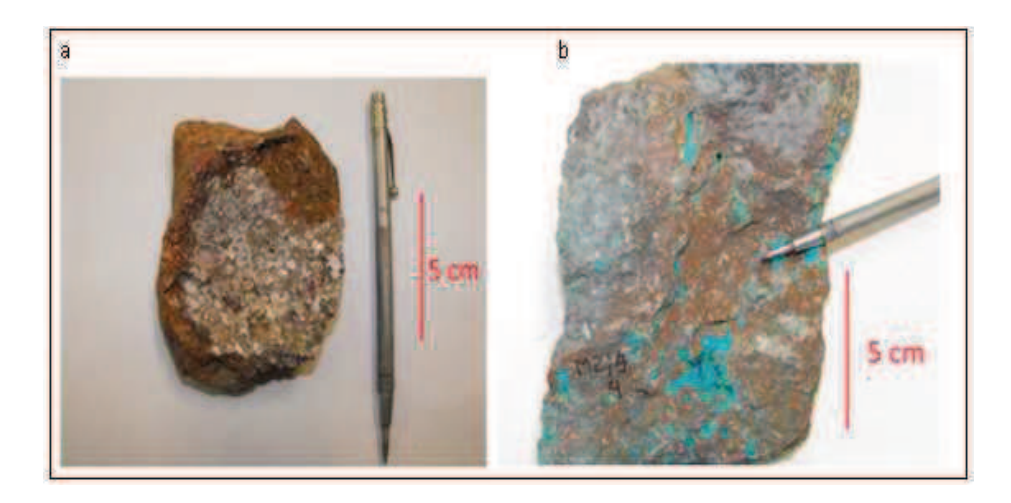

*Figure 3.7: Andésite amygdaloïde a) Sans minéralisation d'oxydes de cuivre; b) Avec minéralisation d'oxydes de cuivre (chrysocolle et atacamite)*

#### **3.4.2 Andésite aphanitique**

Les unités d´andésite aphanitique (Figure 3.8) présentent une texture légèrement porphyrique. Les phénocristaux (5%) correspondent à des plagioclases (70%) en cristaux euédriques de taille variable entre 0.1 et 1 mm, de composition oligoclase et légèrement séricitisés et à faible épidotisation.

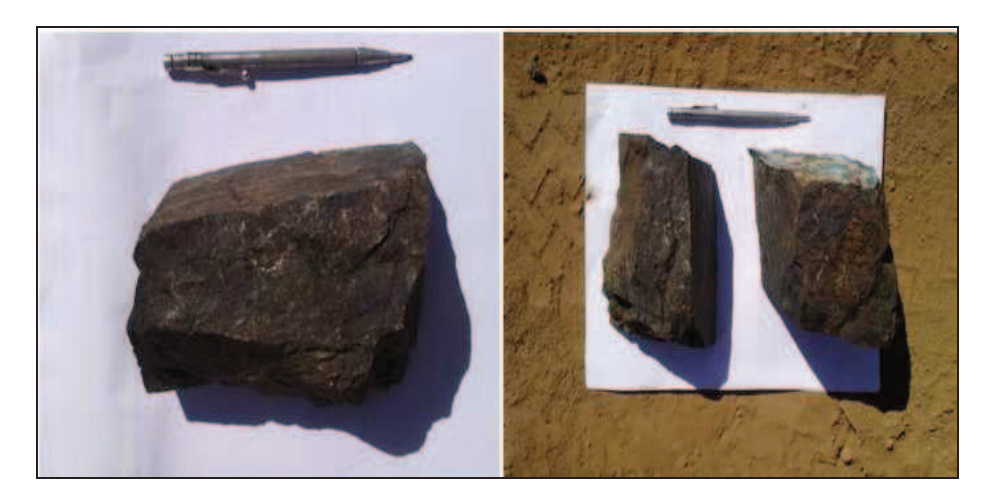

*Figure 3.8: Andésite aphanitique*

Les minéraux mafiques (30%) sont difficilement identifiables car totalement altérés en épidote, mais il est possible de déterminer qu'il puisse s'agir de pyroxènes et de biotites.

La masse principale (95%) présente une composition similaire à celle des phénocristaux mais avec plus de minéraux opaques. L´altération la plus importante est une épidotisation et une oxy-lixiviation de fer.

Dans cette unité, le développement de la minéralisation est assez rare, et lorsque cela arrive, elle se présente généralement en remplissage des fractures.

#### **3.4.3 Brèche volcano –clastique**

Elle correspond au mélange des types d´andésites présents dans le gisement. Nous pouvons observer des clastes anguleux et semi anguleux de 10 cm de large et 15 cm de longueur. Ces clastes se trouvent dans une masse micro à crypto cristalline composée par 60% de plagioclases aciculaires de taille 0.05 mm, légèrement altérée en chlorite, en séricite et en épidote (20%).

Les minéralisations de cuivre, de chrysocolle, d'atacamite et, en quantité moindre de chalcosine, sont généralement sons forme de vésicules et petite veines (Figure 3.9).

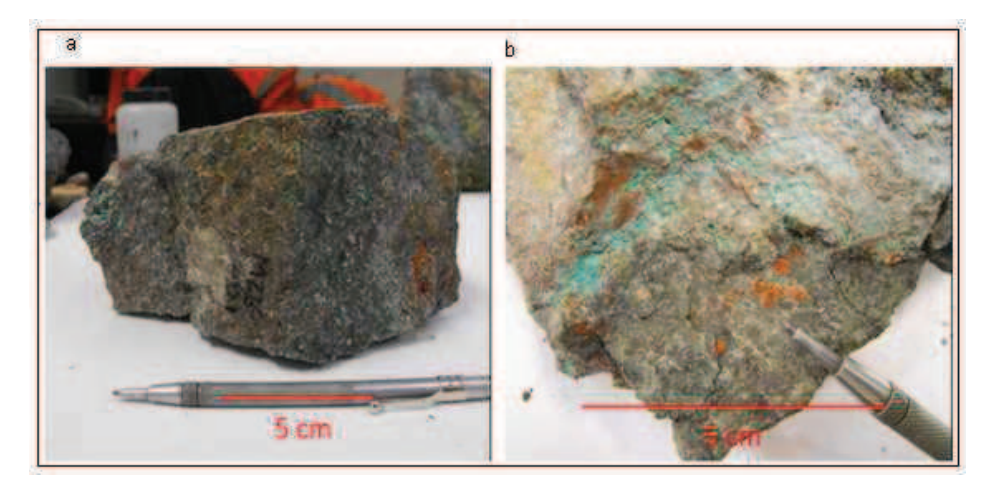

*Figure 3.9: Brèche volcano-clastique a) brèches sans minéralisation d'oxydes de cuivre; b) Brèche avec minéralisation de chrysocolle et d'atacamite en vésicules et vétilles*

#### **3.4.4 Unités Intrusives**

Le dyke « Capacho » a une texture équigranulaire, de grains fins à moyens entre 0.25 et 2 mm avec une présence de textures graphiques et myrmékites. La minéralogie correspond à des plagioclases (60%) dans des cristaux sub-euédriques de composition oligoclase partiellement séricitisés. Le feldspath –K 15 % est de type microcline pertitique et fortement argilisé.

Le quartz (25%) se présente en cristaux indépendants inaltérés mais sous une forme interstitielle.

Les minéraux mafiques (9%) se présentent en quantités négligeables de biotite (1%) fortement oxydée et épidotisée.

#### **3.5. MINERALISATION ET ALTERATION**

La minéralisation économique du cuivre correspond à l'atacamite, au chrysocolle et, en moindre proportion, à des sulfures de cuivre (chalcosine).

La minéralisation est de type couche et veine, l'unité couche est concordante avec la stratification des unités volcaniques, avec un pendage de 30° vers l'est et la minéralisation se trouve dans les unités les plus poreuses (brèches volcano-clastiques et andésites amygdaloïdes).

La minéralisation de type veine correspond à l'atacamite, à la chrysocolle et à une proportion plus importante de chalcosine.

Le principal processus d´altération dans la zone est une limonitisation sur une évidente chloritisation et une épidotisation du fait du métamorphisme régional.

L´autre processus d´altération est une faible carbonatation sur de petites veines et une dissémination fine de calcite dans la roche.

L´altération commune associée à ce style de minéralisation correspond à une oxy-lixiviation forte à modérée des minéraux de fer comme l'hématite.

#### **3.5.1 Minéralogie**

Le minerai du gisement contient exclusivement des minéraux de cuivre. D´après les observations macroscopiques corroborées par des analyses de diffractions de rayons X, on peut distinguer différents types de minéraux tels que la chrysocolle (verte et bleue), l'atacamite (Cu<sub>2</sub>Cl(OH), la tennantite ((Cu,Fe)<sub>12</sub>As<sub>4</sub>S<sub>13</sub>), la chalcantite (Cu(SO)<sub>4</sub>(5H2O), l´atacamite et la brochantite se trouvant préférentiellement dans les secteurs de teneur plus élevée, alors que la Chrysocolle occupe la zone où la minéralisation est la plus homogène.

La chrysocolle occupe 50% de la surface observée sur section polie. Elle est généralement remplie de vésicules ovoïdales. Il est également possible d'observer la chrysocolle remplie de petites veines millimétriques disséminées dans la roche.

L'atacamite occupe 10% de la surface observée et est généralement remplie de petites veines millimétriques.

La chalcosine présente est généralement associée à la chrysocolle, remplie de vésicules pouvant atteindre 1.5 cm de diamètre. Ce sulfure de cuivre se dispose fréquemment dans le centre des vésicules, il est généralement entouré par la chrysocolle.

On trouve des minéraux accessoires tels que la calcite et le gypse dans les vésicules et des petites veines, ainsi qu'une certaine quantité d'hématite sous forme de grains automorphes, tabulaires et aciculaires dans les petites veines poly-directionnelles, mais qui se présente le plus souvent entourant les vésicules remplies de chrysocolle.

Il est également possible de trouver de l'hématite disséminée dans la roche.

#### *3.5.1.1 Types minéralogiques : Oxydes, Mixtes, Sulfures*

Les associations minéralogiques définies pour le gisement Mantos de la Luna nous permettent de classifier les unités minéralogiques en : Oxydes, Mixtes et Sulfures.

| <b>Type</b><br><b>Minerais</b> | de | <b>Classification Minéralogique</b> |
|--------------------------------|----|-------------------------------------|
| <b>Sulfure</b>                 |    | CuS/CuT<0,2                         |
| <b>Marginal</b>                |    | CuS/CuT<0,3                         |
| Oxydes                         |    | $0.5 \leq CuS/CuT$                  |
| <b>Mixtes</b>                  |    | $0,2<$ CuS /CuT $<$ 0,5             |
| <b>Stérile</b>                 |    | CuT < 0,4                           |

*Tableau 3-2: Classification minéralogique du gisement de Mantos de la Luna (CuS Cuivre* 

#### *Soluble et CuT cuivre Total)*

A la base, l´étude montre clairement l´existence d´une grande quantité d´oxydes (Figure 3.10). Il apparaît probable que la quantité de sulfures et de mixtes ne soit pas assez importante au point d´être prise en compte pour la planification ordinaire, mais l´est suffisamment pour la planification géo-métallurgique.

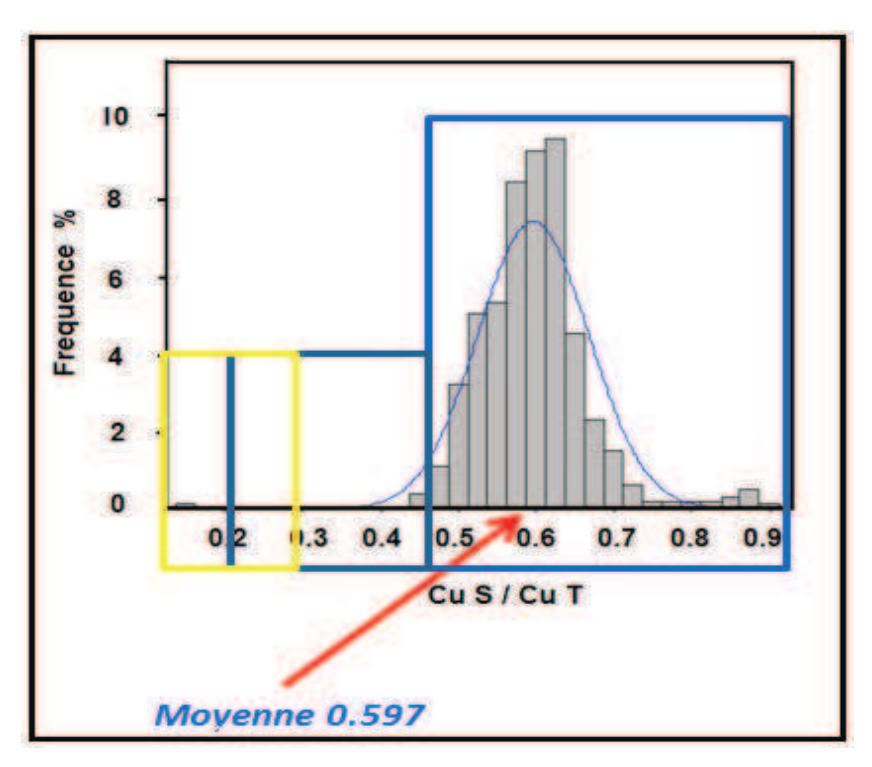

*Figure 3.10 : Histogramme du ratio CuS/CuT*

Nous pouvons voir que la moyenne du ratio Cuivre Soluble sur Cuivre total dans tout le gisement est proche de 0.6 (Figure 3.10).

Les ressources économiquement exploitables sont déterminées par les critères des minerais du Tableau 3-2.

#### **3.6. CADRE STRUCTURAL DU GISEMENT**

Le massif rocheux est un objet géologique très complexe et diversifié, si bien que pour le caractériser il faut en connaître ses différents composants.

Généralement, on peut définir les massifs rocheux comme des milieux hétérogènes anisotropes et discontinus.

Nous pouvons distinguer par genèse, deux types de fracturation dans la mine:

1.-Une fracturation qui correspond à la stratification de laves andésitiques. Elles sont généralement planes d'orientation moyenne N 15E, (Figure 3.12), avec un pendage de 25-30° vers l'Est.

2.-Une famille de failles presque verticales où la plus importante est la faille « Albornoz », avec un pendage de 85° vers le Sud et une épaisseur de 1.5 m. Cette faille divise le gisement en deux parties (Figure 3.11).

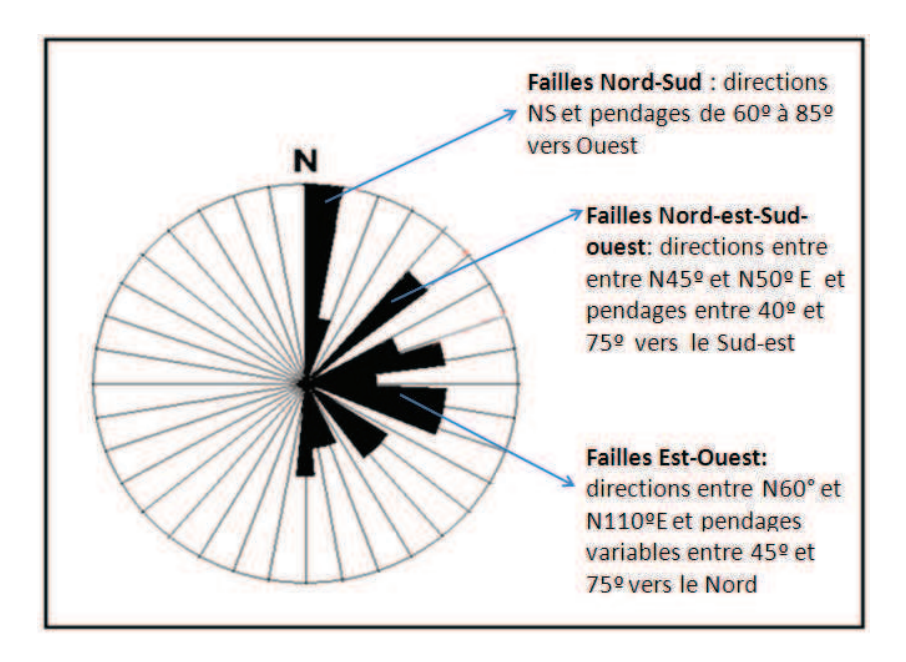

*Figure 3.11 : Diagramme de distribution des orientations des failles à la surface, (la faille Albornoz, la plus important est orinetée Est-Ouest).*

#### **3.6.1 Failles et structures associées**

La structure générale de la Formation La Negra a une direction N 15° E et un pendage de  $30^\circ$  E.

Le domaine structural reconnu dans le secteur de Mantos du Luna, peut être regroupé en trois groupes, figures 1.11, dans lesquels il est possible de déterminer des failles à caractère local et régional. Ces failles, principalement celles à caractère local, jouent un rôle fondamental dans la modélisation, la disposition et l´arrangement géométrique du bloc minéralisé et des lithologies existantes dans le secteur.

La Figure 3.12 montre la direction des plans de stratifications.

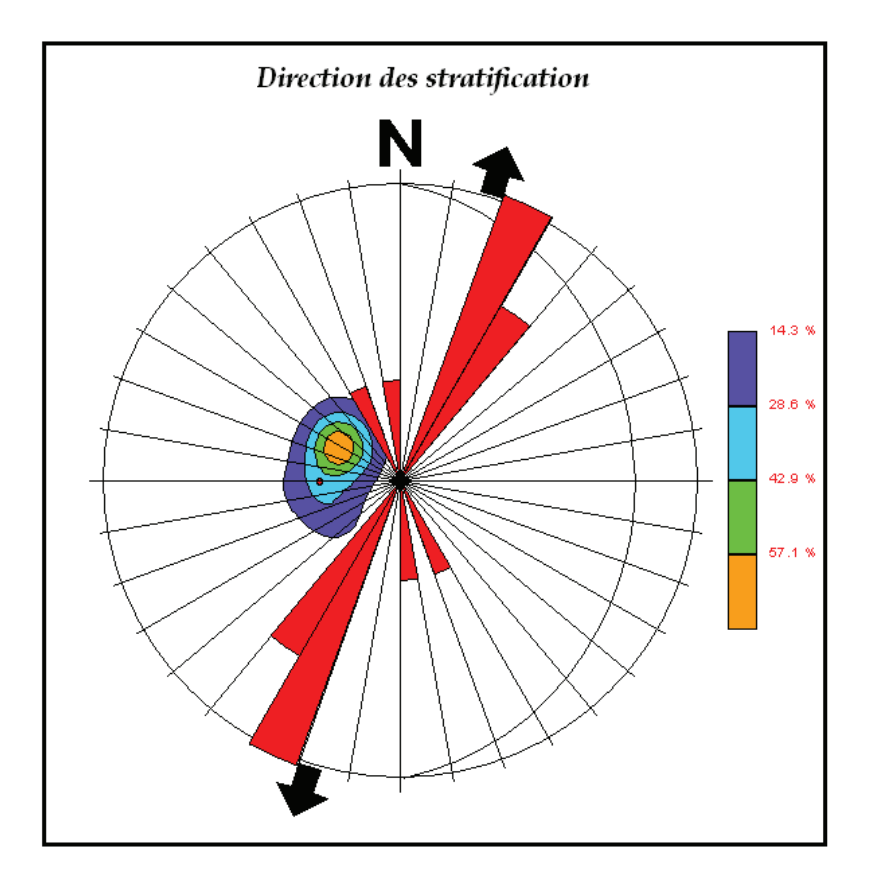

*Figure 3.12 : Stéreogramme des directions des plans de stratification*
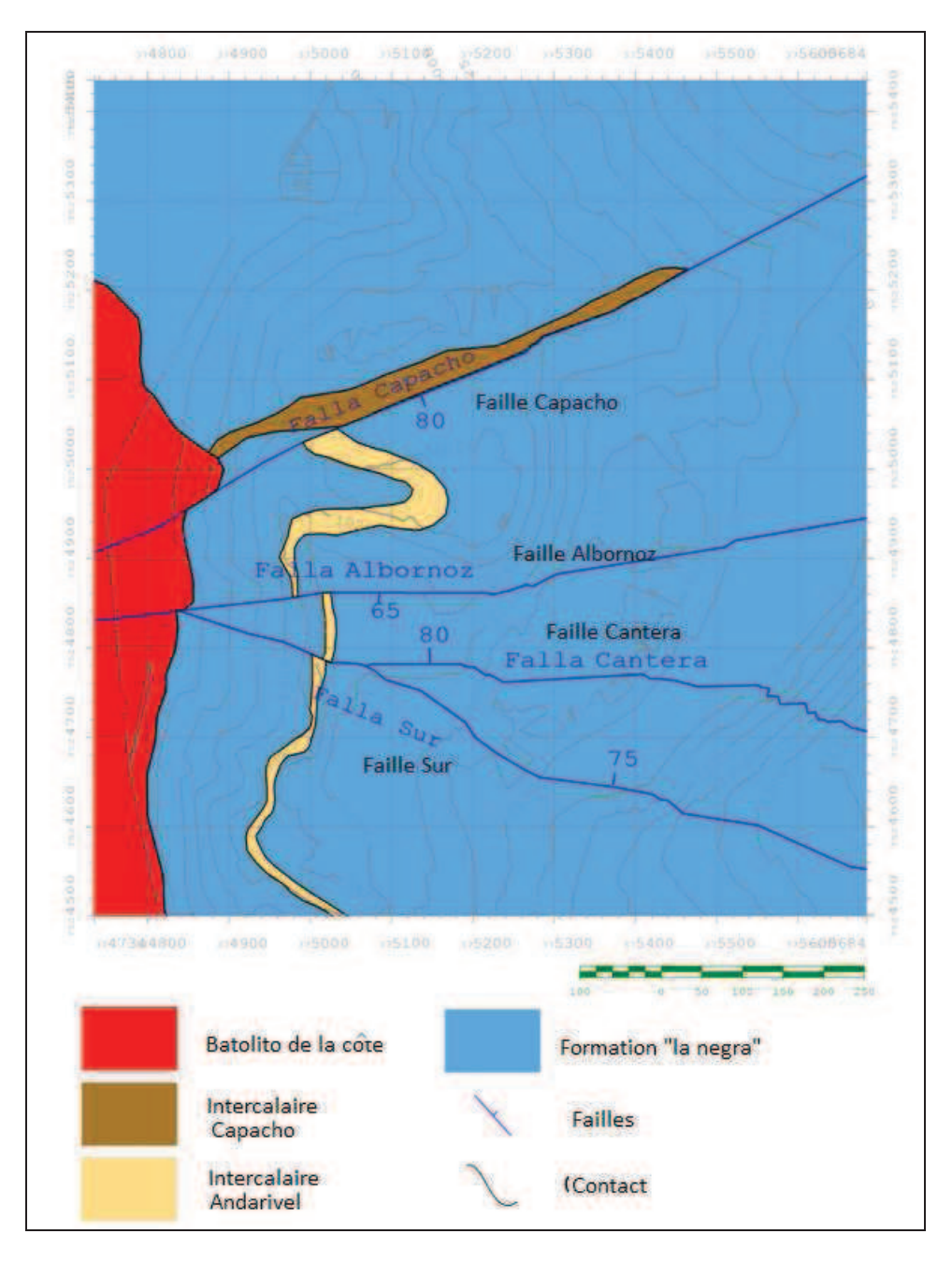

*Figure 3.13: Les principales failles du gisement de MAntos de la Luna*

Le gisement les Mantos de la Luna a quatre failles principales qui sont du nord au sud, la faille Capacho, la faille Albornoz, la faille Cantera et la faille Sur (Figure 3.13).

## *La faille Capacho*

La faille Capacho a une orientation N80E avec un pendage approximatif de 75-80° vers le sud. Elle présente une épaisseur variable de 1 à 3 m et une longueur observée de 4 km.

Dans cette zone, on peut observer un remplissage formé d´une matrice d´argile et de fragments de roches volcaniques. (Figure 3.14).

La faille Capacho a un rôle important dans la minéralisation du gisement, en déplaçant la minéralisation.

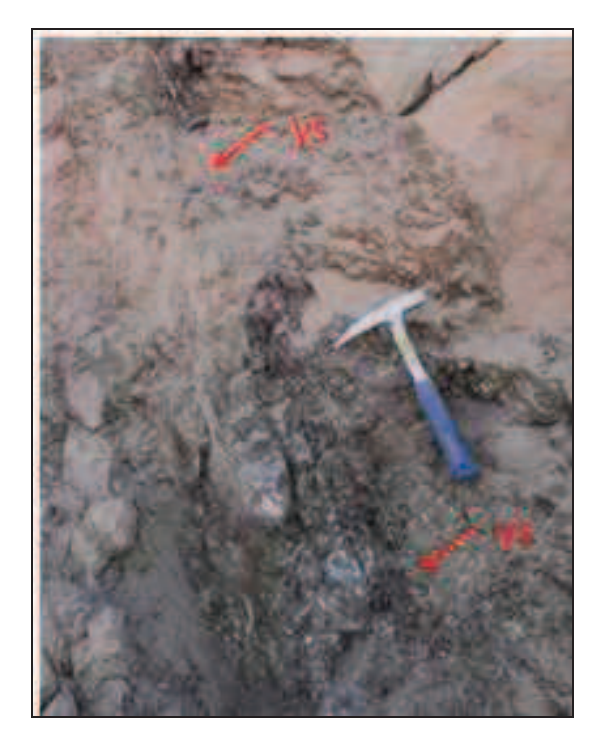

*Figure 3.14 : Faille Capacho avec brèche de faille et veinule de gypse.*

# *La faille Albornoz*

La faille Albornoz est une faille avec une direction approximative N65°E et un pendage de 63º vers le Sud. L'épaisseur varie entre 0.8 à 4 m avec développement de brèche de faille composée de fragments de roches volcaniques, cimentée par des argiles blanches.

Cette faille joue un rôle important dans la distribution de la minéralisation car elle coupe et déplace les niveaux minéralisés.(Figure 3.15).

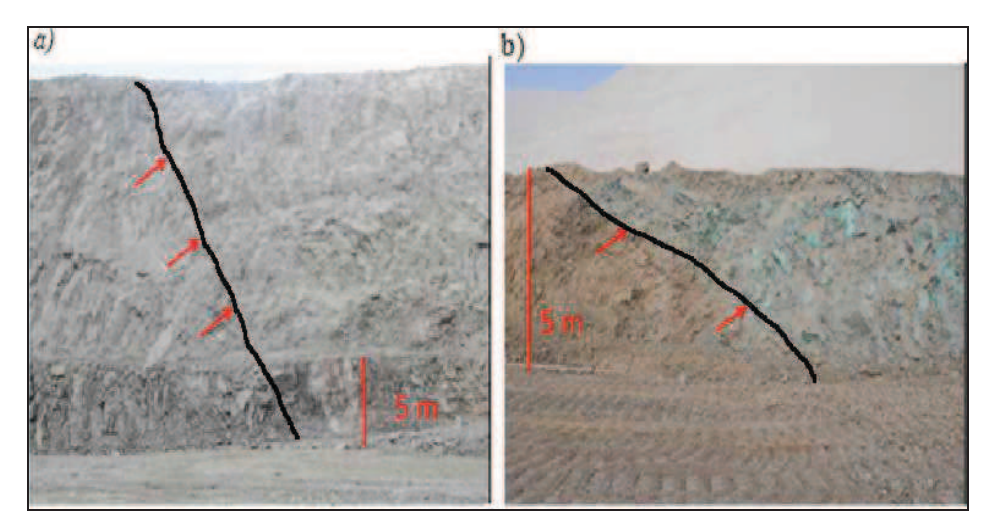

*Figure 3.15 : Faille Albornoz : a) Vue sur le parement Est, b) Vue sur le parement Est avec décalage de la minéralisation*

## *La faille Cantera*

La faille Cantera est une faille avec une direction variable N (80-95) °E et un pendage entre 60° et 70ºN. Sa longueur est de 2 Km. La faille Cantera produit un déplacement des corps minéralisés de type veine d'à peu prés 40 m. Des déplacements verticaux ne sont pas observés (Figure 3.16).

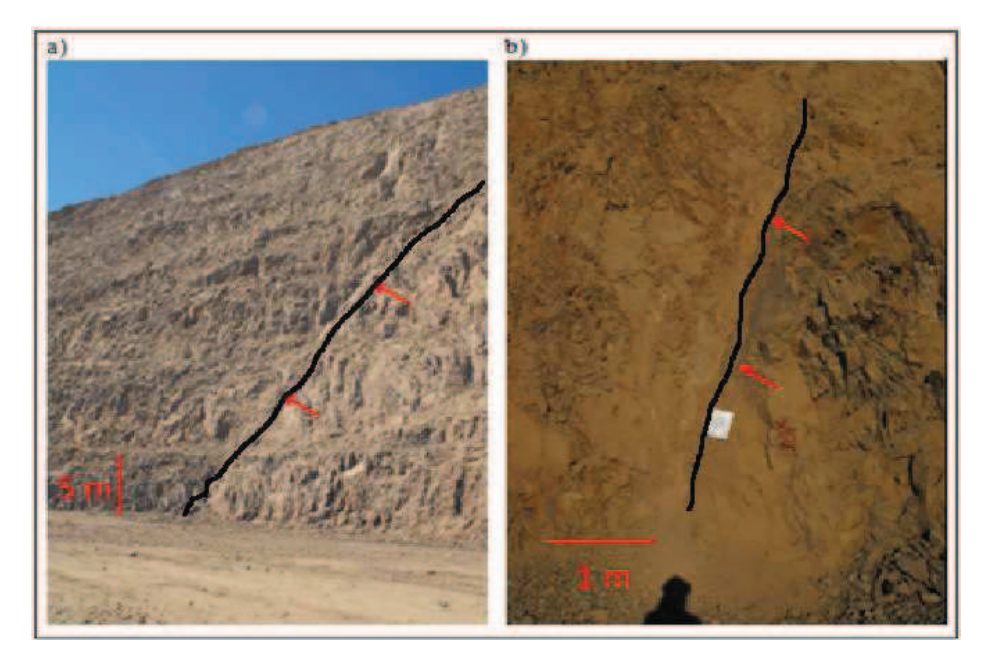

*Figure 3.16 : Faille Cantera : a) Une vue panoramique du parement l'Est, b) vue rapprochée*

## *La Faille Sud*

La faille Sud est une faille de 3 km de long avec une direction variable N (70-90)ºW et un pendage entre 70° a 85º NNW. Son épaisseur varie entre 3 à 5 m. (Figure 3.17)

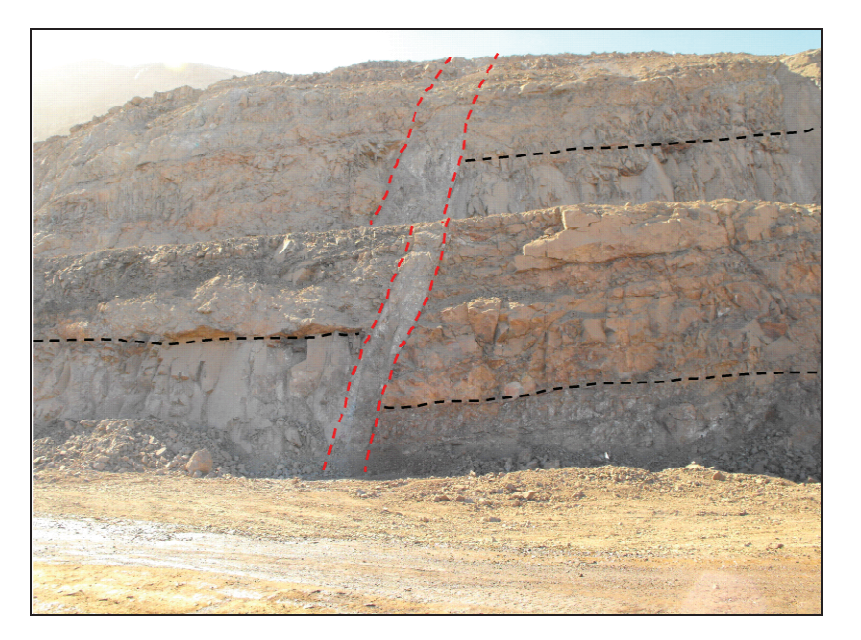

*Figure 3.17 : Faille Sud avec rejet et le décalage des couches.*

# **4. EVALUATION ET CATEGORISATION DES RESSOURCES GEOLOGIQUES DE LA MINE MANTOS DE LA LUNA**

#### **4.1. EVALUATION DES RESSOURCES GEOLOGIQUES DE LA MINE « MANTOS DE LA LUNA »**

L'objectif de cette partie de la thèse est de réaliser l'estimation des ressources et de proposer un méthodologie qui prend en compte certaines variables géologiques pour faire la catégorisation de ressources de la mine Mantos de la Luna, pour ce faire on s'appuiera sur l'information disponible à cette date (base de données du mois d'avril 2012 et modèle géologique actualisé) et les résultats des études antérieures pour comprendre les différences qui existent entre les modèles et les résultats des opérations d'exploration.

L'évaluation se fera grâce à des techniques de géostatistique linéaire traditionnelles.

#### **4.2. ETUDE GEOSTATISTIQUE DU GISEMENT MANTOS DE LA LUNA**

Afin de pouvoir faire l´évaluation et la catégorisation des ressources qui tiennent compte de la continuité géologique de ce type de gisement, nous avons mis en œuvre une approche géostatistique.

## **4.2.1 Etapes**

Ce chapitre résume les résulta obtenus par la mise en œuvre des étapes décrites ci-dessous :

1. Dans un premier temps, nous développons une méthode d'évaluation des ressources de manière à garantir que l'estimation en cuivre total (CuT) est la meilleure possible. Nous discuterons de la méthodologie proposée dans cette phase 1 et documenterons l'étude, en indiquant clairement comment nous allons la maintenir actualisée au fur et à mesure que nous obtiendrons de nouvelles informations.

2. Ensuite, nous présentons et appliquons une méthodologie de catégorisation des ressources, adaptée à ce type de gisement, basée sur la continuité géologique, et qui permette de quantifier l'erreur associée.

## **4.2.2 Proposition méthodologique**

Sur la base des données disponibles dans le modèle géologique, nous avons mis en œuvre la méthode suivante :

1. on réalise l'étude de la continuité spatiale des teneurs par secteur de la mine ;

2. on évalue une méthodologie d'estimation qui permet de déterminer un modèle acceptable du CuT. Nous avons réalisé un krigeage ordinaire du CuT, et à partir de ces résultats nous avons calculé le CuT et les courbes tonnage-teneur ;

3. on valide ensuite les modèles grâce à une validation croisée et à des profils de tendance.

## **4.2.3 Considérations**

L'étude est réalisée dans les conditions suivantes.

- l'information de la base de données est présumée correcte, du point de vue de l'échantillonnage et de la mesure des déviations des forages ;
- le modèle géologique du gisement est complexe et cela entraine une incertitude significative dans l'extension et la localisation des unités minéralisées. Ceci est particulièrement important étant donné que la planification à court terme de la mine est basée sur le modèle de teneur estimée, qui n'est pas capable de prédire la position exacte des blocs de teneur exploitable compte tenu de l'effet de lissage de toute technique d'estimation. En ce sens, l'évaluation de l'erreur pour la catégorisation des ressources doit être considérée comme optimiste quand au fait qu'elle ne considère pas l'incertitude dans la géologie, en particulier pour la partie de la mine qui se trouve le plus à l'Est et qui pourrait être une mine souterraine. Ce fait est particulièrement important pour les unités les plus erratiques, où la catégorisation devrait inclure la variabilité sur la présence ou l'absence de minerai ;
- les densités utilisées pour les cubages finaux ont été fournies par la société Minera Tocopilla ;
- une série d'échantillons n'a pas été utilisée dans l'estimation étant donné que ces derniers ne possédaient pas de code cartographique permettant de les attribuer à une unité.

## **4.2.4 Information disponible**

Nous utilisons les informations de la base de données de l'entreprise. En ce qui concerne l'évaluation des ressources, on considère l'enveloppe d'iso teneur à 0.4% de CuT comme volume minéralisé. On réalise l'évaluation des ressources en ne considérant que les échantillons dont la teneur est supérieure à 0.4 % CuT. Il peut exister quelques petites anomalies parmi ceux qui se trouvent à l'intérieur de l'enveloppe, étant donné que dans certains cas, compte tenu du lissage de l'enveloppe minéralisée, on peut trouver des échantillons dont la teneur est inférieure à 0.4% CuT dans le solide; de même il peut rester quelques échantillons dont la teneur est supérieure à 0.4% CuT en dehors de l'enveloppe.

La Figure 4.1montre la localisation des sondages disponibles sur le gisement.

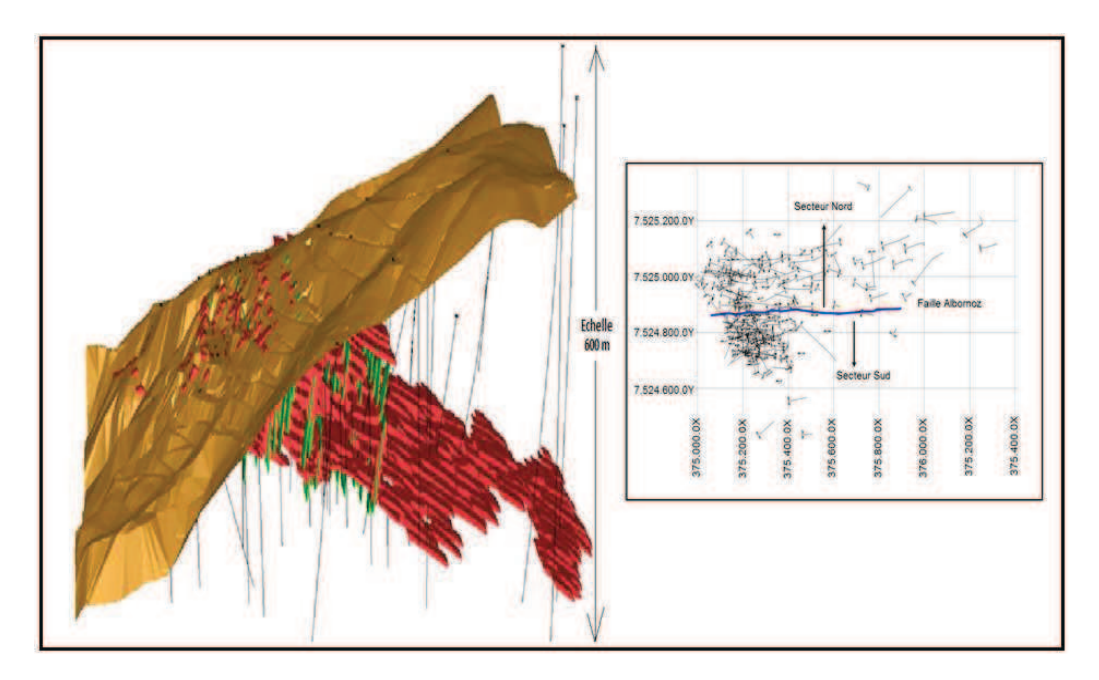

*Figure 4.1 : Localisation des sondages sur le gisement de Mantos de la Luna.*

## **4.2.5 Statistiques de base par Unité Géologique et par secteur**

On construit les histogrammes et on obtient des statistiques par secteur géologique pour les variables cuivre total (CuT).

Un des aspects les plus importants dans un modèle de ressources est la définition des unités géologiques, celles qui sont ensuite utilisées pour définir les domaines d'estimation.

La Figure 4.2montre les failles les plus importantes. Il est indispensable de tenir compte du fait que la minéralisation dépend des structures.

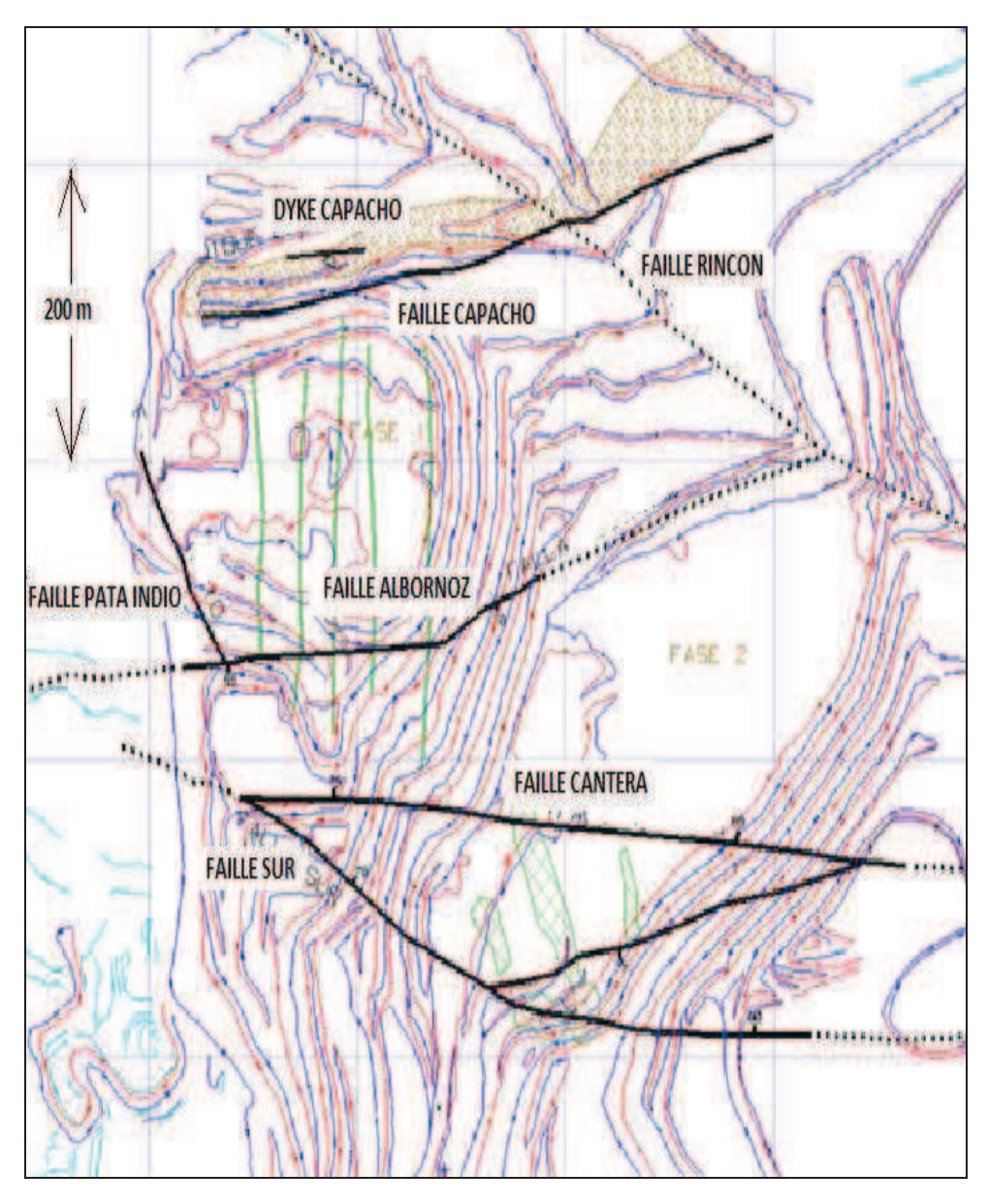

*Figure 4.2: :Localisation des failles sur le secteur de la mine*

D´une façon générale, le massif étudié présente plusieurs types de discontinuités, mais la faille « Albornoz « est la plus importante parce qu'elle divise le gisement en deux domaines différents. (Figure 4.3)

Dans le secteur Nord, la minéralisation est en couche alors que dans le secteur Sud elle est constituée de veines.

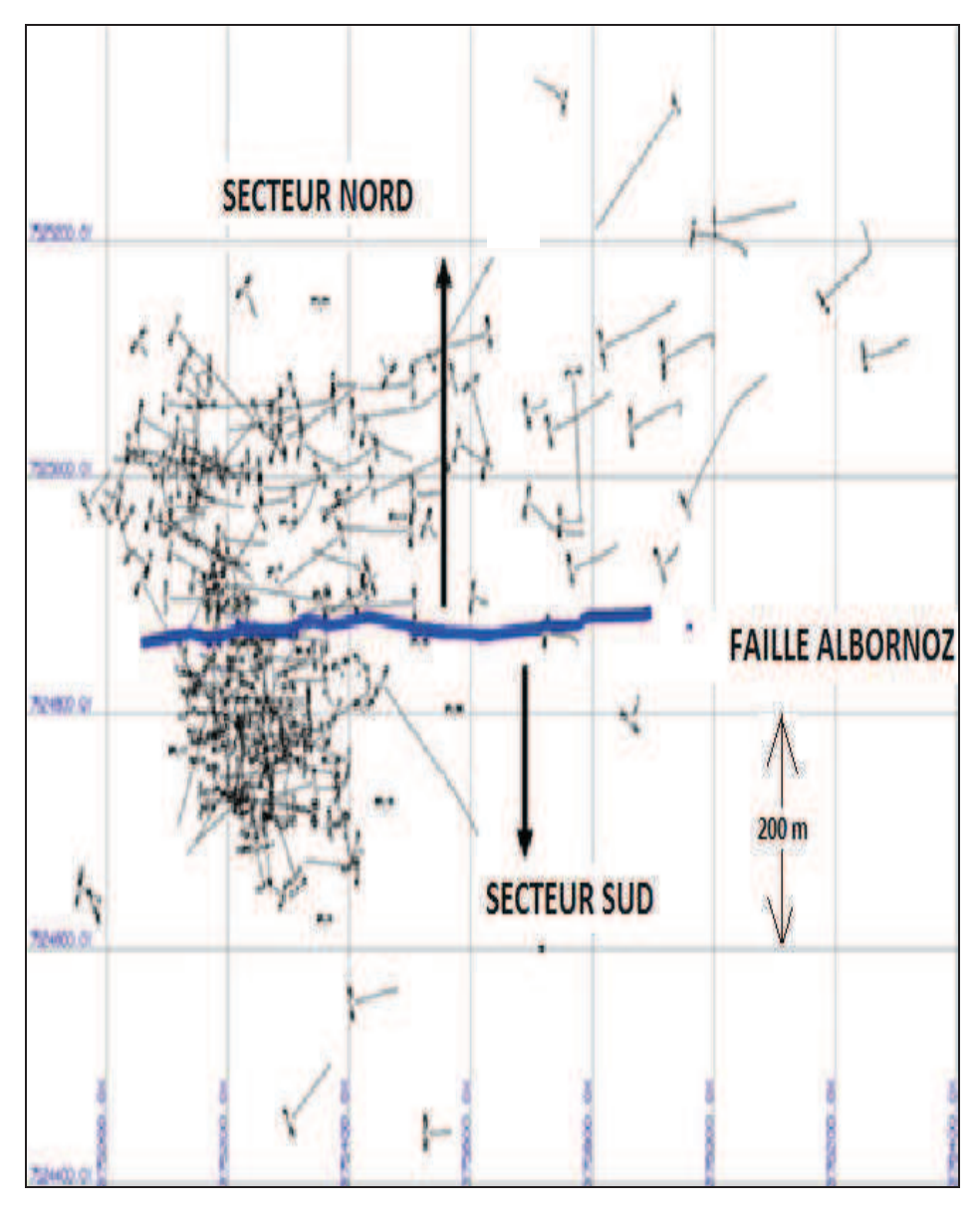

*Figure 4.3 : Sectorisation de la mine*

Avant de commencer le processus d´évaluation, on a fait des analyses des teneurs d´échantillonnage.

Dans la Figure 4.4, on peut visualiser la distribution de teneur d´échantillonnage en cuivre total.

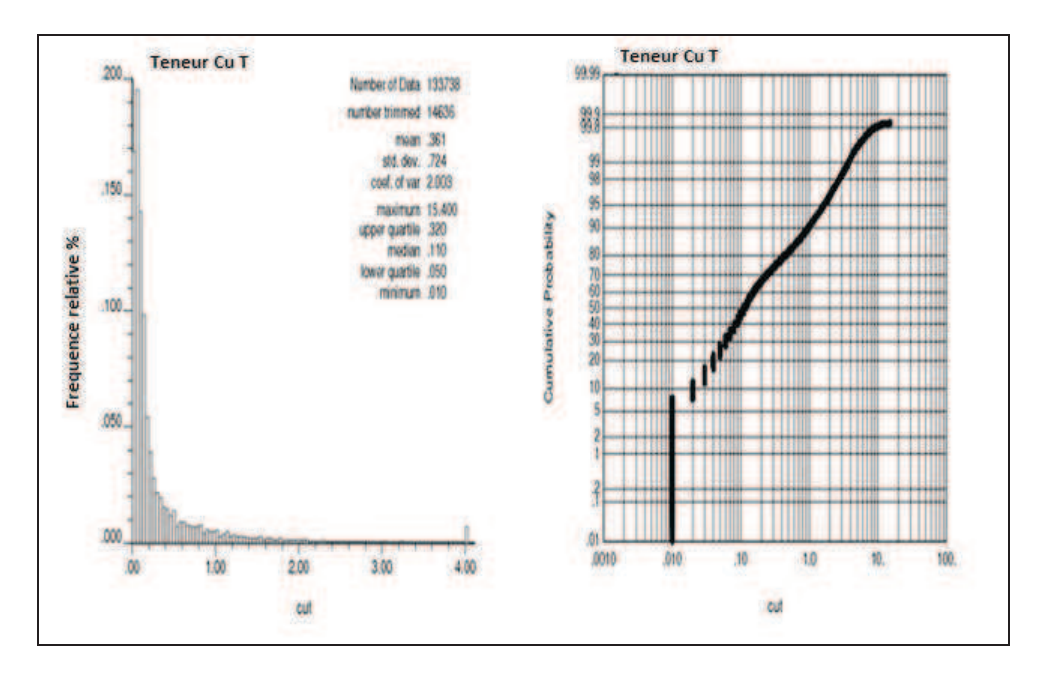

*Figure 4.4 : Histogramme des teneurs en cuivre total (dans les échantillons)* 

La Figure 4.5 donne la distribution des teneurs d´échantillonnage en cuivre total pour les secteurs Nord et Sud. Les différences dans les distributions justifient la nécessite d'analyser ces deux secteurs séparément.

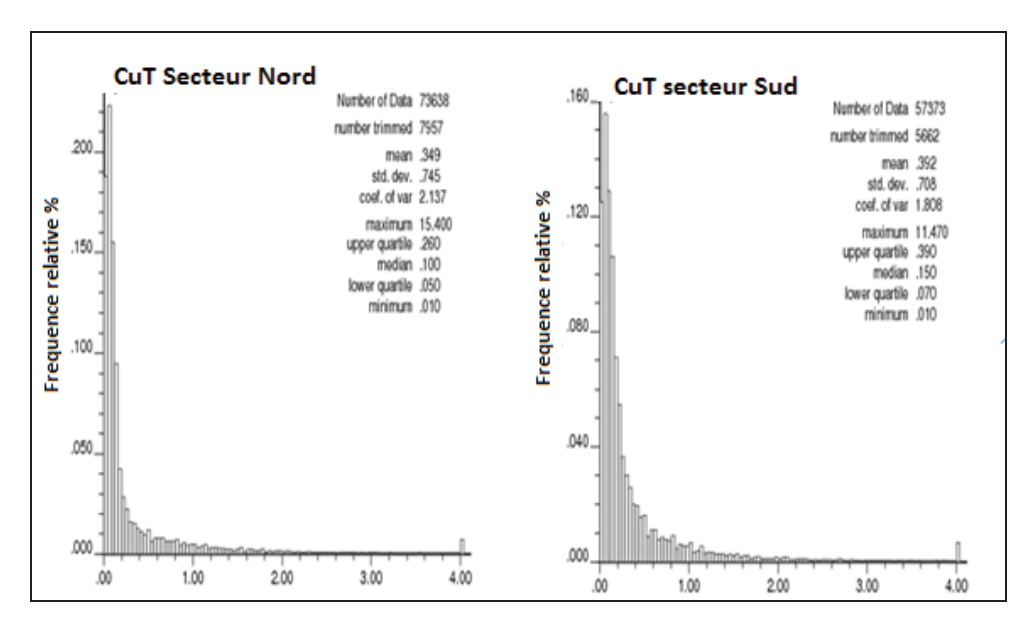

*Figure 4.5 : Histogramme des teneurs des échantillons en cuivre total pour le secteur Nord (gauche) et le secteur Sud (droite)*

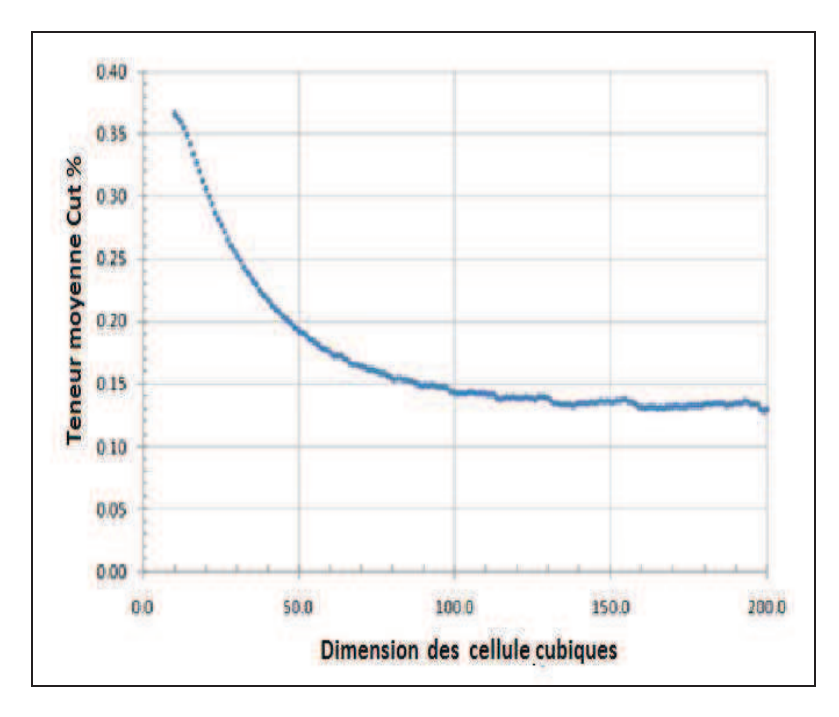

*Figure 4.6 : Teneur moyenne de cuivre total*

La Figure 4.6 donne l'évolution de la teneur en cuivre total en fonction de la taille de la cellule pour l'ensemble des échantillons. La Figure 4.7 donne la même représentation mais seulement pour les échantillons qui sont dans l'enveloppe du corps minéralisé. L'histogramme des teneurs est représenté dans la Figure 4.8.

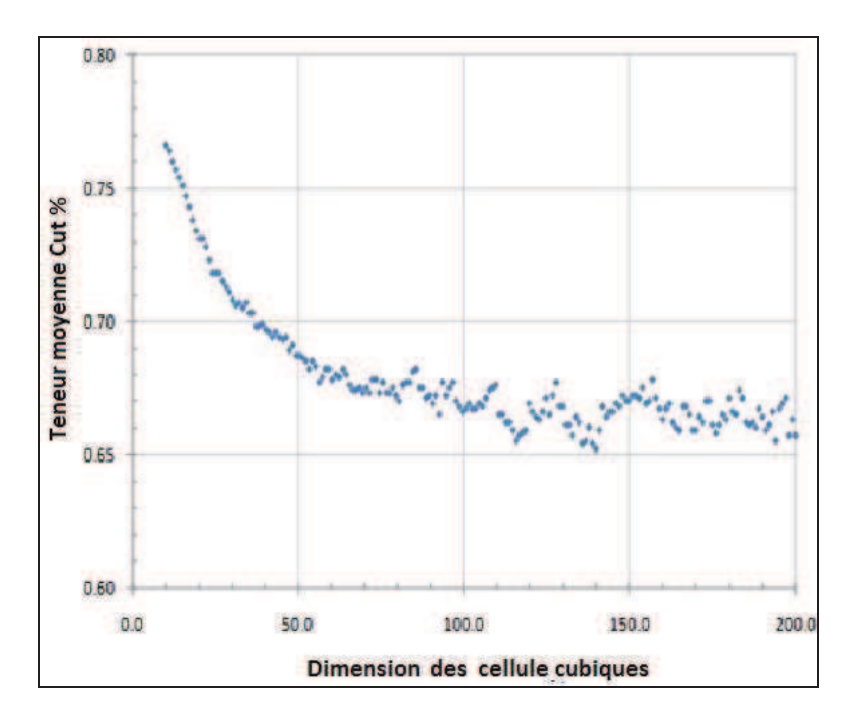

*Figure 4.7 : Teneur moyenne en cuivre total (échantillons à l'intérieur de l'enveloppe minéralisée)*

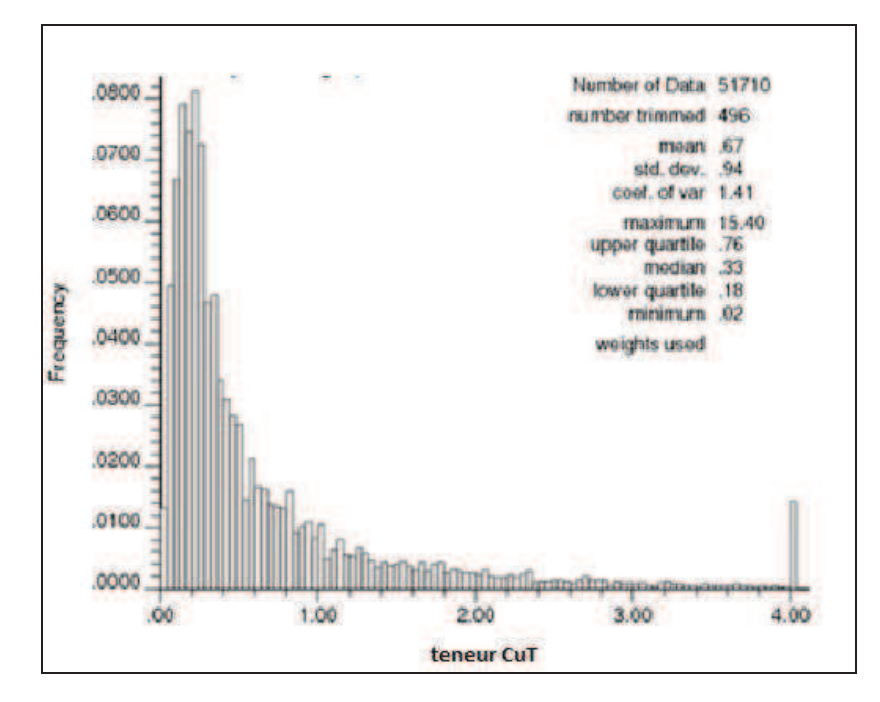

*Figure 4.8 : Histogramme de la teneur en cuivre total des échantillons à l'intérieur de* 

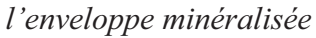

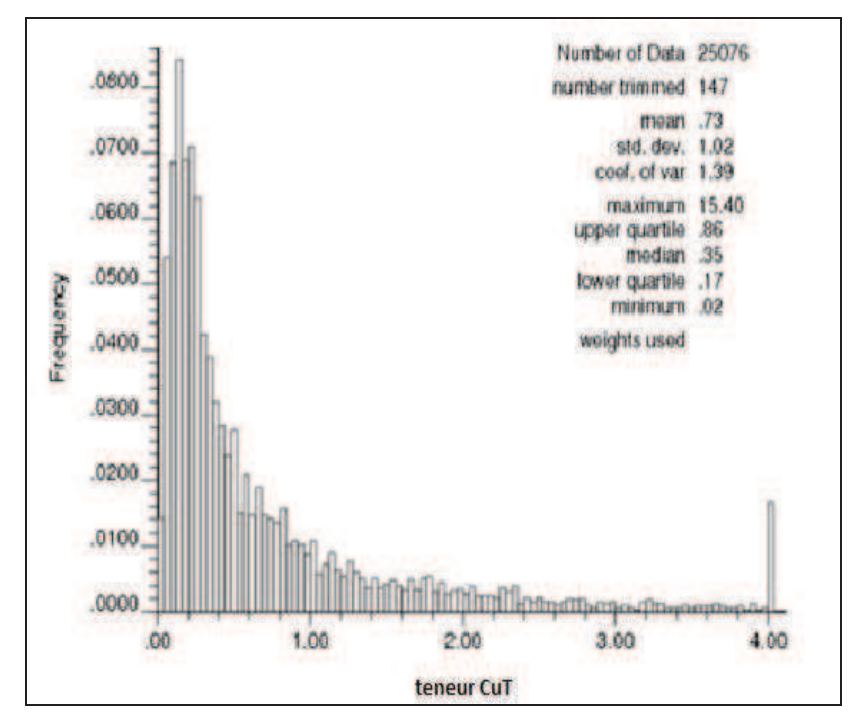

*Figure 4.9 : Histogramme de la teneur en cuivre des échantillons situés à 'intérieur de* 

## *l'enveloppe minéralisée, secteur Nord*

La concentration des sondages va perturber l`estimation de la teneur vraie en cuivre total. Pour mettre en évidence ce problème, on met en œuvre une technique de regroupement.

Comme dans tout travail statistique, nous analysons les données provenant de l'ensemble des échantillons et uniquement celles des échantillons qui sont contenus à l'intérieur de l'enveloppe minéralisée, et nous comparons les résultats obtenus.

Le teneur moyenne en cuivre total de tous les échantillons est plus faible que celle des échantillons situés à l`intérieur de l`enveloppe, comme présenté sur la Figure 4.6 et la Figure 4.7. Cette observation est valable pour le secteur Nord comme pour le secteur Sud.

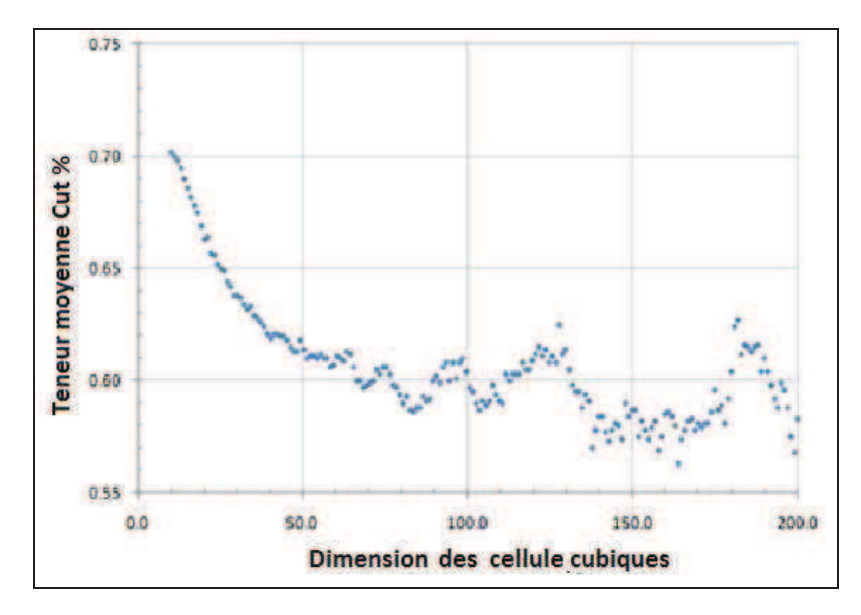

*Figure 4.10 : Teneur moyenne en cuivre total (échantillons à l'intérieur de l'enveloppe minéralisée, secteur sud)*

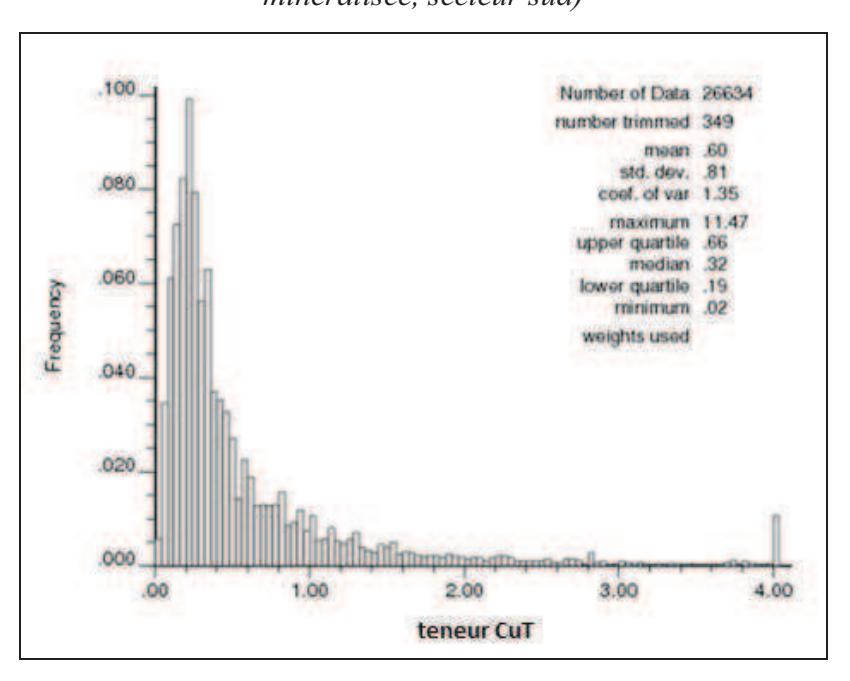

*Figure 4.11 : Histogramme de la teneur en cuivre total à l´intérieur de l'enveloppe* 

*minéralisée, secteur sud*

En raison des caractéristiques géologiques du gisement de Mantos de la Luna, il y a des différences très fortes entre le secteur minéralisé et le secteur stérile. Nous devons donc faire une analyse différente sur chacune de ces zones. La Figure 4.9, la Figure 4.10 et la Figure 4.11 donnent une illustration de cette situation.

Les histogrammes précédents montrent un comportement que nous pouvons interpréter comme log normal.

La Figure 4.12 illustre bien l'évolution de la teneur moyenne en cuivre total à mesure que les échantillons sont éloignés de la faille Albornoz

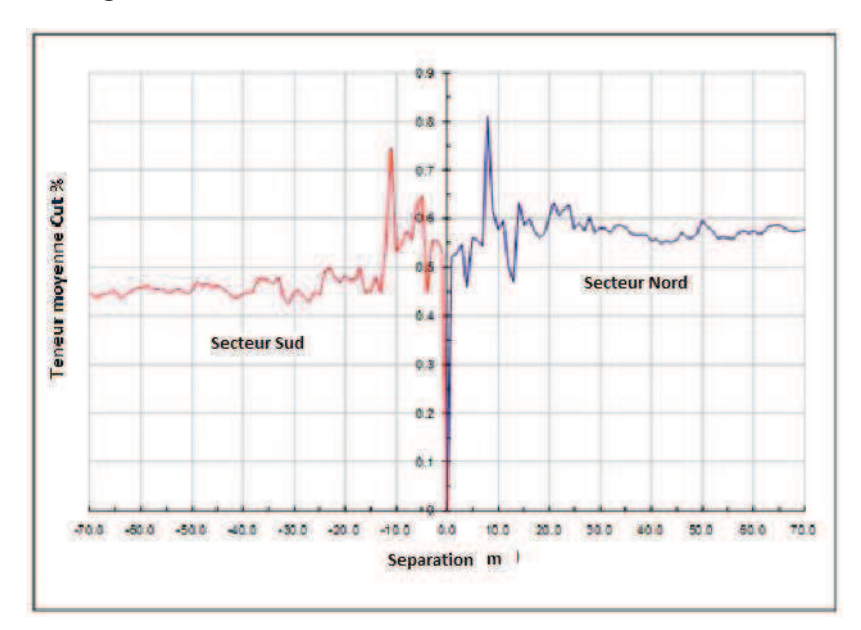

*Figure 4.12 : Evolution de la teneur en cuivre total en fonction de la distance à la faille* 

## *Albornoz*

Avant d'aborder la classification des ressources, il nous parait essentiel de définir ce que l'on entend par Cuivre Soluble et Cuivre Insoluble :

- le Cuivre Soluble est la fraction de minéraux qui est lixiviable en un temps donné (on peut aussi trouver quelques sulfures) ;
- le Cuivre Insoluble est la fraction de minéraux qui n'est pas lixiviable en un temps donné (on peut aussi trouver quelques sulfures) ;
- le Cuivre total est la somme du Cuivre Soluble et du Cuivre Insoluble.

Le Tableau 4-1 regroupe les différentes valeurs par unité géologique de type couche, de type veine et de type enveloppe de la minéralisation.

Les teneurs les plus élevées se trouvent dans l'unité de type couche. L`unité couche est présente principalement dans le secteur nord. Il y a diminution de teneurs dans l'unité de type veine.

|                                                | N°Données | Minimum | Maximum | Moyenne | Ecart |
|------------------------------------------------|-----------|---------|---------|---------|-------|
| Cuivre Total                                   | 39303     | 0.01    | 15,4    | 0.61    | 1,09  |
| Cuivre                                         |           |         |         |         |       |
| Soluble                                        | 39303     | 0,01    | 10,88   | 0,52    | 0,91  |
| Cuivre                                         |           |         |         |         |       |
| Insoluble                                      | 39303     | 0       | 13.71   | 0.09    | 0.39  |
| Cuivre Total                                   | 26202     | 0.01    | 12,76   | 0,21    | 0,62  |
|                                                | N°Données | Minimum | Maximum |         | Ecart |
|                                                |           |         |         | Moyenne |       |
| Cuivre                                         |           |         |         |         |       |
|                                                | 26202     | 0,01    | 8,71    | 0,18    | 0,48  |
| Soluble                                        |           |         |         |         |       |
|                                                |           |         |         |         |       |
| Cuivre<br>Insoluble                            | 26202     | n       | 11,69   | 0.03    | 0,27  |
| Statistique Basique Unité géologique Enveloppe |           |         |         |         |       |
|                                                |           |         |         |         |       |
|                                                | N°Données | Minimum | Maximum | Moyenne | Ecart |
| Cuivre Total                                   | 65506     | 0.01    | 7,9     | 0.15    | 0.32  |
| Cuivre                                         |           |         |         |         |       |
| Soluble                                        | 65506     | 0,01    | 9,82    | 0,13    | 0,26  |
| Cuivre                                         |           |         |         |         |       |

*Tableau 4-1 : Bilan statistique des composites.par unité géologique* 

#### **4.2.6 Sections et profils**

L´interprétation géologique a été faite sur l'étude de la lithologie, de la structure, des observations de surface et à l´intérieur de la mine. Ce travail conduit dans la pratique à considérer trois unités géologiques principales avec les minéraux correspondant en plus des deux secteurs nord et sud :

- l'unité « couche » ;
- l'unité « veine »;
- $\bullet$  l'unité « enveloppe ».

Dans notre étude nous avons utilisé la notion de teneur de coupure géologique. Cette teneur est égale à 0.4 % de cuivre total.

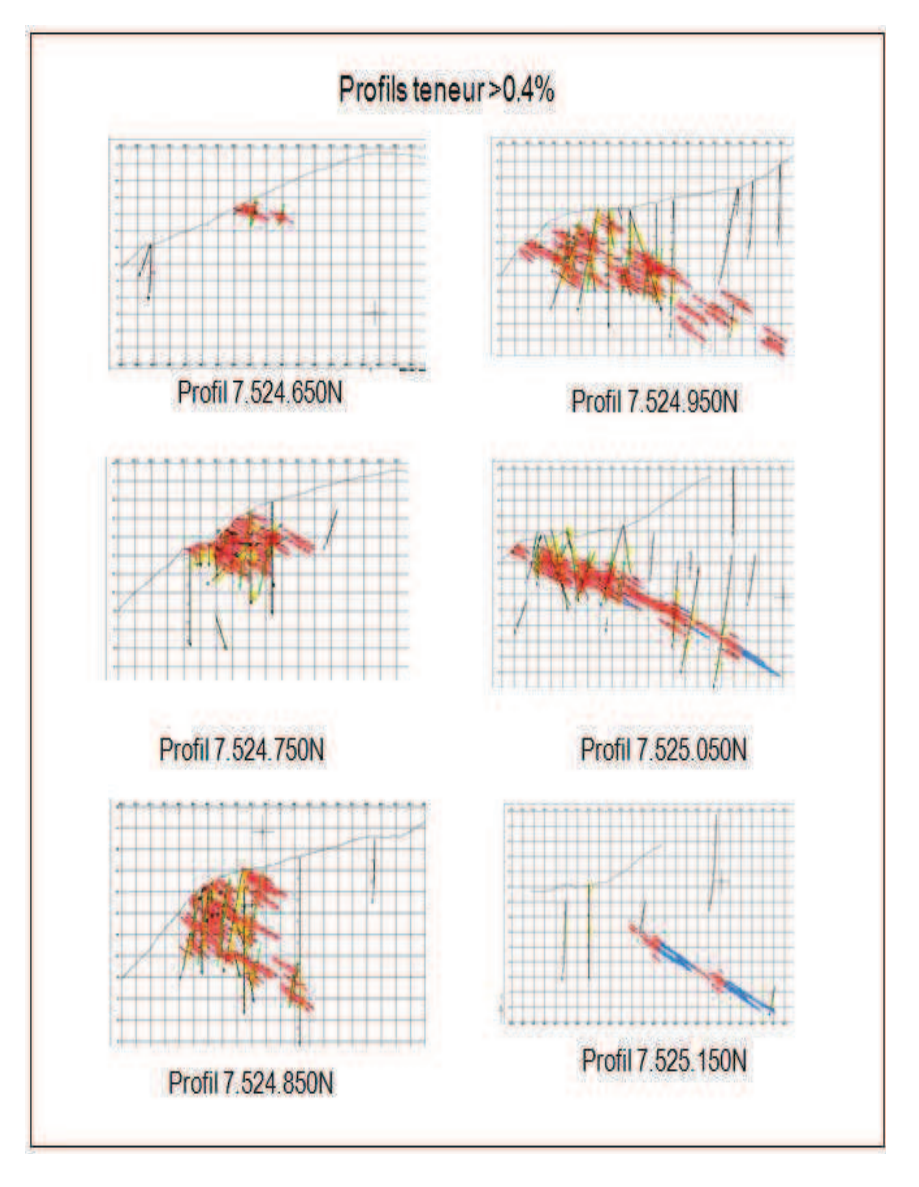

*Figure 4.13 : Coupes verticales avec des unîtes géologiques*

Les résultats de la modélisation des trois unités géologiques, couche, veine et enveloppe, sont présentés dans la Figure 4.13.

L'identification des unités géologiques est un processus complexe et multifactoriel. Les façons de définir des unités géologiques sont nombreuses et varient d'un auteur à l'autre. Nous retenons la définition proposée par M. Définis Murray (Rapport interne : étude géologique de la mine Mantos de la Luna) qui considère trois systèmes : deux systèmes de minéralisation principale, en couche et en veine, et un système additionnel que nous appellerons ¨enveloppe¨. Ce dernier système n'est pas complètement stérile, mais les teneurs en cuivre y sont beaucoup plus faibles.

Les unités sont :

1. **Unité en Couche** : cette unité est constituée de roches á forte porosité, brèches volcano-clastiques et andésites porphyriques amygdaloïdes. D'un point de vue minéralogique, elle contient de la chrysocolle et de l'atacamite disposés en couches orientées NS et de pendage 30° Est, donc parallèles aux unîtes géologiques des roches volcaniques stratifiées (Figure 4.14).

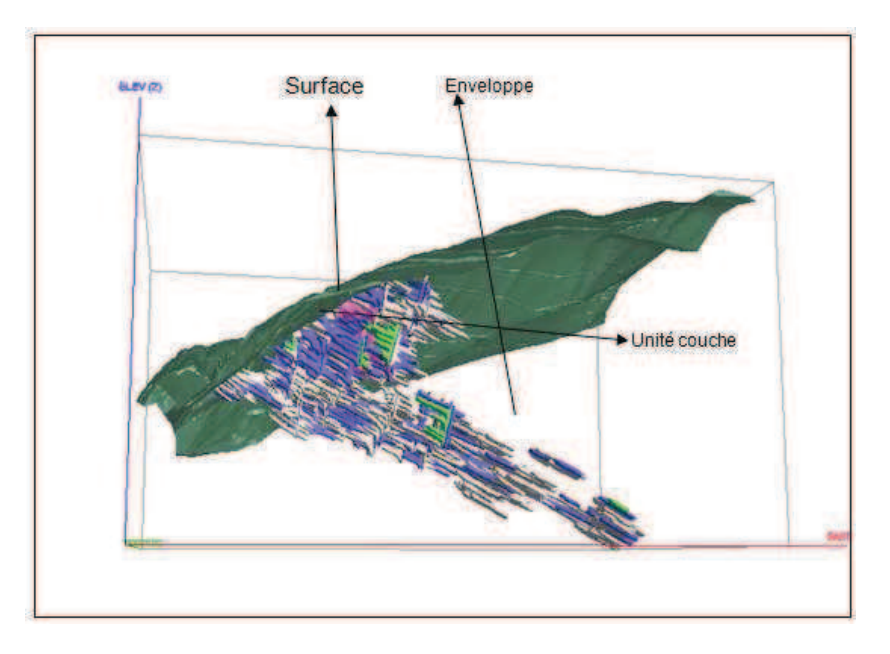

*Figure 4.14 : Délimitation idéalisée des unités géologiques couche et enveloppe* 

*2* **Unité Veine :** l´unité veine est constituée principalement par des brèches tectoniques et hydrothermales (Figure 4.15). La minéralisation est constituée d'atacamite et de chrysocolle, de chalcosine et d'un peu de bornite disposées en veines orientées NS et verticales

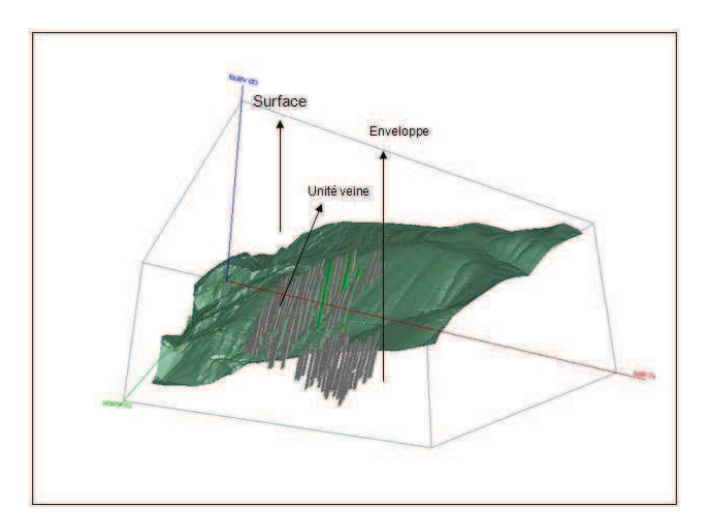

*Figure 4.15 : Délimitation idéalisée de l'unité géologique veine* 

3 **Unité Enveloppe :** cette unité a été créée pour pouvoir contrôler la dilution dans l´interface minerai-stérile. La roche hôte est principalement de l'andésite aphanitique.

Afin d'établir la relation entre les trois variables, cuivre soluble (CuS), cuivre insoluble (CuI) et cuivre total (CuT), on construit des nuages de dispersion dans chaque unité géologique pour déterminer la corrélation existante entre elles. Dans un premier temps, on présente les relations bi-variables globales (Figure 4.16).

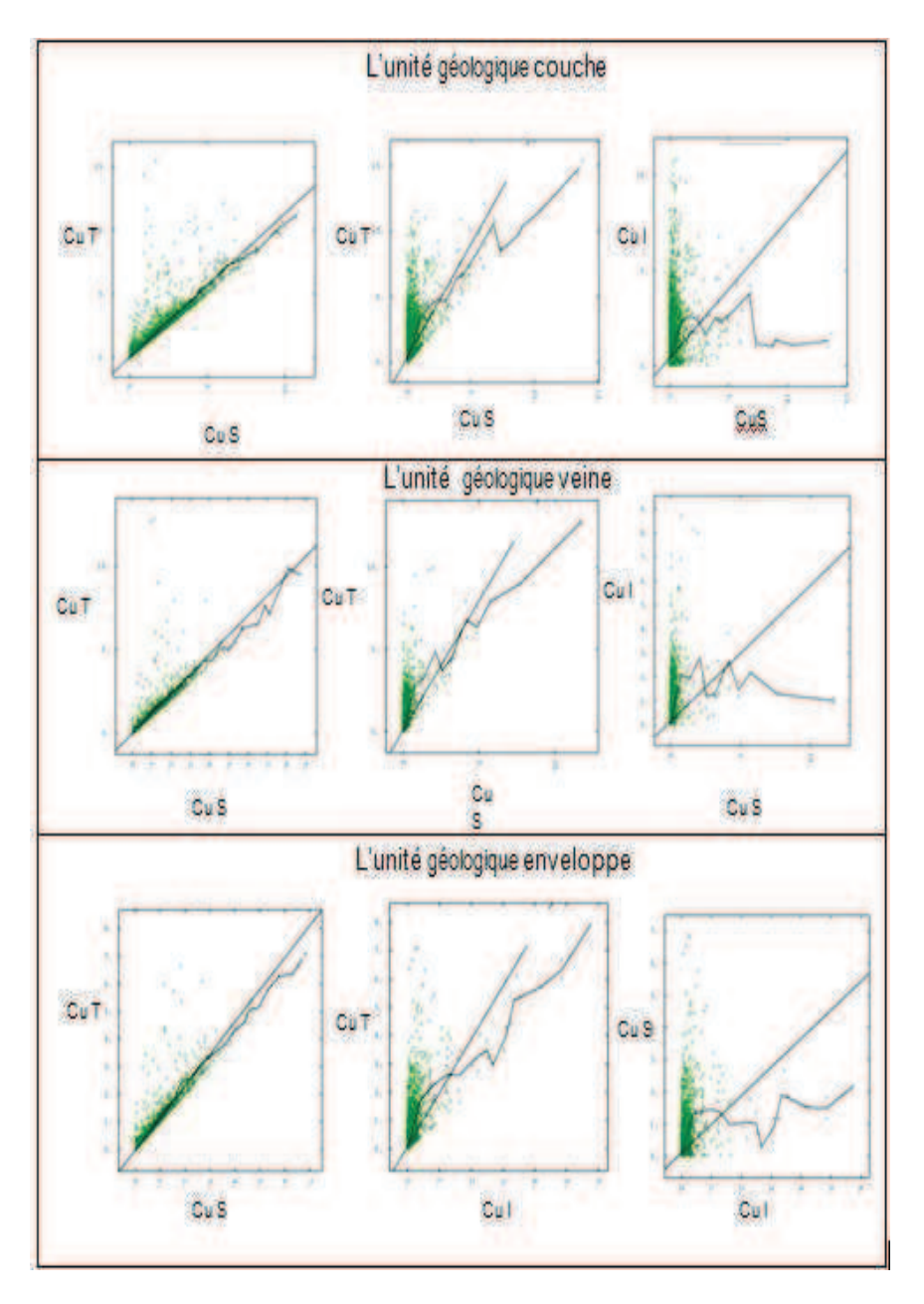

*Figure 4.16 : Nuages de dispersion globaux entre les variables (cuivre soluble (CuS), cuivre insoluble (CuI) et cuivre total (CuT)) pour l'unité géologique couche.* 

| Unité            | Variable        | CuT          | Cu <sub>S</sub> | Cu <sub>I</sub> |
|------------------|-----------------|--------------|-----------------|-----------------|
|                  | Cu T            | $\mathbf{1}$ | 0,94            | 0,61            |
| Couche           | Cu S            | 0,94         | $\mathbf{1}$    | 0,3             |
|                  | Cu <sub>I</sub> | 0,61         | 0,3             | $\mathbf{1}$    |
|                  | Cu T            | $\mathbf{1}$ | 0,91            | 0,68            |
| Veine            | Cu <sub>S</sub> | 0,91         | $\mathbf{1}$    | 0,32            |
|                  | Cu <sub>I</sub> | 0,68         | 0,32            | $\mathbf{1}$    |
|                  | Cu T            | $\mathbf{1}$ | 0,91            | 0,68            |
| <b>Enveloppe</b> | Cu <sub>S</sub> | 0,91         | $\mathbf{1}$    | 0,32            |
|                  | Cu <sub>I</sub> | 0,68         | 0,32            | $\mathbf{1}$    |

*Tableau 4-2 : bilan de corrélation linéaires entre CuT ,CuS ,CuI* 

Nous constatons que les corrélations linéaires entre les variables sont similaires quelle que soit l´unité géologique. Le Tableau 4-2résume ces corrélations.

Après comparaison des résultats, on peut conclure que la relation entre CuS et CuT est très forte, quelle que soit l'unité géologique.

## **4.2.7 Stationnarité**

Un des outils pour étudier la stationnarité consiste à visualiser le nuage de corrélation des valeurs dans différentes directions de l'espace (Figure 4.17).

Une fonction aléatoire est quasi stationnaire si elle possède une espérance mathématique constante à l´échelle d'analyse considérée.

A titre d'exemple, nous considérons les variables Cu T, Cu S, Cu I, représentées dans la Figure 4.17 à l´échelle du terrain (0-1000 m). A cette échelle, nous pouvons accepter une hypothèse de stationnarité. Nous observons que les valeurs fluctuent autour d´une moyenne à peu près constante.

D'une façon générale la stationnarité donne une idée de l'homogénéité des données En même temps, les graphiques permettent de définir la moyenne comme indépendant de x.

Dans le cadre de ce travail on peut dire que les variables sont stationnaires ou pseudostationnaires.

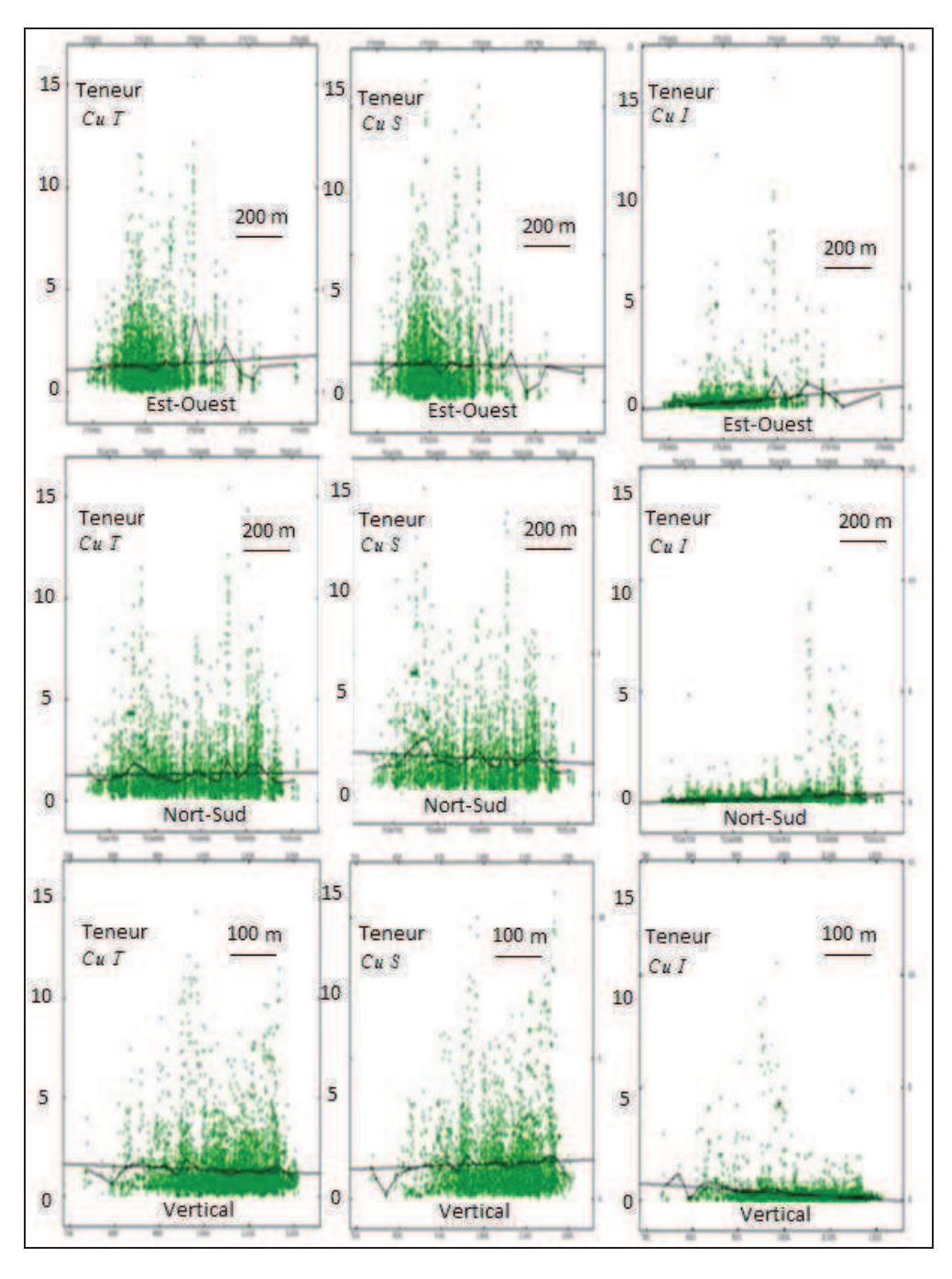

*Figure 4.17 : Stationnarité des données CuT, CuS, CuI* 

En général on n'observe pas de dérive nette, il y a seulement un effet de bord aux limites de la zone étudiée, ce qui est un problème typique dans les données minières.

De manière similaire, ces relations peuvent être étudiées par unité géologique.

## **4.2.8 Calcul de Variogrammes Expérimentaux**

Lorsqu` on calcule un variogramme, il est important d´utiliser au minimum quatre directions .On considère, en premier lieu la régularité spatiale que donne l'information géologique, spécialement pour la détermination de l'effet pépite, des paliers et de portées.

Nous avons calculé des variogrammes dans les directions importantes. Les directions sont déduites de l'orientation des structures, de l'étude de la continuité spatiale et sur la base des études géologiques disponibles. Celles-ci ont été confirmées par l'équipe Géologie de la mine de Mantos de la Luna.

Des anisotropies ont été considérées uniquement dans les cas où nous avions la preuve de leur existence et dans les cas où elles n'apparaissaient pas comme un résultat de fluctuations dues à l'information disponible.

Dans le domaine d`étude, nous avons défini deux secteurs : le Secteur Nord et Secteur Sud.

Pour chaque secteur on va réaliser des variogrammes dans les directions Nord- Sud, Est-Ouest, Nord 45 vers Ouest, Nord 45 vers Est.

## **4.2.9 Variogrammes expérimentaux**

Les modèles tridimensionnels des variogrammes ont été obtenus en considérant les directions suivantes pour chacun des secteurs.

Secteur Nord

1<sup>ère</sup> Direction : Azimut 180<sup>°</sup>, Pendage 0<sup>°</sup> 2<sup>ème</sup> Direction : Azimut 90°, Pendage -30° 3<sup>ème</sup> Direction : Azimut 270°, Pendage 60°

Secteur Sud

1<sup>ère</sup> Direction : Azimut 60<sup>°</sup>, Pendage 0<sup>°</sup> 2<sup>ème</sup> Direction : Azimut 330°, Pendage 0°  $3^{\text{eme}}$  Direction : Azimut 0°, Pendage -90°

## *4.2.9.1 Analyse du secteur Nord*

Considérons le variogramme expérimental pour CuT calculé le long des deux directions représentées dans la Figure 4.18, omnidirectionnel dans le plan YX. Perpendiculairement á ce plan on va trouver l´autre direction d'anisotropie.

Le plan principal horizontal est dans la direction de l´anisotropie, c´est-à-dire incliné à 30° vers l'est (Figure 4.18).

Les présentations graphiques des variogrammes sont données dans la Figure 4.19.à la Figure 4.21.

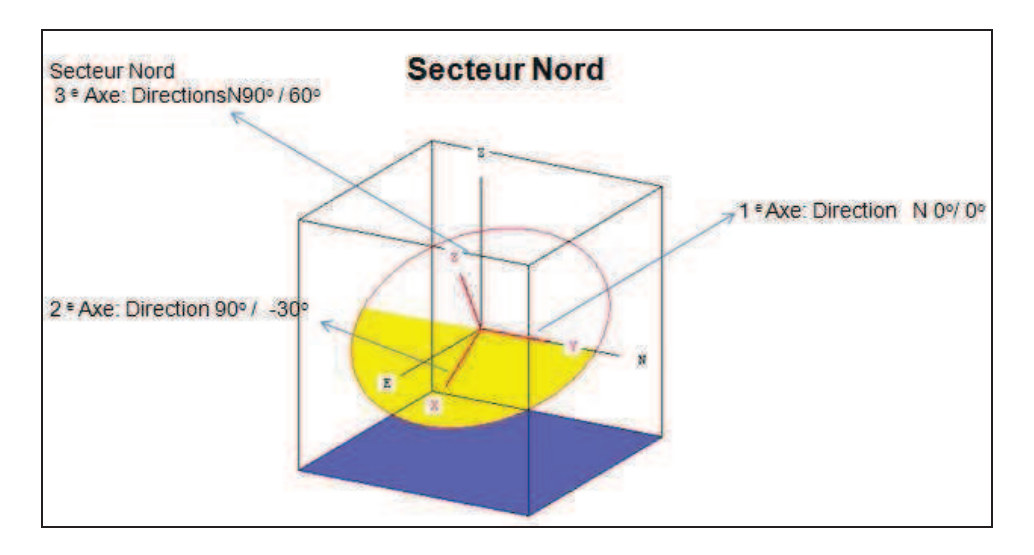

*Figure 4.18 : : Directions principales pour le secteur Nord* 

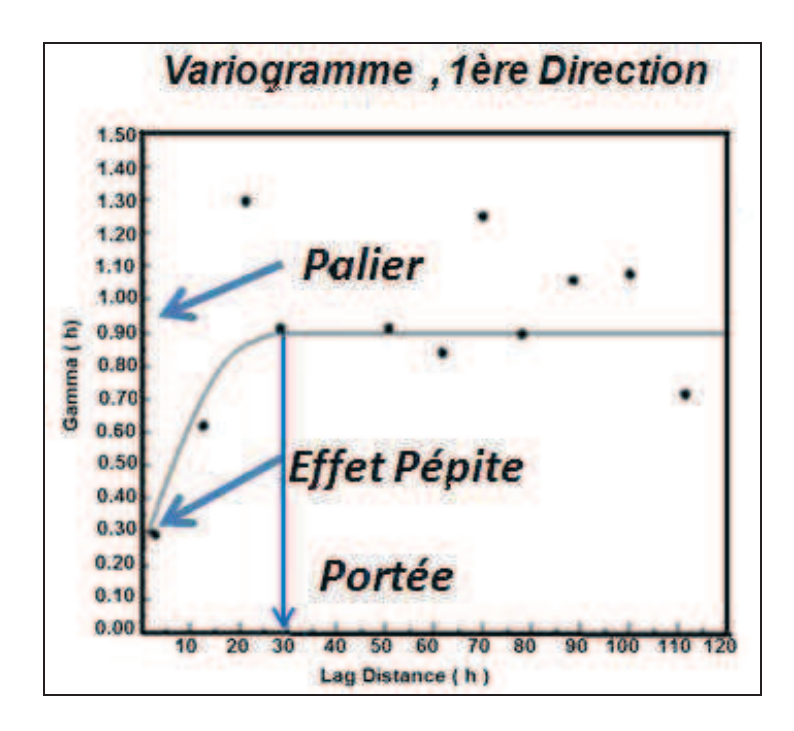

*Figure 4.19 : Variogramme Secteur Nord, 1ère Direction*

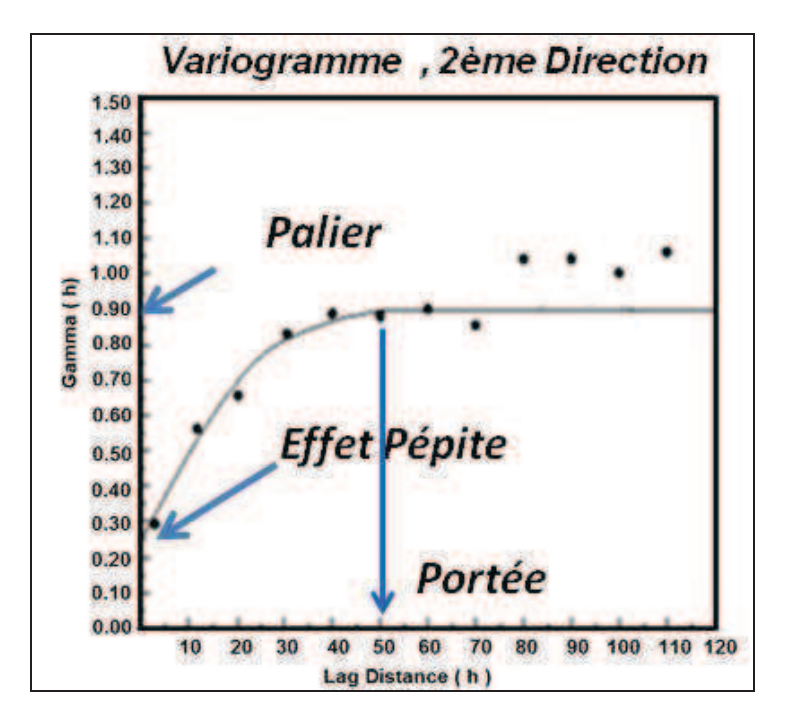

*Figure 4.20 : Variogramme Secteur Nord, 2ème Direction*

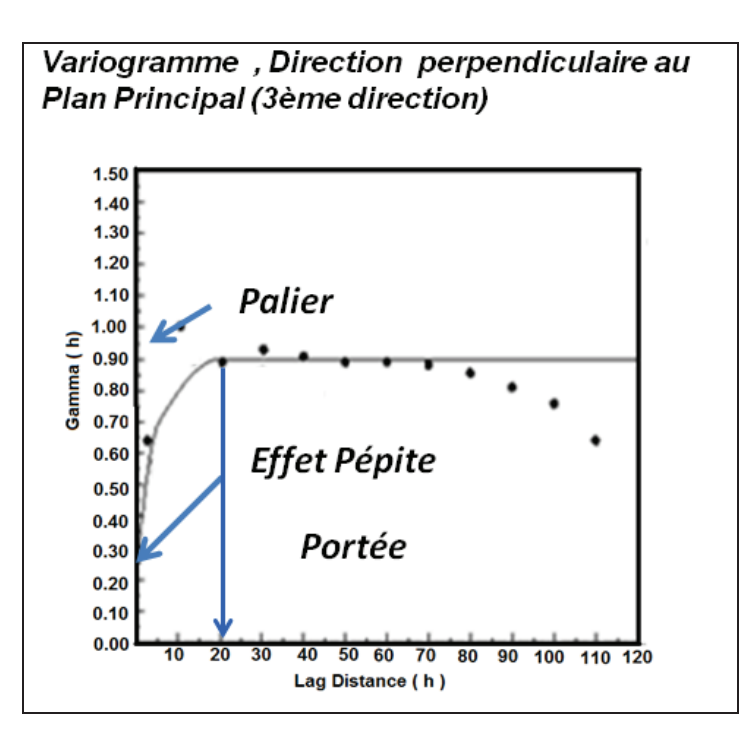

*Figure 4.21 : Variogramme Secteur Nord, Direction verticale perpendiculaire au plan principal (3ème direction)*

## *4.2.9.2 Analyse du Secteur Sud*

Pour caractériser des directions principales d'anisotropie du secteur sud, on a utilisé les directions préférentielles illustrées dans la figure Figure 4.22.

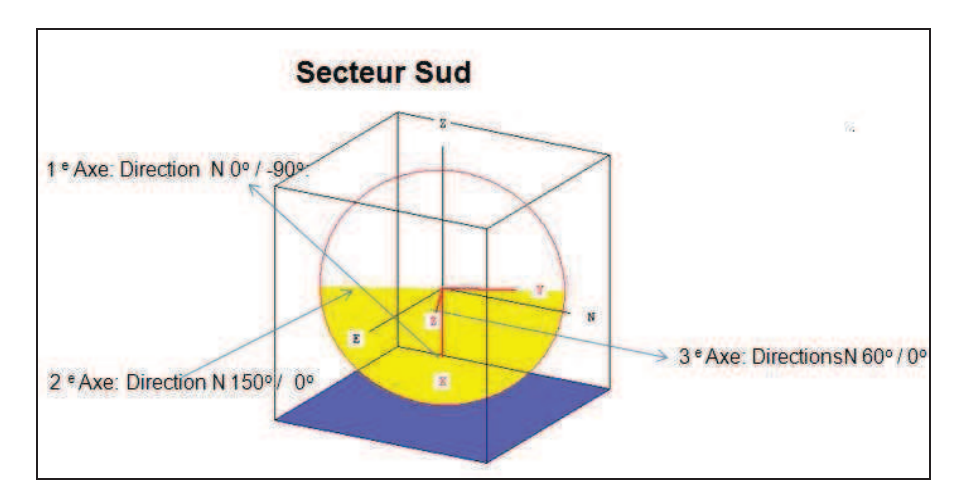

*Figure 4.22 : Directions principales du secteur Sud*

La Figure 4.23, la Figure 4.24 et la Figure 4.25 donnent des structures spatiales du secteur sud.

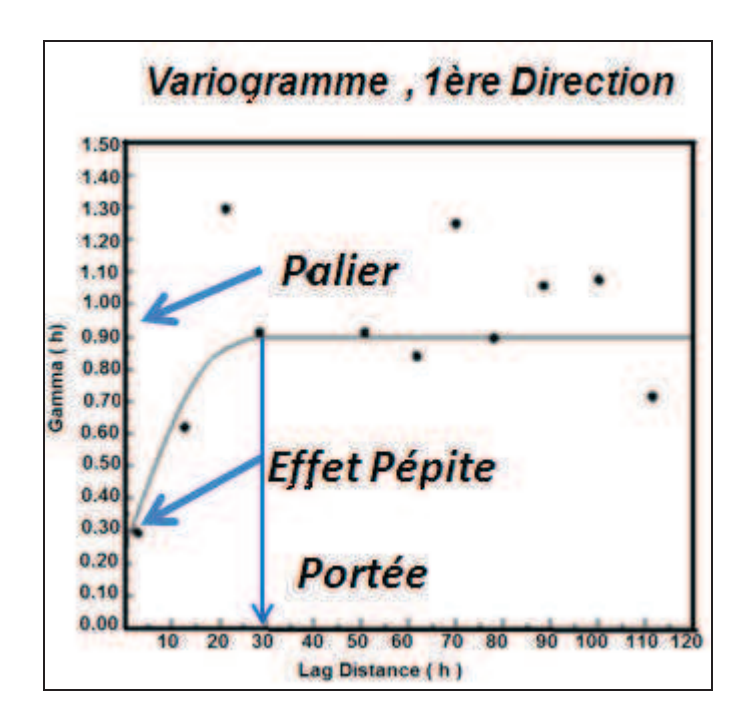

*Figure 4.23 : Variogramme Secteur Sud, 1ère Direction*

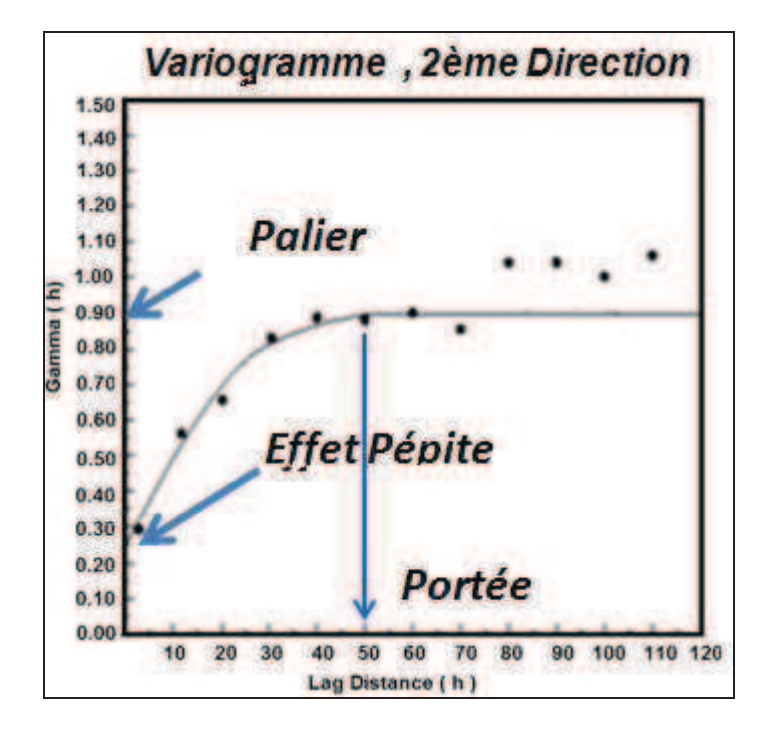

*Figure 4.24 : Variogramme Secteur Sud, 2ème Direction*

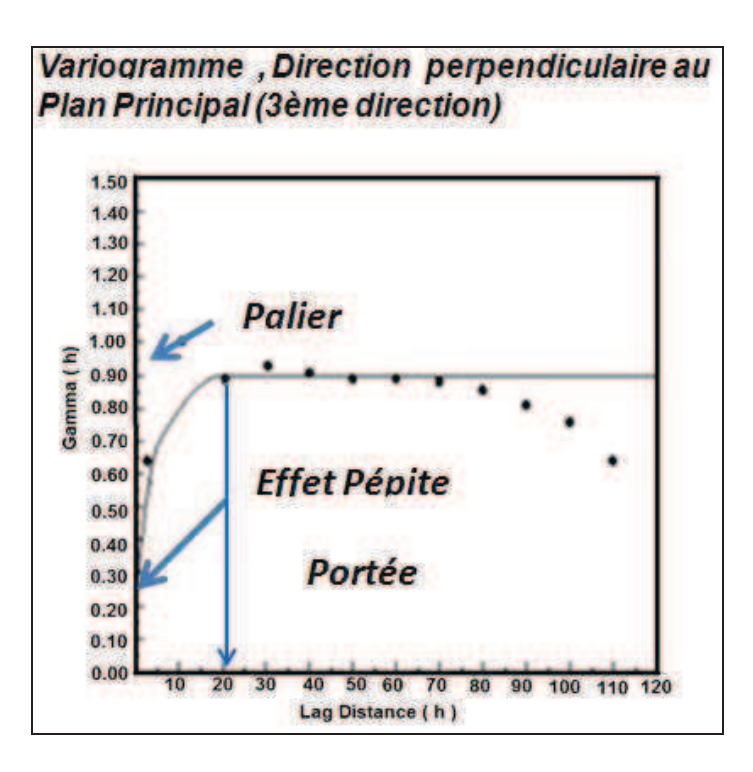

*Figure 4.25 : Variogramme Secteur Nord, Direction verticale perpendiculaire au plan principal (3ème direction)*

#### *4.2.9.3 Ajustement du modèle et voisinage*

Pour chaque secteur, on emploiera un voisinage glissant proportionnel aux caractéristiques des modèles.

Les voisinages et des principaux paramètres d´évaluation sont donnés dans le Tableau 4-3 et le Tableau 4-4.

Nous avons cherché un modèle conforme aux caractéristiques des variogrammes expérimentaux. Nous avons réalisé un ajustement par un modèle avec effet de pépite, plus un modèle sphérique.

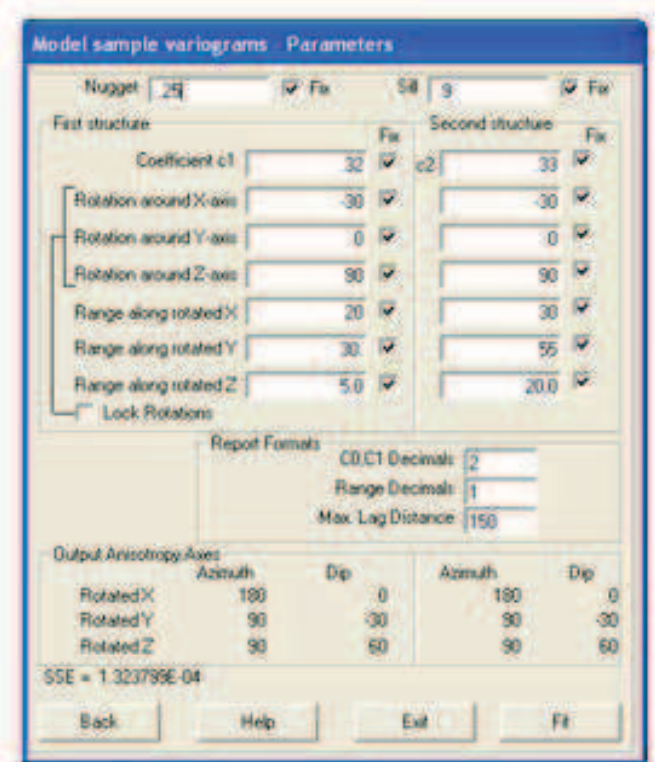

*Tableau 4-3 : Modèle pour la teneur en cuivre total CuT, Secteur Nord*

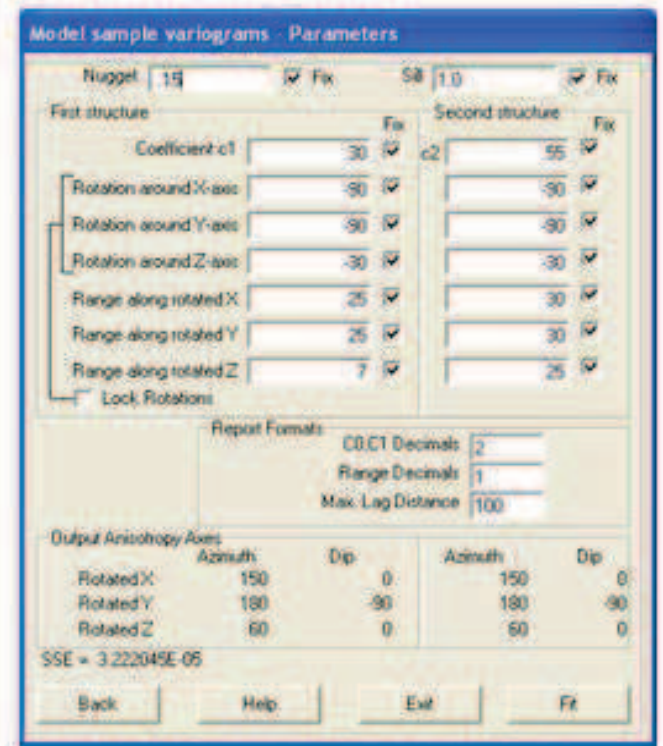

*Tableau 4-4 : Modèle la teneur en cuivre total CuT, Secteur Sud*

## *4.2.9.4 Validation croisée*

La validation croisée consiste à estimer chaque donnée par krigeage en tenant compte des autres données, puis à comparer la valeur estimée à la valeur réelle. Cette comparaison permet de vérifier l'adéquation entre les données et le modèle variographique utilisé. Pour que le modèle soit satisfaisant, la moyenne des erreurs doit être proche de 0 et leur dispersion (variance) doit être la plus faible possible.

|         |                 | Moyenne | Variance |
|---------|-----------------|---------|----------|
| Secteur | Erreur          | 0.0063  | 0.275    |
| Nord    | Erreur Standard | 0.0126  |          |

*Tableau 4-5 : Validation croisée, Secteur Nord, erreurs standardisées placées dans l'intervalle (-2.5 ;2,5 ) pour 14002 données*

|         |                 | Movenne | Variance |
|---------|-----------------|---------|----------|
| Secteur | Erreur          | 0.0364  | 0.0918   |
| Nord    | Erreur Standard | 0.0720  | 0.3713   |

*Tableau 4-6 : Validation croisée, Secteur Nord , erreurs standardisées placées dans l'intervalle (-2.5 ;2,5) pour 13474 données robustes*

|         |                 | Movenne | <b>Variance</b> |
|---------|-----------------|---------|-----------------|
| Secteur | Erreur          | 0.0004  | 0.1108          |
| Sud     | Erreur Standard | 0.0002  | 1.9184          |

*Tableau 4-7 : Validation croisée, Secteur Sud, erreurs standardisées placées dans l'intervalle (-2.5;2,5) pour 9012 données* 

|           |                 | Movenne | <b>Variance</b> |
|-----------|-----------------|---------|-----------------|
| l Secteur | Erreur          | 0.0110  | 0.0103          |
| Sud       | Erreur Standard | 0.0464  | 0.5600          |

*Tableau 4-8 : Validation croisée, Secteur Sud, erreurs standardisées placées placées dans l'intervalle (-2.5 ;2,5 )pour 8655 données robustes*

|           |                 | Moyenne   Variance |       |
|-----------|-----------------|--------------------|-------|
| i Secteur | Erreur          | 0.0012             | በ 124 |
| l Nord    | Erreur Standard | 0.0011             | 0.986 |

*Tableau 4-9 : Validation croisée, stérile (hors enveloppe minéralisée) erreurs standardisées placées dans l'intervalle (-2.5 ;2, )pour 23143 données*

|         |          | Movenne | Variance |
|---------|----------|---------|----------|
| Secteur | Erreur   | 0.0194  | 0.0680   |
|         | Erreur   |         |          |
| Nord    | Standard | 0.0032  | 0.5600   |

*Tableau 4-10 : Validation croisée, stérile (hors enveloppe minéralisée) erreurs standardisées placées dans l'intervalle (-2.5 ;2,5) pour 23105 données robustes* 

#### *4.2.9.5 La construction d'un modèle de blocs*

Nous avons testé diverses tailles de bloc pour chercher la taille de bloc la plus appropriée pour le gisement en comparant les tonnages de ressources mesurées et indiquées. L´effet de la taille des blocs est mis en évidence dans la Figure 4.26.

Les critères utilisés pour définir les types de ressources sont les critères traditionnels utilisés sur la mine Mantos de la Luna définis de la manière suivante :

- Ressources Mesurées : variance d'estimation <= 0.78
- Ressources Indiquées : 0.78 variance d'estimation  $\leq 0.80$
- Ressources Inférées : variance d'estimation > 0.80

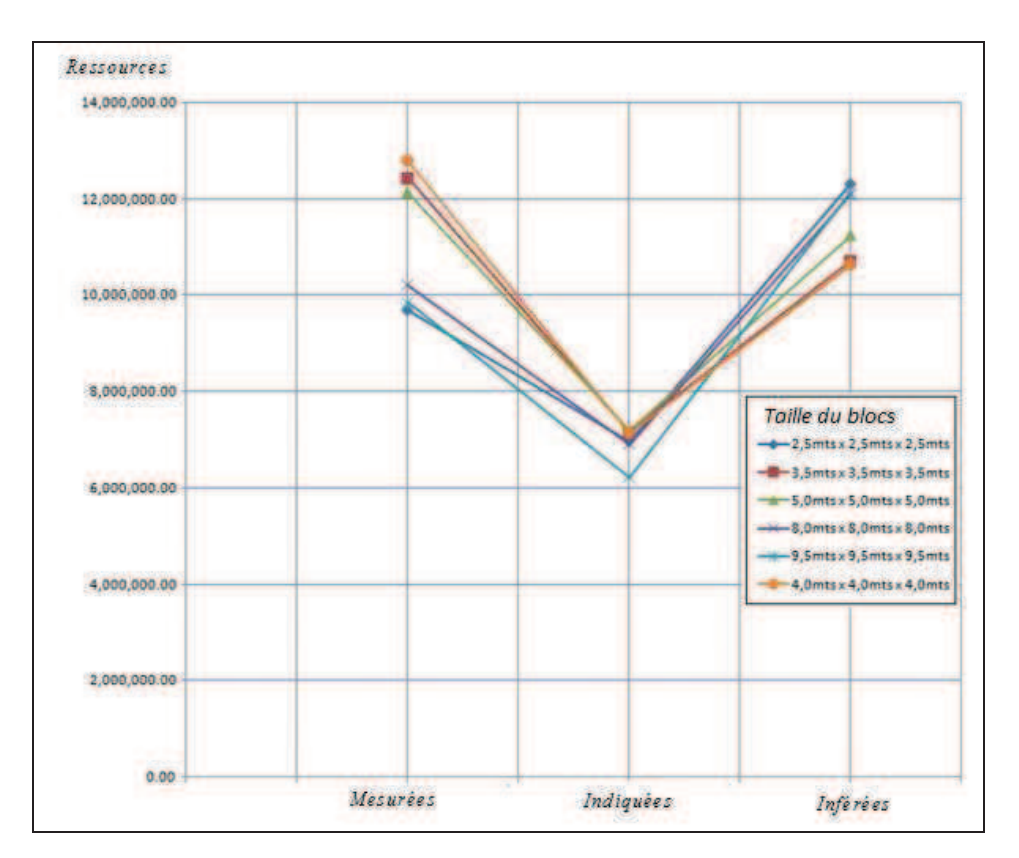

*Figure 4.26 : Ressources Inférées / Indiquées / Mesurées pour chaque taille de blocs* 

Les courbes de la Figure 4.26 qui donnent les différents types de ressources en fonction de la taille des blocs permettent de bien différencier deux groupes de ressources mesurées :

1- Les ressources calculées pour des taille de bloc de 3.5m x 3.5m x 3.5m ; 4.0m x 4.0m x 4.0m et 5.0m x 5.0m x 5.0m

2- Les ressources calculées pour des taille de bloc de 2.5m x 2.5m x 2.5m ; 8.0m x 8.0m x 8.0m et 9.5m x 9.5m x 9.5m

Le choix de la meilleure taille de bloc doit également prendre en compte la réalité des opérations minières.

Une taille de bloc plus grande est préférable, mais elle pourra conduire à des problèmes de dilution Au contraire, avec une taille de bloc plus petite se poseront des problèmes opérationnels qui engendreront des coûts opératoires plus importants

Nous proposons donc la combinaison suivante : d'un côté on va considérer le 1er groupe qui donne les ressources les plus élevées, mais dans ce groupe, on va prendre la taille qui conduit à la valeur la plus faible des ressources mesurées. Ceci conduit donc à choisir une taille de bloc de 5m x 5m x 5m.

#### *4.2.9.6 Plans d'estimation*

Pour présenter l'information relative à l'évaluation et à la catégorisation des ressources de la mine, nous avons eu recours à l´élaboration d'un modèle de blocs, qui divise le gisement en

parallélépipèdes de même dimension. Selon les informations disponibles concernant la continuité de la minéralisation, on considère la construction d'un modèle de blocs de taille 5m x 5m x 5 m.

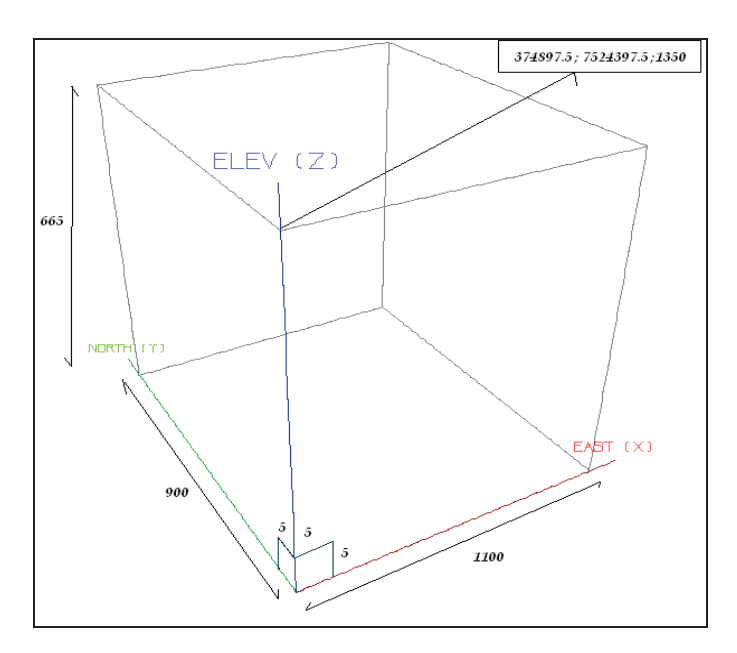

*Figure 4.27 : Modèle de blocs.* 

Cette taille de bloc permet d'obtenir des cubages raisonnables de ressources dans la catégorie des ressources mesurées et est opérationnellement en liaison avec les types d'équipements utilisés dans la mine.

Une taille supérieure entrainerait une imprécision plus importante dans la mesure des ressources. Les informations géologiques montrent une claire séparation stérile-minerai. Cette taille permet également de minimiser la dilution.

De plus, il convient de noter que les méthodes d'estimation ne présentent pas une meilleure performance lorsque les blocs sont divisés en de petites unités. Si l'on cherche à évaluer la variabilité des teneurs avec des blocs de petite taille, de manière à évaluer la sélectivité et la possible dilution de la méthode d'exploitation, il est recommandé de réaliser une simulation géostatistique dans les secteurs d'intérêt (Figure 4.27).

La définition du modèle de blocs est finalement donnée par les paramètres du Tableau 4-11 :

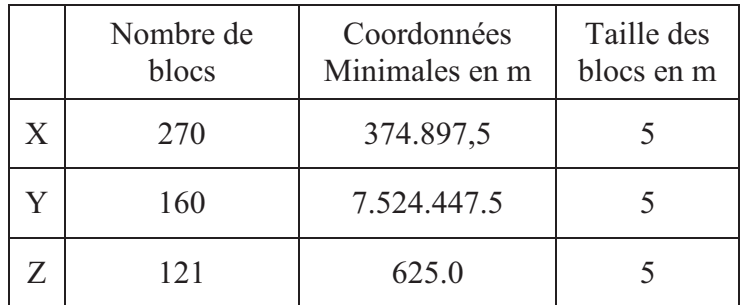

*Tableau 4-11 : Paramètres du modèle de blocs.* 

## *4.2.9.7 Paramètres d'estimation*

On réalise des estimations de la teneur en cuivre total CuT par krigeage ordinaire à l'aide des blocs pour chaque secteur.

Les paramètres de krigeage dans les différents secteurs sont résumés dans le Tableau 4-12, le Tableau 4-13et le Tableau 4-14.

| Taille de bloc                   |                    |
|----------------------------------|--------------------|
| Discretisation de bloc.          |                    |
| Taille du composite              | 0.5a1.0m           |
| Minimum de composite             |                    |
| Maximum de composite             | 40                 |
| Maximum de composite par sondage |                    |
| Directions principales           |                    |
| 1 <sup>°</sup> Directions        | Az 90, Plunge -30  |
| 2 <sup>°</sup> Directions        | Az 180, Plunge 0   |
| 3 <sup>°</sup> Directions        | Az 270, Plunge -60 |
| Ratios cherche                   | prim / secund      |
| 1 <sup>3</sup> Directions        | 65.0 / 100.0       |
| 2 <sup><i>•</i></sup> Directions | 40.0 / 60.0        |
| 3 Directions                     | 15.0 / 30.0        |
| Restriction (outliers)           | no                 |
| Teneur de coupure (capping)      | no                 |
| Ratios par Octante               | si                 |

*Tableau 4-12 : Paramètres d'estimation du Cuivre Total CuT dans le secteur Nord* 

| Taille de bloc                   |                    |
|----------------------------------|--------------------|
| Discrétisation de bloc.          |                    |
| Taille du composité              | 0.5a1.0m           |
| Minimum de composite             |                    |
| Maximum de composite             | 40                 |
| Maximum de composite par sondage |                    |
| Directions principales           |                    |
| 1 <sup>°</sup> Directions        | Az 330, Plunge -90 |
| 2 <sup>8</sup> Directions        | Az 330, Plunge 0   |
| 3 <sup>°</sup> Directions        | Az 60, Plunge 0    |
| Ratios cherche                   | prim / secund      |
| 1 <sup>3</sup> Directions        | 40.0760.0          |
| 2 <sup>6</sup> Directions        | 30.0145.0          |
| 3 <sup>°</sup> Directions        | 22.0133.0          |
| Restriction (outliers)           | no                 |
| Teneur de coupure (capping)      | no                 |
| Ratios par Octante               | si                 |

*Tableau 4-13 : Paramètres d'estimation du Cuivre Total CuT dans le secteur Sud* 

| Taille de bloc                   |                  |
|----------------------------------|------------------|
| Discrétisation de bloc           |                  |
| Taille du composite              | 0.5a1.0m         |
| Minimum de composite             |                  |
| Maximum de composite             |                  |
| Maximum de composite par sondage |                  |
| Directions principales           |                  |
| 1 <sup>°</sup> Directions        | Az 0, Plunge 0   |
| 2 <sup>°</sup> Directions        | Az 90, Plunge 0  |
| 3 <sup>°</sup> Directions        | Az 0, Plunge -90 |
| Ratios cherche                   | prim / secund    |
| 1 <sup>ª</sup> Directions        | 75               |
| 2 <sup>°</sup> Directions        |                  |
| 3 <sup>o</sup> Directions        | 75               |
| Restriction (outliers)           | no               |
| Teneur de coupure (capping)      | no               |
| Ratios par Octante               | Sİ               |

*Tableau 4-14 : Paramètres d'estimation du stérile global* 

## *4.2.9.8 Validation*

L'objectif est de définir une méthodologie qui permettra de mettre en évidence la qualité de l'évaluation. Nous avons construit des sections caractéristiques espacées de 5 m afin de comparer l'estimation que nous avons faite avec le krigeage avec la moyenne des blocs calculée sur les échantillons les plus proches. Pour chaque section, on prend le sondage le plus proche comme indiqué dans la Figure 4.28.

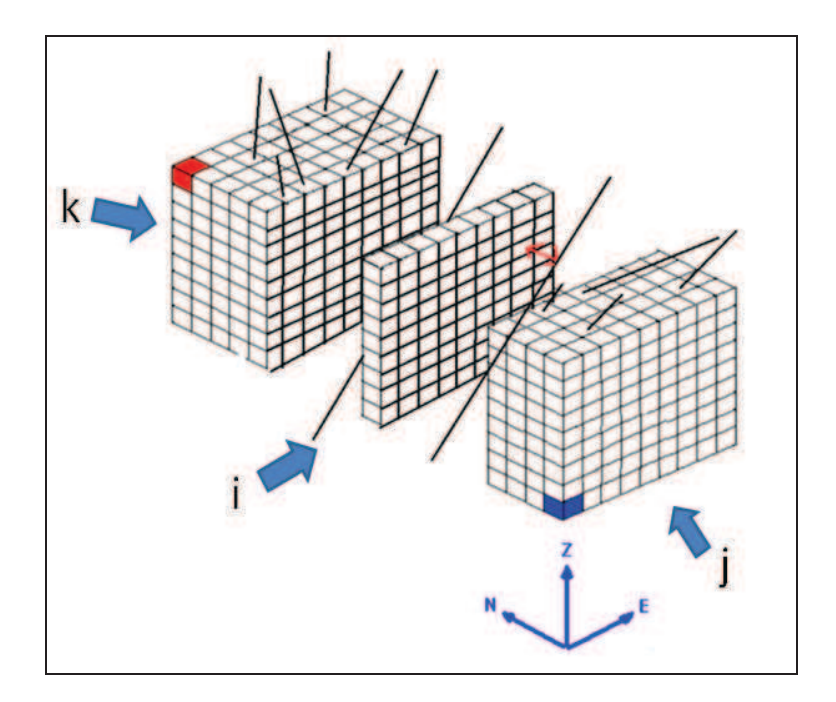

*Figure 4.28 : Méthode de calcul des teneurs et de sélection du sondage le plus proche* 

Les analyses de tendance sont une technique de validation. Nous effectuons une séries de sections orientées respectivement vers l'est, le nord et à la verticale avec un espacement entre section de 5m.

La Figure 4.29, la Figure 4.30 et la Figure 4.31 représentent les moyennes des teneurs par des sections entre des blocs estimées par krigeage et les teneurs calculées à partir des échantillons les plus proches de chaque bloc.

Ces figures mettent en évidence que les différences de teneur les plus importantes sont situées aux limites du gisement.

Elles montrent également que la méthode géostatistique donne des valeurs très proches de celles calculées par la moyenne de blocs par sections calculée sur les échantillons les plus proches.

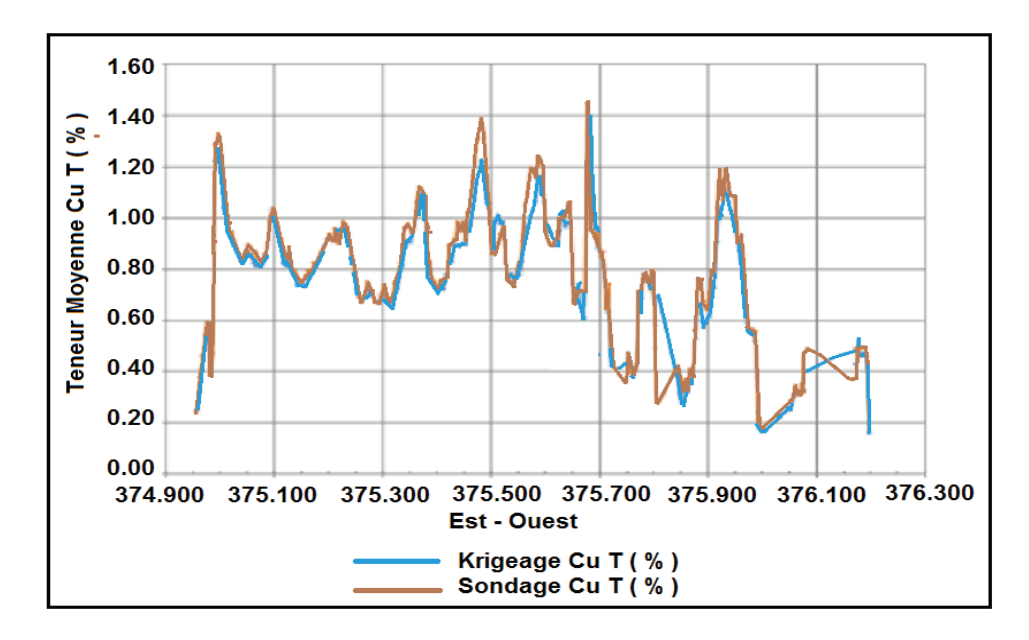

*Figure 4.29 : Comportement de tendance de teneur par section, dans la direction Est (évaluation avec le sondage le plus proche)* 

On constate une bonne concordance entre les valeurs calculées par krigeage et les valeurs obtenues à partir des sondages, les variations et les tendances sont similaires (Figure 4.29, Figure 4.30 et Figure 4.31).

Les méthodes présentées pour mesurer la qualité de l'évaluation s'appuient sur leur simplicité de mise en œuvre.

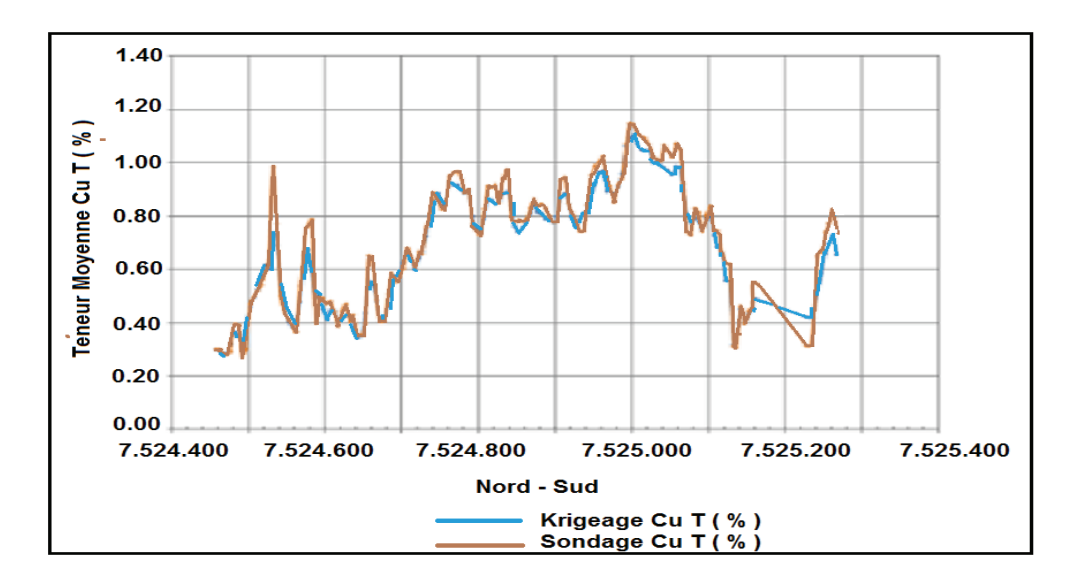

*Figure 4.30 : Comportement de tendance de teneur par section, dans la direction Nord (évaluation avec le sondage le plus proche)* 

Nous pouvons voir que tous les profils suivent la tendance générale, même si on trouve localement des différences.

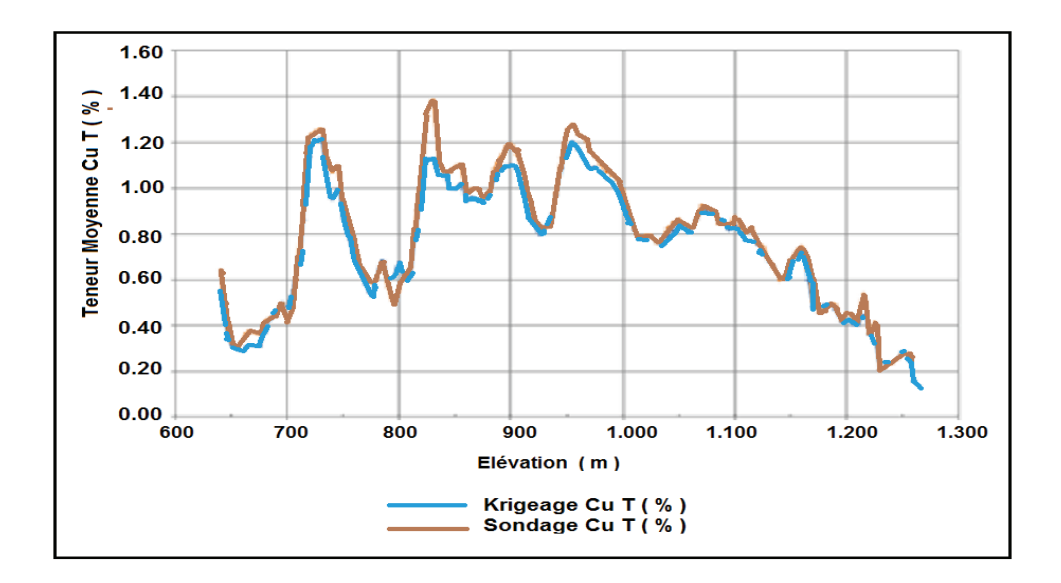

*Figure 4.31 : Comportement de tendance de teneur par section, selon la direction verticale (évaluation avec le sondage le plus proche)* 

| Secteur | Catégorie | CuT Krigeage | CuT Voisin | $CuT V - CuT K$ |
|---------|-----------|--------------|------------|-----------------|
|         | Mesurées  | 0,898        | 0,908      | 0,01            |
| Nord    | Indiquées | 0,986        | 1,026      | 0,04            |
|         | Inférées  | 0,875        | 0,962      | 0,087           |
|         | Mesurées  | 0,75         | 0,758      | 0,008           |
| Sud     | Indiquées | 0,763        | 0,799      | 0,036           |
|         | Inférées  | 0,601        | 0,665      | 0,064           |

*Tableau 4-15 : Comparaison de l`évaluation et les sondages voisins plus proches*

La Figure 4.33, la Figure 4.34 et la Figure 4.35 représentent les moyennes des teneurs par des sections entre des blocs estimées par krigeage et les teneurs calculées à partir des échantillons des sondages, mais dans ce cas non groupés. Ces comparaisons sont présentées pour évaluer si le méthode d'interpolation minimise les fluctuations brusques, selon les sections orientées respectivement vers l´est, le nord et la verticale avec un espacement entre section de 5 m. Pour chaque section, on prend le sondage le plus proche comme indiqué dans la Figure 4.32.

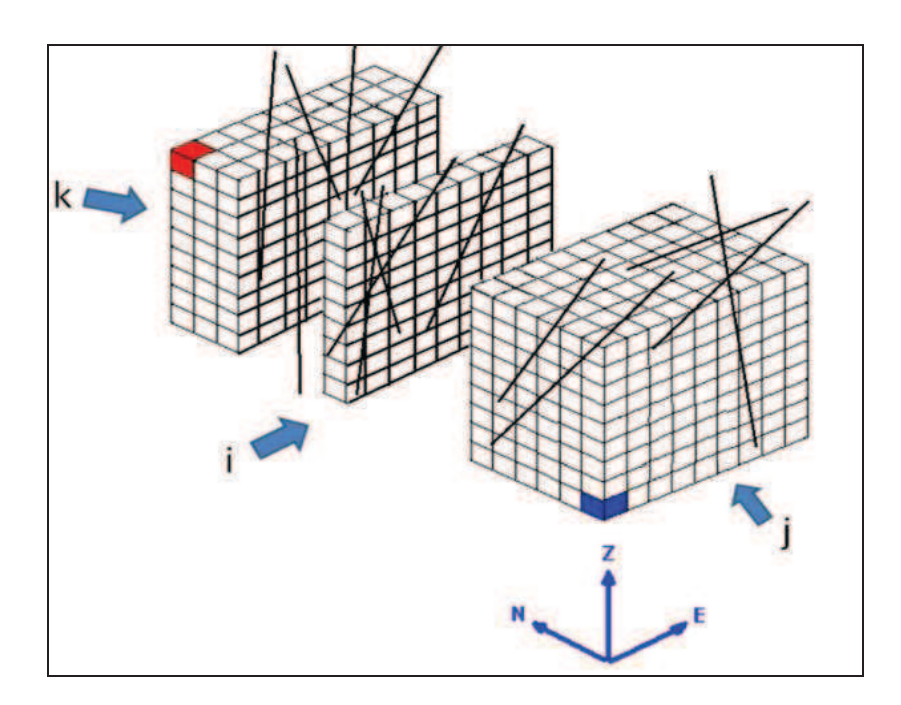

*Figure 4.32 : Méthode de calcul des teneurs et de sélection du sondage le plus proche* 

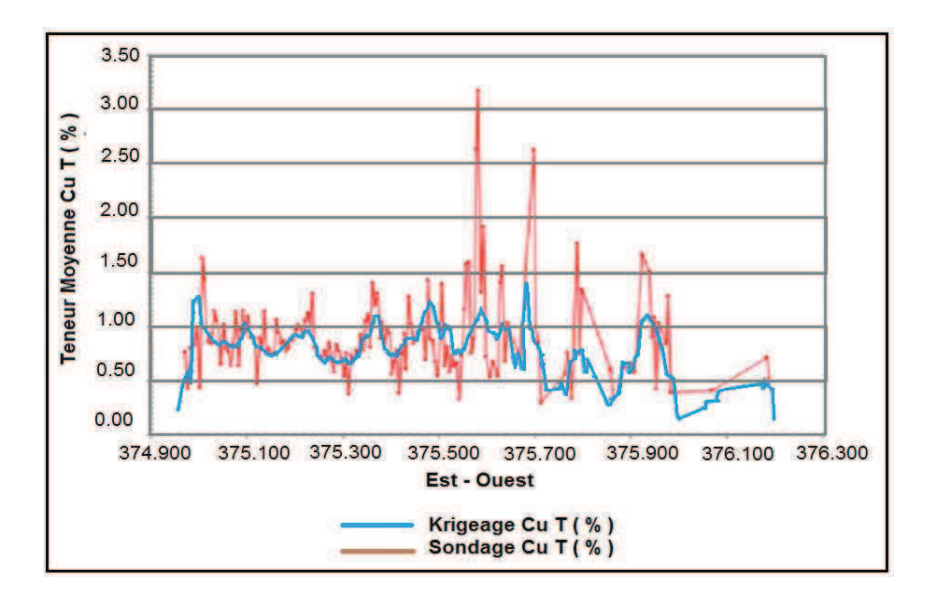

*Figure 4.33 : Tendance de la teneur en CuT par sections orientées vers l'Est espacées de 5 m.* 

Nous trouvons ici des variations locales plus fortes, mais des tendances générales sont similaires.

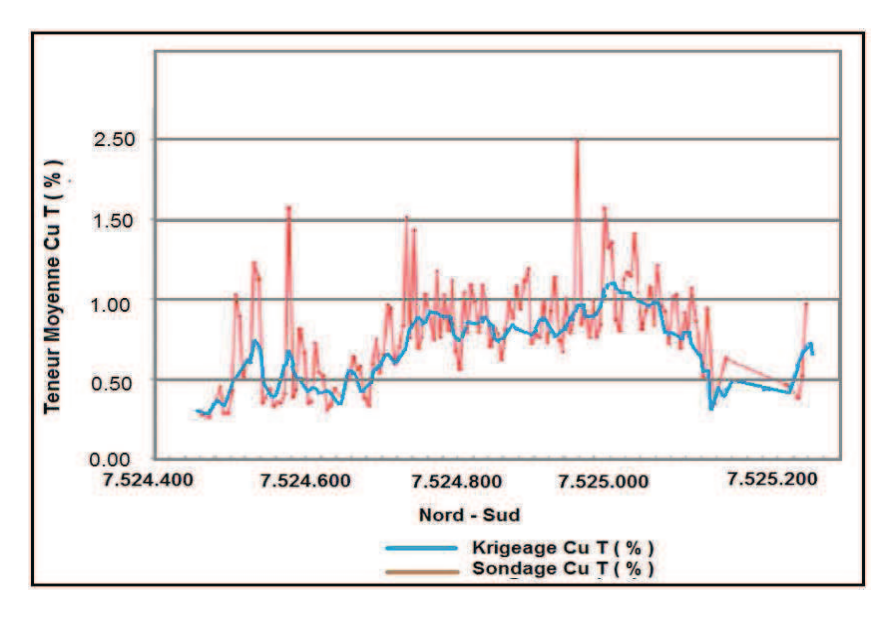

*Figure 4.34 : Tendance de la teneur en CuT par sections orientées vers le Nord espacées de* 

*<sup>5</sup> m.*
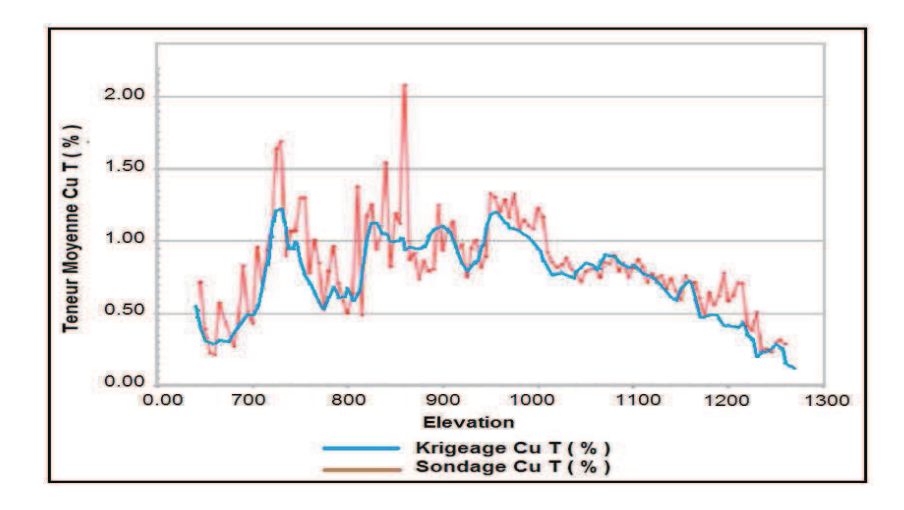

*Figure 4.35 : Tendance de la teneur en CuT par sections orientées selon la verticale* 

*et espacées de 5 m.* 

Les courbes correspondant aux valeurs calculées par krigeage minimisent les fluctuations brusques en raison de la nature même du krigeage, alors que celles calculées à partir des échantillons presque ponctuels sont plus "erratiques".

#### Le

Tableau 4-16 donne une synthèse des résultats.

| Secteur |       | CuT Krigeage   CuT Non Groupé | Différences |
|---------|-------|-------------------------------|-------------|
| Nord    | 0,928 | 0,936                         | 0,008       |
| Sud     | 0,753 | 0,733                         | $-0,02$     |

*Tableau 4-16 : Comparaison entre les valeurs évaluées par krigeage et celles obtenues à partir des sondages non groupés* 

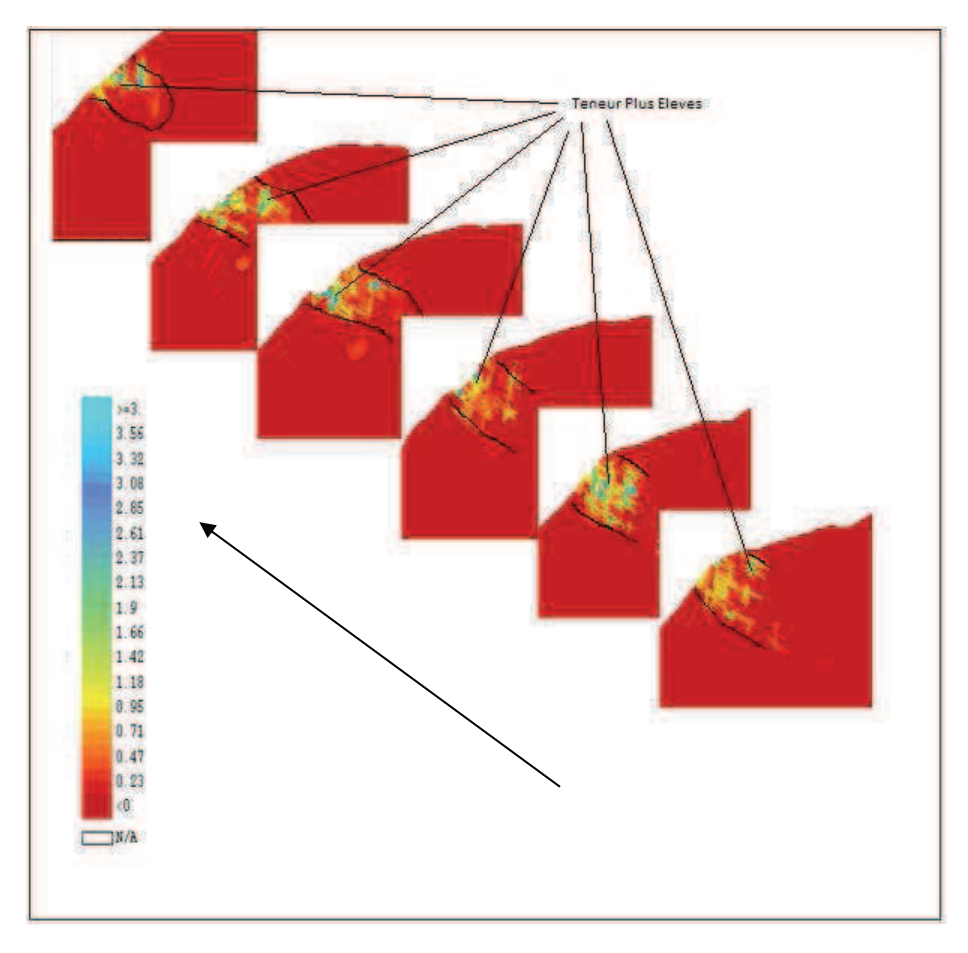

*Figure 4.36 : Schéma de distribution du cuivre total* 

La Figure 4.36 montre la distribution des teneurs en cuivre total selon des sections perpendiculaires à un axe orienté à 15° vers le nord. On observe également que le secteur le plus riche se concentre dans le centre du gisement.

#### *4.2.9.9 Evaluation du gisement : teneurs et tonnages en cuivre total.*

Cette évaluation concerne la détermination des courbes tonnage-teneur du gisement. (Tableau 4-17 et Figure 4.37)

| Cutoff | Tonnage      | cut   |
|--------|--------------|-------|
| 0.0    | 35,453,243   | 0.868 |
| 0.1    | 35, 173, 243 | 0.874 |
| 0.2    | 33,668,342   | 0.907 |
| 0.3    | 29,668,375   | 0.995 |
| 0.4    | 25,684,476   | 1.095 |
| 0.5    | 22,221,168   | 1.196 |
| 0.6    | 19,130,197   | 1.299 |
| 0.7    | 16,495,354   | 1.404 |
| 0.8    | 14,273,753   | 1.506 |
| 0.9    | 12,298,927   | 1.612 |
| 1.0    | 10,553,746   | 1.721 |
| 1.1    | 9,099,800    | 1.829 |
| 1.2    | 7,859,766    | 1.935 |
| 1.3    | 6,703,541    | 2.054 |
| 1.4    | 5,753,667    | 2.171 |
| 1.5    | 4,936,727    | 2.290 |
| 1.6    | 4,290,981    | 2.402 |
| 1.7    | 3,716,814    | 2.518 |
| 1.8    | 3,215,352    | 2.638 |
| 1.9    | 2,814,048    | 2.751 |
| 2.0    | 2,462,337    | 2.865 |

*Tableau 4-17 : Ressources totales de Mantos de la Luna* 

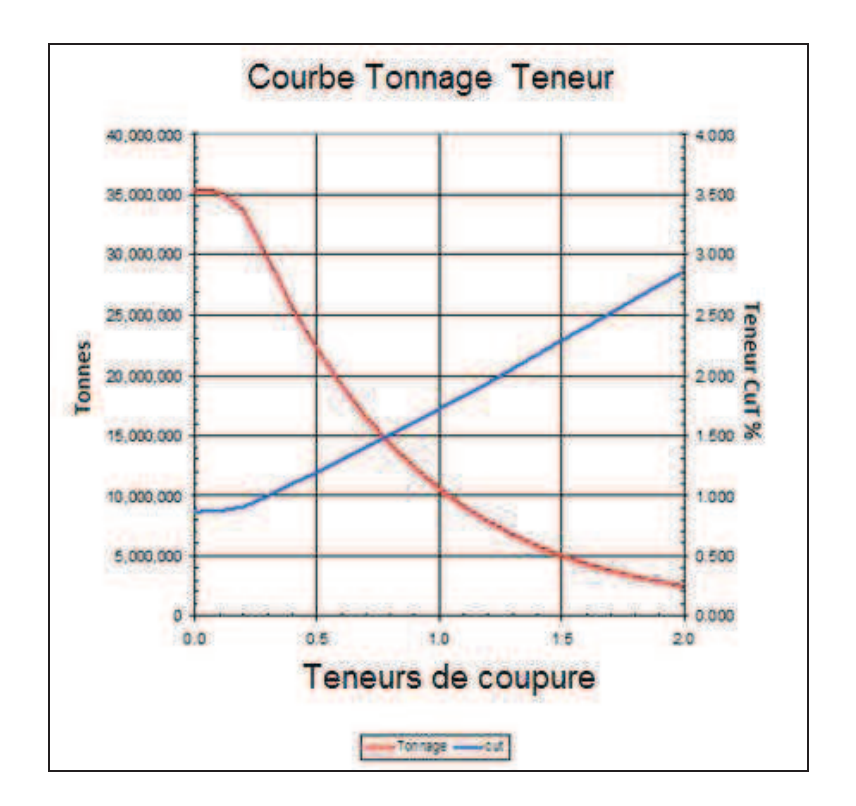

*Figure 4.37 : Courbe tonnage-teneur pour le cuivre total (CuT)* 

En ce qui concerne les tonnages et la teneur à l'intérieur de la fosse, les résultats sont donnés dans le Tableau 4-18 et Tableau 4-19.

La mine de Mantos de la Luna a fait sa planification pour une teneur de coupure de 0.4% mais avec une teneur critique de 0.5%. Cela donnait des réserves mesurées et indiquées de  $17.6 \times 10^6$  tonnes avec une teneur moyenne de 1.21%.

La planification à court terme devra considérer les ressources inférées mais après recherche, les ressources inférées sont proches de  $2.0 \times 10^6$  tonnes.

La classification des ressources a été faite avec les critères proposés dans ce travail de recherche.

|          | Medidos    |       | Indicados  |       |           | Inferidos |
|----------|------------|-------|------------|-------|-----------|-----------|
| Qutoff   | Tonnage    | cut   | Tonnage    | cut   | Tonnage   | cut       |
| 0.0      | 12,733,719 | 0.885 | 13,125,927 | 0.912 | 9,593,598 | 0.786     |
| 0.1      | 12,594,796 | 0.895 | 13,073,054 | 0.915 | 9,505,394 | 0.793     |
| 0.2      | 12,026,228 | 0.929 | 12,729,244 | 0.935 | 8,912,870 | 0.835     |
| $0.3\,$  | 10,461,041 | 1.030 | 11,537,930 | 1.006 | 7,669,404 | 0.930     |
| 0.4      | 8,963,094  | 1.145 | 10,162,133 | 1.094 | 6,559,249 | 1.027     |
| $0.5\,$  | 7,712,375  | 1.257 | 8,947,468  | 1.182 | 5,561,325 | 1.131     |
| $0.6\,$  | 6,662,430  | 1.369 | 7,792,802  | 1.276 | 4,674,964 | 1.241     |
| 0.7      | 5,764,275  | 1.481 | 6,748,193  | 1.373 | 3,982,887 | 1.344     |
| $_{0.8}$ | 4,998,849  | 1.594 | 5,829,496  | 1.471 | 3,445,408 | 1.437     |
| $_{0.9}$ | 4,324,643  | 1.710 | 4,996,729  | 1.575 | 2,977,555 | 1.529     |
| 1.0      | 3,750,365  | 1.826 | 4,289,001  | 1.678 | 2,514,379 | 1.637     |
| 1.1      | 3,277,257  | 1.938 | 3,662,964  | 1.786 | 2,159,579 | 1.733     |
| 1.2      | 2,862,312  | 2.053 | 3,136,620  | 1.893 | 1,860,832 | 1.826     |
| 1.3      | 2,488,515  | 2.174 | 2,669,617  | 2.005 | 1,545,409 | 1.945     |
| 1.4      | 2,187,931  | 2.287 | 2,249,612  | 2.128 | 1,316,124 | 2.050     |
| 1.5      | 1,909,820  | 2.409 | 1,889,708  | 2.258 | 1,137,199 | 2.144     |
| 1.6      | 1,689,532  | 2.521 | 1,610,549  | 2.381 | 990,900   | 2.232     |
| 1.7      | 1,483,309  | 2.642 | 1,380,238  | 2.504 | 853,266   | 2.326     |
| 1.8      | 1,298,177  | 2.769 | 1,180,008  | 2.632 | 737,167   | 2.417     |
| 1.9      | 1,145,889  | 2.892 | 1,023,476  | 2.752 | 644,683   | 2.498     |
| 2.0      | 1,013,864  | 3.014 | 888,930    | 2.873 | 559,543   | 2.583     |

*Tableau 4-18 : Tonnage de minerai de cuivre á l´intérieur et en dehors de la fosse* 

|        | Medidos   |       |           | Indicados |           | Inferidos |
|--------|-----------|-------|-----------|-----------|-----------|-----------|
| Qutoff | Tonnage   | cut   | Tonnage   | cut       | Tonnage   | cut       |
| 0.0    | 9,731,805 | 0.947 | 7,692,570 | 1.012     | 2,207,061 | 0.996     |
| 0.1    | 9,648,382 | 0.955 | 7,669,748 | 1.015     | 2,205,287 | 0.997     |
| 0.2    | 9,288,402 | 0.985 | 7,585,946 | 1.024     | 2,171,074 | 1.010     |
| 0.3    | 8,307,164 | 1.072 | 7,168,738 | 1.069     | 2,045,638 | 1.056     |
| 0.4    | 7,283,783 | 1.174 | 6,561,088 | 1.135     | 1,889,174 | 1.114     |
| 0.5    | 6,357,129 | 1.279 | 5,902,639 | 1.212     | 1,713,833 | 1.182     |
| 0.6    | 5,533,437 | 1.388 | 5,226,645 | 1.297     | 1,527,590 | 1.259     |
| 0.7    | 4,822,160 | 1.497 | 4,582,070 | 1.388     | 1,347,292 | 1.341     |
| 0.8    | 4,190,306 | 1.610 | 3,968,001 | 1.487     | 1,193,221 | 1.417     |
| 0.9    | 3,627,124 | 1.728 | 3,404,503 | 1.593     | 1,019,926 | 1.513     |
| 1.0    | 3,150,076 | 1.846 | 2,907,192 | 1.703     | 852,269   | 1.624     |
| 1.1    | 2,746,673 | 1.963 | 2,465,154 | 1.820     | 717,387   | 1.732     |
| 1.2    | 2,398,534 | 2.081 | 2,098,588 | 1.938     | 599,391   | 1.846     |
| 1.3    | 2,088,226 | 2.205 | 1,775,136 | 2.063     | 487,085   | 1.985     |
| 1.4    | 1,839,012 | 2.321 | 1,495,097 | 2.197     | 405,090   | 2.114     |
| 1.5    | 1,610,222 | 2.445 | 1,260,915 | 2.336     | 345,072   | 2.230     |
| 1.6    | 1,430,133 | 2.558 | 1,078,988 | 2.469     | 294,732   | 2.346     |
| 1.7    | 1,256,660 | 2.683 | 921,842   | 2.609     | 253,640   | 2.460     |
| 1.8    | 1,101,289 | 2.814 | 790,925   | 2.752     | 219,963   | 2.570     |
| 1.9    | 976,681   | 2.938 | 686,783   | 2.889     | 191,292   | 2.677     |
| 2.0    | 867,395   | 3.062 | 596,537   | 3.031     | 165,498   | 2.791     |

*Tableau 4-19 : Tonnage de minerai á l´intérieur de la fosse* 

Les ressources qui sont en dehors de la fosse indiquent que l'extension des travaux d'exploration dans la zone d´études devront continuer à être faits car ce site est le secteur de la future mine souterraine.

#### **4.3. MISE EN PLACE D'UNE METHODOLOGIE DE CATEGORISATION POUR UN GISEMENT STRATIFORME.**

Dans le processus de catégorisation des ressources minières, il est nécessaire d'établir des méthodologies qui interprètent la géologie du gisement. Pour déterminer de tels aspects, nous appliquons des techniques traditionnelles de catégorisation, qui le plus souvent ne prennent pas en compte le comportement géologique de cette variable, ni sa corrélation spatiale.

La variance d'estimation et l'erreur relative suivent la structure spatiale des données. Il s'agit d'un soutien dans ce sens, mais qui est très limité quand les conditions morphologiques du terrain sont complexes.

Malgré cela, il est toujours intéressant de chercher à profiter de la continuité géologique, caractéristique des gisements stratiformes, afin de proposer une méthode alternative de classification.

La classification tente de déterminer la « solidité » de la ressource et la capacité à justifier d'importantes décisions financières qui lui sont associées.

Les règles le plus souvent utilisées pour la catégorisation des ressources et des réserves sont celles du Code JORC (Code Joint Ore Reserve Committee) publié par l'Institut Australien des Mines et de la Métallurgie. Le Code a été publié à l'origine en 1989 et a été révisé périodiquement. La dernière révision date de 2004. Ce Code constitue la base des conditions requises pour la catégorisation des réserves minières dans presque tous les pays.

Les critères de catégorisation étant très restrictifs, les compagnies minières sont souvent contraintes d'entreprendre des campagnes d'exploration très coûteuses.

Il est d'importance vitale de tirer de ces compagnes de reconnaissance le maximum d'information géologique pour la classification.

## **4.3.1 Classification Traditionnelle des Ressources par le code JORC**

Le code JORC est l´un des systèmes de classification des ressources et des réserves les plus utilisés au monde. Il définit un ensemble de règles permettant une classification des ressources et des réserves en fonction du niveau de connaissance géologique et de la confiance qu´on peut avoir dans ces données, mais aussi des facteurs miniers, métallurgiques, économiques, commerciaux, légaux, sociaux et environnementaux.

| <b>Cumulative</b>                                    | <b>IDENTIFIED RESOURCES</b> |                              | UNDISCOVERED RESOURCES                      |                    |  |
|------------------------------------------------------|-----------------------------|------------------------------|---------------------------------------------|--------------------|--|
| Production<br><b>Demonstrated</b><br><b>Measured</b> |                             | Inferred                     | <b>Probability Range</b><br>(or)            |                    |  |
|                                                      | Indicated                   |                              | <b>Hypothetical</b>                         | <b>Speculative</b> |  |
| <b>ECONOMIC</b>                                      |                             | <b>Reserves</b>              | <b>Inferred Reserves</b>                    |                    |  |
| <b>MARGINALLY</b><br><b>ECONOMIC</b>                 |                             | <b>Marginal Reserves</b>     | Inferred<br><b>Marginal Reserves</b>        |                    |  |
| SUB-<br><b>ECONOMIC</b>                              | <b>Demonstrated</b>         | <b>Subeconomic Resources</b> | Inferred<br>Subeconomic<br><b>Resources</b> |                    |  |

*Figure 4.38 : Catégorisation des ressources* 

Dans le cas des ressources, les catégories se nomment **mesurées**, **indiquées** et **inférées**. Seules les ressources se trouvant dans la catégorie mesurées ou indiquées ont le potentiel de se convertir en réserves. La catégorie la plus élevée des réserves se nomme réserves **prouvées**, alors que les autres sont des réserves **probables**.

D´une façon générale, les catégorisations sont illustrées dans la Figure 4.38 où sont définis les concepts de Ressources et de Réserves.

## *4.3.1.1 Ressources Minières Inférées*

C'est la partie de la ressource minière dont l'estimation du tonnage, de la teneur et du contenu de minerai possède un **faible** degré de confiance. Elle est basée sur des données géologiques mais la continuité géologique et/ou de la teneur est supposée mais non vérifiée. Elle résulte des informations recueillies grâce à des travaux d'exploration, d'échantillonnages et des tests utilisant des techniques appropriées á partir d'affleurements, d'excavations, ou de forages, qui peuvent être limitées en nombre ou en qualité , et de fiabilité incertaine.

# *4.3.1.2 Ressources Minières Indiquées*

Il s'agit de la partie de la ressource minière dont l'estimation du tonnage, de la densité, de la forme, des caractéristiques physiques, de la teneur et du contenu de minerai possède un degré de confiance **raisonnable**. Elle est basée sur une information recueillie grâce à des exploitations, des échantillonnages et des tests utilisant des techniques appropriées sur des affleurements, dans des excavations, des mines, des exploitations et en forages. L'espacement entre les données est trop grand pour que l'on puisse être sûr de la continuité géologique et/ou de la teneur, mais il est suffisamment rapproché pour que cette continuité soit largement supposée.

# *4.3.1.3 Ressources Minières Mesurées*

Pour les ressources minières mesurées sont la part des ressources dont le tonnage, la densité, la forme, les caractéristiques physiques, la teneur et la minéralogie du minerai ont été estimés avec **un degré élevé de confiance**. Elles sont basées sur une information détaillée et fiable recueillie grâce à des travaux d'exploration, des échantillonnages et des tests utilisant des techniques appropriées sur des affleurements, dans des excavations, des mines, des exploitations et en forage. Les données dans l'espace suffisamment proches l'une de l'autre pour confirmer la continuité géologique et/ou de la teneur.

# *4.3.1.4 Commentaires*

Dans ces définitions, on fait référence à deux mesures distinctes de la qualité de l'estimation de la ressource.

En premier lieu, on mentionne le degré de confiance dans l'estimation du tonnage et de la teneur (en plus d'autres variables fortement liées au tonnage et à la teneur) et la confiance est bien sûr plus grande dans le cas d'une ressource mesurée que dans une ressource inférée. Pour décrire la différence dans le degré de confiance, on utilise les modificateurs haut (mesuré), raisonnable (indiqué) et faible (inféré). La deuxième mesure de la qualité est la continuité de la teneur. Dans le cas d'une ressource mesurée, la continuité doit être confirmée; dans le cas d'une ressource indiquée, la continuité est supposée de manière plus certaine que dans le cas des ressources inférées; et dans le cas d'une ressource inférée, la continuité est supposée.

La deuxième mesure de la qualité de la ressource, la continuité géologique, est utile comme outil de classification de la ressource. On s'attend à ce que la connaissance de la nature de la continuité géologique et de la teneur augmente au fur et à mesure que la qualité de l'information augmente. On ne peut pas donner de définition précise à la continuité mais il est relativement facile d'imaginer comment on peut vérifier cette continuité. Par exemple, si les données d'un forage complémentaire d´exploration s'ajustent bien au modèle préexistant du gisement.

# **4.3.2 Application au gisement de Mantos de la Luna**

Dans cette partie, nous emploierons des outils géostatistiques pour mesurer la continuité du niveau minéralisé et nous utiliserons cette propriété pour classer les ressources et supposer une probabilité d'existence de la couche et/ou de la veine minéralisée.

Selon l'équipe de géologues, le gisement de Mantos de la Luna présente une continuité dans un plan d'anisotropie concordant avec les lithologies du secteur.

Les gisements tels que Mantos de la Luna présentent des niveaux géologiques presque continus avec des concentrations importantes de l'élément d'intérêt, entourés de matériaux qui possèdent une concentration plus faible. Cette concentration se trouve en dessous de la teneur de coupure géologique estimée pour l'enveloppe minéralisée. On peut apprécier un exemple de cette situation dans la Figure 4.39, où les zones nommées « A » sont de teneur plus élevée que la zone nommée « B ».

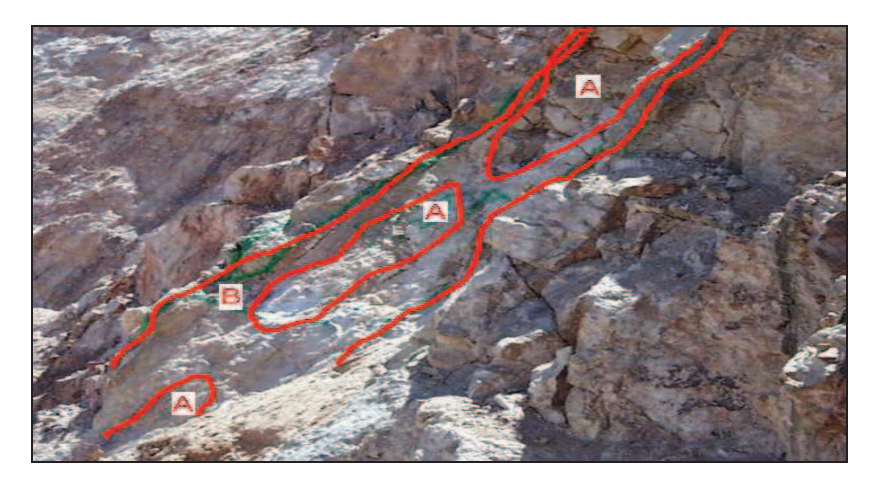

*Figure 4.39 : Description d'une veine avec des zones intérieures de plus forte tener (A) que les zones qui l´entourent (B).* 

En raison des caractéristiques morphologiques du terrain, les mailles de forage d'exploration ne sont pas régulières avec des distances entre sondages variables entre 50 et 100 m (Figure 4.40 et Figure 4.41).

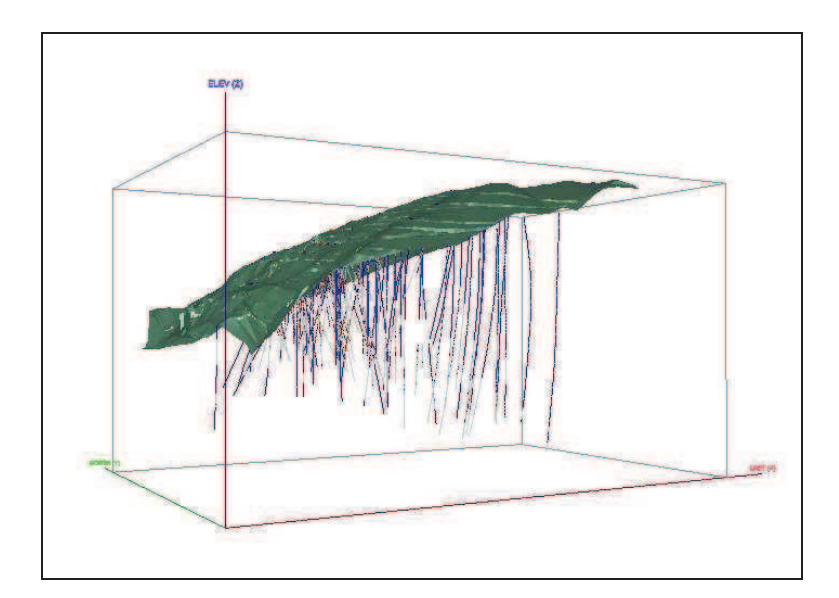

*Figure 4.40 : Distribution spatiale des forages d'exploration* 

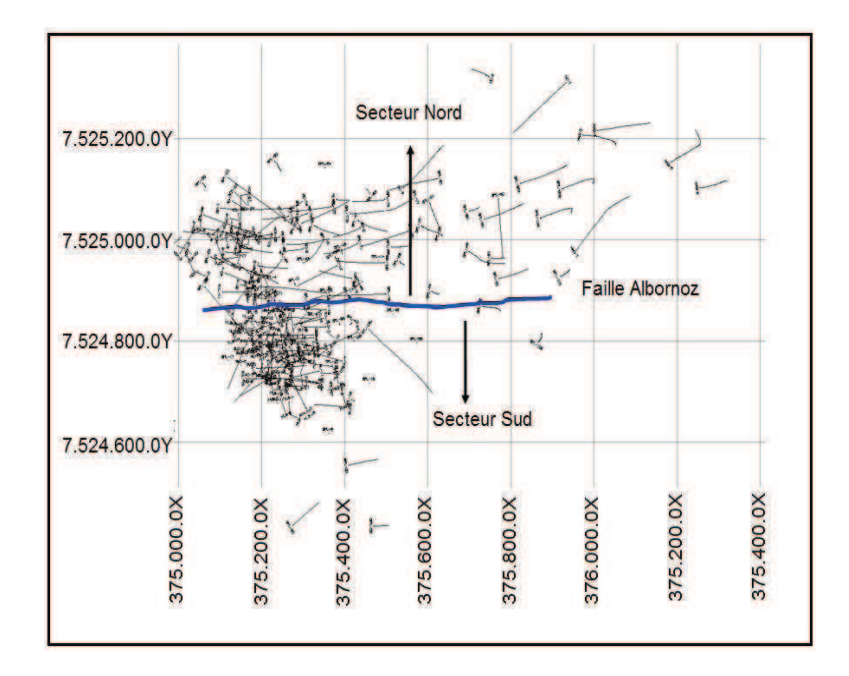

*Figure 4.41 : Localisation 2D des forages d'exploration* 

## **4.3.3 Limites des méthodes traditionnelles dans la classification**

Par définition, seules les réserves mesurées et indiquées entrent dans un plan de production. Il est d'importance vitale d'établir une classification des ressources qui indique les risques des estimations réalisées. Les caractéristiques dynamiques de la classification sont observées dans la Figure 4.42.

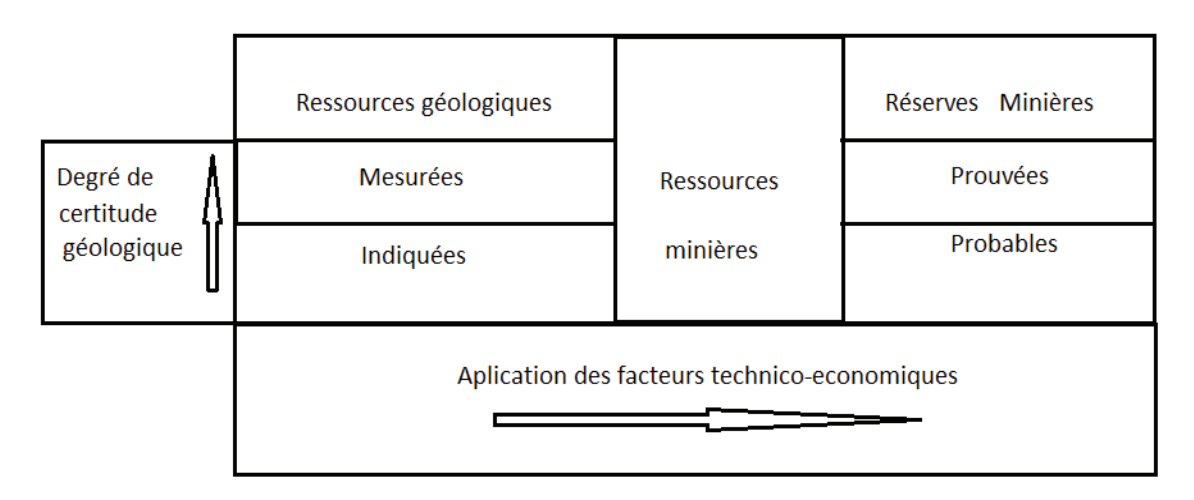

*Figure 4.42 : Schéma du caractère dynamique des ressources minières.* 

A cause des difficultés rencontrées au moment de quantifier l'erreur d'estimation, les systèmes de classification s'appuient plus sur des aspects quantitatifs que sur des mesures réelles de la dispersion des valeurs obtenues.

Les principales méthodes grâce auxquelles les ressources minérales peuvent être catégorisées se divisent en 2 groupes :

- (1) Critères traditionnels ou classiques,
- (2) Critères géostatistiques.

On cherche à classer les ressources estimées en trois catégories : les ressources « mesurées », qui ont une fiabilité élevée ; les ressources « indiquées », qui ont une fiabilité moyenne ; les ressources « inférées », qui ont une faible fiabilité. Il est donc nécessaire de déterminer un critère afin de définir ce que l'on entend par « élevée », « moyenne » et « faible ». Ce critère est nécessairement subjectif et dépend de la personne chargée d'effectuer la classification.

## **4.3.4 Brève analyse des techniques d'outils de classification**

# *4.3.4.1 Variance du krigeage local*

Dans les cas où la variance de krigeage fournit une bonne représentation de l'incertitude locale, ou quand les corrections de l'effet proportionnel peuvent êtres utilisées pour créer une mesure de l'incertitude locale (conditionnelle) à partir de la variance de krigeage, la classification est conceptuellement simple. On sélectionne les niveaux de tolérance de l'incertitude, et pour classifier le bloc, on compare l'incertitude calculée pour chaque bloc avec ces niveaux.

Ces niveaux de tolérance sont souvent arbitraires. La sélection de niveaux de tolérances pratiques, significatifs et compréhensibles constitue un obstacle principal pour l'application de cette méthode.

## *4.3.4.2 Variance de Krigeage – Grands blocs*

On peut définir la variance de krigeage pour des volumes de n'importe quelle dimension ou géométrie. Par conséquent, si une planification minière a été préparée ou si on connait au moins la production attendue, on pourra définir la variance de krigeage d'un volume équivalent à la production d'un mois ou d'une année. Cette méthode a quelques avantages significatifs par rapport à la méthode de la variance de krigeage local (bloc par bloc).

Dans cette approche, on définit le volume considéré en fonction de la production attendue. Il s'agit physiquement d'un volume beaucoup mieux approprié à l´exploitation que les blocs, qui sont souvent très petits. Pour les opérations minières, la qualité d'estimation d'un seul bloc du modèle n'a souvent que très peu d'importance. Cependant, si on estimait de manière incorrecte un grand nombre de blocs, créant une erreur sur tout un volume de production équivalant à un mois ou une année, on verrait alors sûrement apparaître un problème avec la production de la mine ainsi qu'avec les objectifs finaux à atteindre.

Non seulement le volume est mieux approprié à l´exploitation, mais la variance de krigeage a également une base théorique plus solide dans le cas de blocs plus grands en comparaison avec des blocs de plus petite taille. En augmentant le volume d'un bloc, la variance des teneurs du bloc diminue.

Enfin, si on considère l'incertitude d'un volume plus grand, la variance de krigeage possède une capacité supérieure pour quantifier la continuité de la teneur du gisement, en accord avec la quantification du modèle de variogrammes. Lorsque l'on calcule la variance de krigeage des petits blocs, on observe que la carte finale est très discontinue, car, de temps en temps, on ne trouve qu'un seul échantillon à l'intérieur d'un bloc, ce qui produit des variances de

krigeage très faibles en des points spécifiques. Ces valeurs très faibles (discontinuités) produisent une carte des emplacements des échantillons plutôt qu'une image de la continuité du gisement. En considérant de grands volumes, ce type de discontinuité n'existe plus. En calculant la variance de krigeage, le volume (qui dans la plupart des cas n'est pas un rectangle) se discrétise en de nombreux points, et on calcule la moyenne de la fonction des variogrammes dans le volume, entre les points des données et le volume, et entre les points de données mêmes.

## *4.3.4.3 Nombre de forages*

Le fait de définir un nombre de forages, et à partir de cette information, de calculer les variances d'estimation qui en résultent, montre dans le cas pratique où le gisement a une morphologie trop complexe, qu'il est impossible de suivre un maillage unique plus ou moins régulier sans quoi les classifications des ressources seraient biaisées dès le départ.

## *4.3.4.4 Coefficient de variation*

Le coefficient de variation est défini par la formule

$$
C_V = \frac{\sigma}{m}
$$

 $\sigma$  = Ecart-type du krigeage

m = Teneur moyenne du bloc

Ce coefficient est utilisé comme une alternative au coefficient d'asymétrie. Il s'emploie principalement pour des distributions dans lesquelles toutes les valeurs sont positives et dont l'asymétrie est également positive. Bien qu'il puisse être utilisé pour des distributions à asymétrie négative, son rôle comme indice de forme décroit considérablement. Ce coefficient est une mesure de dispersion adimensionnelle et n'est pas défini dans le cas où la moyenne est zéro. Il est calculé comme l'écart-type divisé par la moyenne des valeurs.

Un coefficient de variation supérieur à un, indique la présence de valeurs erratiques dans les échantillons, qui peuvent avoir une grande influence sur l'estimation.

Les règles du Tableau 4-20 proposées par Noble en 2000 peuvent être utilisées pour interpréter le coefficient de variation.

## **4.3.5 Application de la variance d'estimation**

La variance de krigeage, dans un grand volume, peut être un outil utile pour la classification d'un modèle de ressources ; cependant, pour que cette approche produise des résultats fiables ou ayant un sens, certaines hypothèses concernant la nature de la minéralisation doivent être satisfaites. Ces hypothèses et une description de la méthode sont présentées ci-dessous.

- On définit le volume qui sera exploité et on calcule la variance de krigeage ou d'estimation **dans tout le volume.**
- On suppose que **la distribution des erreurs est normale et on calcule les intervalles de confiance.**
- On suppose **que l'incertitude concernant le tonnage qui sera produit est zéro** ou au moins très faible (c'est-à-dire, on suppose que tout le matériau à l'intérieur du volume

défini sera réellement conduit à l'usine de traitement). Si cela est correct, l'incertitude concernant la quantité de métal produit est équivalente à l'incertitude liée à la teneur estimée.

•

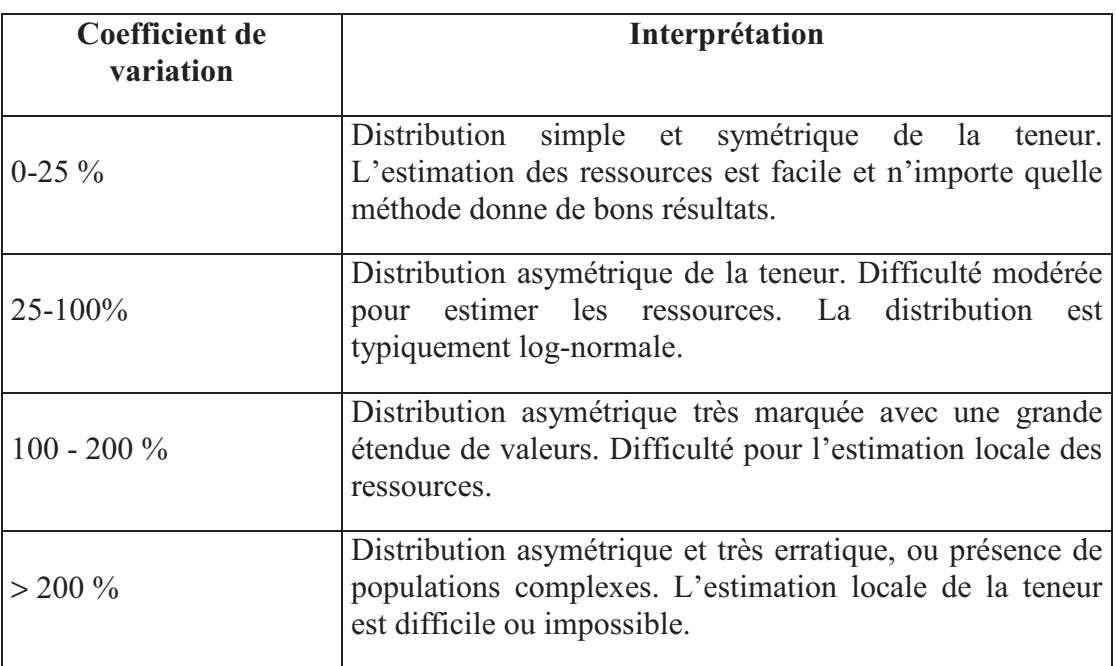

*Tableau 4-20 : Valeurs des coefficients de variation* 

## **4.3.6 Discussion sur la méthodologie de classification en évaluant la continuité géologique du gisement**

Avant de mettre en place un système de classification, on a cherché la corrélation existant entre le modèle géologique, proposé par le département de géologie de l'entreprise, et un modèle mathématique basé sur l'indicatrice. Ce dernier nous donne la probabilité d'existence des niveaux minéralisés. Grâce à cela, on peut démontrer que le modèle géostatistique proposé est approprié pour ce type de gisement, et permet de modéliser sa tendance et sa continuité géologique (Figure 4.43, Figure 4.44 et Figure 4.45)

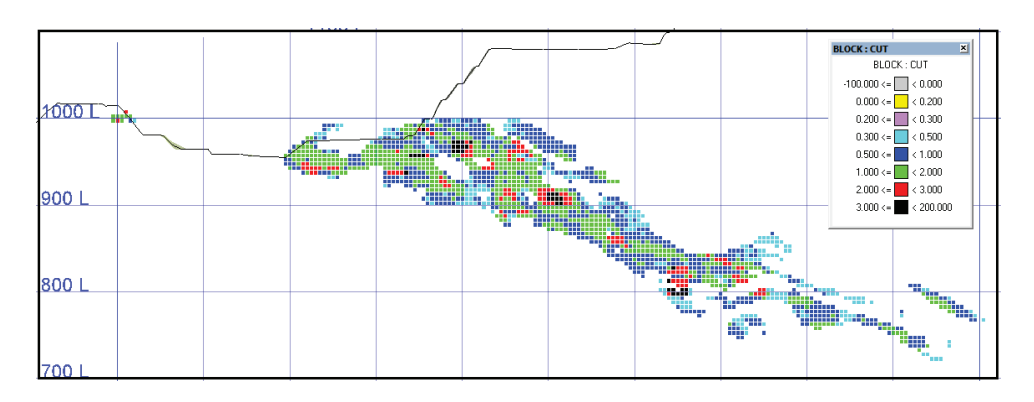

*Figure 4.43 : Profil 7.524.850N (Ouest –Est )* 

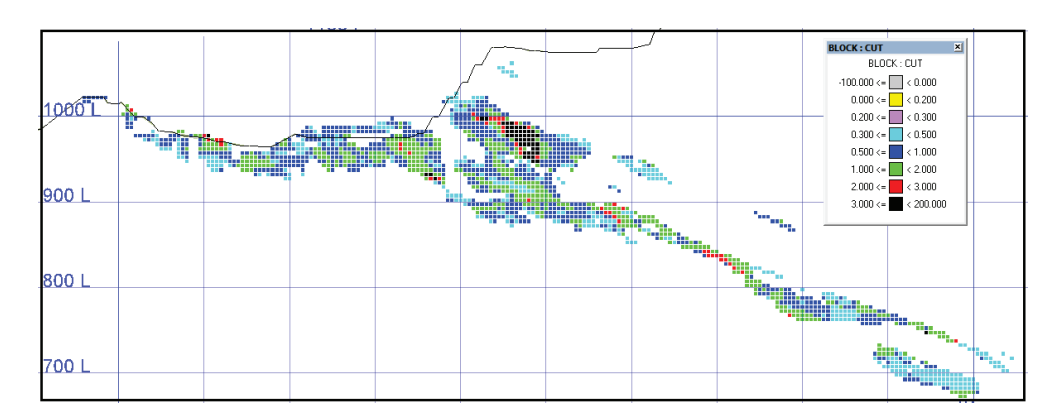

*Figure 4.44 : Profil 7.524.950N (Ouest –Est )* 

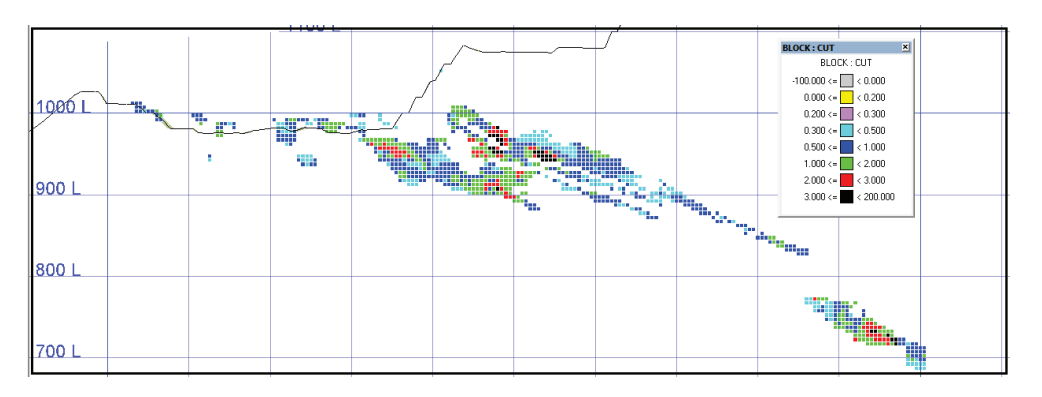

*Figure 4.45 : Profil 7.524.000N (Ouest –Est )* 

En particulier, la présence d´une forte anisotropie liée a la lithologie joue un rôle particulièrement important dans les directions des la minéralisation.

# **4.3.7 Etude géostatistique des données par la Méthode des Indicatrices**

La géostatistique non linéaire fournit une méthode appropriée pour pouvoir modéliser les anisotropies d'un gisement comme Mantos de la Luna.Cette méthode est la méthode des indicatrices

## *4.3.7.1 Description de la Méthode des Indicatrices*

L'approche non paramétrique des indicateurs fut introduite en 1982 par A. Journel et a été discutée en détail dans plusieurs livres de géostatistique. Cette méthode ne nécessite pas de supposer que la distribution bivariable soit gaussienne.

Ce formalisme exige que les données soient codifiées directement comme probabilités. On obtient une fonction de distribution accumulative conditionnelle en chaque point que l'on souhaite estimer. Pour assurer la reproduction de la covariance lors de la simulation, les points précédemment simulés doivent être inclus comme données au moment d'estimer les nouvelles distributions conditionnelles. Ensuite, on obtient une valeur à partir de cette distribution conditionnelle en générant une valeur aléatoire comprise entre 0 et 1, qui correspond à la fréquence accumulée de la valeur simulée. Etant donnée la fréquence accumulée, la valeur simulée se voit dans le graphique de la distribution conditionnelle. Cette idée d'estimer directement les probabilités présente plusieurs avantages :

- On utilise la corrélation (variogramme) à différentes valeurs de coupure.
- L'information secondaire peut être codifiée de la même manière, ce qui donne une grande flexibilité à ces techniques.
- On peut réaliser un changement de support en modifiant la distribution conditionnelle.
- Les réserves récupérables des blocs peuvent être calculées.

Bien que généralement très flexible, la mise en place de certains de ces points peut également être assez compliquée.

- Il est utile de codifier l'information secondaire comme s'il s'agissait de données primaires, mais l'information ne peut être utilisée comme si elle était primaire, bien que les données soient codifiées de cette manière. Pour cela, nous avons besoin d'un modèle linéaire de corrégionalisation ou un modèle de Markov'Bayes.
- L'utilisation de données avec des supports différents est également compliquée, étant donné que la corrélation change en fonction du support.

Comme toujours en géostatistique, le formalisme des fonctions aléatoires est nécessaire pour réaliser l'inférence statistique.

Nous nous devons de rappeler que les fonctions aléatoires s'écrivent avec des lettres majuscules, par exemple *Z(u)*, et leurs réalisations s'écrivent en minuscules, *z(u).* 

# *4.3.7.2 Codification d'indicateurs*

L'idée de base est de codifier les données comme probabilités. Cela prend en compte l'ordre des valeurs. Différents types de données peuvent être codifiés de la même manière, ce qui permet d'intégrer des données d'origines différentes, avec des supports et précisions distincts.

Une fois les valeurs de coupure  $z_k$ ,  $k=1,...,K$ , sélectionnées, les données sont codifiées de la manière suivante :

$$
i(u_{\alpha};z_{k}) = Prob[z(u_{\alpha};z_{k})].
$$

Chacune de ces nouvelles variables est interprétée à son tour comme une variable aléatoire.

Dans chaque position où se trouve une donnée, on a maintenant un vecteur de *K* indicateurs, au lieu d'une seule valeur. Avec *n* données, on génère *nK* indicateurs. Le choix du nombre de valeurs de coupure à utiliser est critique pour obtenir de bons résultats : si on choisit trop peu de valeurs de coupure, la discrétisation des distributions conditionnelles sera insuffisante, alors que le choix d'un nombre très important de seuils entrainera une mauvaise inférence des variogrammes d'indicateurs et des temps très longs de calcul des résultats. De plus, les

problèmes de relations d'ordre entre les indicateurs estimés se verront également augmentés de manière significative, problèmes sur lesquels nous reviendrons postérieurement. Généralement, nous pouvons recommander entre 7 et 12 indicateurs. Une bonne idée est de faire coïncider quelques unes des valeurs de coupure avec des valeurs critiques, la teneur de coupure de la mine ou un seuil critique pour un polluant, et de les distribuer de manière uniforme dans la distribution, en les plaçant en quantiles réguliers.

#### *4.3.7.3 Données primaires ou dures*

Les données dont l'erreur d'échantillonnage est négligeable sont appelées *données dures*. La codification de celles-ci est la plus intuitive de toutes. On définit un indicateur au point  $u_\alpha$  tel que :

$$
i(u_{\alpha}; z_{k}) = \begin{cases} 1, & \text{si } z(u_{\alpha}) \le z_{k} \\ 0, & \text{dans un autre cas} \end{cases} k = 1,...,K
$$

Où  $z(u_\alpha)$  est la valeur de l'échantillon en ce point.

Cette codification peut être interprétée comme une probabilité :

$$
i(u_{\alpha}; z_{k}) = \text{Prob}\{z(u_{\alpha}) \le z_{k}\} = F_{u_{\alpha}}(z_{k})
$$

Cela signifie que l'on attribue une valeur de 1 pour un seuil donné  $z_k$  au point  $u_\alpha$ , si la valeur de l'échantillon est inférieure ou égale au seuil, et on attribue 0 dans le cas contraire. Ceci correspond à la probabilité que la valeur de l'échantillon soit inférieure ou égale à  $z_k$ .

#### *4.3.7.4 Krigeage d'indicateurs*

La distribution de l'incertitude de la variable régionalisée peut être inférée en estimant par krigeage la fonction de l'indicateur dans chaque seuil. Le krigeage d'indicateurs n'est rien de plus que le krigeage simple ou ordinaire. La seule différence est qu'une transformation de la variable originale est nécessaire. En utilisant la codification présentée précédemment, les *n* données originales se transforment en *K* ensembles de *n* indicateurs. Chacun de ces systèmes est utilisé pour estimer la valeur de l'indicateur en des points non échantillonnés, c'est-à-dire la probabilité d'avoir  $z(u) \leq z_k$ . Les indicateurs se trouvant dans des seuils différents du seuil actuellement estimé pourraient également être utilisés comme variables secondaires pour réaliser le cokrigeage.

Une fois de plus, il n'y a pas de différence entre le cokrigeage d'indicateurs et le cokrigeage standard, excepté pour la transformation de la variable. Nous présenterons ci-dessous une brève révision des diverses techniques appliquées aux indicateurs.

#### *4.3.7.5 Krigeage Ordinaire d'Indicateurs*

Le krigeage ordinaire se différencie du krigeage simple par le fait qu'il n'exige pas de connaître la moyenne, par conséquent nous devons ajouter la condition de non biais de la somme des poids égaux à un.

L'estimateur par krigeage ordinaire de l'indicateur s'écrit :

$$
[i(u; z)]_{OK}^* = [\text{Prob}\{Z(u) \le z | (n)\}]_{OK}^*
$$
  

$$
= \sum_{\alpha=1}^n \lambda_\alpha^{OK}(u; z) \cdot i(u_\alpha; z)
$$

où les poids  $\lambda_{\alpha}^{OK}(u; z)$  sont la solution unique du système de krigeage ordinaire:

$$
\sum_{\beta=1}^{n} \lambda_{\beta}^{OK}(u; z) \cdot C_1(u_{\beta} - u_{\alpha}; z) + \mu o \kappa(u; z) = C_1(u - u_{\alpha}; z) \qquad \alpha = 1, ..., n
$$

$$
\sum_{\beta=1}^{n} \lambda_{\beta}^{OK}(u; z) = 1
$$

Une fois de plus, les covariances des indicatrices doivent être déduites pour chaque seuil.

Supposons qu'on définisse (Marcotte, 2002) :

$$
I(x,c) = 1 \text{ si } Z(x) \leq c
$$

$$
I(x,c) = 0 \text{ si } Z(x) > c
$$

Considérons l'espérance de I(x,c). Par définition, on a:

## $E[I(x, c)] = 1 * P(Z(x) \leq c) + 0 * P(Z(x) > c) = P(Z(x) \leq c) = F(x, c)$

où F(x,c) signifie la fonction de distribution évaluée à la localisation x pour le seuil "c".

Le problème consiste donc à estimer  $I(x,c)$  en se servant de l'information disponible, les  $Z(xi)$ aux n points observations. On procède ainsi:

La méthode d'indicatrices nécessite que les données soient codifiées en 0 ou 1. Dans le cas de l'étude, on a généré la limite avec la même teneur de coupure que celle du modèle géologique interprété par l'équipe de géologues (0.4% de Cu), pour pouvoir ainsi réaliser des comparaisons.

Nous définissons un indicateur au point  $u^{\alpha}$  par la formule suivante :

$$
i(u^{\alpha}; 0.4) = \begin{cases} 1 & \text{si } z(u^{\alpha}) > = 0.4 % \text{Cu} \\ 0 & \text{si } z(u^{\alpha}) < 0.4 % \text{Cu} \end{cases}
$$

Où  $z(u^\alpha)$  est la valeur de l'échantillon au point u<sup> $\alpha$ </sup>

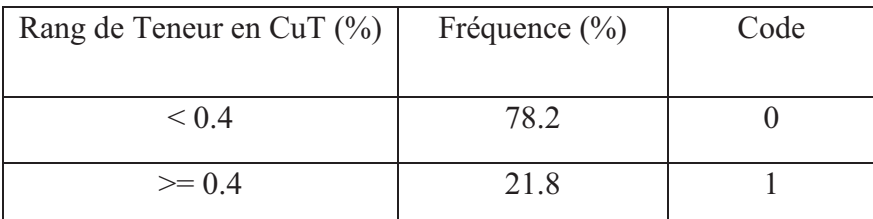

*Tableau 4-21 : Codification des teneurs en cuivre total CuT par la méthode des indicatrices* 

## *4.3.7.6 Analyse Variographique d´indicatrices*

## a) Variogramme Expérimental

Le calcul du variogramme des modèles tridimensionnels d´indicatrices ont été obtenus en considérant les secteurs Nord et Sud

Secteur Nord

1<sup>ère</sup> Direction : Azimut 180<sup>°</sup>, Pendage 0<sup>°</sup> 2<sup>ème</sup> Direction : Azimut 90°, Pendage -30° 3<sup>ème</sup> Direction : Azimut 270°, Pendage 60°

Secteur Sud

 $1<sup>ère</sup> Direction: Azimut 60<sup>o</sup>, Pendage 0<sup>o</sup>$ 2<sup>ème</sup> Direction: Azimut 330°, Pendage 0°  $3^{\text{eme}}$  Direction : Azimut 0°, Pendage -90°

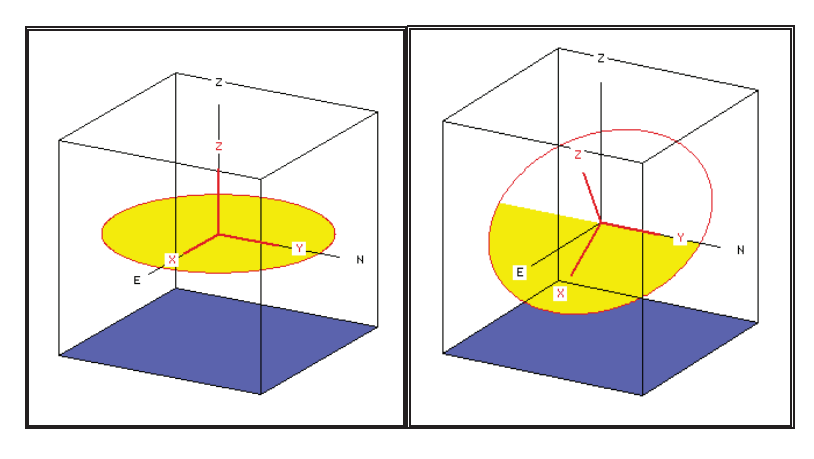

a) Système sans Rotation b) Rotation avec Axe Y Fixe

*Figure 4.46 : Séquence des rotations que l'on doit appliquer aux axes pour considérer ces directions comme directions d'anisotropie.* 

Pour calculer le variogramme expérimental de l'indicatrice, nous avons utilisé des deux directions du CuT représentées dans la Figure 4.46 omnidirectionnel dans le plan YX et perpendiculaire à ce plan on va trouver l´autre direction de l'anisotropie.

Le plan principal horizontal est dans la direction de l´anisotropie c´est-à-dire orienté à 30° vers l'est.

Les paramètres de calcul du variogramme expérimental sont indiqués dans le Tableau 4-22.

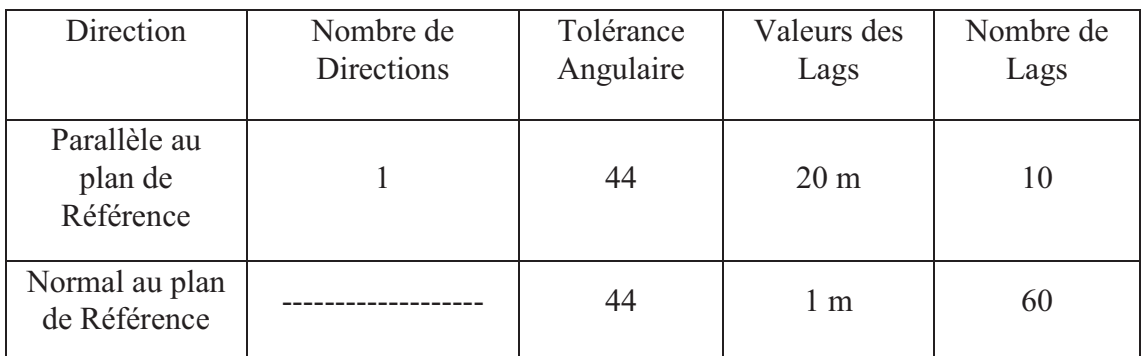

*Figure 4.47 : Variogramme Expérimental de l´indicatrice* 

b) Variogramme Théorique

On réalise le calcul du variogramme théorique par la rotation des axes dans la même direction que le variogramme expérimental (30° est, avec l'axe Y fixe), en l'ajustant à celui du variogramme expérimental. Il correspond à un premier modèle de type pépite avec un deuxième modèle sphérique et un troisième modèle sphérique. Le variogramme théorique obtenu a ainsi la structure suivante (Figure 4.47) :

# *(h)=0.05pepite+0.087Spherique(hx/25,hz/30)+0.07Spherique(hx/70,hz/50)*

Distance (m)  $0.20$  $0.20$  $0.15$  $0.15$  $0.10$  $0.10$  $0.05$  $0.05$  $0.00$ 0.00 150 Distance (m)

*Tableau 4-22 : Paramètres pour le calcul du variogramme expérimental* 

On définit un voisinage mobile, qui est constitué d'un ellipsoïde de recherche, divisé en 4 cadrans, avec deux échantillons au minimum (dans le voisinage entier) et 10 échantillons maximum dans chaque cadran. L'ellipsoïde est orienté selon les axes de coordonnées se trouvant dans la direction de la veine (30° est, avec l'axe Y fixe), et ses rayons sont de 60m vers l'Est (axe X), 60m vers le Nord (axe Y), et de 2m dans la direction perpendiculaire au plan de référence (axe Z), voir Tableau 4-23.

| Nombre maximum d'échantillons pour chaque Krigeage                   | 10 |
|----------------------------------------------------------------------|----|
| Nombre maximum de nœuds simulés au préalable pour chaque<br>Krigeage | -4 |
| Nombre Maximum d'octants                                             |    |
| Rayon maximum de recherche Axe Horizontal                            | 60 |
| Rayon maximum de recherche Axe Normal                                | 10 |

*Tableau 4-23 : Paramètres d'indicatrices.*

Le résultat de l'évaluation de krigeage d'indicatrices contient 5.227.200 blocs, dont seuls ceux qui se situent sous la topographie du secteur seront utilisés dans notre étude. Cela se réduit à la zone en jaune que l'on observe dans la Figure 4.48.

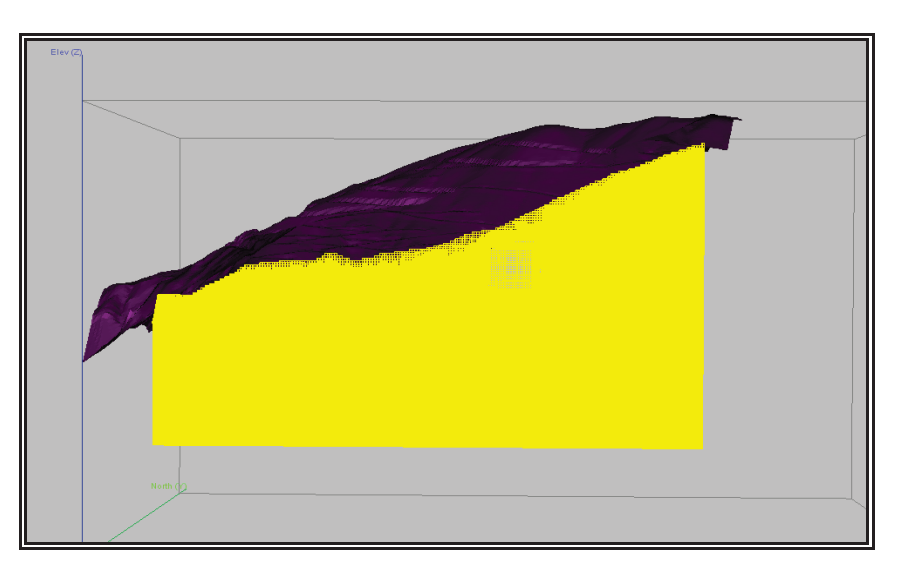

*Figure 4.48 : Blocs sous la topographie, en jaune.* 

Les blocs qui se situent sous la topographie sont au nombre de 3.864.391, ce qui représente 73% de la totalité des blocs.

## **4.4. CRITERE DE CLASSIFICATION**

Nous avons choisi de classer chaque bloc sur la base de deux types de critères.

- A) Des critères statistiques traditionnels
- B) Des critères basés sur la continuité spatiale, calculée par le krigeage d'indicatrices, sur le coefficient de variation de l´indicatrice et le coefficient de variation de teneur en CuT.

Le fait d'utiliser l´écart-type seul (sans diviser par la teneur moyenne) pourrait pénaliser la classification des ressources de fortes teneurs, étant donné que celles-ci présentent généralement une plus grande variabilité locale que les teneurs plus faibles.

Le coefficient de variation permet de mesurer la variabilité de manière relative et il constitue un critère plus neutre pour réaliser la classification.

Les classes proposées comme méthodologie de catégorisation basée sur l'erreur relative ou sur une forte probabilité d'existence d'une valeur d'indicatrice, permet de quantifier l'erreur (Tableau 4-24) sans laisser de côté la probabilité de l'existence d'un niveau minéralisé.

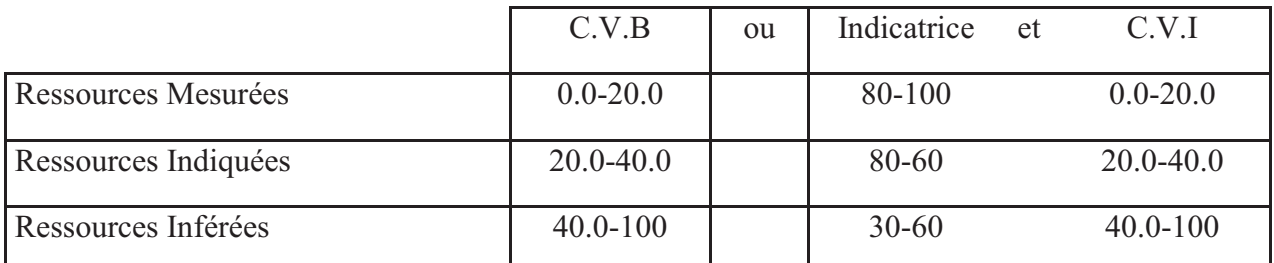

*Tableau 4-24 : Les critères proposés pour la catégorisation des ressources* 

- C.V = Coefficient de variation.=Ecart typique Krigeage /Moyenne
- C.V.B = Coefficient de variation basé sur le krigeage des blocs
- C.V.I = Coefficient de variation basé sur le krigeage de l'Indicatrice

Les critères de catégorisation proposés sont représentés graphiquement dans la Figure 4.49.

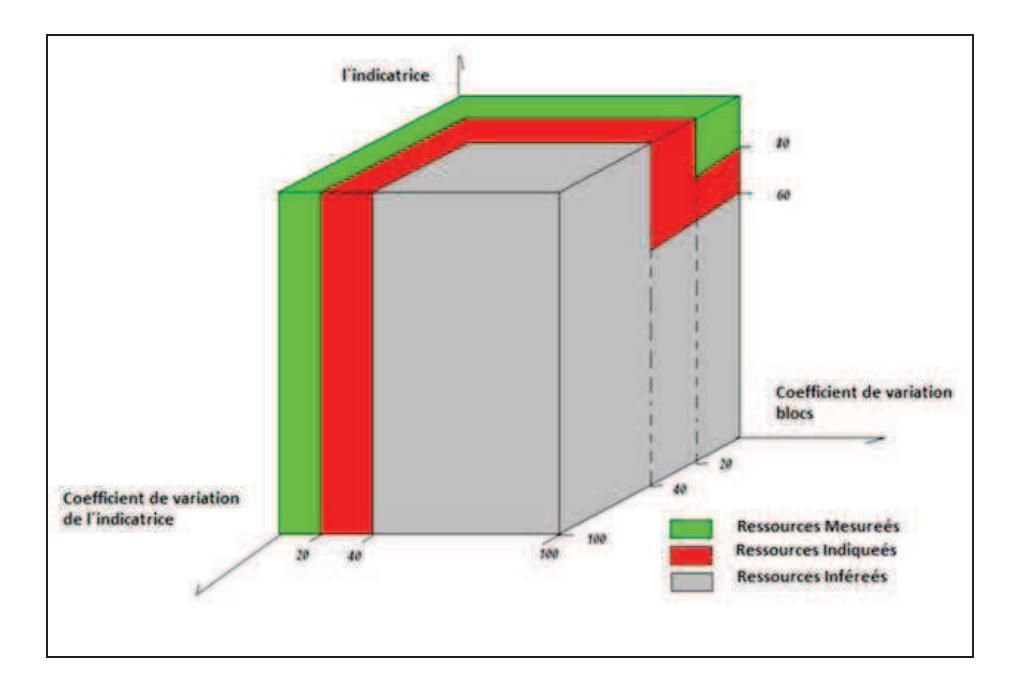

*Figure 4.49 : Critères de classification des ressources Inférées / Indiquées / Mesurées / Indicatrice / Erreur Relative*

## **4.5. GENERATION D'UN MODELE DE CATEGORISATION POUR LE GISEMENT DE MANTOS DE LA LUNA**

Nous avons fait pour le gisement de Mantos de la Luna trois types de catégorisation : deux traditionnels et celui présenté précédemment.

## *Méthode 1 : Critère basé sur une maille prédéfinie*

Cette méthode est basée sur la portée du variogramme. La maille définie est inférieure à la portée de la structure géostatistique du gisement.

Nous employons un variogramme qui représente typiquement le gisement de Mantos de la Luna.

Nous avons établi les limites de classe en fonction de la configuration géométrique d'une maille d'exploration typique.

Sont considérées comme ressources mesurées (pour une maille d'exploration de 25m x 25m et des blocs de 5m x 5m), les ressources qui ont une variance d'estimation inférieure à 0.78. (Figure 4.50).

Sont considérées comme ressources indiquées (pour une maille d'exploration de 60m x 60m et avec des blocs de 5m x 5m), les ressources qui ont une variance d'estimation inférieure à 0.88. (Figure 4.51 et Figure 4.52).

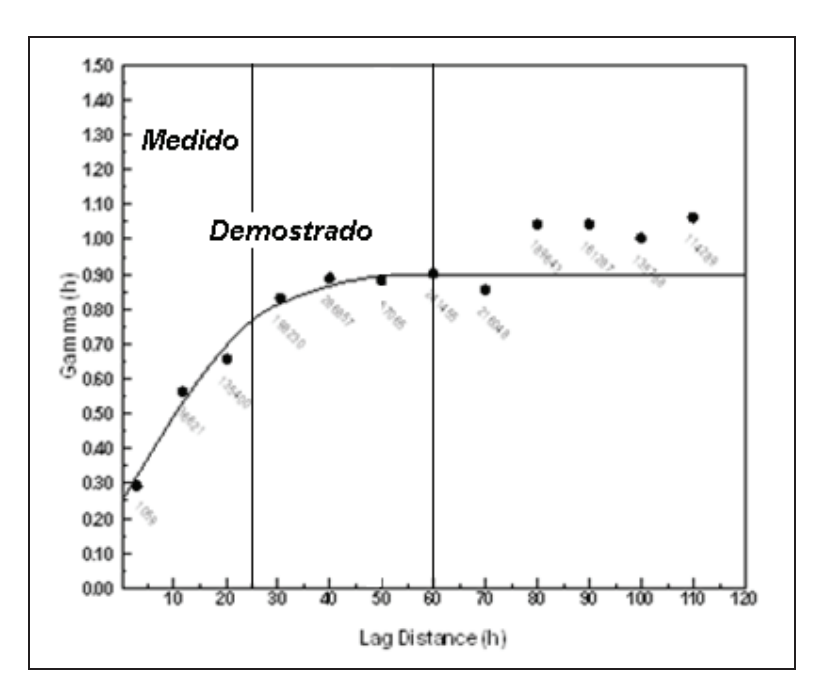

*Figure 4.50 : le Diagramme typique de Mantos de la Luna dans le plan de plus grande portée*

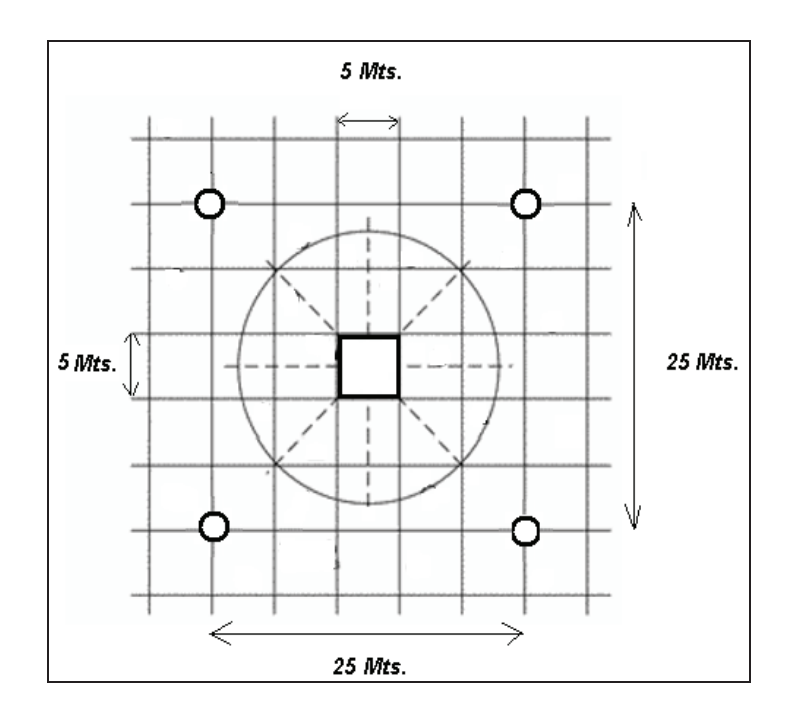

*Figure 4.51 : Configuration de la maille de base pour des ressources mesurées* 

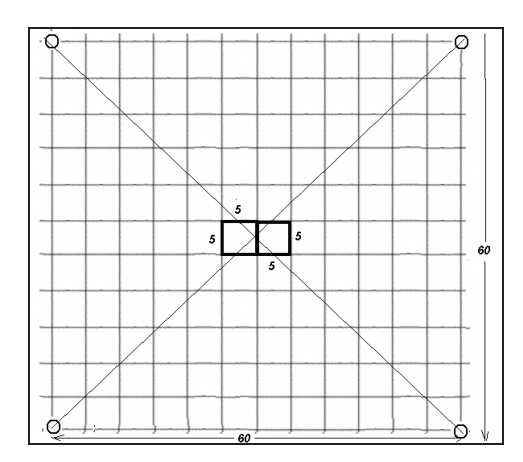

*Figure 4.52 : Configuration de la maille de base pour des ressources indiquées* 

Le Tableau 4-25 regroupe les r2sultats de la catégorisation des ressources.

Nous considérons les ressources mesurées et indiquées comme ressources démontrées, parce que ce sont les ressources les plus importantes pour pouvoir faire la planification de la mine à long terme

|                           | Tonnes de la fosse<br>de planification | Pourcentage |
|---------------------------|----------------------------------------|-------------|
| <b>Mesurées</b>           | 5.388.892,9                            | 15,2        |
| <b>Indiquées</b>          | 6.346.130,5                            | 17.9        |
| <b>Démontrées</b>         | 11.735.023,4                           | 33,1        |
| <i>Inférées</i>           | 23.718.219,6                           | 66,9        |
| <b>Ressources Totales</b> | 35.453.243,0                           | 100         |

*Tableau 4-25 : Résultats de la catégorisation des ressources par la méthode 1* 

## *Méthode 2 : le critère d'écart-type*

La deuxième méthode pour catégoriser les ressources est basée sur la construction de la fonction de densité de probabilités ou l'histogramme des variances krigeage (ou écart-type). L'étude de l'histogramme consiste à identifier dans une population complexe les trois populations (*Inférées / Indiquées / Mesurées*) qui la constituent.

On peut apprécier un exemple de la variance d'estimation dans la Figure 4.53 et l'écart-type dans la Figure 4.54.

Sur le graphique de la Figure 4.55, on peut définir les valeurs d'écart-type de 0,5 et 0,8 pour séparer les ressources *Inférées / Indiquées / Mesurées.* 

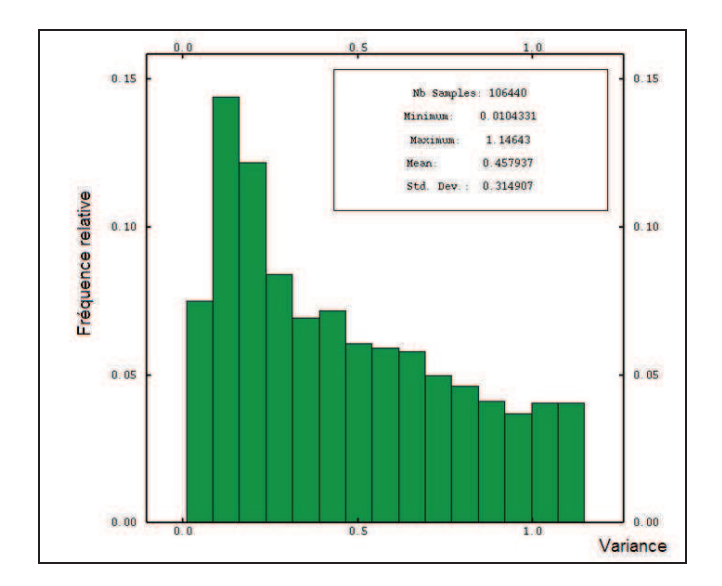

*Figure 4.53 : Histogramme des Variances d'estimation* 

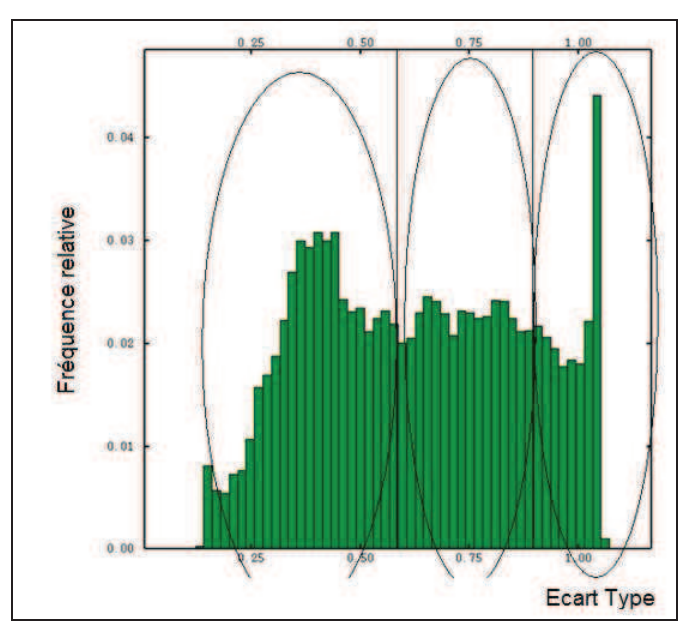

*Figure 4.54 : Histogramme de l'écart type d'estimation* 

Les résultats de la catégorisation sont résumés dans le Tableau 4-26.

|                           | Tonne de la fosse<br>de planification | Pourcentage |
|---------------------------|---------------------------------------|-------------|
| <b>Mesurées</b>           | 6.736.116.2                           | 19          |
| <i>Indiquées</i>          | 7.799.713,5                           | 22          |
| <b>Démontrées</b>         | 14.535.829,6                          | 41          |
| <i>Inférées</i>           | 20.917.413,4                          | 59          |
| <b>Ressources Totales</b> | 35.453.243,0                          | 100         |

*Tableau 4-26 : Résultats de la catégorisation des ressources par la méthode 2* 

## **Méthode 3 : la méthode de la probabilité d'existence générée par l'indicatrice**

La méthode de classification proposée est basée sur l´aspect caractéristique de ce type de gisement : la continuité géologique.

La classification des ressources et des réserves minérales dépend en premier lieu de la compréhension de la genèse du gisement et de l'évaluation de la continuité géologique du gisement. La continuité physique ou géométrique n'est pas facilement quantifiable. Pour établir ce type de continuité il est nécessaire d'interpréter les données disponibles et d'établir le modèle géologique du gisement sur la base de la connaissance existante et de l'expérience préalable obtenue dans des gisements similaires.

Certains facteurs rendent la classification difficile, par exemple, la disposition des forages, réalisés en éventail à cause du problème opérationnel d'installer une plateforme de forage.

On considérera trois groupes, chaque groupe ayant deux critères :

• on considère deux groupes de blocs comme ressources mesurées : un premier groupe qui correspond aux blocs dont l'erreur relative est inférieure à 0.20 (considéré comme régulier), et un deuxième groupe dont la valeur de l'indicatrice est supérieure à 0.80 (considéré comme irrégulier) ;

• on considère deux groupes de blocs comme ressources indiquées : un premier groupe qui correspond aux blocs dont l'erreur relative est supérieure à 0.20 et inférieure à 0.4, et un deuxième groupe dont la valeur de l'indicatrice est inférieure à 0.8 et supérieure à 0.60, et son erreur relative est inférieure à 0.40 (par l´indicatrice) ;

• on considère comme ressources inférées les blocs dont l'erreur relative est supérieure à 0.40 et inférieure à 1.00, et dont l'indicatrice est inférieure à 0.60 et supérieure à 0.30 et son erreur relative est inférieure à 0.40 (par l´indicatrice).

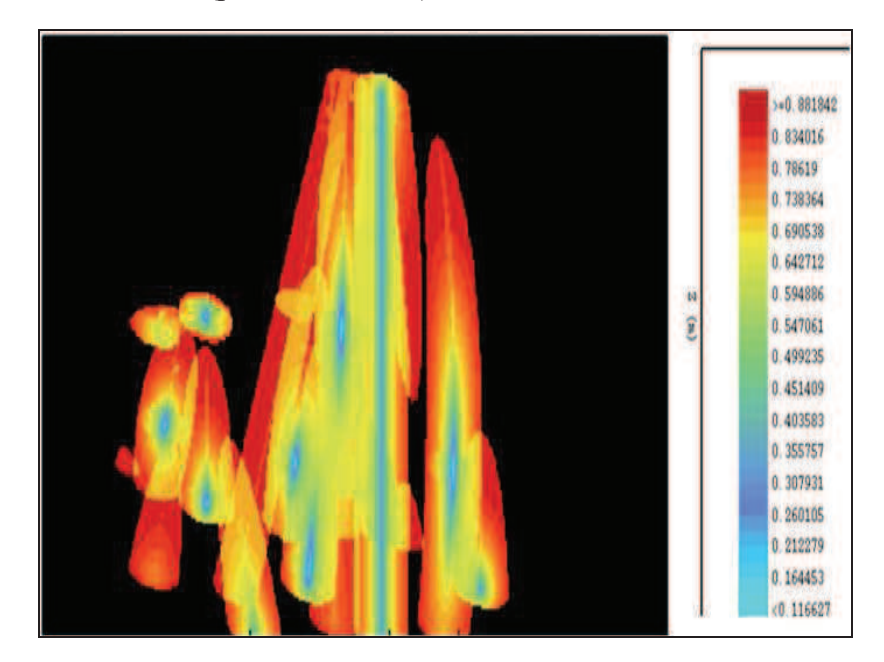

*Figure 4.55 : Section XZ, avec les résultats de l'écart-type de Krigeage sans indicatrice* 

On considère comme ressources prouvées les ressources « mesurées » plus les « indiquées ». Ce sont les ressources considérées pour faire la planification de la mine

Il convient de souligner que de nombreux autres critères auraient pu être utilisés (critères tout simplement « géométriques » tels que le nombre d'échantillons situés dans le voisinage du krigeage, ou la distance moyenne entre échantillons ; critères géostatistiques qui incorporent la continuité spatiale des teneurs comme la variance de krigeage) et qu'actuellement il n'existe pas un critère unifié dans l'industrie minière. Les valeurs qui régissent le critère sélectionné sont inévitablement choisies de façon arbitraire.

L'emploi d'une catégorisation basée sur la variance de krigeage ou sur l'erreur relative, catégorise à un niveau de « mesuré » ou « indiqué » uniquement les blocs qui se trouvent près du sondage, comme nous le montre la Figure 4.55.

La Figure 4.56 nous montre une meilleure représentation de la tendance des couches, celle qui représente l'existence de la continuité géologique.

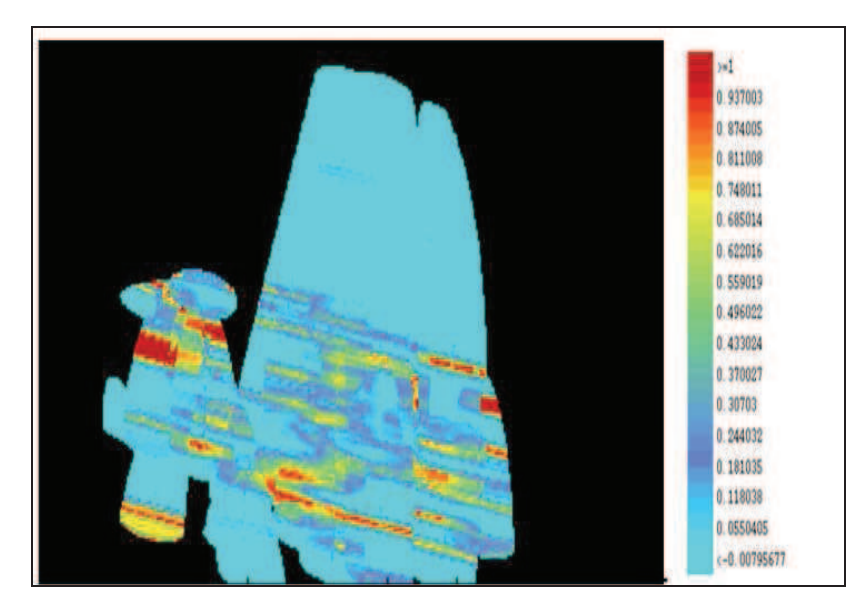

*Figure 4.56 : Section XZ, avec les résultats de Krigeage d'Indicatrices et d'écart-type de* 

*Krigeage.* 

On ne peut pas nier que dans ce type de gisement la Figure 4.56 représente l'existence d'une continuité. Les résultats de la catégorisation par la méthode 3 sont donnés dans le Tableau 4-27.

|                           | Tonne de la fosse<br>de planification | Pourcentage |
|---------------------------|---------------------------------------|-------------|
| <b>Mesurées</b>           | 12.733.719,0                          | 35,9        |
| <i>Indiquées</i>          | 13.125.927,0                          | 37,0        |
| <b>Démontrées</b>         | 25.859.646,0                          | 72,9        |
| <b>Inférées</b>           | 9.593.598,0                           | 27,1        |
| <b>Ressources Totales</b> | 35.453.244,0                          | 100,0       |

*Tableau 4-27 : Résultats de la catégorisation des ressources par la méthode 3* 

Ce dernier critère donne une quantité plus importante de ressources mesurées et indiquées que les autres critères.

On peut conclure que la méthode des indicateurs a amélioré la catégorisation des ressources et donne une meilleure vision plus à conforme à géologie.

# **5. CONCEPTUALISATION D'UN MODELE GEO-METALLURGIQUE POUR LE GISEMENT DE MANTOS DE LA LUNA**

## **5.1. LE CONCEPT GEO-METALLURGIQUE**

Dans l´optimisation de la planification minière et métallurgique, on cherche à maximiser les ressources minières en faisant un lien entre le gisement et les conditions du marché pendant la vie du gisement.

D´autre part, on cherche à définir une stratégie d´accès aux réserves pour prendre des décisions plus rationnelles afin d'élaborer un scénario permettant de tirer le projet et profiter au maximum des opportunités commerciales.

Les études de l'évolution de la vie d'une mine montrent clairement une forte variabilité de teneurs, de récupération métallurgique, de consommation d´acide, etc. A ces variations, on peut associer des « familles » de caractéristiques géologiques liées à des caractéristiques métallurgiques similaires.

Dans son essence, on peut définir le terme « modèle géo-métallurgique » comme une représentation spatiale du comportement des différentes unités géologiques face au processus de valorisation des minéraux, qu'il s'agisse de processus de concentration ou de lixiviation.

La distribution et la géométrie de ces sous-ensembles d'unités de comportement géologique et métallurgique homogènes sont définies de sorte que les valeurs moyennes et la variabilité des variables géologiques et métallurgiques, qui soutiennent cette définition, soient significativement différentes d'une unité à l'autre.

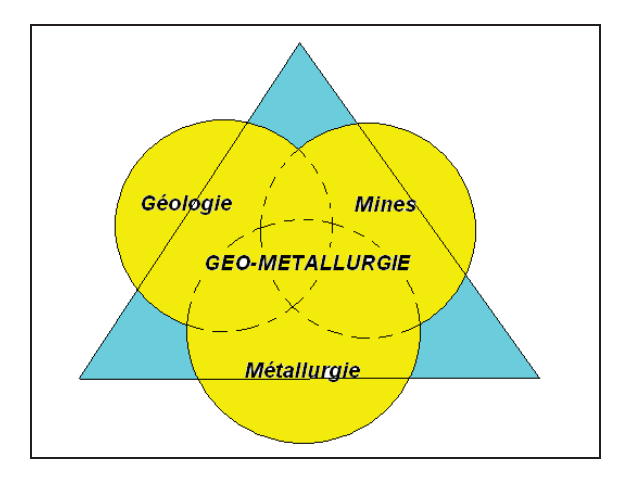

*Figure 5.1 : Schéma conceptuel d'un modèle géo-métallurgique.* 

Le concept géo-métallurgique est une approche qui s´appuie sur une équipe multidisciplinaire de géologues, planificateurs et métallurgistes Figure 5.1, afin qu'ils résolvent ensembles la problématique du traitement des ressources, en prenant en compte leur variabilité, depuis leur extraction de la mine jusqu'à l'obtention du produit final.

Pour arriver à cet objectif, il est nécessaire de connaître les caractéristiques physiques, chimiques et physicochimiques des différents ensembles et sous-ensembles impliqués et de déterminer, au moyen d'instruments de plus en plus sophistiqués, leurs propriétés et leurs variations en qualité et en intensité.

La construction d'un Modèle Géo-métallurgique Appliqué, qui permette de caractériser le gisement, qui possède une capacité de prédiction fiable des résultats métallurgiques en laboratoire et qui permette d'obtenir des résultats représentatifs au niveau industriel grâce à un facteur ou fonction de mise à l'échelle adéquate, présente de grands bénéfices pour les géologues, planificateurs, opérateurs de mine, métallurgistes et opérateurs d'usines de concentration, car ces derniers exigent une information de qualité.

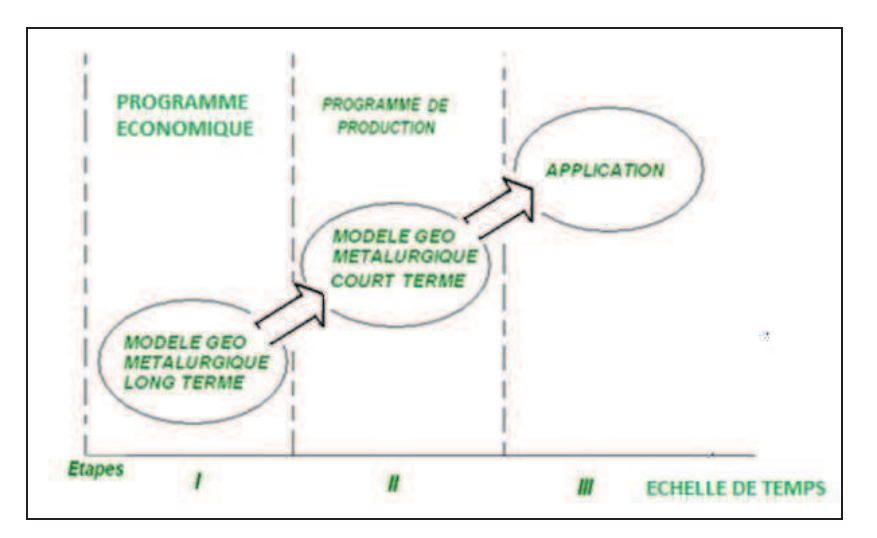

*Figure 5.2 : Rôle d'un modèle géo-métallurgique dans la planification* 

La géo-métallurgie est une discipline qui intègre essentiellement la géologie et la métallurgie extractive.

Un modèle Géo-Minier-Métallurgique (G.M.M.), peut incorporer toutes les étapes du processus, comme on peut le voir dans la Figure 5.2. Le modèle qu'on appellera à partir de maintenant G.M.M. est présent dans tout le processus de la planification minière.

La géo-métallurgie a pour but de classer les minerais au sein d'un gisement en fonction de leur comportement face à un traitement métallurgique.

La géo-métallurgie est une discipline transversale au sein des activités minières, qui vise à systématiser la complexité associée à la détermination de la valeur des ressources, et par conséquent leur exploitation économiquement favorable. En intégrant la géologie, les opérations minières, les traitements de minerai et la métallurgie, la géo-métallurgie vise à améliorer le processus d'évaluation des ressources économiques et à le rendre beaucoup plus efficace techniquement et économiquement parlant. De plus, la géo-métallurgie est totalement applicable, tant dans les études de faisabilité que dans les phases d'opération.

Le principe fondamental de la géo-métallurgie est que les caractéristiques d'un dépôt minéral conditionnent fortement la réponse métallurgique, ce qui permet en retour de définir la quantité de réserves utilisables.

Ainsi, il est évident que la mise en œuvre effective de la géo-métallurgie requiert une éducation et une formation appropriées dans ces domaines de l'ingénierie afin de permettre aux professionnels miniers de gérer de manière globale cette nouvelle discipline.

Des divergences opérationnelles se produisent régulièrement dans une activité minière, lorsque les responsables des travaux géologiques, miniers et métallurgiques sont en désaccord sur les caractéristiques prévues des minerais à extraire et qui sont ensuite envoyés à l'usine métallurgique. Il arrive souvent que l'usine métallurgique qui reçoit le minerai, se retrouve avec un minerai qui diffère de manière très importante de celui qu'elle avait l'habitude de traiter auparavant, voire pour lequel elle a été conçue. Cela nous montre que les conditions de traitement habituelles ne répondent plus de manière efficace au nouveau minerai. Cela peut entraîner un fonctionnement inefficace, par exemple, une diminution dans la récupération du métal concerné, une augmentation d'impuretés dans le produit, une réduction de la capacité de traitement du minerai, etc.. De telles situations, qui correspondent clairement à des difficultés de planification globale de l'activité minière, peuvent être en grande partie résolues en appliquant le concept de la géo-métallurgie.

La géo-métallurgie est une discipline émergente qui vise à intégrer les aspects de la planification globale de l'activité minière depuis la phase d'exploration, en incluant les plans d'exploration et de traitement et en identifiant les niveaux de production qui dépendent de la dureté du minerai, de la récupération du métal (fonction de la maille de libération, forme et texture minérale, etc.) et de la qualité du concentré. Méthodologiquement, il faut obtenir des informations aux niveaux micro- et macroscopique. Les variables géo-métallurgiques sont des éléments très importants pour déterminer les coûts et recettes du projet minier.

Il est important de tenir compte des principaux aspects d'un projet minier : l'évaluation de son potentiel économique et le développement d'un design opérationnel efficace. Les aspects de conception, ou design, doivent concerner à la fois la méthodologie d'exploration minière et la méthodologie de traitement du minerai, définir les volumes de production. Toutes ces caractéristiques ont à leur tour une grande influence sur l'économie du projet et sur la détermination de sa valeur globale.L'évaluation globale d'un projet minier consiste à déterminer les tonnes de minerai dont la teneur est supérieure à la teneur de coupure, les teneurs correspondantes, la distribution spatiale de la courbe tonnage/teneur au-dessus de la teneur de coupure, pour une ou plusieurs variables. La dilution, les pertes de minerai et la récupération métallurgique sont des facteurs qui peuvent varier et qui doivent être pris en compte dans l'étape d'évaluation des réserves minières et pour la détermination de la rentabilité du projet. De plus, il est très important de considérer la concentration d'éléments nuisibles, les coûts d'extraction, de transformation et de rendement métallurgique.

La stratégie géo-métallurgique dans la planification minière et dans la conception de l'usine, est basée sur l'identification des diverses propriétés du minerai qui contribuent à établir plus précisément la valeur d'une ressource. Ceci inclut les attributs traditionnels tels que la teneur des éléments constituants, mais aussi des variables moins traditionnelles telles que : la concentration d'éléments nuisibles, la dureté, l'espèce minérale, la maille de libération du minerai, la récupération métallurgique, la récupération minière, la fragmentation, la consommation de réactifs.

Au stade des études de faisabilité, la caractérisation appropriée des minerais associée à la modélisation spatiale des caractéristiques physiques critiques du minerai dans le gisement, fournissent des éléments beaucoup plus précieux pour établir la conception de l'usine. Cela réduit les risques associés au développement de nouvelles opérations ou de projets d'agrandissement.

Au niveau des opérations d'extraction et de traitement, la géo-métallurgie permet d'améliorer la communication entre géologues, planificateurs miniers et métallurgistes. Toutes les disciplines travaillent ensemble pour comprendre la valeur du gisement et pour améliorer la programmation de l'extraction des différents types de matériaux. Cela réduit les incertitudes sur le contrôle de teneur lors des opérations d'exploration et de traitement.

La connaissance complète du gisement, qui permet de définir la valeur réelle du minerai en termes de produit final et son coût de production, définit complètement le plan minier. En identifiant les types de matériau, leurs associations spatiales et leurs variables de traitement, on améliore la planification des opérations minières ainsi que la production. Une meilleure connaissance implique moins d'incertitude et moins de besoins de modification de la planification minière face à des événements imprévus.

Cette opportunité de symbiose des disciplines minières doit conduire à l'élaboration de modèles de récupération, qui peuvent être fondés sur des analyses en laboratoire ou sur des projets pilotes. Il est fortement recommandé de mesurer les variables métallurgiques à l'étape de l'exploration et de cartographie.

## **5.2. LA PLANIFICATION GEO-METALLURGIQUE**

L'évaluation géo-métallurgique implique des changements dans les procédés traditionnels de levé de carottes de sondage. Il faut introduire dans ceux-ci des techniques d'évaluation minéralogiques associées aux processus métallurgiques, les réponses aux diverses variables métallurgiques et l'introduction de ces réponses dans la définition de blocs géométallurgiques. (Figure 5.3)

Un bloc géo-métallurgique est une portion tridimensionnelle de minerai de gisement qui a été caractérisée selon ses diverses propriétés, tant géologiques que métallurgiques. Cela permet d'avoir le registre complet du gisement de sorte que le rendement métallurgique et sa valeur économique soient déterminés bien avant que le minerai n'entre à l'usine métallurgique.

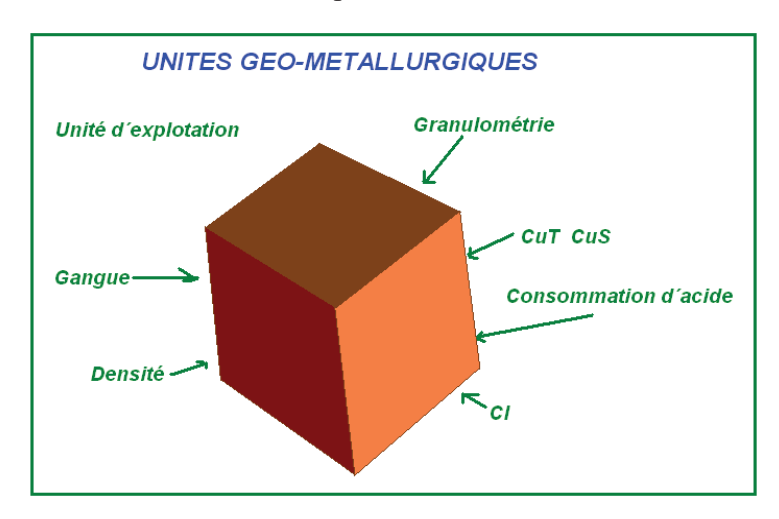

*Figure 5.3 : Information du modèle de bloc* 

La géologie permet de définir la distribution spatiale du minerai, ses propriétés telles que la minéralogie, le niveau d'altération, les fractures, etc., qui constituent les données de base pour évaluer économiquement un gisement. Cette information géologique doit être complétée par les attributs du processus métallurgique.

Le travail géo-métallurgique se réalise de meilleure manière lorsque le géologue examine les échantillons de forage, identifie les caractéristiques minérales et détermine ainsi les variables qui vont jouer un rôle important dans le traitement du minerai.

Les caractéristiques métallurgiques doivent être associées au minerai et à ses caractéristiques lithologiques, et être incorporées dans des modèles géo-métallurgiques tridimensionnels. En fin de compte, un modèle géo-métallurgique doit conduire à la création d'une matrice qui inclut la géologie, la minéralogie, les conditions d'exploitation de la mine et les paramètres métallurgiques qui seront utilisés dans la planification minière et dans la conception du processus de traitement

Cette approche conduit alors à définir un plan d'exploitation en vue de transporter vers l'usine métallurgique uniquement les minerais susceptibles de suivre un traitement rentable.

La stratégie, qui tient compte essentiellement de la maximisation de la récupération du métal rentable par unité de temps, est la base des schémas d'optimisation et utilise le concept géométallurgique.

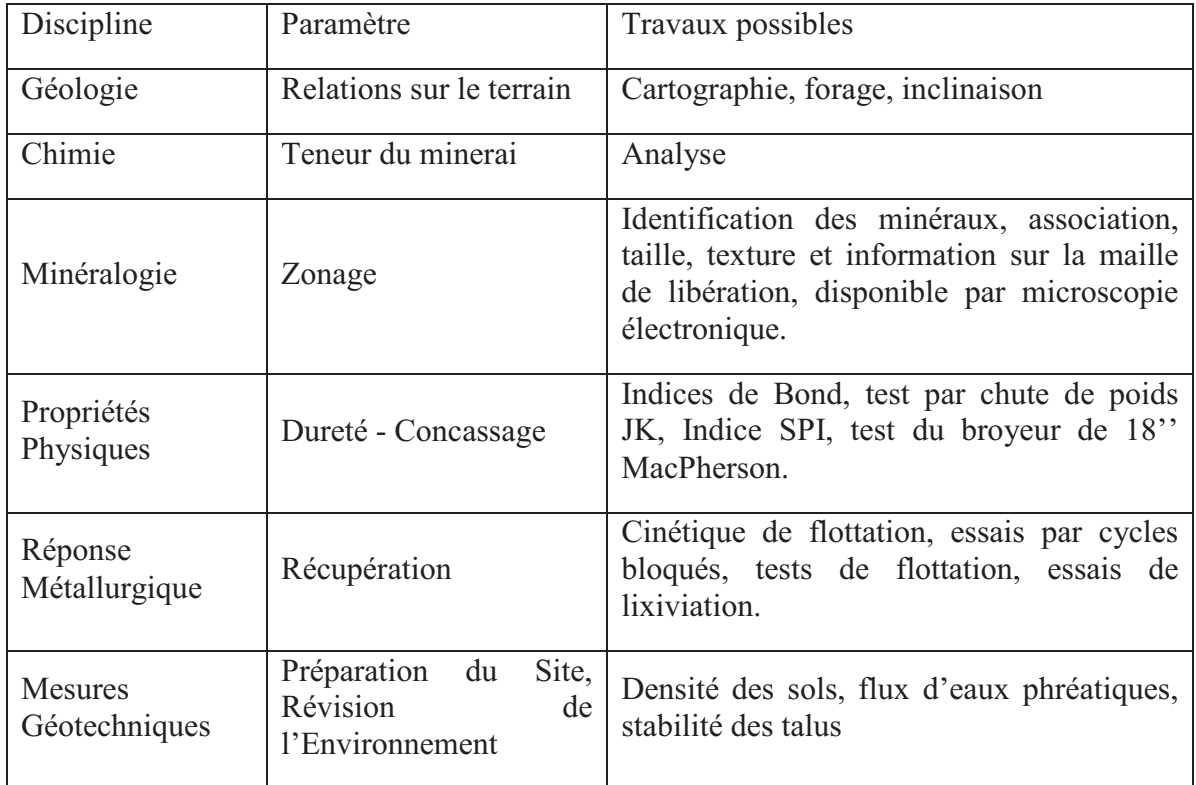

*Tableau 5-1 : Contributions des différentes disciplines dans le développement du modèle géo-*

*métallurgique.* 

Le Tableau 5-1 et la Figure 5.4 résument les principales contributions des disciplines qui participent à l'activité minière.

De manière générale, la caractérisation du minerai passe par la quantification des propriétés physique et chimique des échantillons qui représentent un corps minéralisé. L'information recueillie dans le cadre d'un programme de caractérisation du minerai fournit la base objective pour l'approche de la cartographie géo-métallurgique. Une bonne planification de la mine requiert des informations provenant de plusieurs disciplines (géologie, chimie, minéralogie) et la détermination de différents paramètres (propriétés physiques, réponses métallurgiques et mesures géotechniques).

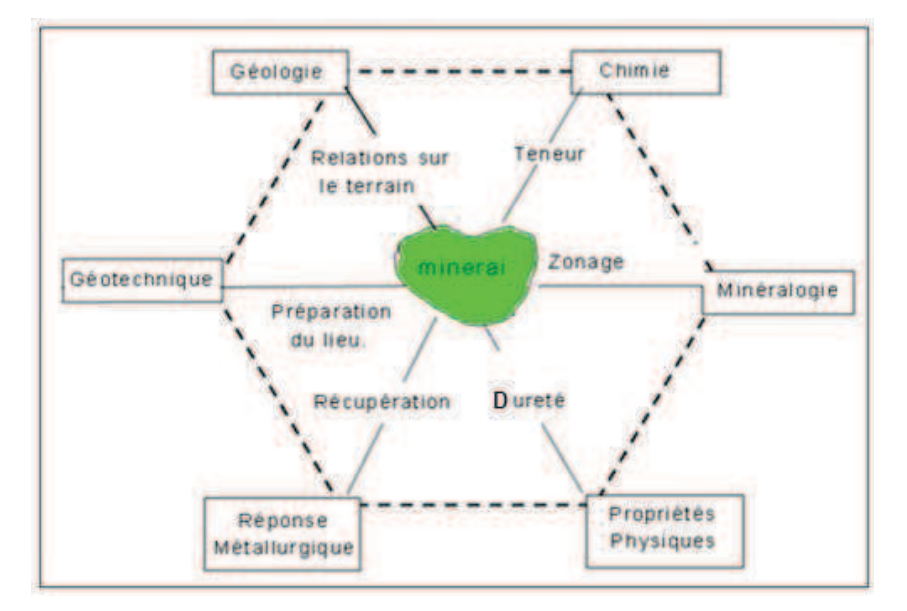

*Figure 5.4 : Disciplines et leurs interactions dans la caractérisation géo-métallurgique.* 

# **5.3. LA MINERALOGIE**

Les études géologiques définissent les unités géologiques et leur relation sur le terrain, en incluant la structure ; les études géochimiques caractérisent la teneur du minerai ; la minéralogie contribue au zonage et à l'identification des textures de la minéralisation. Les propriétés physiques, en particulier la dureté qui contrôle la réponse métallurgique, définissent la récupération ; les études géotechniques sont importantes pour les objectifs environnementaux et la planification sur le site.

D'une manière prépondérante, la géo-métallurgie intègre l'information minéralogique dans le processus de planification d'un projet et dans les essais métallurgiques routiniers, créant ainsi un système qui génère une information pendant toute la durée du projet minier.

Le rôle de la Minéralogie des Processus est de prédire la réponse métallurgique des matériaux à traiter. La géo-métallurgie fait alors un usage intensif de la Minéralogie de Processus, et aboutit à la conception de diagrammes de flux de processus.

Un aspect très important à prendre en considération pour la minéralogie des processus est la compréhension des relations données entre métal et gangue. Il est évident que les composants

de la gangue sont les plus abondants dans n'importe quel dépôt minéral. Par conséquent, les interactions entre ces deux composants (minerai – gangue) jouent un rôle important dans la réponse métallurgique du traitement. En d'autres termes, le fait de concevoir des méthodes de processus de minerai, basées uniquement sur l'analyse chimique sans considérer les interactions minéralogiques, présente une certaine vulnérabilité et un risque important d'inefficacité.

Les minéraux de gangues sont des composants minéralogiques très importants au moment d'évaluer des aspects critiques tels que :

- la consommation d'énergie dans les processus de réduction de taille ;
- les niveaux de récupération métallique, la consommation de réactifs, la perméabilité, etc.

C'est pourquoi il est nécessaire de prêter autant d'attention, voire plus, à la gangue qu'au minerai lui-même.

## **5.4. LA GEO-METALLURGIE DANS L'OPERATION MINIERE**

Les observations actuelles d´un modèle géo-métallurgique nous montrent que :

- le modèle prévoit de réaliser des économies, parce qu´il permet d´extrapoler des résultats dans des zones de différents volumes sans avoir une haute densité d´échantillons métallurgiques ;
- le modèle permet de diminuer et de mieux contrôler la variabilité du gisement ;
- le modèle permet de mitiger et de diminuer l´impact environnemental du bénéfice du minerai. Nous pouvons optimiser l´utilisation de réactifs ;
- le modèle permet le traitement de minéraux de basse teneur comme « gisement artificiel », par la lixiviation résidus de traitement ;
- ce système de planification favorise la collaboration multidisciplinaire dans un processus productif entre géologues, métallurgistes et exploitants.

La géo-métallurgie peut être appliquée dans toutes les étapes de la conception minière.

**Au stade de l´ingénierie préliminaire**, on doit définir le processus métallurgique. Dans cette étape on doit déterminer le pourcentage de cuivre et la consommation d´acide.

**Au stade de l´ingénierie conceptuelle,** on cherche à établir les paramètres de conception du processus métallurgique, le pourcentage d´extraction de cuivre et la consommation d´acide. On essaie de prévoir certains problèmes comme la dissolution d´impuretés.

**Au stade de l'ingénierie de détail**, on affine les paramètres de conception déterminés dans les étapes précédentes.

Nous devons établir trois types d´essais métallurgiques, pour la lixiviation acide de minerais d'oxydes de cuivre.

- 1. Des essais de lixiviation pour la valorisation des réserves : ces essais ont pour objectif de déterminer les pourcentages de récupération de cuivre et de consommation d´acide. Ces paramètres seront appliqués au modèle géologique pour générer un modèle géo-métallurgique. Dans cette étape nous devons standardiser et établir un protocole d'échantillonnage.
- 2. Des essais de lixiviation pour établir des paramètres de conception du processus de traitement : dans cette étape nous cherchons à mieux préciser les pourcentages de récupération de cuivre et la consommation d´acide au niveau d´ingénierie préliminaire. Dans cette étape, nous pouvons accepter jusqu'à 30 % d´erreur.
- 3. Des essais de lixiviation pour prévoir les pourcentages de récupération de cuivre pendant l´exploitation du gisement. Nous devons recueillir des échantillonnages quotidiennement. L´erreur doit être la plus faible possible.

## **5.5. APPLICATION DU CONCEPT GEO-METALLURGIQUE**

Pourquoi faire la liaison entre les trois systèmes et voir leur influence sur la planification minière, alors que pendant longtemps ils ont été utilisés par le mineur comme trois systèmes indépendants ?

Parce qu'il semble qu'un point de vue n'avait pas encore été analysé : la planification minière métallurgique comme un outil pour maximiser la récupération des réserves minières en fonction de l'environnement naturel et de la variabilité du marché. (Figure 5.5)

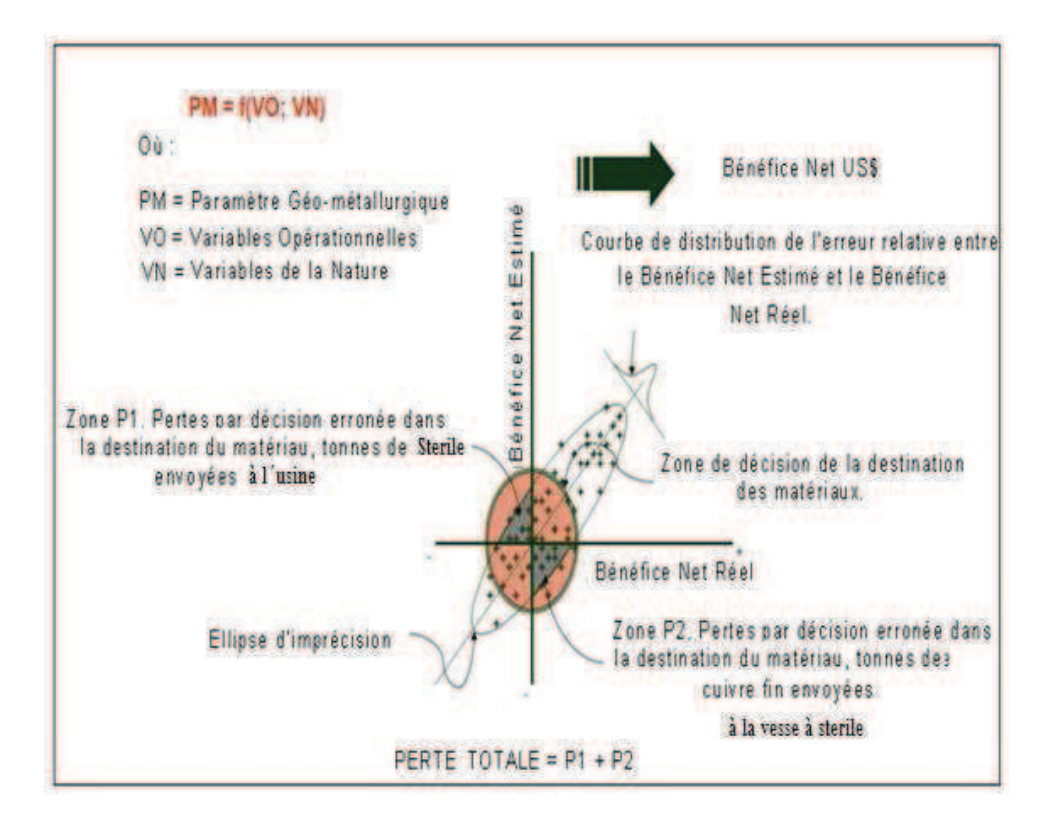

*Figure 5.5 : Schéma économique d'un modèle G.M.M.*
Cette idée implique une stratégie d´accès à la réserve et la réalisation d'une séquence d'exploitation ; on peut alors imaginer et planifier plusieurs scénarios.

Nous devons définir un modèle géo-métallurgique adapté aux particularités du gisement de Mantos de la Luna.

Le schéma de la Figure 5.6 nous permet d'analyser les unités G.M.M..

En ce qui concerne la définition des unités géo-métallurgiques, on fait une corrélation entre les variables géologiques, principalement la lithologie, l'altération et la minéralogie, et les variables métallurgiques : récupération, consommation de réactifs. Sur cette base, on propose de définir les unités géo-métallurgiques. Avec ce schéma de classification, on déterminera les variables les plus importantes et ensuite, les unités géo-métallurgiques pourront être modélisées.

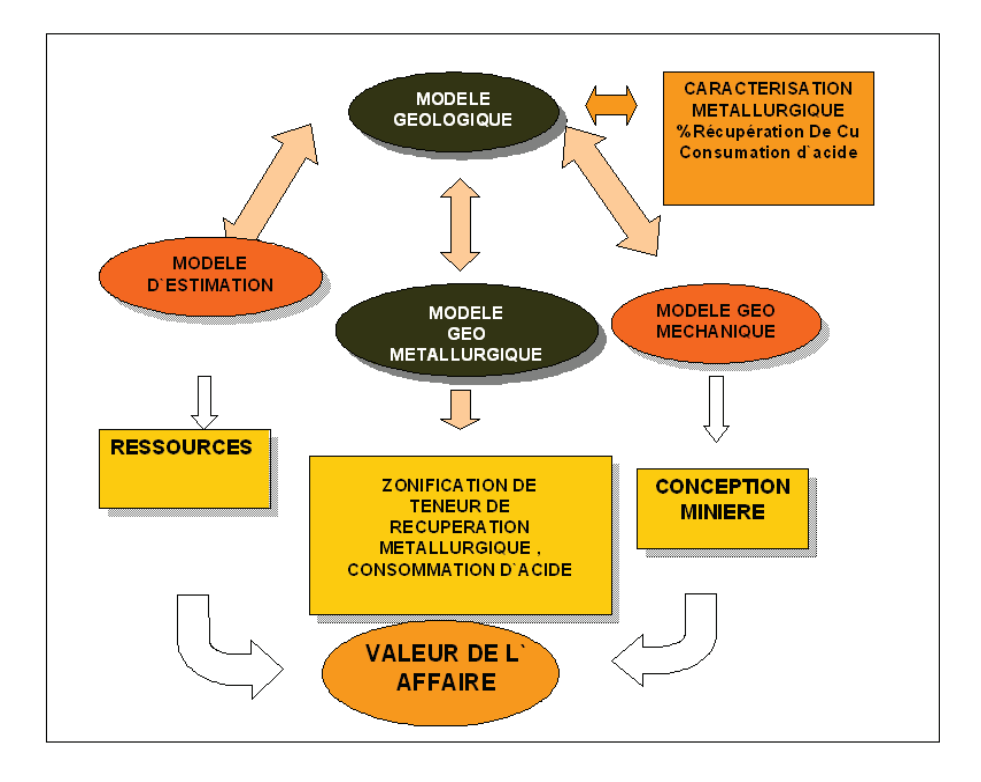

*Figure 5.6 : Schéma préliminaire d'un modèle géo-métallurgique* 

Sur le gisement de Mantos de la Luna, le modèle d'altération n'est pas important, en revanche, le modèle de gangues présentes dans le gisement l'est beaucoup plus.

Afin de pouvoir étudier la réponse aux différents processus métallurgiques, nous avons réalisé une série d'essais, dont les principaux sont les suivants :

- Echantillonnage
- Analyses chimiques
- Analyses minéralogiques

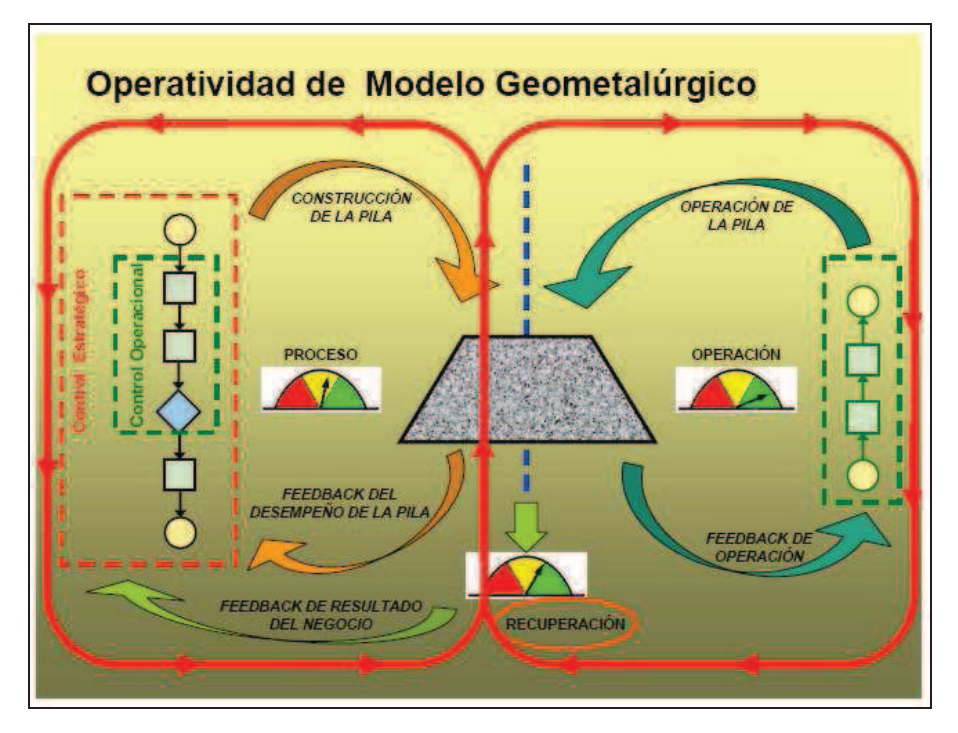

*Figure 5.7 : Schéma des activités d'un modèle G.M.M*

### **5.6. ECHANTILLONNAGE**

Les échantillonnages destinés aux études géo-métallurgiques doivent être représentatifs des zones ou unités géo-métallurgiques qui ont été définies dans le gisement. Nous pouvons attendre des réponses différentes en terme de récupération de cuivre et de consommation d´acide.

L´échantillonnage a pour objectif de faire les analyses chimiques, minéralogiques, des essais métallurgiques en laboratoire ou à petite échelle.

Les analyses chimiques sont faites pour déterminer des paramètres comme la teneur en cuivre total, en cuivre soluble, en cuivre insoluble, en  $H_2O$ ,  $H_2SO_4$ ,  $HNO_3$ ,  $HCN$ .

Les analyses minéralogiques sont faites pour déterminer des caractéristiques du minerai ou de la gangue. Généralement, pour pouvoir réaliser des analyses chimiques et minéralogiques, on prépare des composites représentatifs de chaque unité géo-métallurgique.

Pendant l´étape d´échantillonnage, on doit mettre en œuvre les critères d´échantillonnage de Pierre Gy et avoir un protocole de travail pour l´échantillonnage en forages, dans les trous de tirs, sur les fronts de l´exploitation.

Les échantillons ont été pris dans les forages d'exploration et dans les zones d'exploitation.

### **5.7. ANALYSES CHIMIQUES**

Il s'agit de l'analyse des différents paramètres tels que la teneur de cuivre soluble, la teneur de cuivre insoluble et de différents composés. On doit toujours considérer les analyses chimiques

comme un outil qui, en parallèle avec des analyses minéralogiques, minimise la possibilité d´erreurs.

Ces analyses donnent une première approximation acceptable du comportement des minerais et des gangues. Les limites les plus communes des analyses chimiques peuvent être résumées ainsi :

- la solubilité d´un minerai déterminé dépend du type de solvant utilisé dans l'analyse chimique  $(H_2O, H_2SO_4, HNO_3, HCN)$ . Chaque composé a une capacité de lixiviation caractéristique ;
- le pourcentage de récupération que nous avons calculé, dans une analyse chimique de dissolution de  $H_2SO_4$  peut, ou non, représenter uniquement des minerais oxydes et/ou sulfures de cuivre. Pour cette raison nous devons faire des analyses minéralogiques parallèlement aux analyses chimiques ;
- nous devons prendre en compte le fait que la granulométrie est différente dans les analyses chimiques (entre 65 et 325 # Ty) et dans la lixiviation.

### **5.8. ETUDES MINERALOGIQUES**

Les études minéralogiques aident à améliorer le processus de traitement et sont essentielles pour contrôler la minéralogie que nous voulons traiter. Les études minéralogiques sont principalement des analyses quantitatives des minerais et de la gangue. Nous souhaitons avoir une idée de la manière dont ils ont été formés.

La caractérisation du minerai permet d´expliquer les anomalies possibles dans les processus métallurgiques. Souvent dans un processus de lixiviation acide, on considère que seuls les oxydes peuvent être lixiviés, mais nous devons considérer que les minéraux sulfurés comme la chalcosine et covelline sont aussi lixiviables, bien que leur cinétique de lixiviation soit plus lente.

Pour pouvoir faire des analyses quantitatives des minerais, nous disposons généralement d´analyses minéralogiques de sections polies.

L´identification et la quantification des éléments de la gangue sont indispensables, parce que chaque élément peut présenter différents effets. Cependant, pour des argiles et autres éléments d´altération, il faut utiliser d´autres techniques comme la diffraction de rayons X, la microscopie électronique, la microsonde électronique. Ces techniques peuvent nous donner la composition chimique exacte.

Les différents types de gangue peuvent générer les effets suivants :

- la libération d´impuretés, telles que : Ca, Na, Mg, Fe, K, Al, peut entraîner la précipitation des minéraux comme la jarosite ou l'alunite qui compliquent l´interaction de solution de lixiviation avec la particule de minerai et affectent la porosité et la permutabilité des tas ;
- la présence de forts contenus d´argiles peut affecter négativement la stabilité des tas en favorisant la formation de rupture et d'éboulements.

### **5.9. APPLICATION D'UN MODELE GEO-METALLURGIQUE POUR LA MINE « MANTOS DE LA LUNA »**

L´étude a pour but de construire un modèle géo-métallurgique appliqué à la mine de Mantos de la Luna. Lors de ce travail, nous avons adopté une méthodologie de travail s'appuyant sur celle présentée dans la figure 3.7, mais légèrement différente pour l'adapter aux spécificités de la mine.

Dans le cas de Mantos de la Luna, nous avons choisi de modéliser principalement :

- 1. Les variables géologiques pour trois lithologies :
	- . Andésite Aphanitique,
	- . Andésite Porphyrique
	- . Brèche.
- 2. Quatre types de gangue stérile :
	- . HE = Hématite
	- .  $LT = Limonite$
	- $CA = Calculate$
	- $CL = Chlore$
- 3. Trois types de minéralogie :
	- . Oxydes
	- . Mixtes (mélange entre Oxydes et Sulfures)
	- . Sulfures.
- 4. Deux variables métallurgiques :
	- . Récupération métallurgique
	- . Consommation d'acide

Les processus de traitements, de planification, d'exploitation minière sont actuellement traités en tant que systèmes indépendants, mais d´un point de vue général, le concept géométallurgique ou géo-minier-métallurgique est transversal à toutes les étapes minières.

Dans la planification minière, on considère en général que la récupération métallurgique est constante.

Nous avons observé dans le cas du gisement de Mantos de la Luna un comportement non linéaire de la récupération métallurgique du cuivre (voir Chapitre 4).

En utilisant des approches géostatistiques et des logiciels de planification minière, nous allons essayer de trouver des solutions pour la mine Mantos de la Luna .

## **6. MODELISATION DES LITHOLOGIES DU GISEMENT DE MANTOS DE LA LUNA**

### **6.1. INTRODUCTION**

L'importance du modèle lithologique pour la connaissance géologique, géomécanique et géométallurgique est indiscutable.

Un modèle donne, à partir d'une information fragmentaire, une connaissance préalable d'une réalité que l'on ne connaît pas, jusqu'à ce qu'elle soit révélée lors des phases d'exploitation.

Modéliser, dans ce cas, fait référence au processus d'obtention des équations mathématiques qui expliquent le comportement spatial d'une variable, et grâce auxquelles on peut estimer ou simuler la variable aux endroits où elle est inconnue.

Les gisements sont hétérogènes, et en général ils ne possèdent non pas une, mais plusieurs unités lithologiques. Dans le cas de Mantos de la Luna, les plus importantes sont au nombre de trois, avec des présences inégales.

Jusqu'à présent, le modèle préliminaire de lithologie a été réalisé à partir des observations géologiques et sur la base des tendances spatiales que montraient les observations. La modélisation et basée sur un outil simple qui utilise l'information existante recueillie à partir des logs de sondage.

Dans cette étude, on suggère d'adopter un modèle mathématique qui explique le comportement spatial de chaque lithologie ; ce modèle doit permettre de déduire des techniques plus robustes d'estimation et de simulation dans des blocs de petite taille, avec des erreurs inférieures et plus stables que celles obtenues avec les méthodes employées traditionnellement.

Nous utilisons une approche géostatistique afin de trouver une solution au problème de modélisation des lithologies. Celle-ci doit être interprétée comme un complément de l'analyse géologique et non pas comme une substitution à l'analyse géologique et de terrain.

Différentes étapes sont nécessaires pour modéliser les lithologies. Mais dans un premier temps, il est fondamental d'avoir une idée bien claire de la géologie de la zone.

Dans ce travail, nous avons appliqué le Cokrigeage d'Indicatrices aux lithologies de Mantos de la Luna. La base de données de Mantos de la Luna contient l'information des lithologies.

Les lithologies de la mine ont été codifiées numériquement selon le Tableau 6-1.

| <b>Nom</b>              | <b>Valeur</b> |
|-------------------------|---------------|
| 1.-Andésite Aphanitique |               |
| 2.-Andésite porphyrique |               |
| 3-Brèche                |               |

*Tableau 6-1 : Codes employés pour les lithologies* 

La modélisation des lithologies s'incorpore dans la grille 3D correspondant au modèle de blocs employé dans la mine.

Il est important de confronter les résultats de modélisation à la réalité. Dans ce processus il est indispensable de vérifier que les propriétés statistiques des fonctions de distribution des différentes unités lithologiques sont proportionnelles à celles reflétées par les forages. En d'autres termes, il n'existe pas de solution unique au problème de modélisation des lithologies.

### **6.2. COKRIGEAGE D'INDICATRICES**

Comme dans le cas de la géostatistique à une variable, l'essentiel est de pouvoir compter sur un outil qui mesure la corrélation spatiale des variables impliquées et leur interrelation. La corrélation spatiale de chacune des variables impliquées s'obtient à travers la fonction de covariance ou du variogramme.

Les indicatrices ont une grande utilité lorsque l'on souhaite définir des domaines à divers seuils. Elles peuvent également être utilisées pour aider à estimer la probabilité accumulative en un seuil particulier.

### **6.3. OBJECTIF DE L'ETUDE GEOSTATISTIQUE POUR LA LITHOLOGIE**

Nous allons utiliser des données géostatistiques pour valider le modèle lithologique obtenu par l`interprétation des sondages.

Il est important de noter que l`utilisation des tendances nous permet dans ce cas d'identifier des anisotropies présentes dans chaque secteur de la mine et pour chaque lithologie.

#### **6.4. APPLICATION DE LA GEOSTATISTIQUE A LA MODELISATION DE LA LITHOLOGIE**

L'expérience montre que l'obtention d'un modèle lithologique efficace est le résultat de la relation entre l´analyse de corrélations spatiales et la qualité de l´information.

Il nous paraît important d´insister ici sur le choix des trois lithologies pour établir le modèle lithologique. En effet nous avons à l'origine 6 lithologies, mais trois d'entre elles représentent presque 94 % (Tableau 6-2) ; les autres n`ont donc pas été retenues.

| <b>Roche</b>               |       | Cumulé |
|----------------------------|-------|--------|
| <b>Andesite Afanitique</b> | 36,40 | 36.40  |
| <b>Andesite Porfidique</b> | 9,89  | 46,29  |
| <b>Breche</b>              | 48,56 | 94,85  |
| Dique "Capacho"            | 4.37  | 99.22  |
| <b>Granitoide</b>          | 0,32  | 99.55  |
| <b>Roche variées</b>       | 0.45  | 100,00 |

*Tableau 6-2 : Pourcentages de chaque type de roche dans le gisement de Mantos de la Luna* 

### **6.5. APPLICATION DE LA GEOSTATISTIQUE A LA MODELISATION DE LA LITHOLOGIE**

On a vu précédemment que le krigeage de  $Z(x)$  fournissait la meilleure estimation linéaire possible (meilleure au sens de variance d'estimation minimale). Le krigeage fournit également une variance d'estimation qui est fonction, d'une part de la continuité spatiale telle qu'exprimée par le variogramme, et d'autre part de la configuration (et de la quantité) de l'information disponible.

Dans cette partie, on souhaite connaître localement le type de lithologie du gisement en fonction de divers indices.

Dans le gisement du Mantos de la Luna, nous avons considéré que les principales lithologies sont organisées en séquence les unes au dessus des autres, autrement dit l´andésite aphanitique est toujours en contact avec l´andésite porphyrique et les brèches (Figure 6.1)

Le pendage des couches lithologies est approximativement de 30° vers l'Est dans tout le gisement.

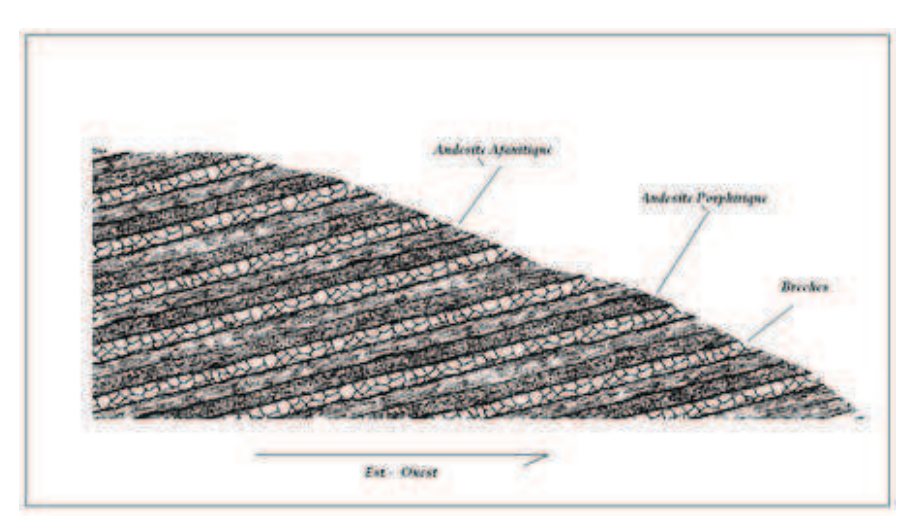

*Figure 6.1 : Schématisation séquences lithologiques observés sur le site de Mantos de la Luna* 

La Figure 6.2 montre une photo du secteur de Mantos de la Luna vu du Nord vers le Sud, où l'on peut observer le pendage des couches.

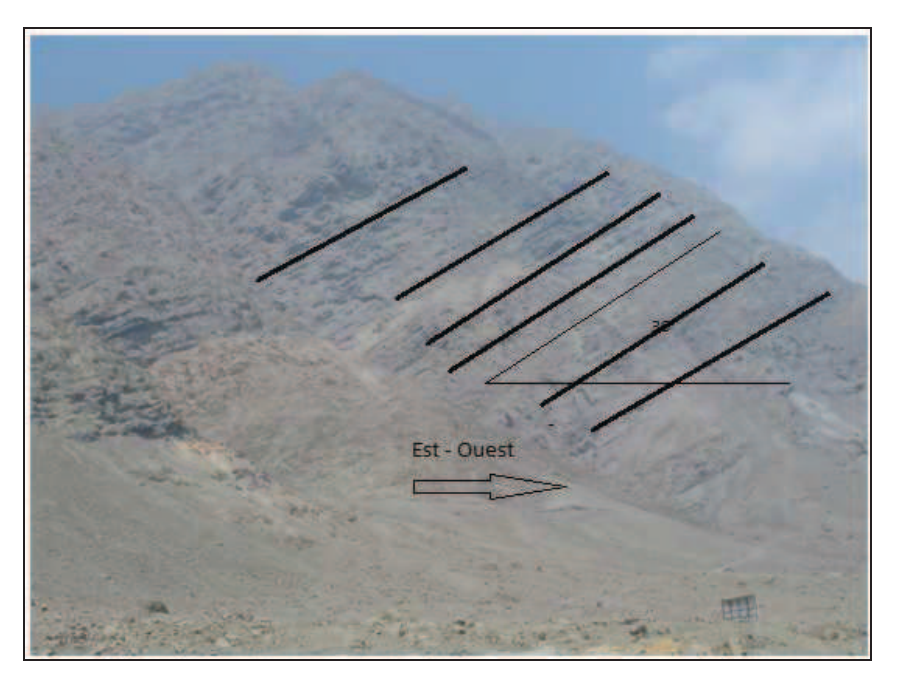

*Figure 6.2 : Photo du pendage des couches du secteur « Mantos de la Luna »* 

On peut ensuite effectuer un cokrigeage des trois lithologies. Comme la variable lithologie est exclusive, les blocs ont une seule lithologie (Figure 6.3).

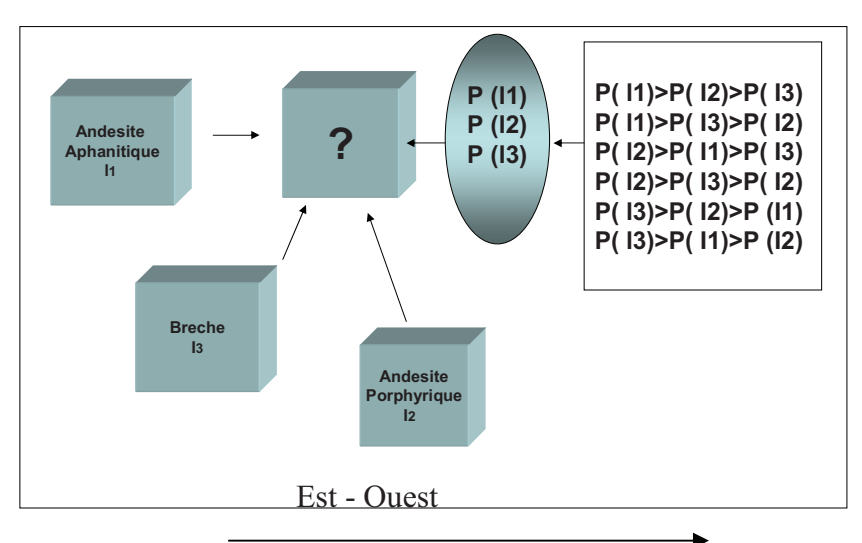

*Figure 6.3 : Schématisation de l'assignation de la probabilité pour les différents types de lithologies observés sur le site de Mantos de la Luna* 

### **6.6. MISE EN ŒUVRE DU COKRIGEAGE D´INDICATRICES**

Pour pouvoir appliquer le cokrigeage ordinaire, nous devons employer une variable binaire qui prend la valeur 0 ou 1 pour chaque lithologie.

Nous avons transformé notre base de données de caractéristiques qualitatives en quantitatives, c´est-à-dire que nous avons transformé les données lithologiques en base binaire.

Chaque échantillonnage qui possède des informations de lithologie sera défini comme suit :

 $I_{Z(Xi) \geq C1} = 1$  si  $Z_t(s_i) =$  lithologie

 $I_{Z(Xi) \geq C1} = 0$  si  $Z_t(s_i) \neq$  lithologie

Nous avons déjà déterminé trois lithologies à modéliser :

- 1.-Andésite aphanitique
- 2.-Andésite porphyrique
- 3.-Brèche

Comme on connaît a priori la probabilité d`occurrence de chaque type de lithologie, on procède ensuite à l'application du cokrigeage ordinaire d´indicatrices, mais sur la variable transformée et pour chaque variable à modéliser.

D'après le schéma présenté dans la figure 4.3, nous prendrons comme lithologie pour chaque bloc celle dont la probabilité est la plus haute.

### **6.6.1 Analyses d'anisotropies lithologiques**

La première étape dans l'analyse géostatistique est de chercher les anisotropies présentes dans le secteur pour la variable étudiée. Nous avons déjà défini qu'il existera une anisotropie géostatistique si les variogrammes qui sont élaborés dans différentes directions présentent des différences substantielles au niveau de leurs propriétés.

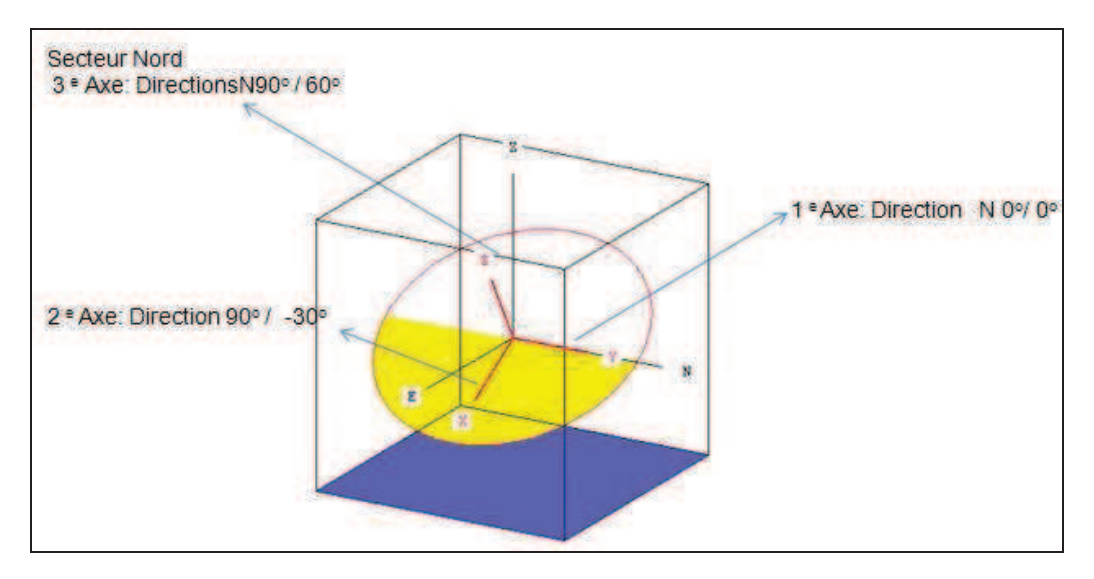

*Figure 6.4 : Principales directions d'anisotropie* 

Pour cela nous disposons de quelques techniques qui permettent de détecter ces anisotropies, parmi lesquelles les cartes de variogrammes, qui présentent dans un plan cartésien le comportement de tous les variogrammes dans toutes les directions de l'espace selon un diagramme polaire [0-360°]. Si les variogrammes représentant la corrélation spatiale sont les mêmes dans toutes les directions, la carte de variogrammes sera alors symétrique par rapport à n'importe quel axe qui serait pris comme référence. Par conséquent, la carte de variogrammes semble être l'outil indiqué pour révéler si de telles anisotropies existent ou si au contraire la variation d'une propriété est la même dans n'importe quelle direction.

On peut également utiliser les directions des structures géologiques existantes pour calculer des variogrammes dans ces directions préférentielles. Les structures lithologies sont clairement visibles dans la figure 4.2, c'est pourquoi nous avons construit un variogramme dans la direction majeure des structures (pendage 30° Est), Figure 6.4, et nous le comparons avec un variogramme construit sur un plan horizontal.

### **6.6.2 Variographie**

Avant de calculer les variogrammes croisés, nous avons procédé au calcul des variogrammes par lithologies dans le but d'étudier séparément leur comportement structural. Cela signifie que la recherche de données pour calculer le variogramme se fait en prenant en compte les directions principales d'anisotropie.

Pour chaque échantillonnage qui possède des informations sur la lithologie, il sera défini :

1.-Pour l`Andésite Aphanitique

 $I_{Z(Xi) \geq C1} = 1$  si  $Z_t(s_i) =$  Andésite Aphanitique

 $I_{Z(Xi) \geq C1} = 0$  si  $Z_t(s_i) \neq$  Andésite Aphanitique

2.- Pour l`Andésite Porphyrique

 $I_{Z(Xi) > C1} = 1$  si  $Z_t(s_i) =$  Andésite Porphyrique

 $I_{Z(Xi) \geq C1} = 0$  si  $Z_t(s_i) \neq$  Andésite Porphyrique

3.- Pour la Brèche

 $I_{Z(X_i) > C_1} = 1$  si  $Z_i(s_i) = B$ rèche

 $I_{Z(X_i)>C_1} = 0$  si  $Z_t(s_i) \neq B$ rèche

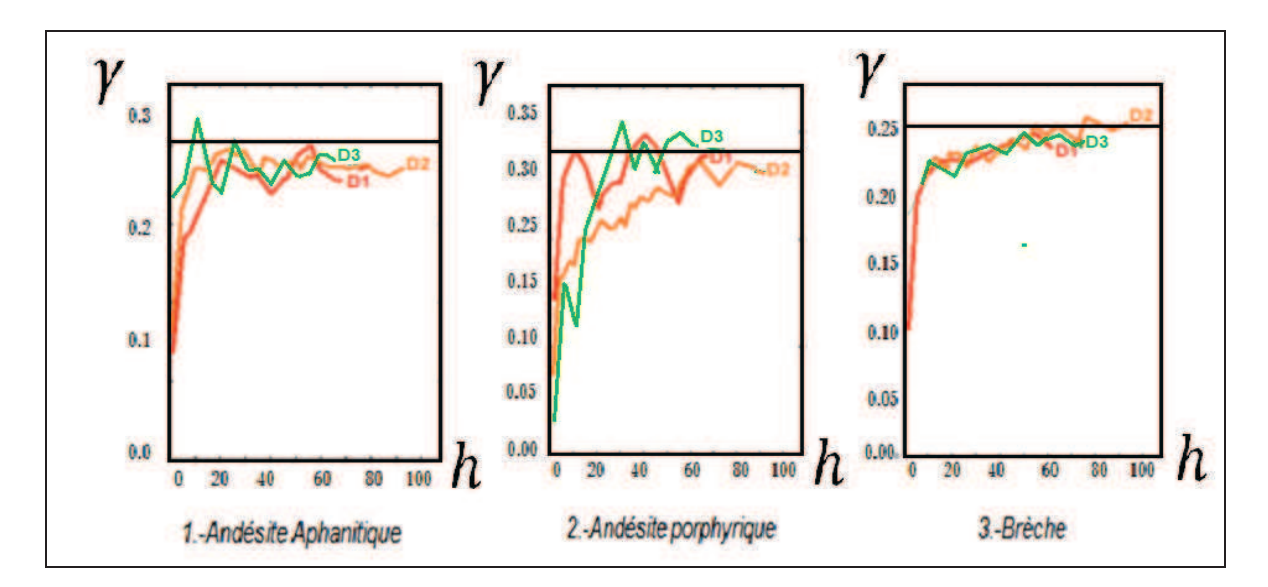

*Figure 6.5 : Variogrammes par lithologies* 

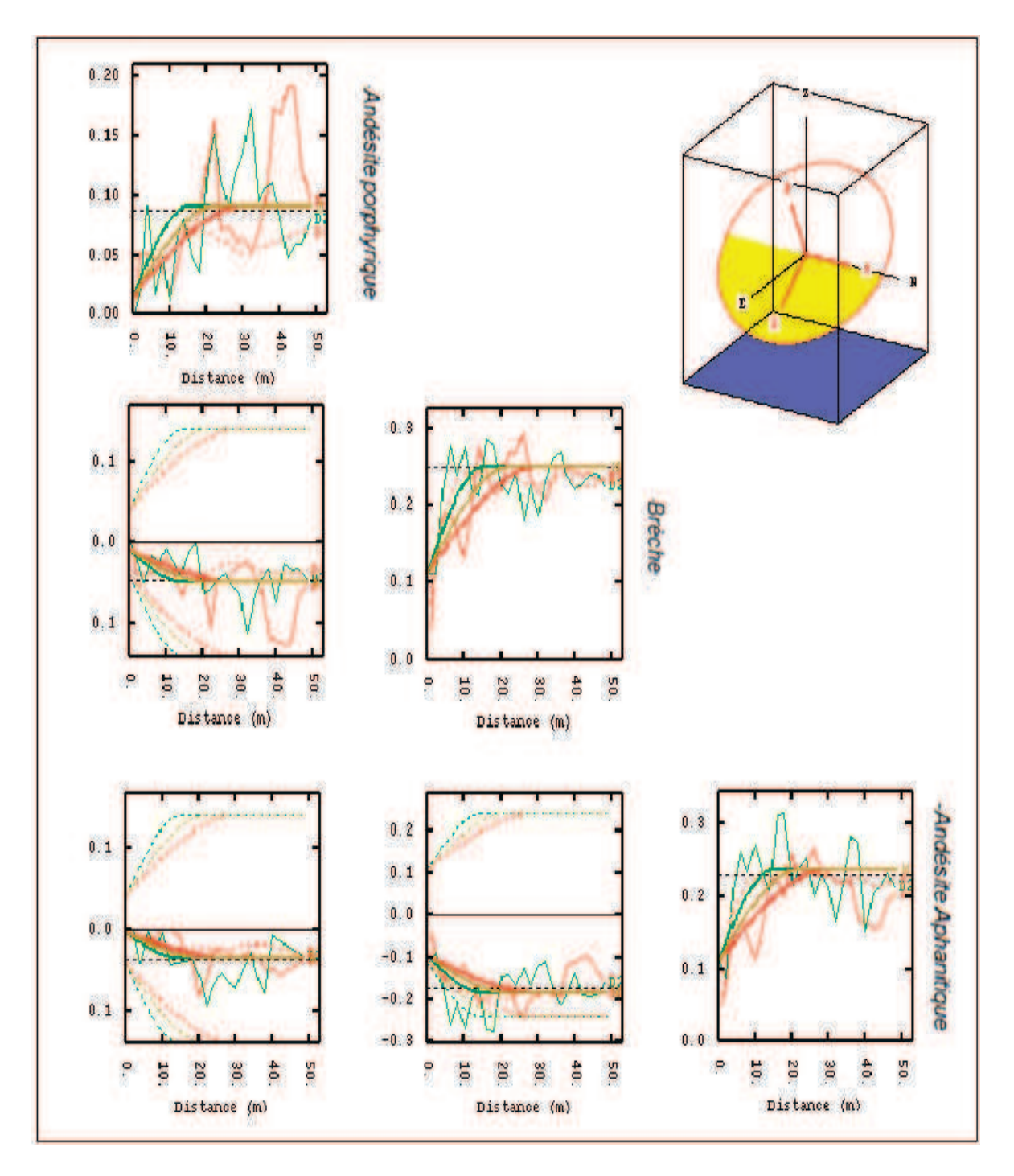

*Figure 6.6 : Variogramme croisé expérimental et modèle avec un pendage de 30° vers l´Est.* 

Les données d'entrée utilisées sont les coordonnées de l'emplacement des données et les données des lithologies. Avec ces informations, nous avons construit un variogramme croisé des lithologies (Figure 6.6).

Après avoir obtenu le variogramme, nous avons cherché le meilleur modèle pour le représenter ; on appelle « meilleur modèle » celui qui présente l'écart le plus faible avec les valeurs du variogramme expérimental (Figure 6.6).

L'équation du variogramme théorique correspond à la somme d´ un modèle de type « pépite » et deux modèles de type « sphérique ».

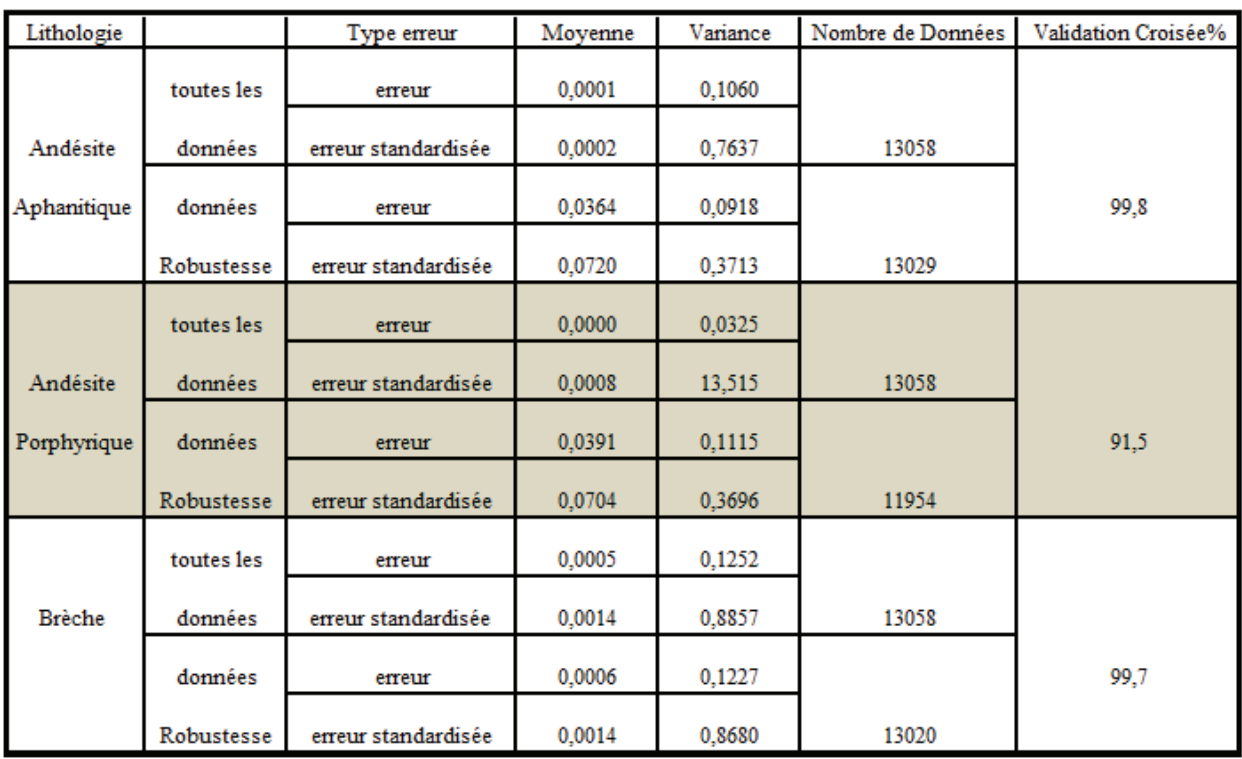

### *(h)=0.04Pepite+0.08Spherique (5, 5,8) +0.06Spherique (25, 8,15)*

### *Tableau 6-3 : Résultats de la validation croisée*

La validation du modèle correspondant au variogramme croisé est présentée dans le Tableau 6-3.

On peut observer, d`après les résultats de validation, que le modèle de variogramme théorique retenu ne décrit pas le comportement total des structures croisées à toutes les distances pour lesquelles il a été calculé. En particulier, la contribution du modèle pépite ne correspond qu'à 22 % de la variance totale du variogramme croisé. En revanche, il le décrit avec une grande exactitude dans la zone proche.

### **6.6.3 Cokrigeage**

L'élaboration du cokrigeage est réalisée avec le logiciel ISATIS. Dans les données d'entrée, nous avons besoin d'indiquer les paramètres du variogramme croisé obtenus lors de l'étape précédente,

Les résultats du cokrigeage d'indicatrices pour les lithologies, obtenu grâce au logiciel ISATIS, sont représentés dans la Figure 6.7.

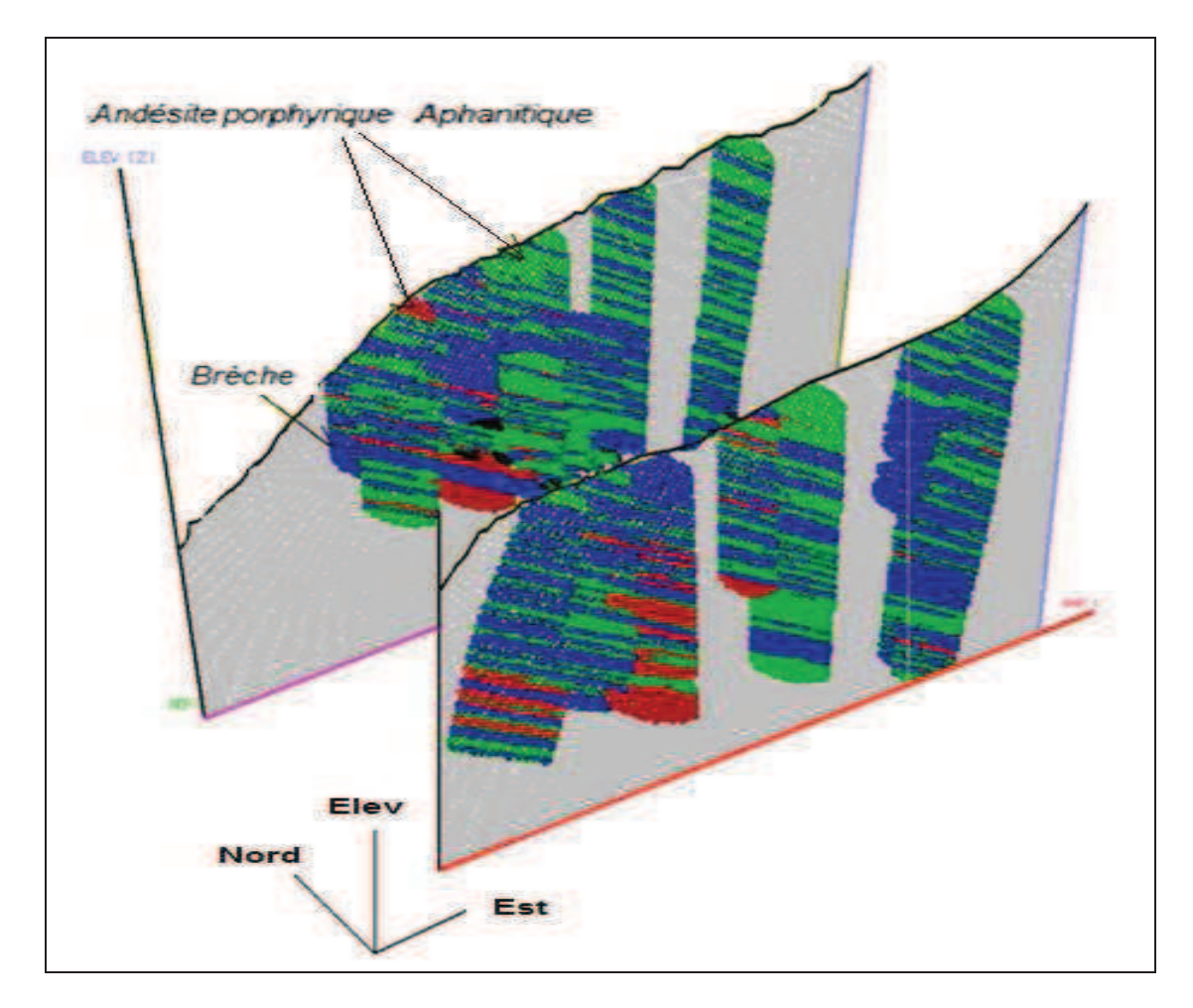

*Figure 6.7 : Schématisation du modèle lithologique selon deux sections Ouest -Est* 

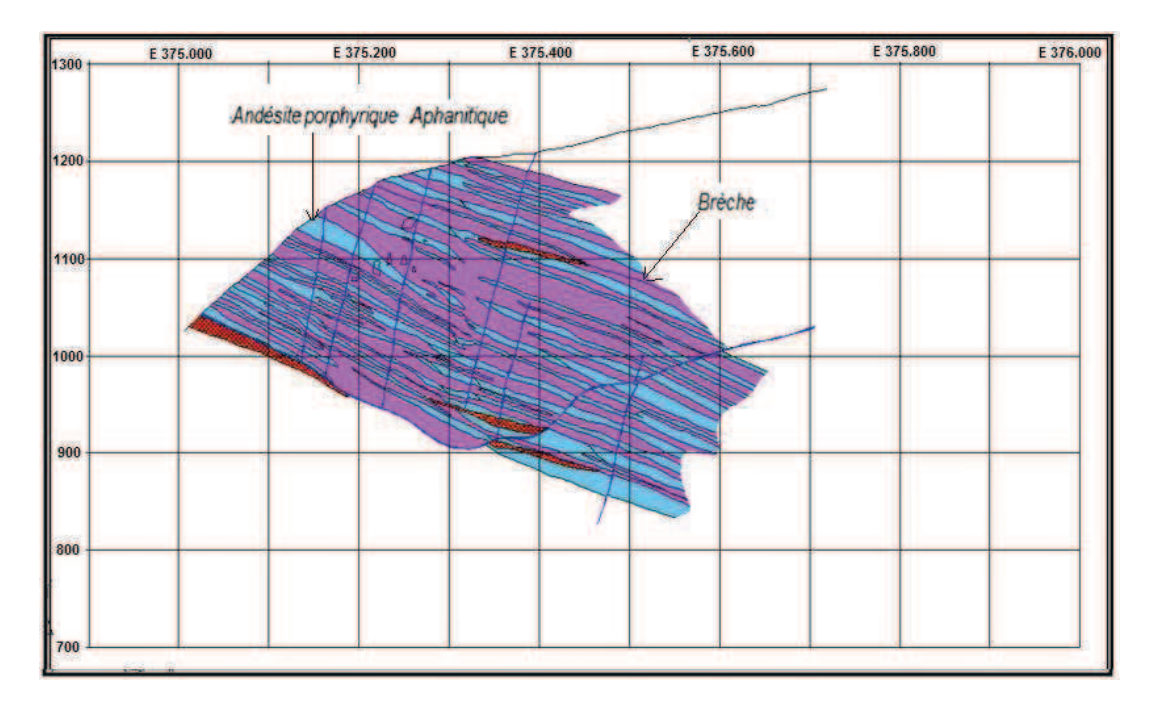

La Figure 6.8montre un profil lithologique construit manuellement.

*Figure 6.8 : Schématisation du modèle lithologique selon deux sections Ouest -Est et le modèle lithologique construit manuellement* 

### **6.7. ANALYSE DES RESULTATS**

A l'aide du modèle de lithologies retenu, on a procédé par cokrigeage d'indicatrices au remplissage des blocs du modèle avec des valeurs de lithologie. Cette modélisation permet d'avoir la lithologie correspondant à chaque bloc. Il existe des zones où l'information dont on dispose est de faible densité et la probabilité d'existence d'une quelconque lithologie est inférieure à 60%. Dans ce cas, nous considérons le bloc sans information lithologique.

Les estimations des probabilités d'existence des lithologies dépendent de l'interprétation géologique des forages. Le modèle construit dans ce chapitre ne tient compte que de l'information provenant des forages carottés au diamant, complétée avec l'information provenant des forages à circulation inverse.

La comparaison des résultats, section par section, avec les tendances générales déduites directement des observations de terrain, montre que les résultats sont acceptables.

Ce modèle numérique des lithologies sera utilisé en données d'entrée pour le construction du modèle géo-métallurgique.

L'exploitation des dernières phases et la réalité exposée dans les murs de la mine, nous ont permis d'observer une corrélation acceptable entre le modèle lithologique et la réalité.

# **7. MODELISATION DE LA GANGUE DU GISEMENT DE MANTOS DE LA LUNA**

### **7.1. INTRODUCTION**

Afin de connaître les éléments de la gangue les plus influents dans le modèle G.M.M., on a réalisé la même modélisation que pour un modèle de teneurs. Etant donnée la topographie abrupte du gisement, il existe certaines zones où l'espacement entre chaque trou de sondage est grand, ce qui rend difficile d'assurer la continuité d'une unité lithologique ou d'un modèle de gangue, d'où l'importance de modéliser et/ou simuler les formes des corps de la gangue.

Cet outil est un soutien dans l'expertise du géologue. Nous estimons nécessaire l'utilisation d'outils d'aide à l'interprétation des méthodes de simulation conditionnelle séquentielle géostatistique des variables de catégories, comme l'existence d'un type de gangue ou d'un autre.

On entend par gangue, la matière qui est mise en verse lors de l'extraction du minerai, soit parce qu'elle n'a pas de valeur économique, soit que le coût de traitement est trop élevé. Il est possible qu'un minerai considéré comme gangue dans un gisement soit économiquement intéressant dans un autre gisement, ou bien que des améliorations dans les techniques extractives ou les usages industriels rendent intéressant le traitement de matériaux considérés comme gangue précédemment. La rentabilité d'un minerai dépend de sa richesse en métal et de la forme dans laquelle il se présente. Si le minerai et la gangue sont mélangés, et que les processus physique et chimique de séparation et de préparation sont trop coûteux, le minerai peut ne pas être rentable. De la même manière, un minerai n'est pas rentable si son volume est faible ou si sa position ne permet pas son exploitation.

Nous savons que le processus de lixiviation possède deux principaux consommateurs d'acides : le minerai et les éléments présents dans la gangue. Ces éléments sont très souvent nuisibles aux processus de lixiviation, non seulement en termes de consommation d'acides, mais également en termes de temps de dissolution des espèces ; ce sont aussi des éléments nocifs pour le processus d'électrométallurgie.

Les observations faites dans d´autres mines de cuivre (Figure 7.1) montrent l´influence des types pétrographiques de gangue dans le processus métallurgique pour le problème de la consommation d´acide. Dans l´hypothèse la plus défavorable où il existe plus d´un élément polluant par échantillonnage, et en quantité importante, établir le modèle de la gangue est très important.

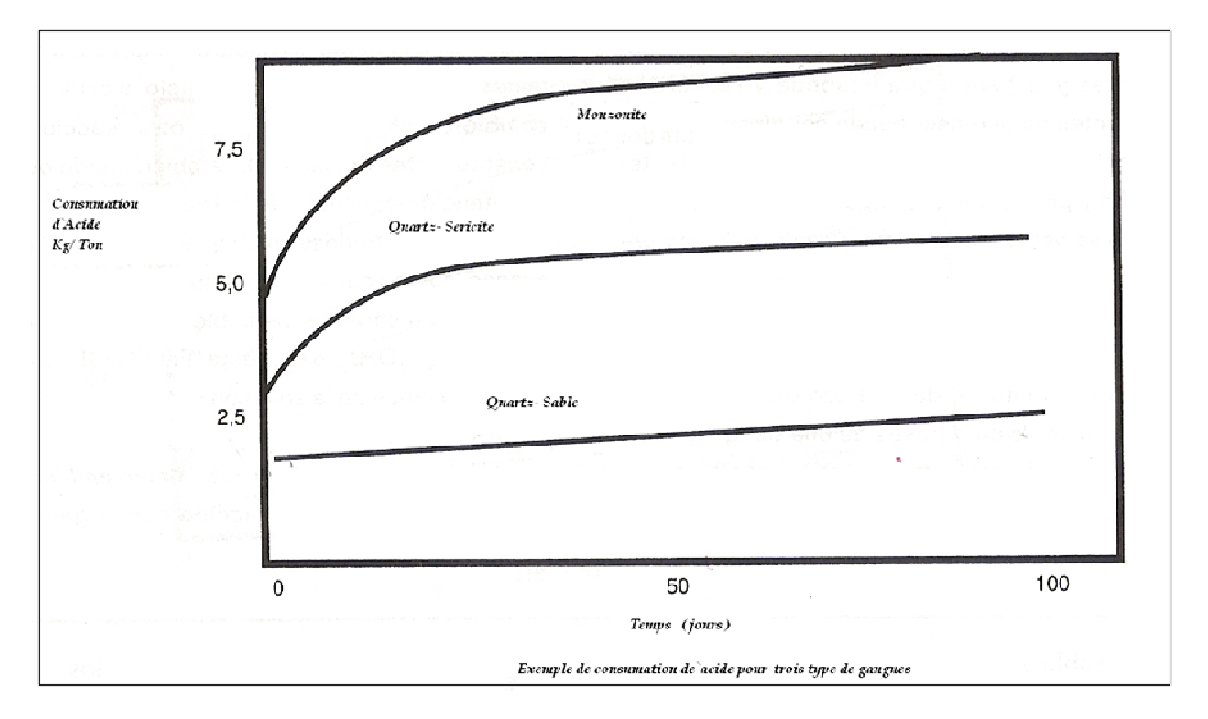

*Figure 7.1 : Graphique de consommation d'acide par type pétrographique de gangue.* 

La Figure 7.2donne la vitesse de dissolution des différents minéraux. Les minéraux qui se forment en premier dans la série de Bowen sont les plus instables en présence d´acide (Figure 7.3).

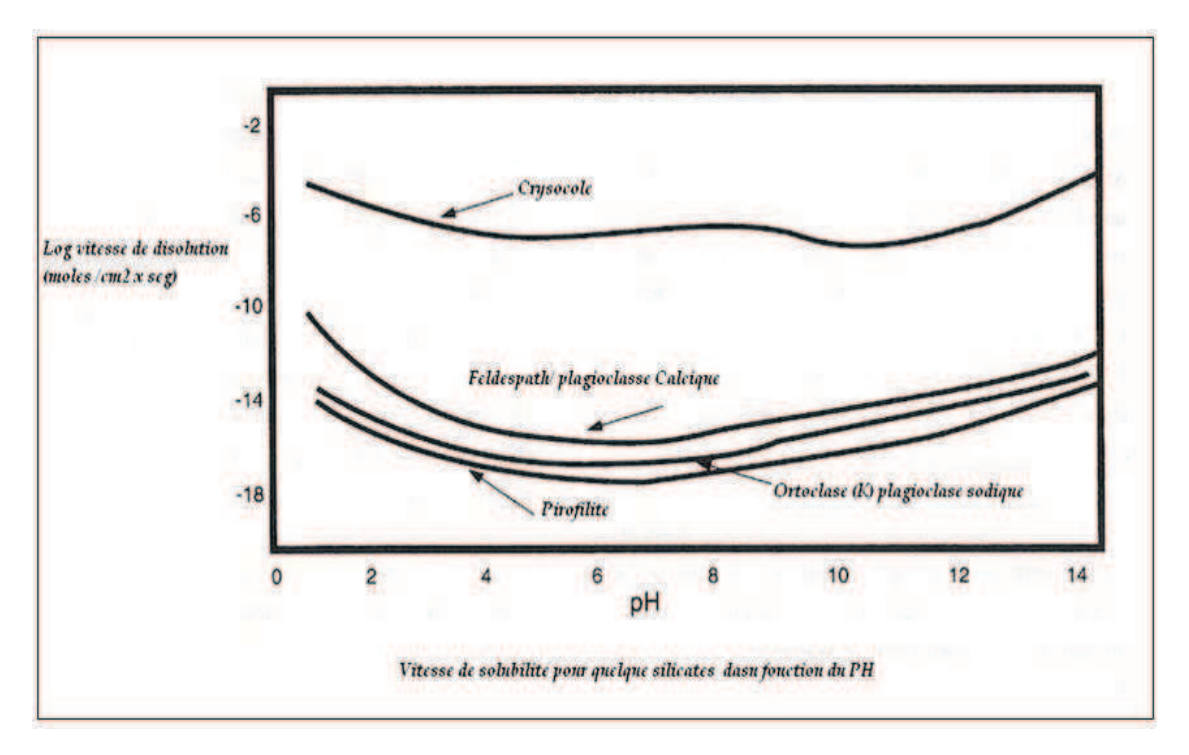

*Figure 7.2 : Vitesse de dissolution par type de minéraux.* 

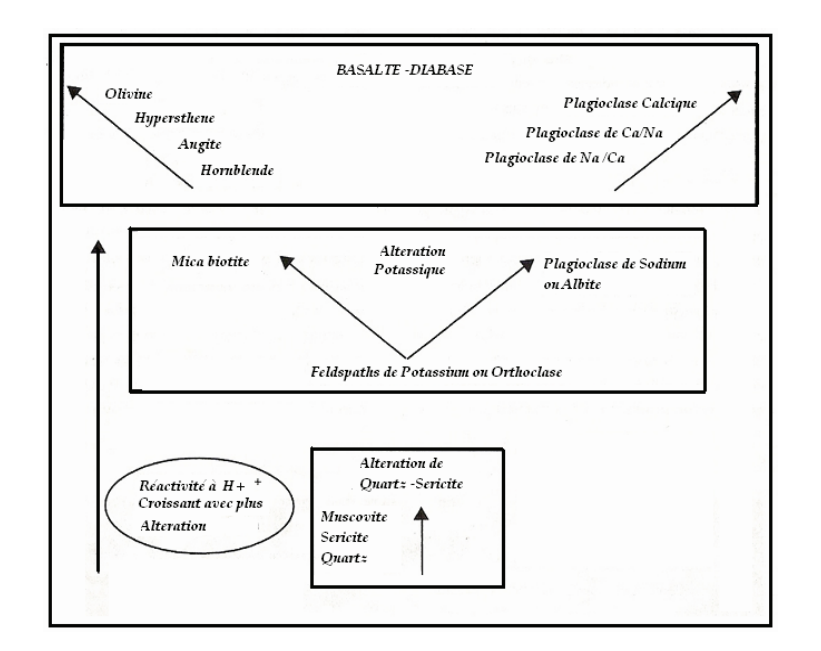

*Figure 7.3 : Réactivité à l'acide des minéraux de la série de Bowen.* 

A un stade plus avancé du développement du projet, nous avons pris la décision d´imposer quelques contraintes, comme la limitation à quatre éléments (calcite, chlorite, hématite, limonite) parce qu´ils sont les plus significatifs pour le processus métallurgique.

Le problème, pour modéliser la gangue présente dans le gisement, est que nous ne disposons que d'une partie de l'information obtenue à partir des tests réalisés sur les forages et évalués uniquement de manière qualitative. L'objectif de ce chapitre est de pouvoir incorporer dans le modèle de bloc une propriété relative à la gangue et aux polluants potentiels pour le processus métallurgiques

|                 | <b>Echelle de Quantité</b> |     |              |                 |
|-----------------|----------------------------|-----|--------------|-----------------|
| <b>Elément</b>  | <b>Rien</b>                | Peu | <b>Moyen</b> | <b>Beaucoup</b> |
| Calcite         |                            |     |              |                 |
| <b>Chlorite</b> |                            |     |              |                 |
| Hématite        |                            |     |              |                 |
| Limonite        |                            |     |              |                 |

*Tableau 7-1 : Classification d'importance des principaux éléments de la gangue.* 

Le processus métallurgique qui est employé à Mantos de la Luna indique que les éléments Calcite, Chlorite, Hématite et Limonite, sont ceux qui ont le plus d'effet sur le traitement, et non pas les processus géologiques d'altération, pour les minerais oxydés principalement.

Les données utilisées correspondent aux logs des forages de la campagne d'exploration, ainsi que de certains forages additionnels réalisés postérieurement. La méthodologie utilisée pour attribuer des valeurs à la variable d'intérêt est semblable à celle des indicatrices, c'est-à-dire que la variable vaut 0 si le point tombe dans une zone où la présence d'éléments est nulle, et une valeur comprise entre 1 et 3, selon que la présence de l'élément en question est faible ou forte. Le Tableau 7-1présente la classification utilisée.

### **7.2. ESTIMATION DES GANGUES EN UTILISANT LE KRIGEAGE D'INDICATRICES DANS LES BLOCS**

Le processus d'estimation spatiale par krigeage requiert une analyse géostatistique de la propriété d'intérêt et est composé grosso modo de trois étapes :

- Analyse exploratoire des données
- Estimation et ajustement du variogramme
- Estimation spatiale par krigeage

### **7.2.1 Analyse exploratoire des données**

Nous allons procéder à l'analyse exploratoire des données pour la gangue ; c'est une étape essentielle pour que l'analyse géostatistique soit valide. Il s'agit d'explorer les caractéristiques des échantillons afin de prendre en compte ou de modifier dans la mesure du possible, celles qui ne répondent pas aux exigences requises.

Le tableau 5.2 montre la présence des différents éléments considérés par lithologie. Leurs proportions sont en général semblables, excepté pour la chlorite qui est présente en plus grande proportion dans les andésites porphyriques.

La limonite est plus fortement présente dans les brèches.

| <b>Elément Polluant</b> | Lithologie           | %    |
|-------------------------|----------------------|------|
|                         | Andésite Porphyrique | 11   |
| Calcite                 | Andésite Aphanitique | 12,2 |
|                         | <b>Brèche</b>        | 11,1 |
|                         | Andésite Porphyrique | 10,3 |
| Limonite                | Andésite Aphanitique | 12,4 |
|                         | Brèche               | 17,7 |
|                         | Andésite Porphyrique | 4,2  |
| Hématite                | Andésite Aphanitique | 2,6  |
|                         | Brèche               | 3,8  |
|                         | Andésite Porphyrique | 10,3 |
| Chlorite                | Andésite Aphanitique | 4,2  |
|                         | Brèche               | 2,1  |

*Tableau 7-2 : Pourcentage d'éléments polluants pour chaque lithologie* 

Dans le Tableau 7-2, on peut observer que la calcite et l'hématite ont une présence similaire dans les trois lithologies les plus importantes.

Après avoir analysé de manière conjointe les similitudes des éléments de la gangue, nous réalisons des graphiques de similitude, ou dendrogrammes, pour chaque unité géologique. Dans notre cas, les unités géologiques les plus importantes sont au nombre de trois.

### **7.2.2 Classification hiérarchique**

Les méthodes de classification automatique constituent une technique d'analyse des données. Ces méthodes permettent de représenter les proximités entre les éléments d'un tableau par des regroupements ou classes (Figure 7.4).

Cet ensemble se divise lui-même en deux familles principales :

a) Les méthodes de classification hiérarchique, qui permettent d'obtenir à partir d'un ensemble d'éléments décrits par des variables (ou dont on connaît les distances deux à deux) une hiérarchie de classes partiellement emboîtées les unes dans les autres.

b) Les méthodes de partitionnement, ou de classification directe, qui produisent de simples découpages ou partitions de la population étudiée, sans passer par l'intermédiaire d'une hiérarchie. Ces dernières sont mieux adaptées aux très grands ensembles de données (plusieurs milliers d'individus à classer).

Les méthodes correspondantes aux deux familles peuvent être combinées en une approche mixte.

Le dendrogramme est représenté sous forme d'arbre hiérarchique. Les regroupements effectués à chaque pas de l'algorithme de classification hiérarchique rassemblent des éléments qui sont plus ou moins proches entre eux. Plus on avance dans le regroupement (plus on se rapproche du sommet de l'arbre), plus le nombre de points déjà agrégés est important et plus la distance minimale entre les classes qu'il reste à agréger est importante. On peut associer à chacun des nœuds de l'arbre cette "plus petite distance".

Cette manière de procéder permet de mettre en évidence les nœuds qui correspondent à des augmentations importantes de cette distance minimale et qui rassemblent donc des composants nettement moins homogènes que leur réunion.

La classification ascendante hiérarchique appliquée au gisement de Mantos de la Luna regroupe les 6 variables suivantes, dont 4 sont importantes et 2 secondaires.

Variables Principales :

Hématite : HM

Chlorite : CL

Limonite : LM

Calcite : CAL

Variables Secondaires (peu importante en quantité)

Quartz : QZ

Epidote : ED

On peut voir, sur la figure 5.4, que les éléments HM et CL sont très proches dans l'andésite porphyrique.

Si nous coupons le dendrogramme à un niveau de distance donné, nous obtenons une classification du nombre d'éléments qui se forment à ce niveau. Le dendrogramme est utile si nous avons une structure hiérarchique. Mais il peut être trompeur.

La classification hiérarchique indique qu'il existe des similitudes dans les éléments, indépendamment de l'unité géologique à laquelle ils appartiennent.

Nous pouvons définir pour les Andésites, un premier group avec HM, CL, LM, CAL et un second groupe, QZ et ED

Pour la Brèche, nous pouvons trouver un premier groupe avec HM, QZ, LM, CL et un second groupe avec CAL et ED.

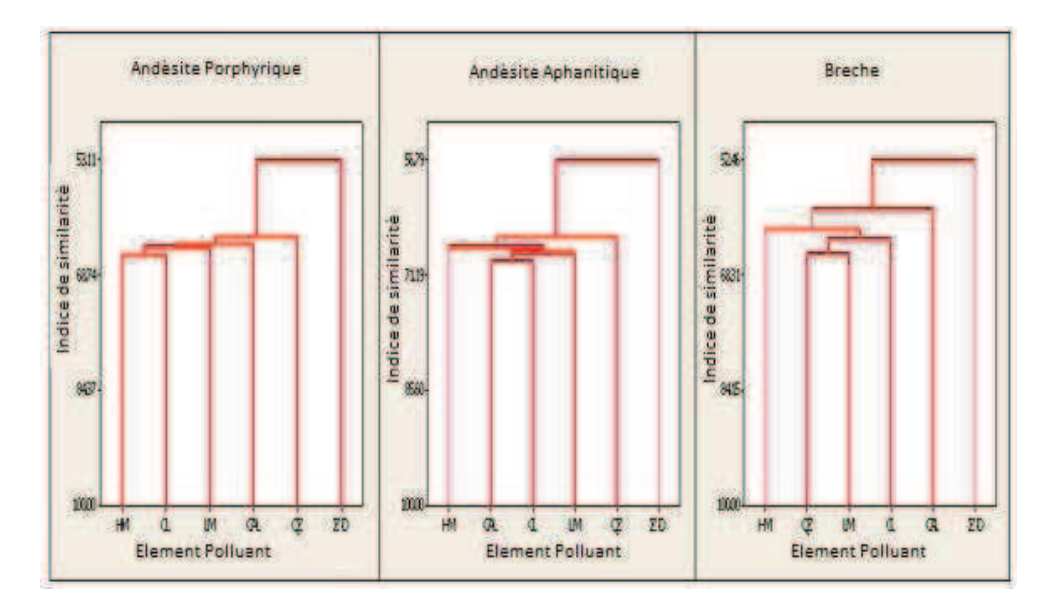

*Figure 7.4 : Dendrogrammes d'éléments polluants présents dans le gisement* 

### **7.2.3 Estimation et ajustement du variogramme des gangues**

Comme dans les chapitres précédents, il s'agit ici de déterminer les variogrammes qui décrivent la variation de l'auto-corrélation spatiale en fonction de la distance et de la direction. Au variogramme estimé, nous ajustons un modèle de variogramme qui soit représentatif de la variabilité spatiale, ce qui nous permet de réaliser ensuite des estimations optimales grâce à l'interpolation spatiale par krigeage. La Figure 7.5 présente les variogrammes estimés dans deux directions : omnidirectionnel dans le plan principal (30° de pendage vers l'est) et une seconde direction perpendiculaire a cette plan.

En ce sens, les variogrammes estimés servent d'indicateurs de la possible existence de tendance lorsque ceux-ci présentent une tendance croissante en fonction de la distance. Dans notre cas, les variogrammes directionnels ne montrent pas de présence significative de tendance.

Le Tableau 7-3 nous donne les paramètres des modèles de variogrammes ajustés, en prenant en compte les deux directions considérées. Nous pouvons observer que le modèle ajusté est anisotrope car il y a des différences de portée (longueur de corrélation) dans les deux directions verticale et horizontale.

Pour déterminer les zones d'iso qualité de polluants, on choisit la technique de krigeage d´indicatrices.

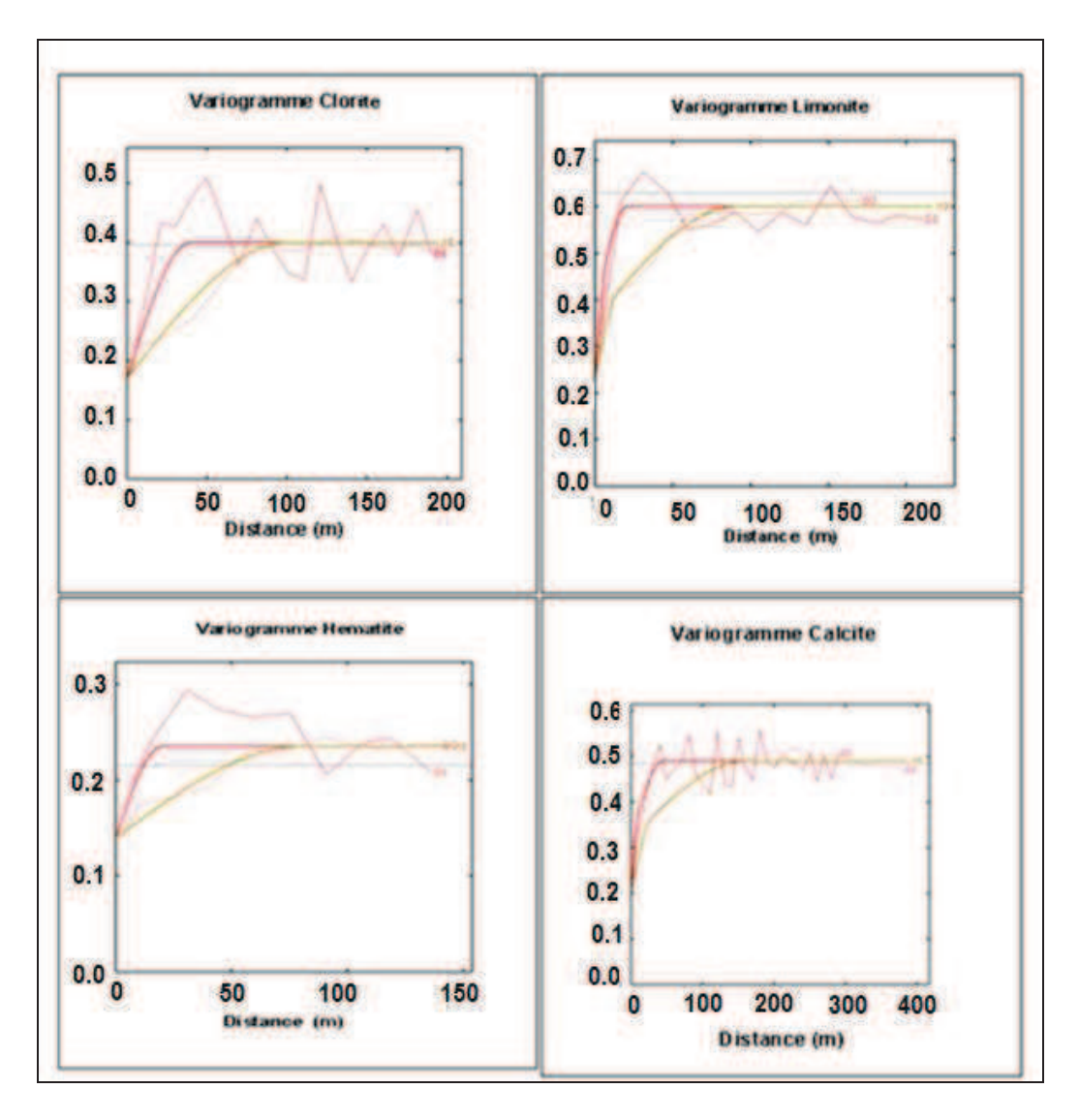

*Figure 7.5 : Variogramme des éléments polluants principaux* 

L'étude des variogrammes de chacun des éléments met en jeu quatre éléments polluants pour chaque bloc. Dans ce cas, le bloc a la possibilité d'avoir plus d'une valeur. En effet, nous pouvons trouver certains blocs dans lesquels il n'y a qu'une valeur pour chaque élément, et plus d'un élément pour chaque bloc. Il en résulte une problématique beaucoup plus riche et complexe que l'approche classique. Cette richesse ne doit cependant pas faire oublier l'unicité de la géologie. Il ne peut pas être question d'étudier séparément les différents éléments polluants. Cette méthode permet d'étudier l'association mutuelle entre éléments dans le même bloc, c'est-à-dire les relations entre éléments et le possible problème métallurgique dans le futur.

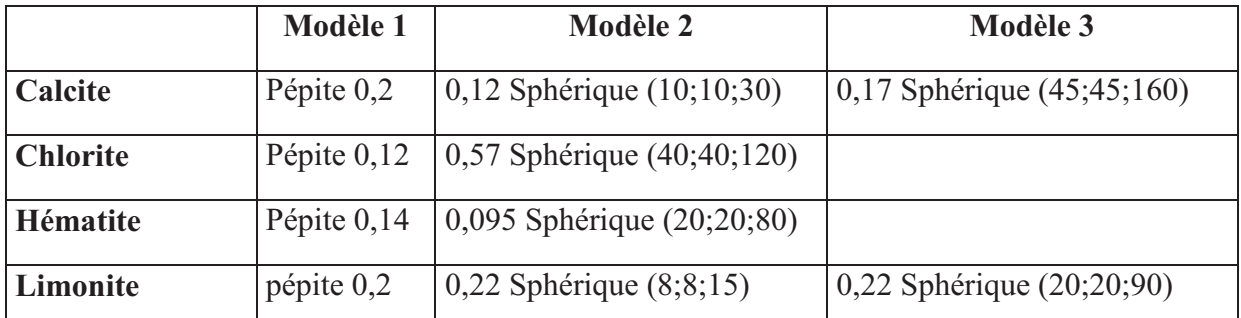

*Tableau 7-3 : Modèles variographiques pour chaque élément polluant présent dans la* 

### *gangue.*

Le Tableau 7-3 donne les différents modèles pour chaque élément polluant présent dans la gangue.

Nous avons vu dans la section précédente que la validation croisée permettait de juger de la qualité de la modélisation faite avant de réaliser la modélisation générale dans tout le gisement.

### *7.2.3.1 La validation croisée*

La validation croisée, réalisée avant d'entreprendre le krigeage sur la grille d'estimation, fournit des critères statistiques de sélection dans le choix d'un modèle de variogramme.

Les statistiques d'erreurs relatives peuvent être utilisées en complément pour évaluer la qualité des estimations associées au modèle.

La validation croisée consiste à éliminer temporairement un point de l'ensemble des données, puis à estimer sa valeur par krigeage à l'aide des données restantes et du modèle de variogramme qui a été ajusté au variogramme expérimental. Cette opération est répétée pour tous les points.

Ainsi, pour tous les points, si la concentration mesurée est Zi, on obtient une valeur estimée Z\*i et un écart-type de krigeage  $\sigma^{K}$  i.

- L'erreur d'estimation est Z\*i - Zi. Elle est sensible à l'éloignement entre les sites.

- L'erreur standardisée (ou erreur réduite) qui lui correspond est  $(Zi^*$ -Zi)/ $\sigma^k$ i. La standardisation permet de corriger l'effet de la configuration des sites.

On peut alors

- calculer les statistiques de ces erreurs (moyenne, variance) ;

- étudier la corrélation entre valeurs estimées et valeurs mesurées :  $\rho = corr(Z, Z^*)$ ;

Un modèle est d'autant meilleur que :

- la moyenne des erreurs d'estimation et des erreurs standardisées est plus proche de 0. Ce critère assure l'absence de biais ;
- la variance des erreurs d'estimation est plus faible. Ce critère assure la robustesse de l'estimateur et renseigne sur la précision de l'estimation.
- la variance des erreurs standardisées est plus proche de 1. Une variance de l'erreur standardisée très différente de 1 indique que l'écart-type de krigeage est peu représentatif de l'erreur d'estimation commise.
- le nombre de données robustes, c'est-à-dire de données pour lesquelles l'erreur standardisée est inférieure à 2,5 en valeur absolue, est plus grand ;
- est plus proche de 1 (ce critère varie généralement dans le même sens que celui de la variance de l'erreur).

L'indicateur de qualité – Validation croisée - donne de très bons indices (Tableau 7-4). On peut conclure que l'évaluation avec le modèle est relativement cohérente.

| Elément polluant | <b>Nombre</b> | nombre                      | <b>Validation</b> |
|------------------|---------------|-----------------------------|-------------------|
|                  |               | <b>Robustesse   Croisée</b> |                   |
| Calcite          | 13054         | 12810                       | 98,1              |
| Limonite         | 13054         | 12747                       | 97,6              |
| <b>Chlore</b>    | 7601          | 7471                        | 98,3              |
| Hématite         | 13049         | 12768                       | 97,8              |

*Tableau 7-4 : Validation croisée de chaque élément polluant.* 

### **7.2.4 Estimation spatiale des gangues**

Comme les observations de terrain ne montrent pas de tendance significative, nous pouvons considérer le plan parallèle à la distribution des teneurs comme le plan principal des éléments polluants et estimer alors leur valeur au moyen du krigeage d'indicatrices.

La Figure 7.6 présente la distribution spatiale (vue en 3D) éléments polluants estimées par krigeage d'indicatrices. Une analyse qualitative nous permet d'observer que les valeurs des éléments des gangues sont cohérentes par rapport aux données obtenues dans les forages, dans la zone où ont été définis les éléments.

Les valeurs des gangues sont maintenant intégrées au modèle de blocs, en tant qu'éléments du modèle géo-métallurgique que l'on souhaite construire.

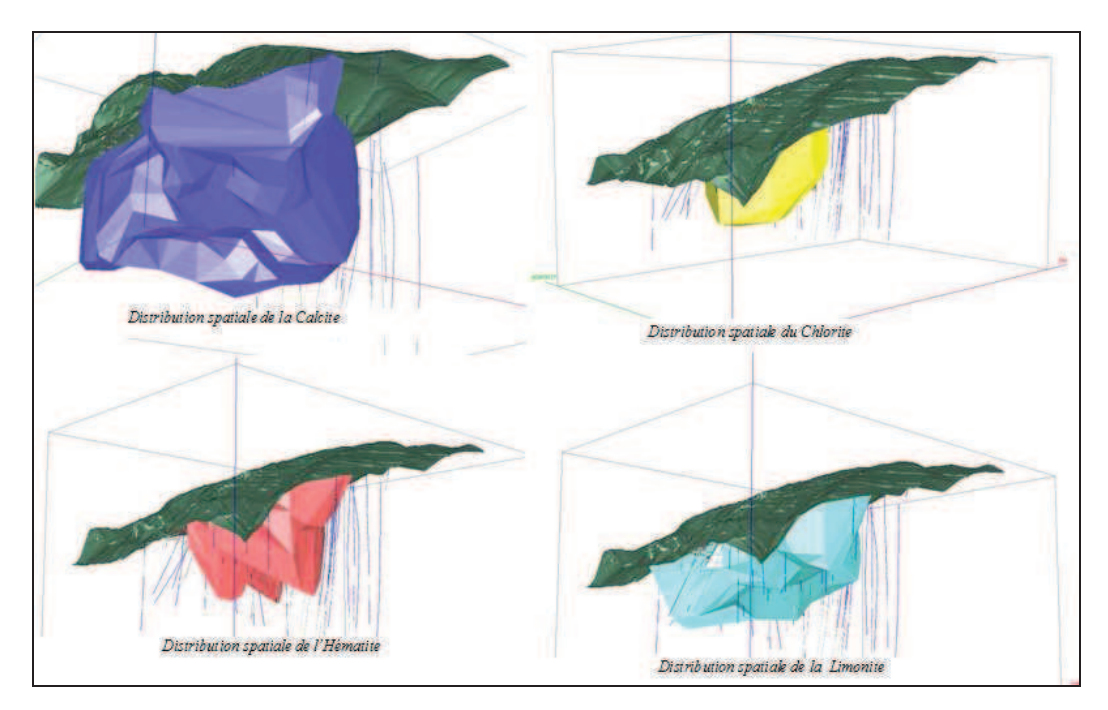

*Figure 7.6 : Distribution spatiale des éléments polluants* 

La Figure 7.7 donne un profil où on peut voir les sondages qui présentent de l`hématite et la distribution spatiale de l'hématite estimée par krigeage d'indicatrice. Nous pouvons apprécier que le modèle donne une bonne approche de la réalité, surtout dans le secteur où se trouve le développement de la mine.

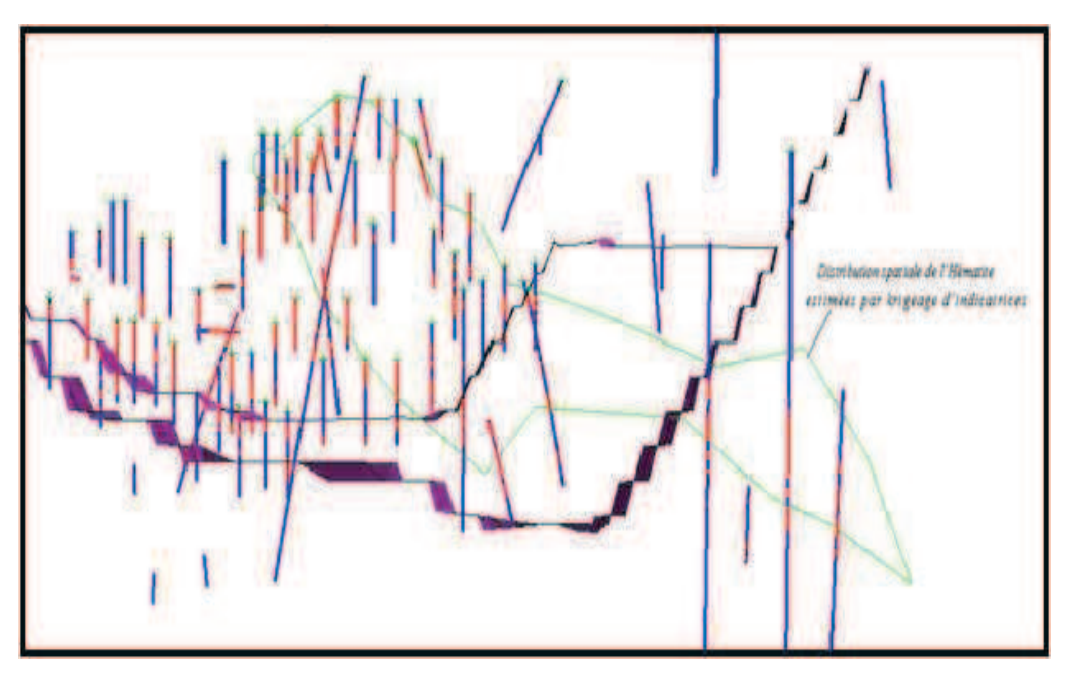

*Figure 7.7 : Comparaison de la distribution spatiale de l`Hématite estimée par krigeage d'indicatrices avec les données de sondages* 

Les éléments polluants considérés comme les plus importants pour la mine « Mantos de la Luna » sont :

- 1. les chlorites qui sont altérées, une grande quantité de chlorite peut conduire à une augmentation importante de la consommation d'acide ; leur dissolution est lente et donne de la magnésie ;
- 2. la calcite qui peut remettre en cause la viabilité d'un projet minier si elle est présente avec un pourcentage de 5 à 6%, Elle provoque une augmentation importante de la consommation d`acide
- 3. les hématites sont insolubles en milieu acide, mais sous la forme hydratée, elles sont consommatrices d'acide
- 4. les limonites : ce sont des minerais de fer et donne du FeO(OH) qui aide la lixiviation de minerais mixtes (oxydes et sulfures de cuivre).

On peut également établir que :

- La relation limonite et hématite est expliquée par la limonisation du gisement, qui provient de l´altération de la pyrite par la présence d´eau et d´oxygène. Cette réaction produit de l´acide sulfurique.
- La calcite provient de deux origines : la présence de feldspath calcique et de calcites secondaires, c´est-à-dire post formation des roches.

## **8. MISE EN ŒUVRE D'UN MODELE GEO-METALLURGIQUE POUR LE GISEMENT DE MANTOS DE LA LUNA**

### **8.1. INTRODUCTION**

Ce chapitre présente le processus de mise en œuvre du modèle géo-métallurgique pour la mine Mantos de la Luna. Etant donné qu'il s'agit du premier modèle géo-métallurgique à lui être appliqué, il sera donc nécessaire, au fur et à mesure des avancements dans l'exploitation et en fonction des résultats obtenus, de le compléter en intégrant de nouvelles variables qui apparaitront comme importantes, de calibrer le ou les modèles et de vérifier constamment les résultats.

Dans ce chapitre, nous incorporerons toutes les variables modélisées dans les chapitres précédents sous la forme d'un code dans le modèle de blocs.

Le fait de pouvoir compter sur une information (même préliminaire) relative à la métallurgie dans les phases d'exploitation, est une aide importante pour le développement des étapes de planification, tant à long terme que pour l'élaboration des plans à moyen et court termes.

### **8.2. MODELISATION DES VARIABLES**

Nous décrivons ici la méthodologie et les critères adoptés pour la sélection des principales unités géo-métallurgiques ainsi que la schématisation de la séquence d'exploration applicable à cette mine. Ensuite nous présenterons l'ensemble du processus d'incorporation de l'information au modèle de bloc et sa vérification.

Les modèles géostatistiques appliqués pour modéliser la gangue, les lithologies et les essais métallurgiques forment la base du modèle. Dans le principe, les modèles G.M.M.. présentés sont simples, du fait qu'ils ne prennent pas en compte les variables géotechniques qui pourraient être incorporées plus tard.

Un modèle G.M.M. est généralement le résultat de l'interaction des variables définies comme variables d'entrée et variables de réponse. Dans un modèle G.M.M., les réponses au processus de lixiviation permettent de prédire la réponse que l'unité aura au moment d'entrer dans le processus. Par conséquent, pour obtenir une précision dans les résultats définitifs, il est très important de représenter de manière adéquate les caractéristiques géologiques et métallurgiques ensemble, même dans un comportement caractéristique moyen. C'est pourquoi la sélection finale des unités dominantes, qui ont permis de définir le modèle final, s'est effectuée en tenant compte de la représentativité réelle de chacune d'entre elles et en laissant de côté les unités à faible représentativité.

Pour la mise en place du modèle G.M.M., nous avons pris le même modèle de bloc disponible, car il contient déjà l'information où toutes les variables sont géo-référencées.

La Figure 8.1 illustre l'information contenue dans l'unité U.G.M. appliquée à la mine de Mantos de la Luna.

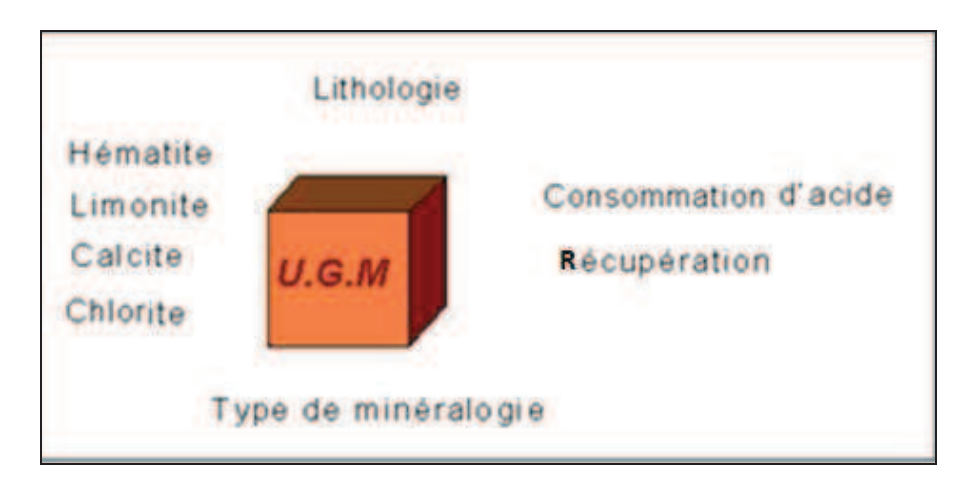

*Figure 8.1 : Information contenue dans un bloc du modèle géo-métallurgique.* 

Le modèle préliminaire que nous avons développé est basé sur deux types de variables :

- Les variables de type géologique
- Les variables de type métallurgique

Schématiquement le processus métallurgique de la mine de Mantos de la Luna peut être synthétisé par la Figure 8.2.

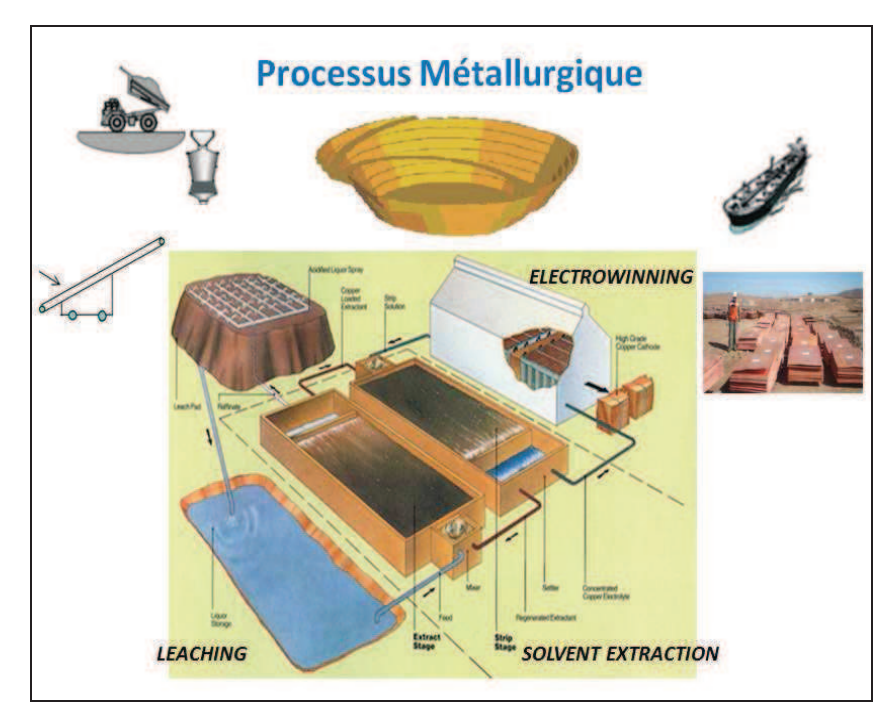

*Figure 8.2 : Processus métallurgique de la mine de Mantos de la Luna* 

### **8.2.1 Variable géologique**

Pour faciliter la mise en œuvre, on peut séparer la variable géologique en trois éléments et faire ensuite une combinaison de ces éléments pour obtenir les lithologies les plus importantes.

- Type de minéralogie
- Lithologie
- Minéraux de la gangue

La première décomposition est réalisée sur la minéralogie, la deuxième décomposition est faite sur la lithologie et finalement sur les minéraux de la gangue.

1.- Type de minéralogie

- $CS =$  Cuivre Soluble
- $CM =$  Cuivre Mixte
- $CI = C$ uivre Insoluble (petite quantité)

### 2.-Lithologie

- AA = Andésite Aphanitique
- $AP =$  Andésite Porphyrique
- $\bullet$  BR = Brèche

3.-Minéraux de la gangue

- $\bullet$  HE = Hématite
- $\bullet$  LT = Limonite
- $\bullet$  CA = Calcite
- $CL = Chlorite$

Cette décomposition permet donc de distinguer physiquement 24 unités géo-métallurgiques (Tableau 8-1).

| <b>UGM-01</b> | CS.  | AA.                              | HE                       |
|---------------|------|----------------------------------|--------------------------|
| <b>UGM-02</b> | CS.  | AA.                              | LT                       |
| <b>UGM-03</b> |      | CS AA.                           | CA                       |
| <b>UGM-04</b> |      | CS AA                            | CL                       |
| <b>UGM-05</b> |      | CS AP                            | <b>HE</b>                |
| UGM-06        |      | $CS$ $AP$                        | LT                       |
| UGM-07        |      | $CS$ AP                          | CA.                      |
| <b>UGM-08</b> |      | CS AP                            | СL                       |
| UGM-09        |      | $\overline{\text{CS} \text{BR}}$ | <b>HE</b>                |
| <b>UGM-10</b> |      | CS BR                            | $\overline{\mathsf{LT}}$ |
| <b>UGM-11</b> |      | CS BR CA                         |                          |
| UGM-12        |      | CS BR                            | CL.                      |
| <b>UGM-13</b> |      | CM AA HE                         |                          |
| <b>UGM-14</b> |      | CM AA LT                         |                          |
| <b>UGM-15</b> |      | CM AA CA                         |                          |
| UGM-16        |      | CM AA CL                         |                          |
| UGM-17        |      | CM AP                            | <b>HE</b>                |
| <b>UGM-18</b> |      | CM AP                            | $\frac{1}{L}$            |
| UGM-19        |      | CM AP                            | CA.                      |
| <b>UGM-20</b> |      | CM AP                            | CL                       |
| <b>UGM-21</b> |      | CM BR                            | $\overline{HE}$          |
| <b>UGM-22</b> |      | $CM$ BR                          | $\overline{\mathsf{LT}}$ |
| <b>UGM-23</b> | CM - | BR I                             | CA.                      |
| <b>UGM-24</b> | CM.  | BR.                              | СL                       |

*Tableau 8-1 : Nom des 24 unités géo-métallurgiques.*

L'expérience du travail de planification nous conduit à travailler uniquement avec les unités les plus importantes en quantité et économiquement dans le gisement puisque ce sont celles qui joueront le rôle le plus important.

Le Tableau 8-2 et le Tableau 8-3 mettent en évidence 12 unités géo-métallurgiques qui peuvent être considérées comme les plus importantes

Ces unités ont chacune une représentation d'au moins 2%. Les unités dont les pourcentages de représentation sont inférieurs à 2 % sont écartées.

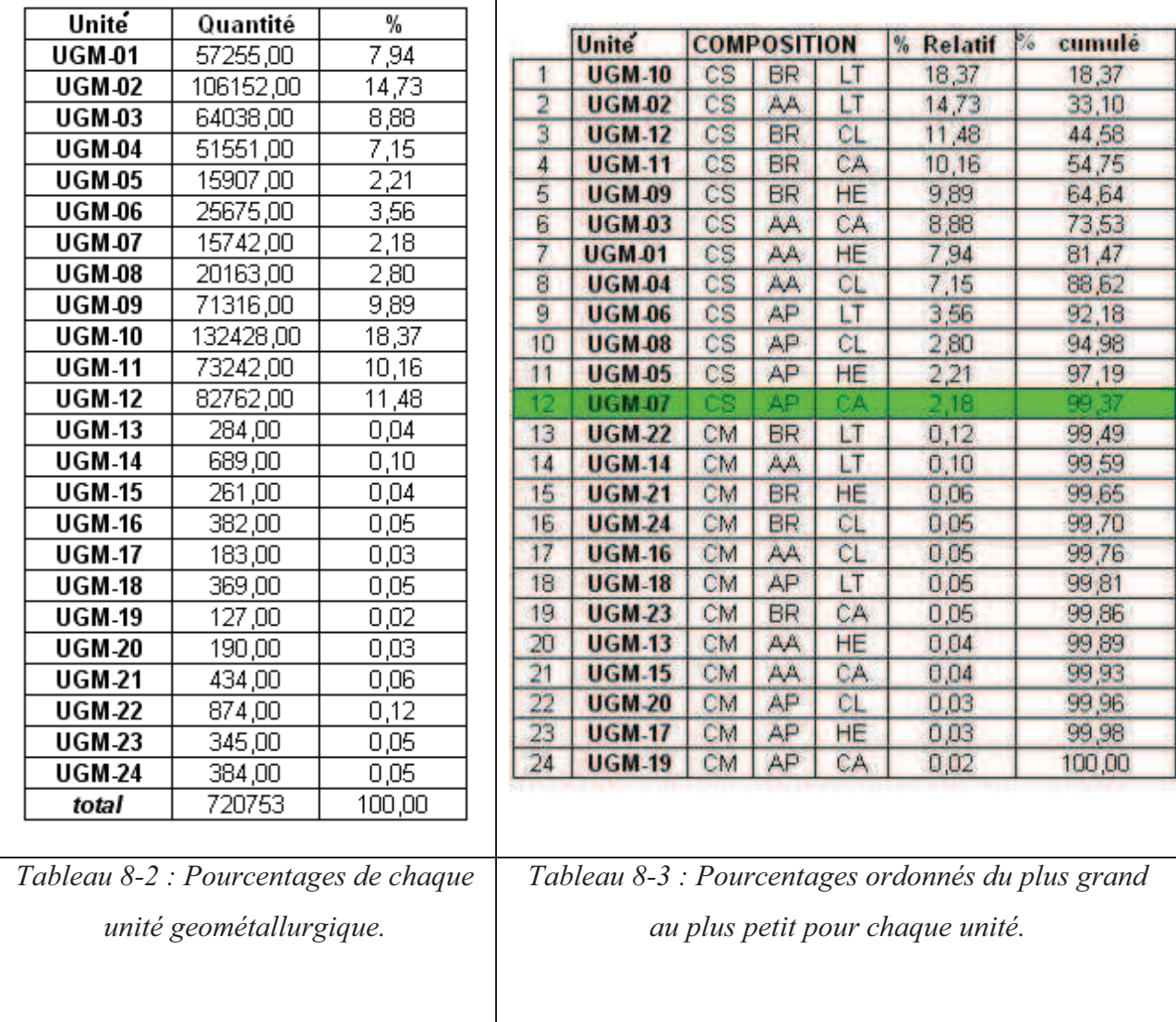

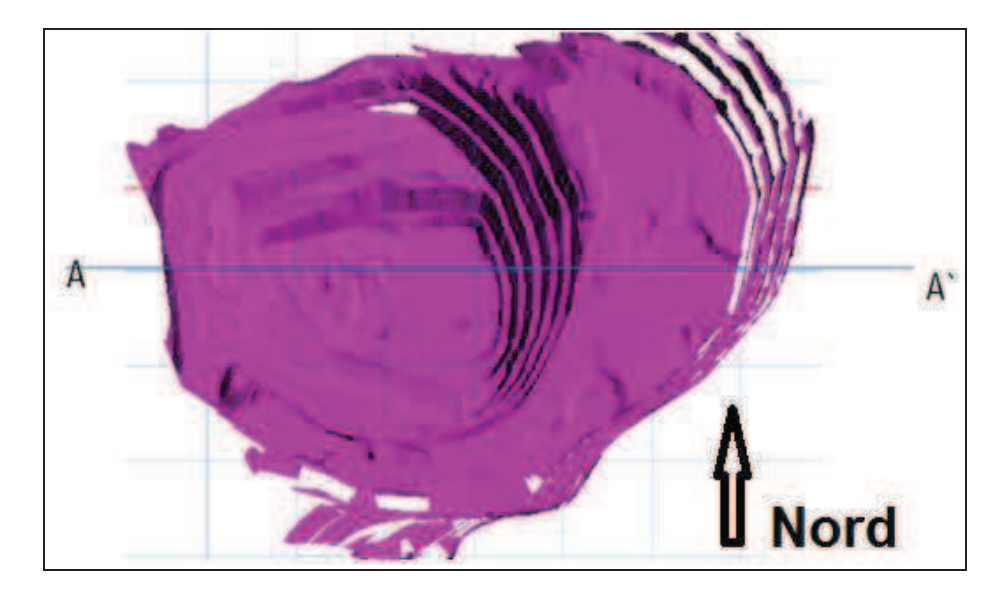

*Figure 8.3 : Profils A A`pour voir des unités géo-métallurgiques.* 

L`information de chaque bloc de la mine nous permet de définir des zones de haute et basse consommation d`acide (Figure 8.4) selon le profil A-A' défini dans la Figure 8.3.

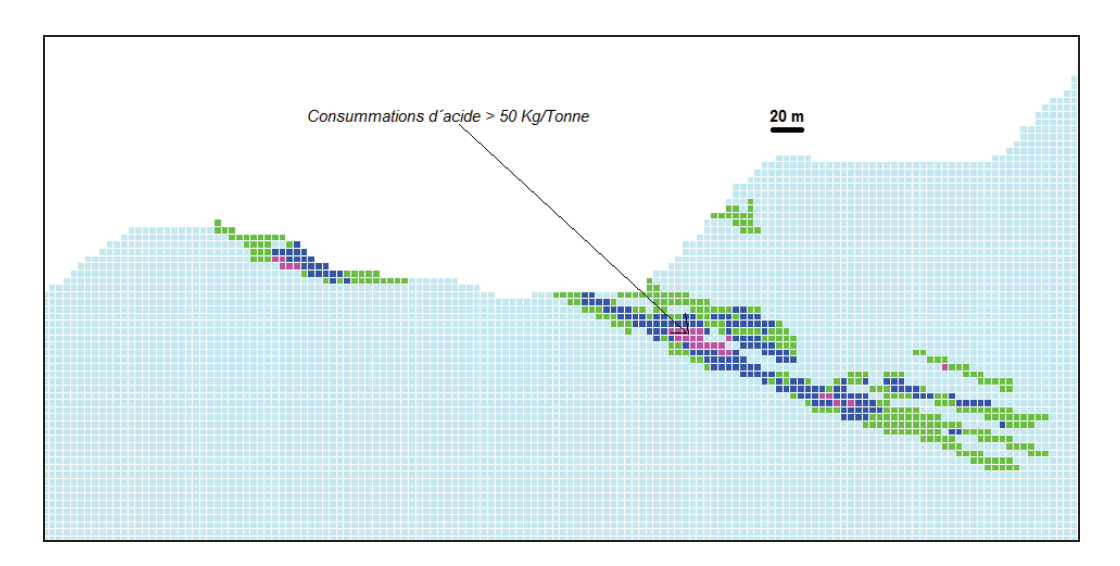

*Figure 8.4 : Illustration des consommations d'acide sur une section du modèle de bloc avec l'unité géo-métallurgique.* 

### **8.3. ETUDE METALLURGIQUE DES UNITES G.M.M.**

Les réacteurs où ont été réalisés les essais expérimentaux ont un volume de 2 litres, une hauteur de 35 cm et un diamètre de 20 cm. La masse de minerai à lixivier dans chaque réacteur a été fixée à 1100 g et le volume de solution lixiviante à 1,3 litre.
Caractérisation chimique et minéralogique du minerai.

La valeur obtenue pour la consommation maximum d'acide pour lixivier le minerai est de 73 kg d'acide/tonne de minerai.

La valeur obtenue pour la consommation optimum d'acide pour lixivier le minerai est de 40 kg d'acide/tonne de minerai.

L'analyse par microscopie a identifié les espèces oxydées de cuivre, atacamite, chrysocolle et chalcosine.

Dans l'expérience n°1, la concentration d'acide dans la solution est de 15 g/l. Dans le cas de l'expérience n°2, nous avons augmenté la concentration d'acide à 30 g/l.

La concentration d'acide sulfurique dans chacune des deux solutions lixiviantes (diluée et concentrée) doit être la même tout au long de l'expérience.

Une fois que les unités géo-métallurgiques les plus importantes sont définies, on a procédé à la réalisation d'essais de lixiviation à partir d'échantillons obtenus dans les différentes unités G.M.M..

| Teneur Consommation recup |          |              |      |      | Estimation Mineralogique |  |  |
|---------------------------|----------|--------------|------|------|--------------------------|--|--|
| Beneficio                 | H+       | Metalurgique | Cr   | At   | Сs                       |  |  |
| [%Cu T]                   | [kg/tms] |              |      |      |                          |  |  |
|                           |          |              |      |      |                          |  |  |
| 1,2                       | 41,1     | 85,1         | 63,0 | 35,4 | 1,6                      |  |  |
| 1,2                       | 37,7     | 80,1         | 44,5 | 55,3 | 0,2                      |  |  |
| 1,1                       | 40,3     | 79,2         | 50,3 | 48,9 | 0,8                      |  |  |
| 1,1                       | 39,7     | 83,0         | 50,9 | 47,2 | 1,9                      |  |  |
| 1,1                       | 38,5     | 86,5         | 53,0 | 42,3 | 4,6                      |  |  |
| 1,1                       | 39,6     | 82,1         | 49,6 | 49,6 | 0,7                      |  |  |
| 1,1                       | 40,1     | 81,3         | 46,6 | 52,7 | 0,7                      |  |  |
| 1,1                       | 39,6     | 82,6         | 45,4 | 54,4 | 0,1                      |  |  |
| 1,1                       | 52,0     | 79,0         | 53,0 | 46,4 | 0,7                      |  |  |
| 1,0                       | 39,5     | 77,9         | 53,6 | 44,4 | 1,2                      |  |  |
| 1,0                       | 41,6     | 79,1         | 49,8 | 49,8 | 0,5                      |  |  |
| 1,0                       | 55,0     | 78,0         | 43,8 | 54,8 | 1,4                      |  |  |
| 1,0                       | 48,8     | 79,8         | 52,9 | 45,1 | 2,0                      |  |  |
| 1,0                       | 44,5     | 79,8         | 48,6 | 50,8 | 0,7                      |  |  |
| 1,0                       | 36,7     | 78,2         | 50,8 | 48,1 | 1,1                      |  |  |
| 0,9                       | 38,7     | 79,9         | 47,5 | 52,3 | 0,3                      |  |  |
| 0,9                       | 37,9     | 78,7         | 39,0 | 60,4 | 0,6                      |  |  |
| 0,9                       | 37,2     | 81,5         | 45,0 | 54,0 | 1,0                      |  |  |
| 0,9                       | 39,0     | 80,7         | 41,4 | 57,0 | 1,6                      |  |  |
| 0,9                       | 37,3     | 80,9         | 41,3 | 57,2 | 1,5                      |  |  |
| 0,9                       | 41,4     | 82,5         | 56,2 | 42,7 | 1,1                      |  |  |
| 0,9                       | 42,2     | 79,6         | 54,0 | 44,9 | 1,1                      |  |  |

*Tableau 8-4 : Tableau des paramètres de contrôle dans le processus de lixiviation* 

Le tableau 6.4 montre le comportement des paramètres importants dans la lixiviation.

Nous avons constaté que la vitesse de dissolution du cuivre est indépendante de la concentration d'acide sulfurique lorsque celle-ci est comprise entre 35 et 40 k/t (Figure 8.5).

Dans le processus la lixiviation, la concentration d`acide est indépendante de la teneur en CuT (Figure 8.6).

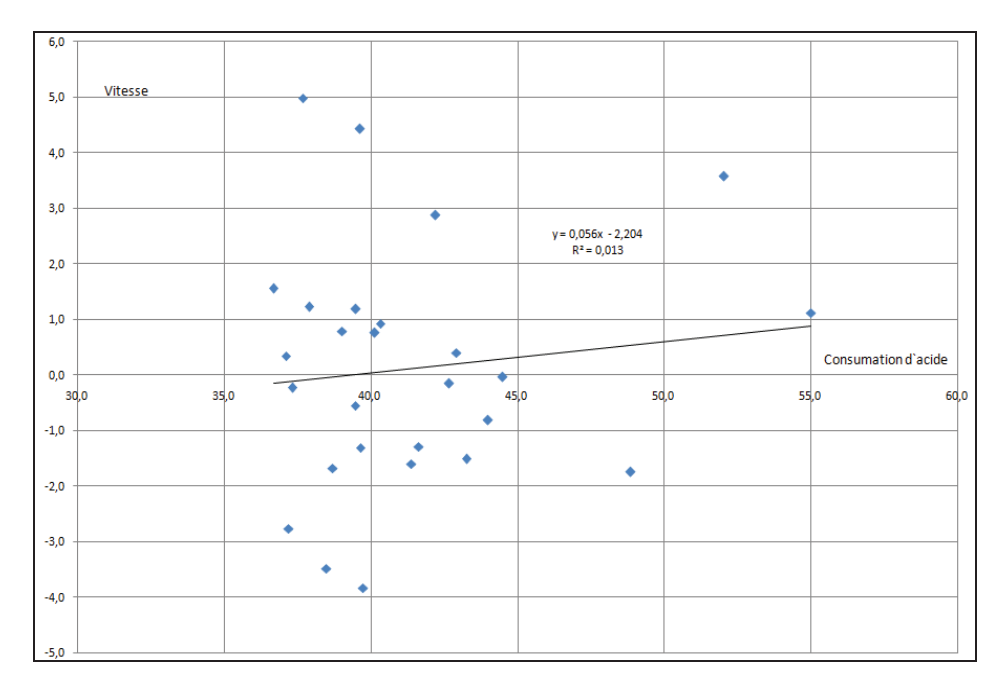

*Figure 8.5 : Graphique de la relation Vitesse - Consommation d'acide* 

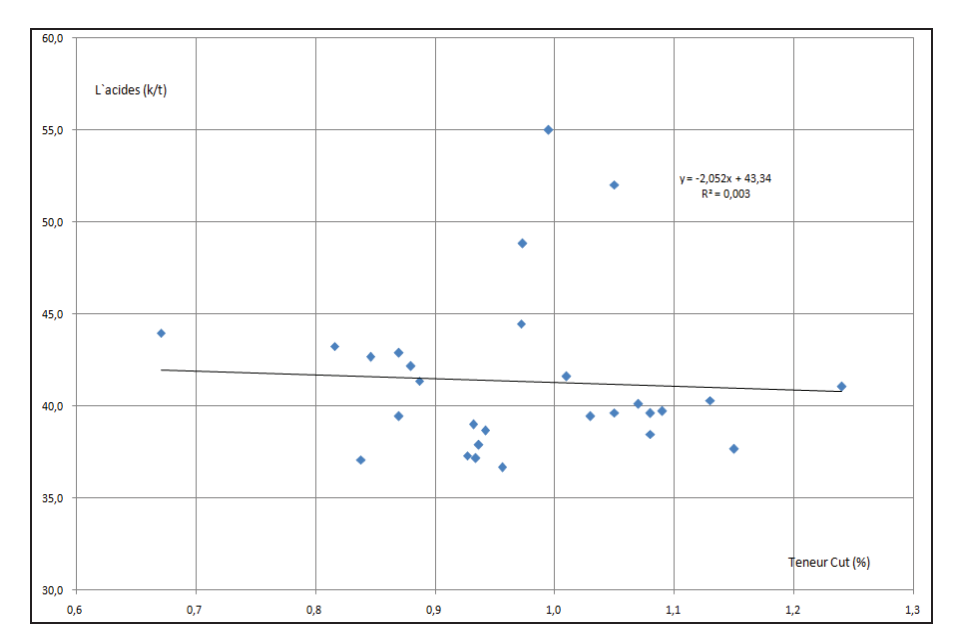

*Figure 8.6 : Graphique de la relation Teneur - Consommation d'acide* 

Nous avons également constaté que la récupération est indépendante des concentrations d'acide (Figure 8.7).

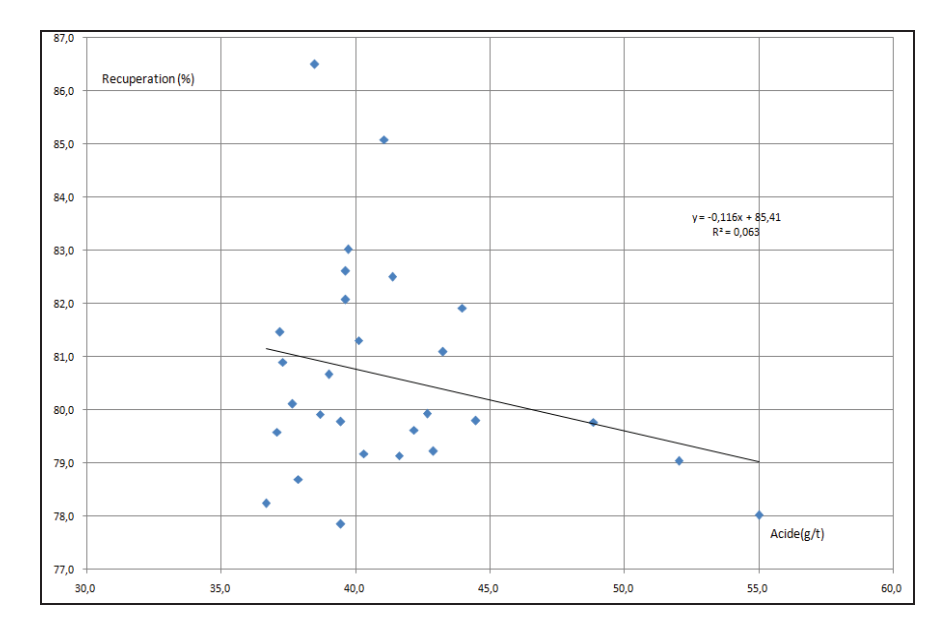

*Figure 8.7 : Graphique de la relation Récupérations métallurgique – Consommation d'acide* 

Dans les circuits de lixiviation industrielle, les solutions lixiviantes sont remises en circulation en permanence entre les étapes ou cycles de lixiviation et d`extraction par solvants. En ce qui concerne l`extraction par solvants, on extrait de manière sélective le cuivre, tandis que les autres ions restent en solution aqueuse. Par conséquent, les ions métalliques du cuivre et les anions qui les accompagnent atteignent un état stationnaire où leur concentration peut être très importante.

La concentration des ions accumulés dans le procédé de lixiviation (fer, aluminium, magnésium, manganèse, etc.) provient de la dissolution des espèces minéralogiques qui contiennent le métal d'intérêt (cuivre) et de la gangue. Cette dissolution dépend de la consommation d'acide du minerai, du temps de résidence du minerai dans le tas et de la concentration d'acide dans les solutions lixiviantes.

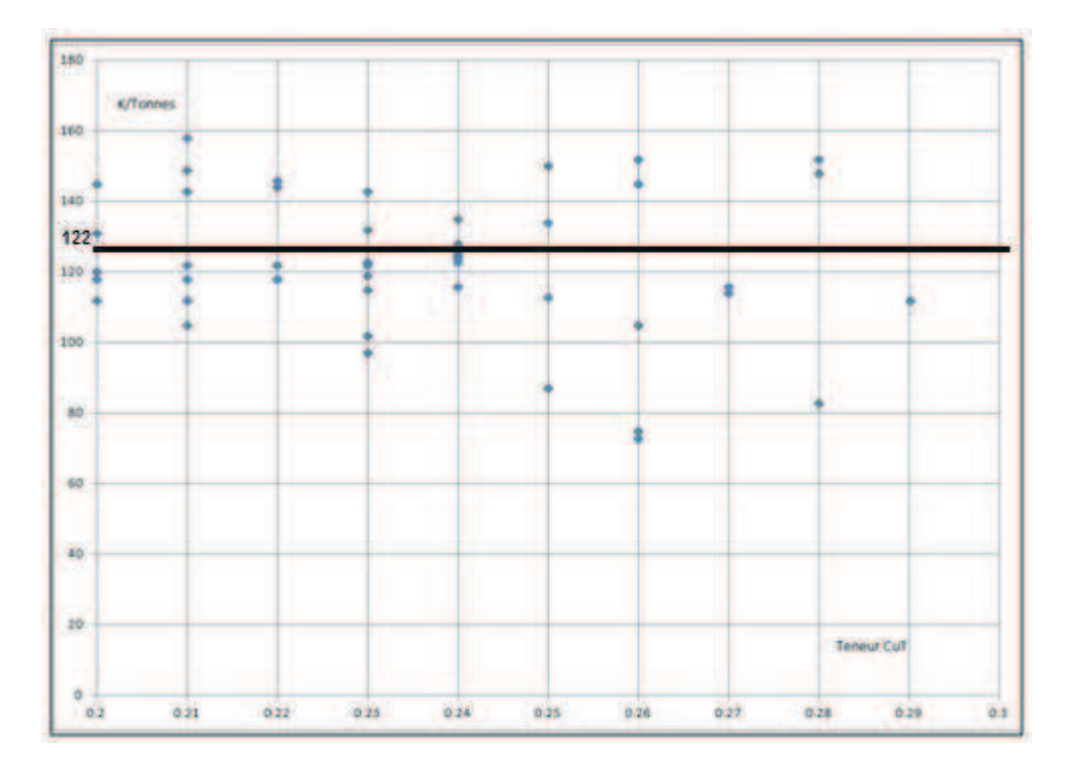

*Figure 8.8 : Consommation d`acide pour un minerai de cuivre dont la teneur en cuivre total est comprise entre 0.2% et 0.29%* 

La consommation d`acide pour une teneur comprise entre 0.2% et 0.29% de cuivre total est de 122 kg/t, soit très élevée (Figure 8.8).

## **8.4. COMPORTEMENTS TYPIQUES DES PROCESSUS DE LIXIVIATION**

Comme tout gisement d'oxydes de cuivre contenant quelques zones de sulfures, le gisement de Mantos de la Luna possède un comportement à l'égard de la lixiviation similaire à celui illustré dans la Figure 8.9.

Généralement les processus de lixiviation peuvent être classés en processus lents, intermédiaires ou rapides, selon la cinétique de la réaction Figure 8.10.

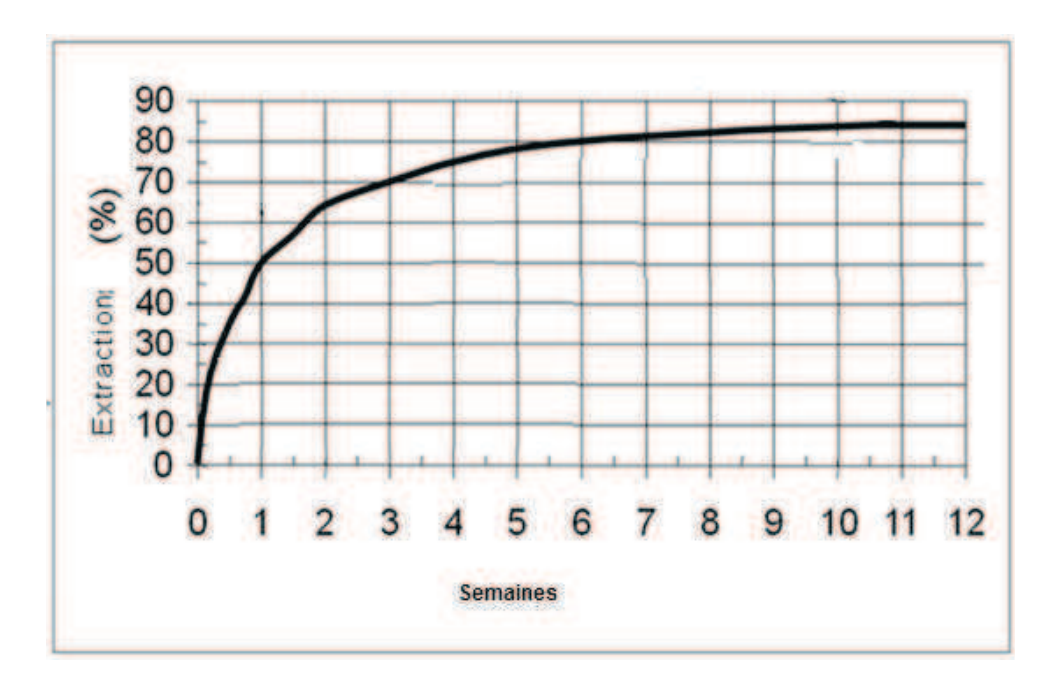

*Figure 8.9 : Caractérisation hydro métallurgique d'un minerai de cuivre.* 

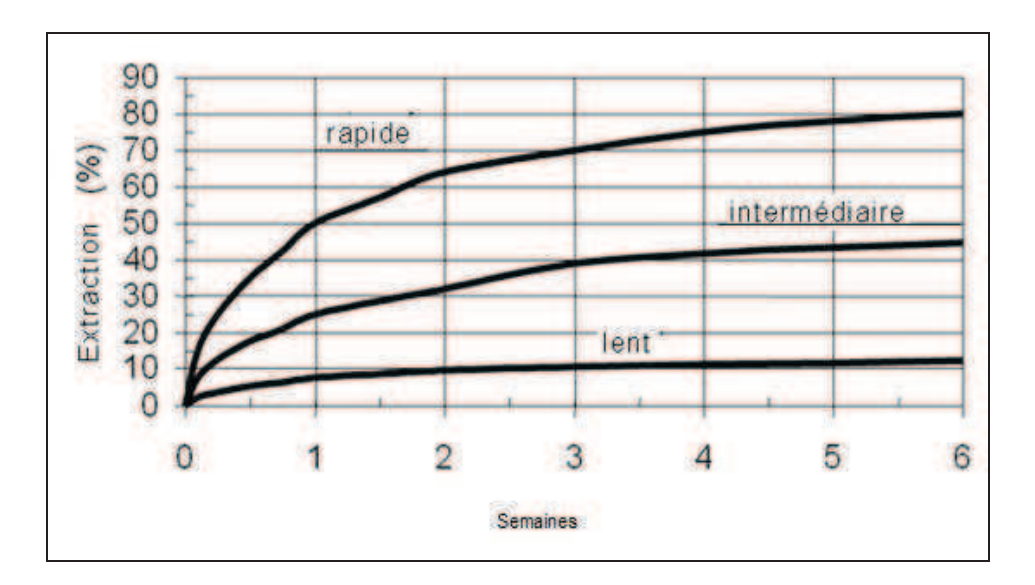

*Figure 8.10 : Réponse à la lixiviation d'un minerai.* 

Avant d'aller plus loin, nous proposons dans le Figure 8.11 une réflexion concernant la nécessité d´avoir une limite dans la consommation d´acide. Il n`y a pas de relation linéaire entre la récupération métallurgique et la consommation d'acide, mais si la consommation d'acide augmente cela entraîne une série de dépenses supplémentaires telles que le coût de consommation électrique ou de main d'œuvre.

Le comportement de la récupération pour différentes plages de teneur en cuivre total est donné dans le Tableau 8-5.

|                  |            | Teneur s Cu T |               |  |  |
|------------------|------------|---------------|---------------|--|--|
|                  | >0.80      | $0,70 - 0,73$ | $0,66 - 0,69$ |  |  |
| Jour             | %Recp      | %Recp         | %Recp         |  |  |
|                  | >0,80      | $0,70 - 0,73$ | $0,66 - 0,69$ |  |  |
| 1                | ö          | o             | ٥             |  |  |
| 2                | 10         | 6             | 3             |  |  |
| 3.               | 15         | 9             | 6,5           |  |  |
| 4                | 18         | 11            | 9             |  |  |
| 5                | 23         | 15            | 11            |  |  |
| 6                | 26         | 20            | 14.5          |  |  |
| 7                | 29         | -23           | 18            |  |  |
| 8                | 32         | 25            | 22            |  |  |
| 9                | 34         | 29            | 27            |  |  |
| 10               | 36         | 31            | 28,5          |  |  |
| 11               | 39         | 33,5          | 30            |  |  |
| 12               | 42         | 35            | 32.5          |  |  |
| 13               | 43         | 38            | 35            |  |  |
| 14               | 44         | 40            | 37,5          |  |  |
| 15 <sub>15</sub> | 46         | 41.5          | 38,5          |  |  |
| 16               | 49         | 42,2          | 39,5          |  |  |
| 17 <sup>°</sup>  | 50         | 44            | 41            |  |  |
| 18               | 51         | 46            | 42            |  |  |
| 19               | 52         | 47            | 43            |  |  |
| 20               | 53         | 49            | 45.5          |  |  |
| 21               | 54         | 50,8          | 46,5          |  |  |
| 22               | 55         | 51,5          | 47            |  |  |
| 23               | 55,5       | 52.2          | 47,5          |  |  |
| 24               | 56         | 53            | 48            |  |  |
| 25               | 57         | 54            | 49,5          |  |  |
| 26               | 57.5       | 55            | 50            |  |  |
| 27               | 58         | 55,5          | 51            |  |  |
| 28               | 59         | 56            | 52.2          |  |  |
| 29               | 59.5       | 57            | 53            |  |  |
| 30               | 60,2       | 57,2          | 53,5          |  |  |
| 31               | 60,8       | 58            | 54            |  |  |
| 32               | 61,5       | 58,5          | 54,5          |  |  |
| 33<br>ı          | 62         | 59            | 55            |  |  |
| 34               | 63         | 60            | 55.5          |  |  |
| 35               | 64         | 61,2          | 56            |  |  |
| 36               | 65.5       | 61,8          | 56,7          |  |  |
| 37               | 66         | 62,3          | 57,4          |  |  |
| 38               | 67         | 63,2          | 59            |  |  |
| 39               | 68         | 63,7          | 59,8          |  |  |
| 40               | 69,5       | 64            | 60,2          |  |  |
| 41               | 70,3       | 64,2          | 60,6          |  |  |
| 42               | 71,2       | 64,8          | 60,9          |  |  |
| 43               | 72         | 65,2          | 61,3          |  |  |
| 44               | 72,5       | 66            | 61,5          |  |  |
| 45               | 73,2       | 66,4          | 61,8          |  |  |
| 46               | 74,7       | 67,5          | 62            |  |  |
| 47               | 75,1       | 67,8          | 62,3          |  |  |
| 48               |            |               |               |  |  |
|                  | 76         | 68,2          | 62,6          |  |  |
| 49               | 76,2<br>77 | 68,2          | 62.9          |  |  |
| 50 <sub>2</sub>  |            | 68,8          | 63.3          |  |  |
| 51               | 77,4       | 69            | 64,5          |  |  |
| 52               | 78,2       | 69,3          | 64,9          |  |  |
| 53               | 79         | 69,5          | 65,2          |  |  |
| 54               | 79,5       | 69,8          | 65,6          |  |  |
| 55               | 80         | 70            | 66            |  |  |

*Tableau 8-5 : Comportement de la récupération métallurgique pour différentes plages de teneur en Cuivre* 

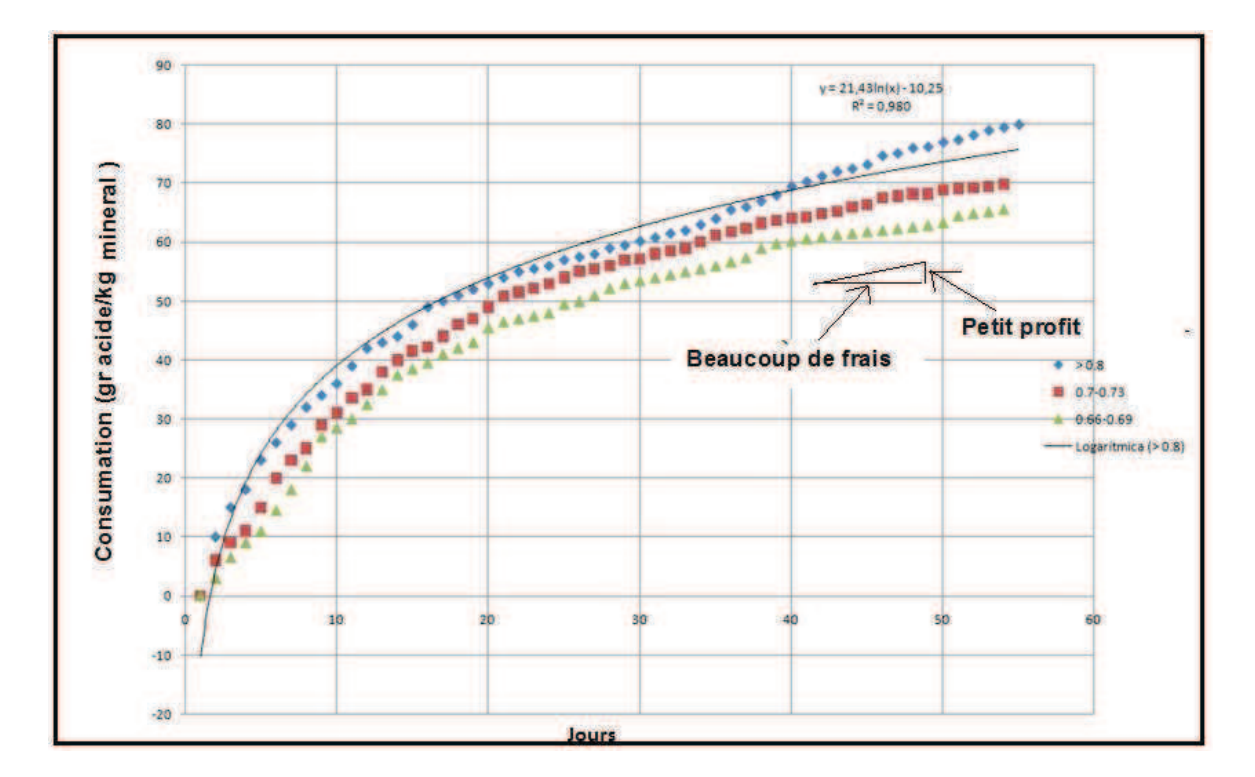

*Figure 8.11 : Schéma de l'évolution de la consommation d'acide dans le temps pour la mine de Mantos de la Luna* 

Si nous voulons définir une consommation d`acide maximale pour tous les matériaux présents dans la mine, il pourrait ne pas être justifié d'augmenter le coût de récupération. Les coûts supplémentaires seraient très importants pour une augmentation très faible de la quantité de métal supplémentaire récupérée.

Parallèlement à cela, nous devons prendre en compte l'effet des éléments présents dans la gangue. Les comportements de ces éléments peuvent être résumés par les équations suivantes :

Dissolution de la calcite

\nCaCO<sub>363</sub> + 2H' 
$$
\rightarrow
$$
 Ca<sup>2+</sup> + H<sub>2</sub>O + CO<sub>263</sub>

\nDissolution des oxydes métiliques

\nMeO<sub>63</sub> + 2H'  $\rightarrow$  H<sub>2</sub>O + Me<sup>2+</sup>

\nDissolution de l'atacamite

\nCu<sub>2</sub>(OH)<sub>3</sub>Cl<sub>63</sub> + 2H<sub>2</sub>SO<sub>467</sub>  $\rightarrow$  2Cu<sup>2+</sup> + 2SO<sub>4</sub><sup>2</sup> + H' + Cl + 3H<sub>2</sub>O

\nDissolution du chrysocolle

\nCuSiO<sub>3</sub> 2H<sub>2</sub>O<sub>63</sub> + H<sub>2</sub> SO<sub>460</sub>  $\rightarrow$  Cu<sup>2+</sup> + SO<sub>4</sub><sup>2+</sup> + 3H<sub>2</sub>O + SiO<sub>263</sub>

\nOxydation bacterienne de l'ion ferreux

\n4Fe<sup>2+</sup> + O<sub>2683</sub> + 4H'  $\rightarrow$  4Fe<sup>3+</sup> + 2H<sub>2</sub>O

#### **8.5. RECUPERATION METALLURGIQUE**

La réponse de l'acide sur les trois types de minéraux -oxydes, mixtes, sulfures- peut être évaluée par la récupération de cuivre fin.

L´objectif est d´approcher la quantité de minerai qu'il est possible de récupérer par un système d´irrigation d´acide sur le tas. Les variables sur lesquelles l´analyse s'appuie principalement sont donc le type de minéraux et le temps de récupération. La récupération de cuivre total sera la base de notre travail pour pouvoir faire le calcul.

La relation entre récupération métallurgique et teneur peut être exprimée par la relation suivante :

$$
\eta = \alpha_1 + \alpha_2 * log(Cu_{total}) + \alpha_3 * (log(Cu_{Total}))^{2}
$$

 $\eta$  = Récupération métallurgique

 $\alpha_i$  = Paramètres d'ajustement

Pour chaque type de minerai nous avons réalisé des essais métallurgiques. La récupération métallurgique est donnée par un graphe qui montre l'évolution de la récupération en fonction de la teneur en métal.

Les essais sur les minerais mixtes ont duré 50 jours, et 8 teneurs ont été testées pour construire le graphe de la Figure 8.12.

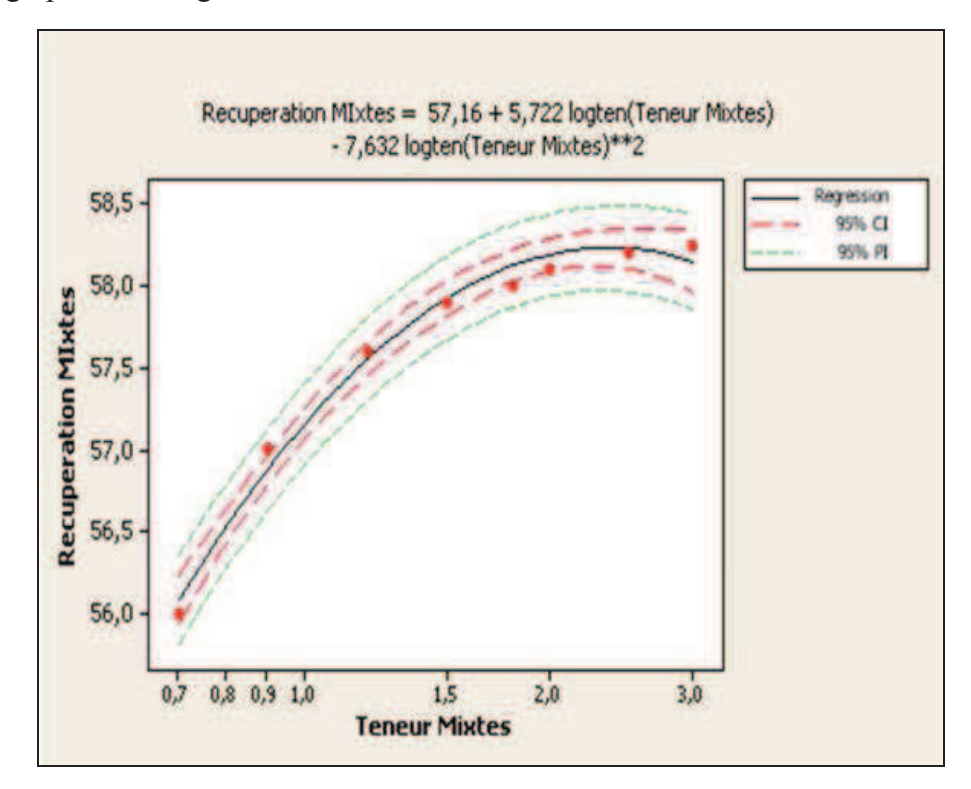

*Figure 8.12 : Graphique de récupération des minerais mixtes.* 

Les essais sur les minerais oxydés ont duré 50 jours et 16 teneurs ont été testées pour construire le graphe de la Figure 8.13.

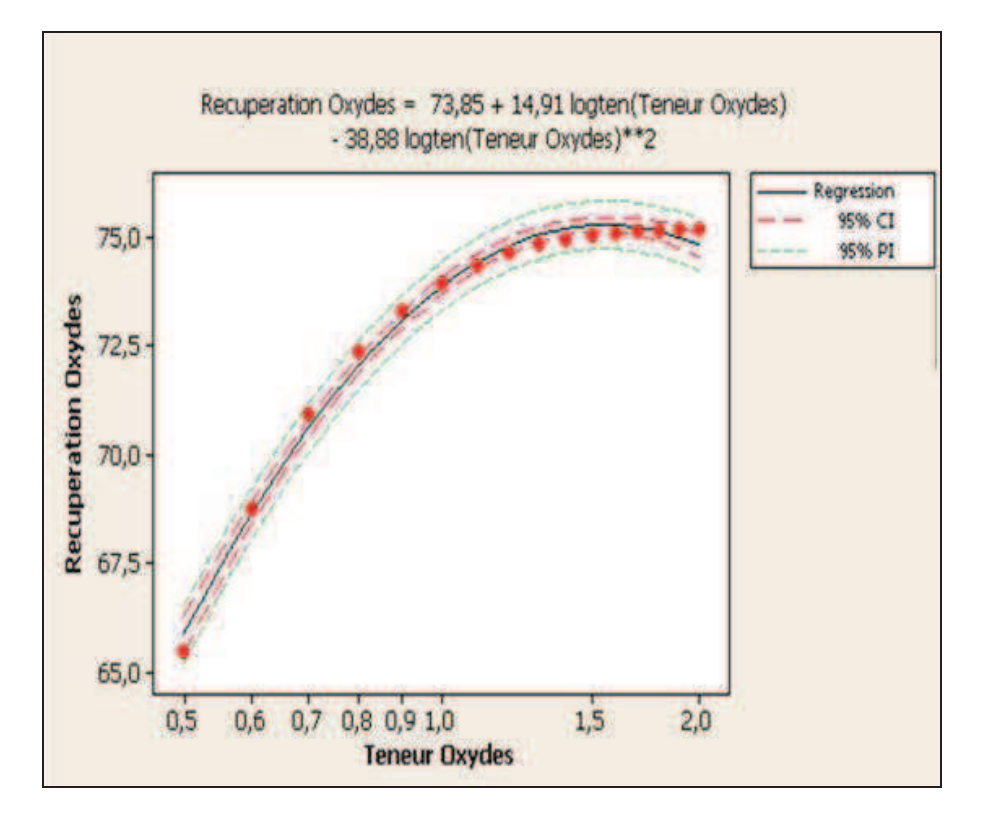

*Figure 8.13 : Graphique de récupération d'oxydes.* 

L'équation pour la récupération des minerais mixtes est :

$$
\eta = 57.16 + 5.722 * log(Cu_{\text{ total}}) - 7.632 * (log(Cu_{\text{ Total}}))^{2}
$$

L'équation pour la récupération des minerais oxydés est :

$$
\eta = 73.85 + 14.91 * log(Cu_{total}) - 38.88 * (log(Cu_{Total}))^{2}
$$

Ces équations sont validées dans la majorité des cas.

Nous pouvons observer que la récupération des minerais oxydés est plus élevée que celles des minerais mixtes.

## **8.6. CONSOMMATION D'ACIDE PAR UNITE GEO-METALLURGIQUE**

L´hypothèse d´une relation forte entre les consommations d´acide et les unités géométallurgiques peut être observée dans le graphique de la Figure 8.14. Dans un premier temps cette relation permet de créer la courbe de récupération métallurgique pour chaque unité.

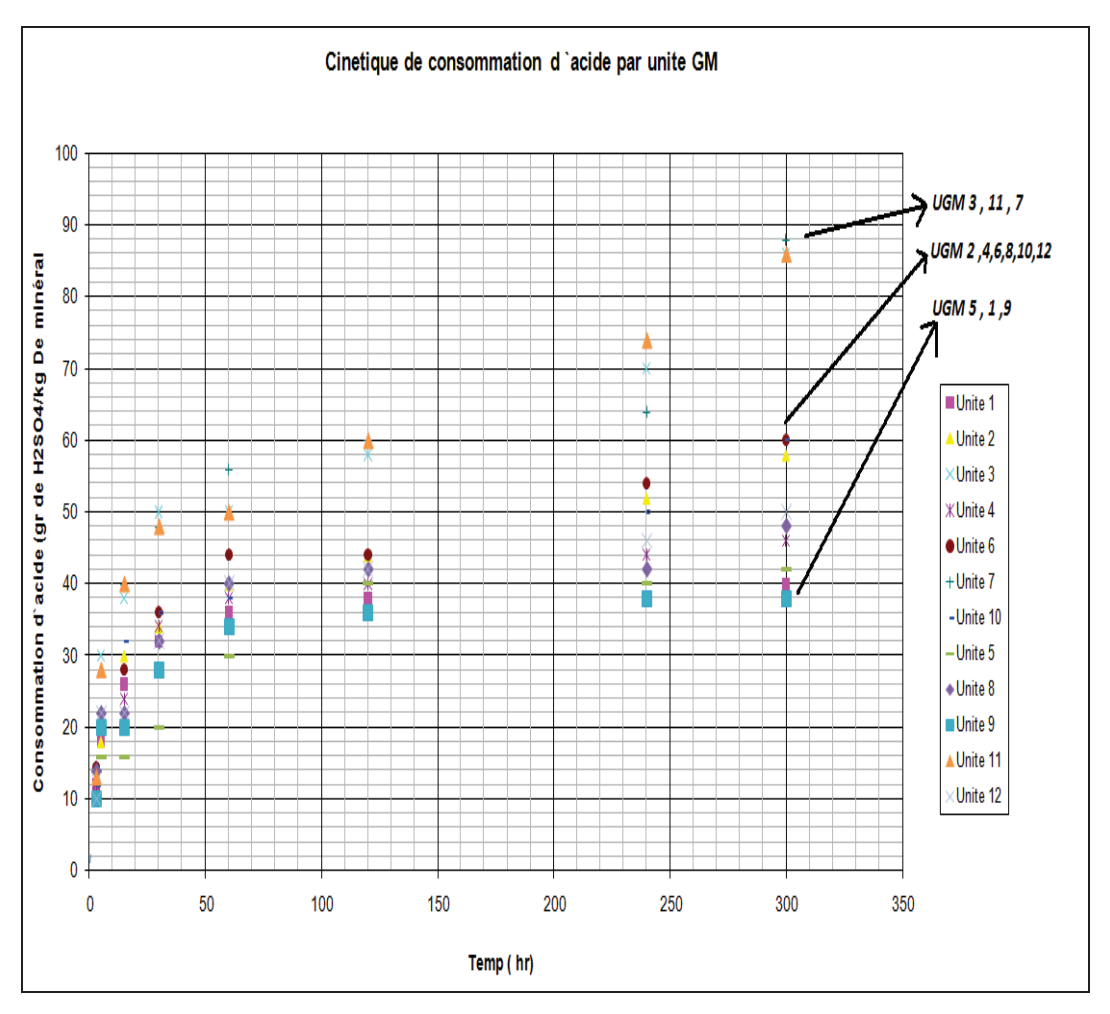

*Figure 8.14 : Cinétique de consommation d'acide pour chaque unité géo-métallurgique* 

L'équation de consommation d´acide pour chaque unité géo-métallurgique en fonction du temps est de la forme :

$$
\varphi = \beta_1 + \beta_2 * \log_{10}(Temps)
$$

: Consommation d´acide

 $\beta_i$ : Paramètres d'ajustement

*Temps* : Temps de lixiviation

Nous avons analysé la consommation d´acide pour chaque unité géo-métallurgique. On peut résumer les résultats de toutes ces analyses dans la Figure 8.14.

Pour chaque unité, nous déterminons une équation de réponse du matériau à l'acide, r étant le coefficient de corrélation.

Unité Géo-Métallurgique 1

 $\varphi = 1.302 + 8.608 \log_{10}(T_{\text{emps}})$  en heures) r = 97.1

Unité Géo-Métallurgique 2

 $\varphi$  =-2.22+12.75 log<sub>10</sub>(Temps en heures) r = 93.5

Unité Géo-Métallurgique 3

 $\varphi = -4.205 + 18.20 \log_{10}(T \text{emps en heures}) \text{ r} = 90.7$ 

Unité Géo-Métallurgique 4

 $\varphi = 0.060 + 18.10 \log_{10}(T_{\text{emps}})$  en heures) r = 95.5

Unité Géo-Métallurgique 5

 $\varphi = -0.309 + 8.756 \log_{10}(T_{\text{emps}})$  en heures) r = 73.3

Unité Géo-Métallurgique 6

 $\varphi = -1.757 + 12.90 \log_{10}(T \text{emps en heures}) \text{ r} = 91.4$ 

Unité Géo-Métallurgique 7

 $\varphi$  =-7.525+19.97 log<sub>10</sub>(Temps en heures) r = 92.6

Unité Géo-Métallurgique 8

 $\varphi = 0.977 + 9.677 \log_{10}(T_{\text{emps}})$  en heures) r = 88.8

Unité Géo-Métallurgique 9

 $\varphi = 0.651 + 8.389 \log_{10}(T_{\text{emps}})$  en heures) r = 92.2

Unité Géo-Métallurgique 10

 $\varphi = -1.852 + 12.55 \log_{10}(T \text{emps en heures}) \text{ r} = 93.6$ 

Unité Géo-Métallurgique 11

 $\varphi$  =-55.26+19.14 log<sub>10</sub>(Temps en heures) r = 91.9

Unité Géo-Métallurgique 12

 $\varphi$  =-1.425+11.26 log<sub>10</sub>(Temps en heures) r = 92.0

#### **8.7. CONSOMMATION D'ACIDE PAR GAMME DE TENEURS**

Pendant les opérations de remplissage des tas de lixiviation, il y a des plages de teneur opérationnelles qu'il faut respecter. Pour chaque plage de teneur, il y a une relation entre récupération et teneur. Les plages de teneur en cuivre total (CuT) que nous allons considérer sont :

 $1.-CuT > 0.8 \%$ 

 $2.-0.7 < CuT < 0.75$ 

 $3.-0.66 \leq CuT \leq 0.69$ 

Les courbes de récupération par jour de lixiviation correspondant à chacune de ces plages de teneur sont données dans la Figure 8.15, Figure 8.16 et Figure 8.17.

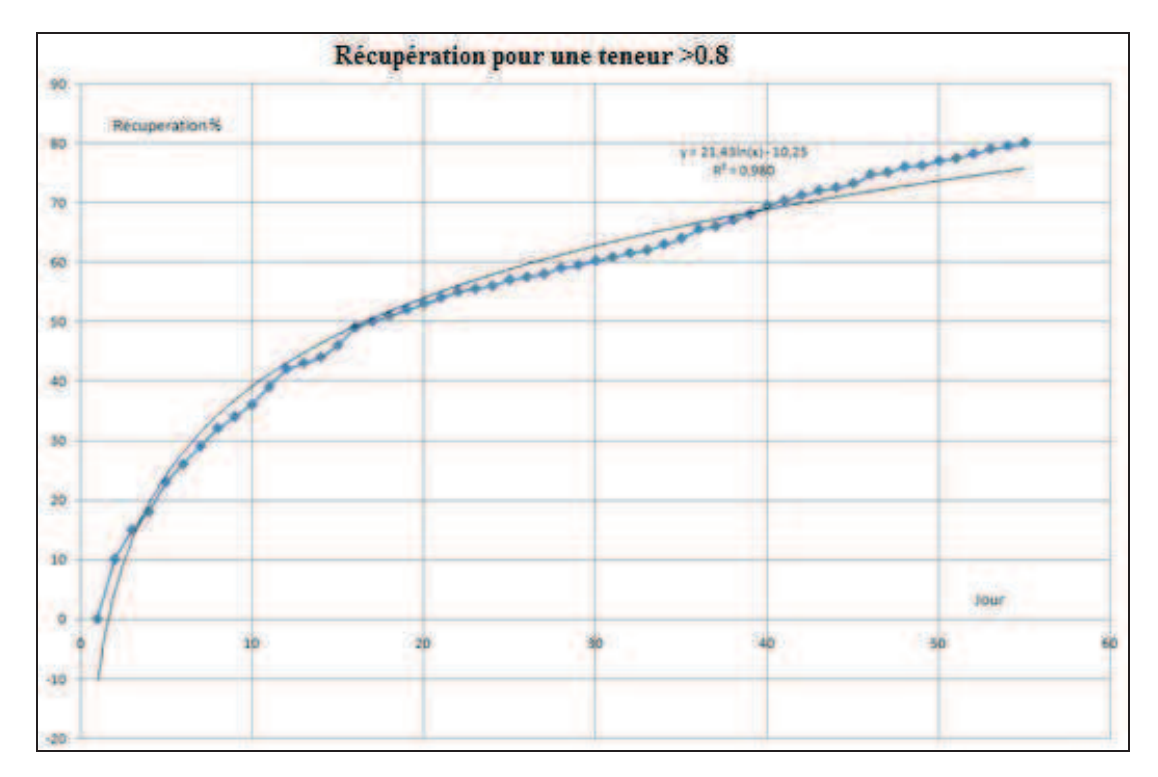

*Figure 8.15 : Graphique de récupération par jour de lixiviation pour un minerai de teneur en CuT > 0.8%* 

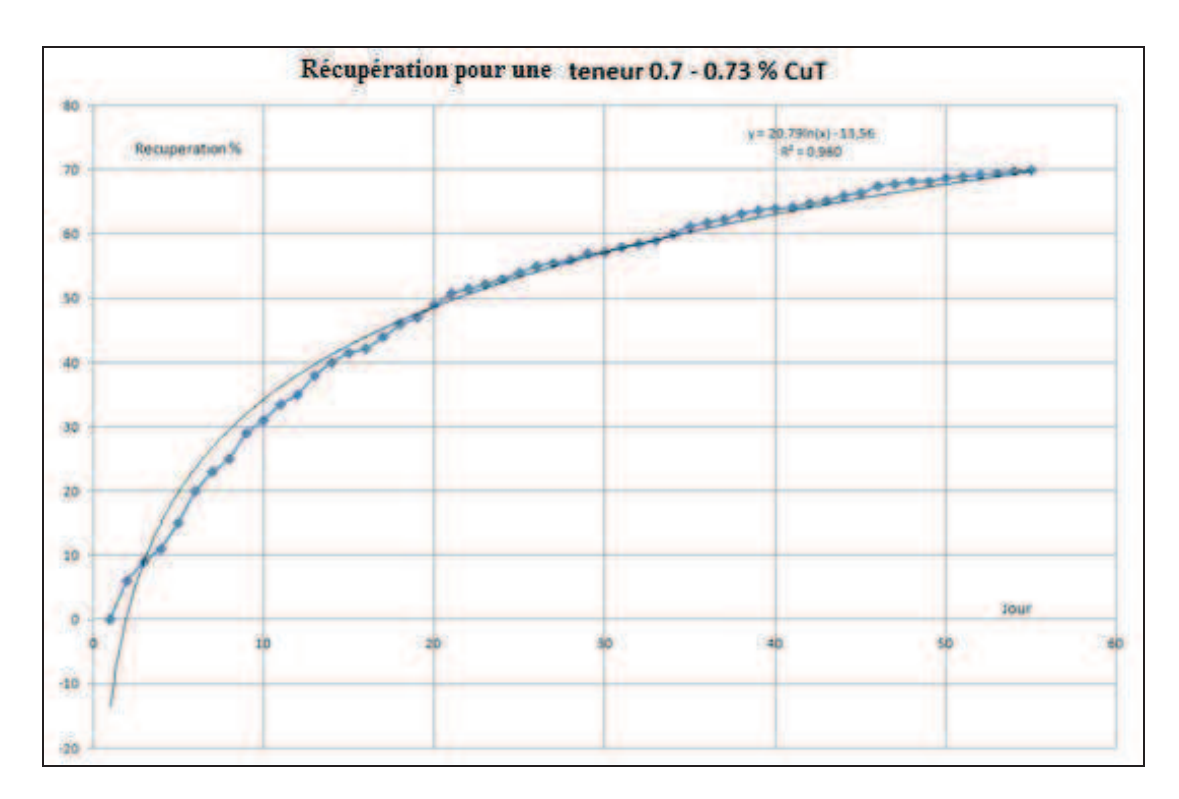

*Figure 8.16 : Graphique de récupération par jour de lixiviation pour un minerai de teneur en CuT entre 0.7% et 0.73%* 

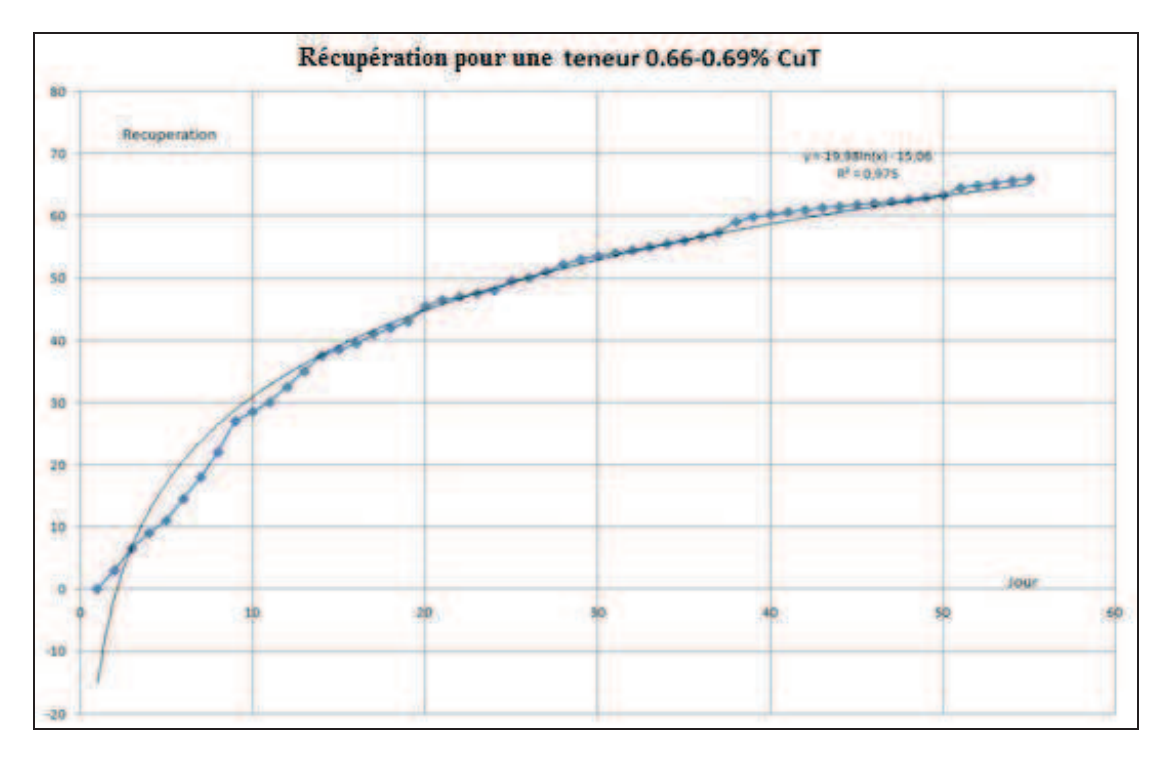

*Figure 8.17 : Graphique de récupération par jour de lixiviation pour un minerai de teneur en CuT entre 0.66 % et 0.69%* 

Les conséquences immédiates de ces relations différentes par unité sont les suivantes :

- dans l'étape de planification minière, chaque unité est entrée dans le modèle de bloc avec un code différent imposé par la consommation d'acide.
- le fait d`avoir une meilleure connaissance de la géologie et de sa réponse aux processus est plus réaliste que la simulation sur des variables.
- la consommation d'acide est comprise entre 20 et 80 kg/tonne de minéral excepté pour les unités 3, 7 et 11 dont la consommation est supérieure à 55 kg/tonne.
- Ces trois unités 3, 7 et 11 sont riches en calcite, et représentent 21.23% du minerai.

A partir d`essais de lixiviation (Figure 8.13) nous avons identifié trois groupes de consommation d`acide

- **Consommation faible** (10 35 kg  $H_2SO_4$ /tonne)
- **Consommation moyenne** (35 55 kg  $H_2SO_4$ /tonne)
- **Forte consommation** (55 120 kg  $H_2SO_4$ /tonne)

Dans la cadre de ce travail, nous avons effectué plusieurs analyses sur toutes les variables importantes comme la consommation d`acide. On peut observer dans la Figure 8.18 et la Figure 8.19, les histogrammes de consommation d'acide sans et avec la mise en œuvre du modèle G.M.M.

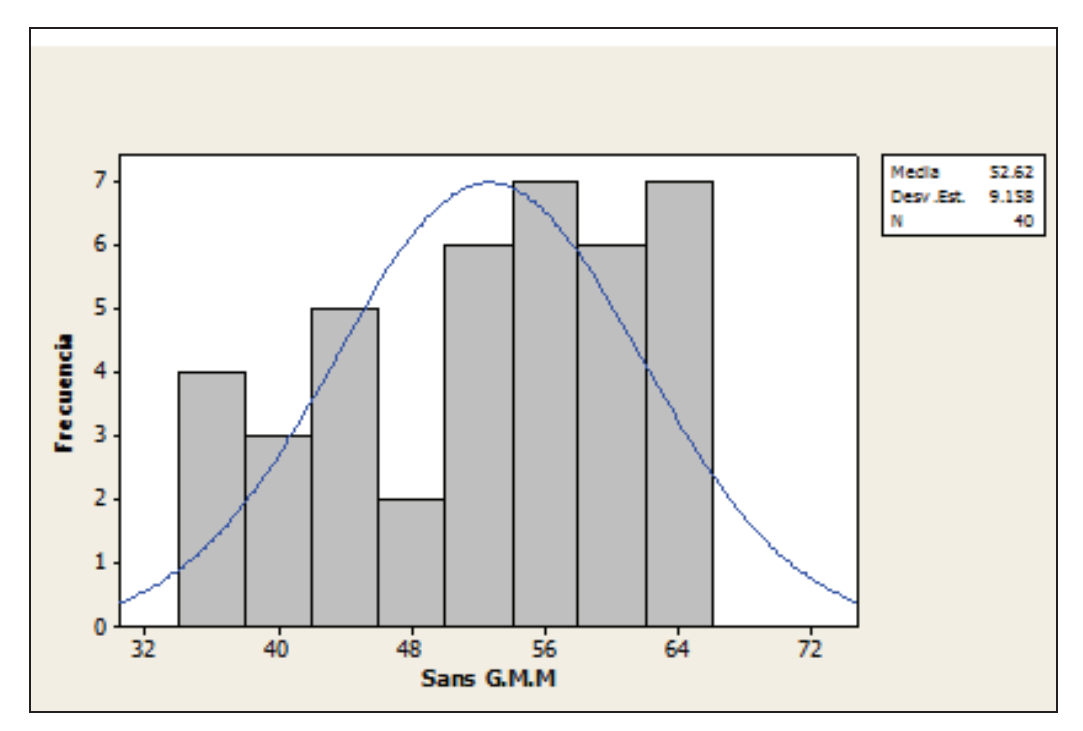

*Figure 8.18 : Histogramme des consommations d´acide avant la mise en œuvre du modèle* 

*G.M.M.* 

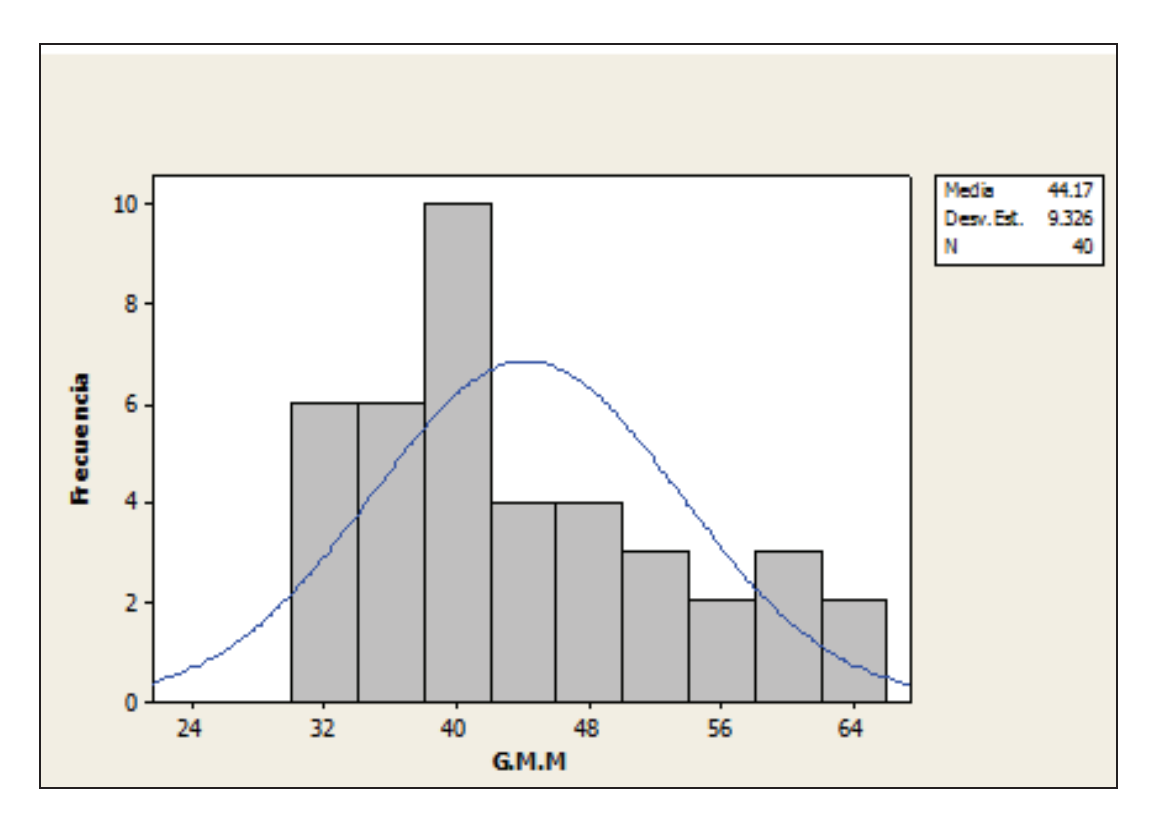

*Figure 8.19 : Histogramme des consommations d´acide avec application du modèle G.M.M.* 

Au cours des derniers mois, la société minière qui exploite le gisement de Mantos de la Luna a mis en œuvre un modèle G.M.M. dans le cadre de la planification de court terme pour voir l`évolution des consommations d`acide.

# **9. INFLUENCE DU MODELE G.M.M. SUR LA PLANIFICATION MINIERE ET SUR LES TENEURS DE COUPURE**

#### **9.1. INTRODUCTION**

La planification minière est la discipline chargée de la gestion des opérations d'exploitation des ressources minières. Son développement a été facilité par les technologies de l'information, qui ont favorisé la convergence de la gestion stratégique et l'optimisation de l'exploitation minière. Il convient de noter que pour évaluer la rentabilité d`un gisement déterminé, il ne suffit pas d'établir la teneur des minerais présents, mais il faut élaborer un plan d'extraction grâce auquel on évalue la faisabilité technique et économique de l'exploitation. Dans ce contexte, le modèle géo-métallurgique directement incorporé dans le modèle de bloc en tant que variable supplémentaire, intègre le comportement spécifique des unités géologiques au cours du développement de l'exploitation de la mine. En termes pratiques, cette information nous aidera à établir des plans d'extraction plus optimaux et plus proches de la réalité.

Le modèle géo-métallurgique sera une contrainte supplémentaire qui, avec les contraintes de caractère technique, économique et stratégique, conduira le planificateur vers un meilleur résultat.

Le nombre important de variables impliquées (certaines d'entre elles variant dans le temps selon le comportement des marchés ou selon les changements technologiques) et leurs interrelations génèrent un système complexe. Ces facteurs rendent difficile la conception du plan d'exploitation minière qui est régi pas deux objectifs principaux :

- Maximiser la valeur actuelle nette (VAN) du projet

- Contrôler le risque du projet d'exploitation.

Le gisement est divisé en blocs tridimensionnels. A chacun de ces blocs on attribue des coordonnées spatiales, une taille, une densité et des teneurs de différents minerais. Ces blocs forment ce que l'on appelle le modèle de blocs, qui est développé par les géologues et les ingénieurs géostatisticiens sur la base de sondages réalisés sur le terrain. L'importance des données stockées dans ce modèle est énorme, car à partir de celles-ci nous estimons les coûts et les bénéfices attendus, deux éléments essentiels dans l'élaboration du plan d'exploitation minière. L'objectif de la planification est d'optimiser la séquence selon laquelle les blocs sont extraits de la mine, en maximisant les bénéfices et en limitant les risques.

A l'aide d'outils de séquencement, nous comparerons le modèle de bloc traditionnel avec le modèle de bloc qui intègre les variables géo-métallurgiques et utiliserons les outils de visualisation et de graphiques du logiciel Whittle.

## **9.2. STRATEGIE D'EXPLOITATION DE RESERVES**

On appelle stratégie d'exploitation de réserves ou séquence d'exploitation, la manière par laquelle le minerai est extrait, tout au long de la vie de la mine depuis le point de départ de l'exploitation jusqu'à l'obtention de la fosse finale. Pour cela, il est courant que la fosse finale soit fractionnée en fosses successives intermédiaires dénommées « push back ».

Une technique très utilisée consiste à définir les fosses intermédiaires avec la même procédure utilisée pour la fosse finale. En effet, en faisant varier artificiellement le prix du ou des métaux produits, on peut obtenir une famille de fosses emboitées, chaque fosse constituant un optimum économique pour le prix correspondant. Les fosses les plus petites correspondent à un prix faible (elles contiennent la partie la plus riche du gisement et la moins profonde) et au contraire les fosses les plus grandes correspondent à un prix élevé de métal.

Le logiciel Whittle permet ainsi de faire varier artificiellement le prix du métal, à l'aide d'un facteur multiplicateur du prix entré dans le logiciel appelé Revenue Factor (Figure 9.1)

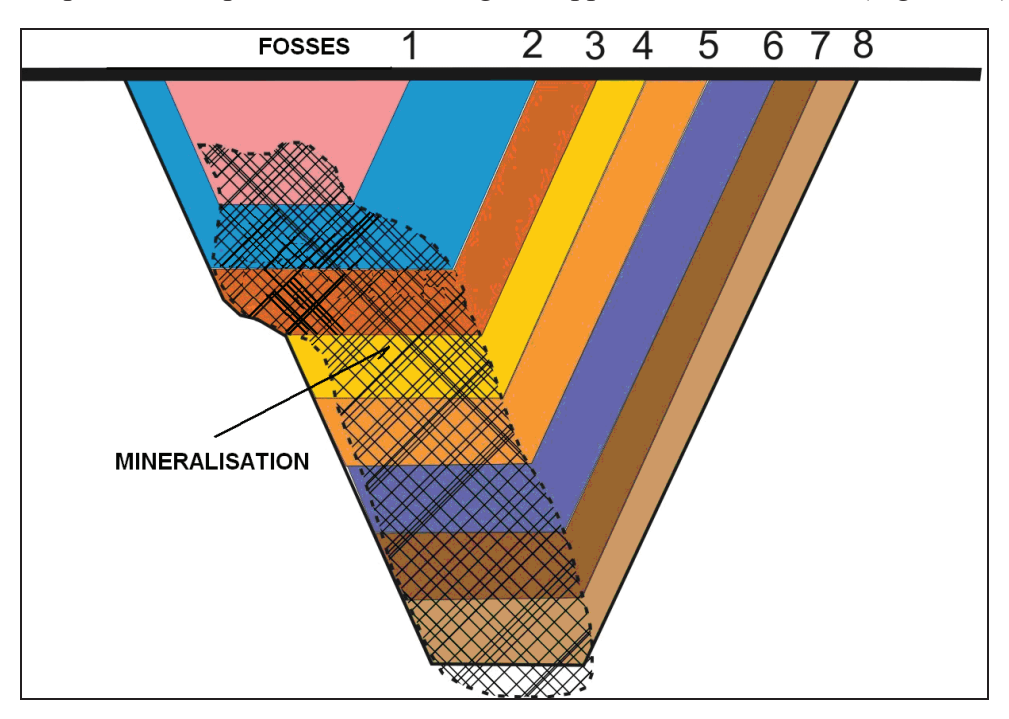

*Figure 9.1 : Principe de séquence d'exploitation d'une fosse à ciel ouvert* 

D'autres critères peuvent également être employés pour définir des fosses emboitées et sont décrits ensuite.

## **9.2.1 Variation de la teneur de coupure**

Dans ce cas, les phases ou séquences successives d'exploitation sont construites en utilisant les valeurs variables de la teneur de coupure. En effet, si la fosse finale est définie pour une teneur critique déterminée, alors en augmentant la teneur de coupure, on peut définir une série de fosses emboitées de taille décroissante, chaque fosse correspondant à un optimum économique pour la teneur de coupure correspondante.

A titre d'exemple, la première fosse peut être construite pour une teneur de 0,6 % de Cu, la deuxième pour une teneur de 0,5 % de Cu et ainsi de suite jusqu'à arriver à la fosse finale qui peut être l'enveloppe pour une teneur de 0,25 % de Cu.

# **9.2.2 Variation du prix**

Cette méthode consiste à dessiner les séquences successives en faisant varier le prix du métal qui va ainsi modifier la fonction de bénéfice de chaque bloc.

Pour un prix du métal donné, on peut déterminer la géométrie de la fosse, c'est-a-dire l'ensemble des blocs du modèle, ce qui va conduire au bénéfice maximum. Plus le prix du métal est faible, plus la fosse correspondante est petite.

En faisant varier le prix du métal de manière croissante (de valeurs faibles vers des valeurs élevées) on peut ainsi obtenir un ensemble de fosses de taille croissante, qui sont toutes emboitées les unes dans les autres, et qui peuvent servir de base au développement de séquences d'exploitation dans le temps.

# **9.2.3 Politique de teneur de coupure**

Dans l'exploitation d'une mine à un ciel ouvert, la politique de teneur de coupure définit la destination des matériaux. Ainsi, si un minerai a une teneur moyenne supérieure à la teneur de coupure, celui-ci est alors envoyé à l'usine de traitement; dans le cas contraire, il est envoyé à la verse à stérile, ou bien dans un stock pour une valorisation future.

# **9.3. LE MODELE DE BLOCS**

Pour l'évaluation du projet nous avons construit un modèle de blocs dont la géométrie est appropriée au système d'exploitation utilisé.

Les caractéristiques principales du modèle définies dans le chapitre 2 sont rassemblées dans la Figure 9.2.

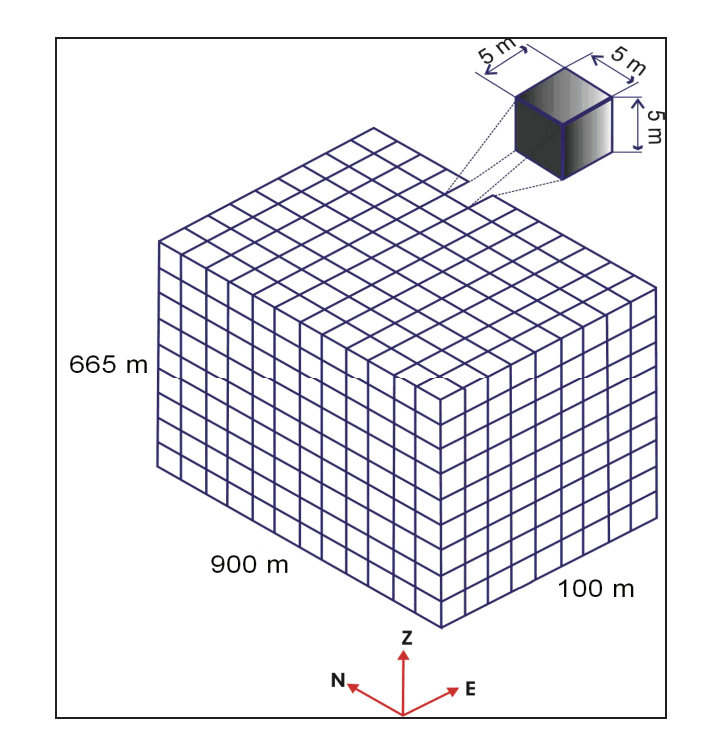

*Figure 9.2 : Modèle de Blocs du gisement de Mantos de la Luna* 

Le modèle de bloc est créé avec le logiciel GEMS de GEMCOM et la recherche de la fosse finale optimale et des fosses intermédiaires est faite avec le logiciel WHITTLE.

Une attention particulaire doit être portée au fait que l'origine du modèle de bloc, et donc l'indexation des blocs, est différente dans ces deux logiciels : coin supérieur gauche pour GEMS, et coin inférieur droit pour WHITTLE (Figure 9.3)

![](_page_163_Figure_4.jpeg)

*Figure 9.3 : Origine des blocs dans les logiciels Whittle et Gemcom.* 

Les principaux paramètres à prendre en compte sont :

- le coût d'extraction minière: c'est le coût total d'extraction en US\$/tonne de matériau extrait qui inclut l'ensemble des opérations minières de foration, abattage à l'explosif, chargement et transport jusqu'au concasseur à l'entrée de l'usine pour le minerai ou jusqu'à la verse à stérile pour le stérile ;
- le coût de traitement: c'est le coût total de traitement en US\$/tonne de minerai à l'usine, et qui comprend l'ensemble des opérations depuis le concassage, le broyage et les opérations d'enrichissement pour l'envoi des concentrés à l'usine d'électrométallurgie ;
- le coût de vente : c'est le coût en US\$/tonne de métal nécessaire à la récupération du métal (cathode de l'usine d'électrométallurgie) et à sa commercialisation ;
- la récupération métallurgique : c'est le % de minerai entré à l'usine et qui sera effectivement récupéré à la sortie ;
- le « Revenue Factor » (RF) : dans le logiciel WHITTLE, c'est le facteur par lequel sera multiplié le prix de vente de base du métal pour obtenir le prix du métal que sera utilisé pour l'optimisation. Chaque value du RF donnera lieu à une fosse optimale en terme de bénéfice total, les faibles valeurs du RF donnant de petites fosses, les plus élevées de plus grands projets.

## **RF = Prix du métal pour l'optimisation / Prix de base du métal**

Dans le logiciel Whittle, on peut calculer au maximum 101 fosses finales correspondant donc au maximum à 101 prix de métal différents.

- Limite d'extraction de la mine (Mining Limit) : c'est le tonnage maximum de matériau que l'on peut exploiter à la mine par période (année en général).
- Limite de traitement de l'usine (Processing Limit) : c'est la capacité maximale de l'usine de traitement en tonnes de minerai par période.
- Limite de production de métal (Element Limit) : c'est le tonnage maximum de métal que l'on est capable de vendre par période.
- Taux d'actualisation (Discount Rate) : c'est le taux d'actualisation de l'argent par période.

#### **9.4. BREVE DESCRIPTION DU FONCTIONNEMENT DU LOGICIEL WHITTLE**

Pour réaliser l`optimisation des fosses optimales correspondant à chaque valeur du Revenue Factor et obtenir ainsi l`ensemble des fosses emboitées correspondantes, nous avons utilisé le logiciel WHITTLE.

Le processus d'optimisation avec le logiciel Whittle comprend 4 étapes successives :

- 1.-Exporter le modèle de blocs dans un format WHITTLE depuis Gemcom.
- 2.-Valider le modèle de blocs.
- 3.-Définir les contraintes géométriques (pente moyenne maximale) et la structure de coûts

(coût d'exploitation, de traitement, de vente) ainsi que le prix de base du métal et les limites de production à la mine et à l'usine.

4.-Analyser les résultats de l'optimisation.

## **9.4.1 Préparation du modèle de blocs**

Chaque bloc du modèle contient un code qui définit le type de matériau qu`il contient. Trois types de roches ont été définis en plus de l`air qui constitue les blocs situés au-dessus de la surface topographique.

- $\bullet$  0.- Air
- 1.-Veine
- 2.-Couche
- 3.-Enveloppe (matériau en dehors des veines et des couches)

Cette information est obtenue grâce à l'inventaire des ressources géologiques réalisé précédemment.

# **9.4.2 Définition des données d'entrée et optimisation de la fosse finale**

Dans les grandes lignes, l'optimisation se compose de deux étapes.

La première étape consiste à construire les structures d'arcs qui définissent les relations géométriques entre les blocs pour leur extraction. Pour chaque bloc du modèle, le logiciel définit les blocs qui devront être extraits au préalable pour permettre son extraction, et les relie entre eux par des liens géométriques (arcs). Ces arcs dépendent des angles maximum de pente moyenne des flancs de fosse définis de manière globale sur l`ensemble de la fosse ou par secteur.

Dans un deuxième temps, le logiciel procède à l'optimisation de la fosse, c'est-à-dire la définition de la forme exacte optimale de la fosse en 3D et donc des blocs qui la constituent et qui conduiront au bénéfice maximum pour un jeu de paramètres économiques donné. Le logiciel Whittle utilise l'algorithme de Lerchs-Grossmann appliqué au modèle de blocs décrivant le gisement. Chaque bloc a une valeur égale à la différence entre les revenus (vente de métal) et les coûts (exploitation, traitement et vente). Sur ce modèle, l'algorithme construit progressivement la liste des blocs qui doivent ou non être exploités. La liste finale définit l'enveloppe de la fosse qui a la valeur totale la plus élevée possible, sur la base de la valeur de chaque bloc (donc des paramètres économiques) et de la structure d´arcs construite à l'étape précédente (donc des contraintes géométriques de pente).

Une telle optimisation est faite pour chaque valeur du Revenue Factor (RF), qui va donc définir un prix du métal et modifier la valeur des blocs.

En répétant l`opération pour une série croissante du Revenue Factor (par exemple 0.2 à 2 avec un pas de 0.02) on obtient une série de fosses qui sont toutes emboitées, les petites fosses correspondant aux faibles valeurs du RF, donc du prix du métal. Il n´y a aucune relation temporelle entre ces différentes fosses, mais cette série de fosses constitue la séquence d`exploitation la meilleure pour exploiter le gisement et atteindre la fosse finale. La fosse finale est l`une de ces fosses. Si son choix n´est basé que sur des critères économiques, c´est celle qui va correspondre à la Valeur Actualisée Nette la plus élevée c`est-à-dire celle qui correspond au Revenue Factor de 1 (fosse optimale pour les paramètres économiques entrés dans le logiciel)

Le modèle de blocs doit avoir une étendue suffisante pour que les fosses optimisées soient contenues dans ses limites.

Dans ce processus d'optimisation, on suppose que tous les blocs peuvent être exploités. La décision de savoir s'il est "Stérile " ou " Minerai" dépend de la teneur de coupure définie comme le rapport entre le coût de traitement et le revenu du bloc. Si la teneur moyenne du bloc est supérieure à la teneur de coupure, il est considéré comme du minerai, si non c'est du stérile. Dans le processus d'optimisation, la teneur de coupure varie donc avec le Revenue Factor.

On peut également affecter chaque bloc d'un facteur d'ajustement des coûts d'extraction ou du coût de traitement, qui va multiplier le coût de base entré dans le logiciel en fonction de certaines spécificités du bloc.

Par exemple, pour tenir compte du fait que le coût d'extraction minière va augmenter avec la profondeur (distance de transport plus élevée), on multipliera le coût d'extraction de référence par un pondérateur (MCAF) qui vaudra 1 pour les blocs de surface et augmentera avec la profondeur du bloc selon un coefficient défini.

De même, le coût de traitement à l'usine être pondéré par un coefficient (PCAF) qui dépendra du type de minerai ou du type de roche défini comme unités géo-métallurgiques.

## **1.-Minerai**

Pour un bloc de minerai (teneur supérieur à la teneur de coupure), la valeur du bloc est calculée par la formule suivante :

 $B_M = [(Recettes * RF) - C_M * M_{CAF} - C_P * P_{CAF}] * T$ 

 $Recettes = [L_{Cu} * R_{Cu} x (P_{Cu} - M_{cu})]$ 

où :

 $B_M$  = Valeur du bloc de minerai (US\$)

 $L_{Cu}$  = Teneur du bloc (%)

 $R_{Cu}$  = Récupération métallurgique du cuivre  $\binom{9}{0}$ 

 $P_{Cu}$  = Prix de vente du cuivre (US\$/lb Cu métal)

 $M_{cu}$  = Coût total de vente coût de SX-EX et commercialisation de cuivre (US\$/lb Cu)

 $SX =$  Extraction par solvant

EX =Electrométallurgie

 $C_P$  = Coût de traitement (concassage+lixiviation) (US\$/tonne)

 $P_{CAF}$  = Facteur d'ajustement du coût de traitement (0,1 à 1,8)

 $C_M$  = Coût d'extraction à la mine du minerai (US\$/tonne)

 $M_{\text{CAF}}$  = Facteur d'ajustement du coût d'extraction

 $T =$ Tonnage du bloc (tonne)

## **2.-Stérile**

Pour un bloc de stérile, la valeur du bloc vaut :

 $B_L = -C_L^*$  T

où :

 $B<sub>L</sub>$  = Valeur d'un bloc de stérile (US\$/tonne de matériau)

 $C_L$  = Coût d'extraction du stérile à la Mine (US\$/tonne)

 $T =$ Tonnage du bloc (tonne)

Un autre coût applicable uniquement à la tonne de matériau stérile correspond au coût de réhabilitation des verses à stérile.

## **9.5. ANALYSE COMPARATIVE**

L'objectif est de comparer les résultats obtenus par une optimisation de fosse en utilisant un modèle de blocs traditionnel (Figure 9.4) avec les résultats obtenus par une optimisation de fosse qui utilise un modèle de blocs géo-minier-métallurgique G.M.M (Figure 9.5).

![](_page_168_Figure_0.jpeg)

*Figure 9.4 : Schèma de l´optimisation de fosse avec modèle de blocs traditionnel* 

![](_page_168_Figure_2.jpeg)

*Figure 9.5 : Schèma de l´optimisation de fosse avec modèle de blocs G.M.M.* 

# **9.5.1 Paramètres utilisés**

Les paramètres techno-économiques utilisés dans les simulations sont rassemblés dans le Tableau 9-1.

![](_page_169_Picture_67.jpeg)

(\*) Pour le modèle géométallurgique, la récupération dépendra de l'unité GMM

*Tableau 9-1 :Paramètres du modele* 

![](_page_169_Picture_68.jpeg)

![](_page_169_Picture_69.jpeg)

![](_page_169_Picture_70.jpeg)

## **9.5.2 Résultats obtenus**

L'analyse comparative des résultats obtenus en utilisant une modèle traditionnel et un modèle GMM porte sur :

- Les tonnages de minerai et de stérile produits en fonction du Revenue Factor (Figure 9.6) ;
- Les tonnages de cuivre métal produits en fonction du Revenue Factor (Figure 9.7) ;
- Le ratio Stérile / Minerai produits en fonction du Revenue Factor (Figure 9.8)

![](_page_170_Figure_5.jpeg)

*Figure 9.6 : Tonnages de stérile et de minerais en fonction du Revenue Factor pour le modèle traditionnel et le modèle GMM.* 

![](_page_171_Figure_0.jpeg)

*Figure 9.7 : Tonnages de cuivre métal produit en fonction du Revenue Factor pour le modèle traditionnel et le modèle GMM.* 

![](_page_171_Figure_2.jpeg)

*Figure 9.8 : Ratio Stérile/Minerai (R.S.M) en fonction du Revenue Factor pour le modèle traditionnel et le modèle GMM.* 

Les résultats montrent que, pour toutes des fosses optimales correspondant à une valeur du Revenue Factor, donc à un prix du métal, il y toujours une différents entre l'approche traditionnelle et celle qui utilise un modèle GMM. Les tonnages de minerai et de cuivre récupéré sont toujours plus élevés avec le modèle GMM. Il en est de même pour les tonnages de stérile extraits, mais dans tous les cas le ratio stérile est plus faible si l'on utilise un modèle GMM. Le modèle GMM permet donc une exploitation plus efficace du gisement avec une meilleure récupération du minerai et donc du cuivre métal.

L'analyse comparative a également porté sur les Valeurs Actualisées Nettes (V.A.N.). Pour un jeu de paramètres économiques donné, le logiciel Whittle calcule les V.A.N. des différentes fosses emboitées. Si on considère différents scenarios économiques correspondant par exemple à différents prix de référence du métal, on obtient différents ensembles de fosses, chacun des ensembles étant associé à une valeur de référence du prix du métal. Les résultats sont présentés sous la forme de tableaux (Tableau 9-3 à Tableau 9-6) et graphiques (Figure 9.9et Figure 9.10). Attention, pour chaque prix de référence du métal, les fosses emboitées obtenues numérotées de 1 à 39 correspondant aux différentes valeurs du Revenue Factor, ne sont pas identiques en terme de géométrie et donc de tonnage de stérile et de minerai extraits.

|   | MODELE TRADMONEL |          |     |          |     |                    |        |          |     |          |  |  |
|---|------------------|----------|-----|----------|-----|--------------------|--------|----------|-----|----------|--|--|
|   |                  |          |     |          |     | Prix U\$/ tonne Cu |        |          |     |          |  |  |
|   | Pit              | 2204     | Pit | 2314     | Pit | 2424               | Pit    | 2534     | Pit | 2644     |  |  |
|   | 1                | 16574174 | 1   | 18676760 | 1   | 20778490           | 1      | 22858221 | 1   | 24992560 |  |  |
|   | 2                | 16625706 | 2   | 18736309 | 2   | 20845708           | 2      | 22934032 | 2   | 25076834 |  |  |
| s | 3                | 16741560 | 3   | 18870166 | 3   | 20996614           | 3      | 23106145 | 3   | 25266326 |  |  |
| é | 4                | 17067411 | 4   | 19246887 | 4   | 21424507           | 4      | 23585255 | 4   | 25798299 |  |  |
|   | 5                | 17252872 | 5   | 19453508 | 5   | 21572753           | 5      | 23862596 | 5   | 26108276 |  |  |
| q | 6                | 17606269 | 6   | 19874590 | 6   | 22141250           | 6      | 24387874 | 6   | 26692290 |  |  |
| u | 7                | 22420138 | 7   | 25483717 | 7   | 28539623           | 7      | 31559343 | 7   | 34665121 |  |  |
| e | 8                | 22641862 | 8   | 25745981 | 8   | 28844352           | 8      | 31903723 | 8   | 35050479 |  |  |
| n | 9                | 22979466 | 9   | 26146607 | 9   | 29305601           | 9      | 32420966 | 9   | 35631360 |  |  |
| c | 10               | 26910803 | 10  | 30818214 | 10  | 34713299           | 10     | 38544584 | 10  | 42507167 |  |  |
| е | 11               | 32044564 | 11  | 37040225 | 11  | 42011015           | $11\,$ | 46856395 | 11  | 51922566 |  |  |
|   | 12               | 32470980 | 12  | 37562382 | 12  | 42620932           | 12     | 47559074 | 12  | 52722232 |  |  |
| d | 13               | 32668277 | 13  | 37802493 | 13  | 42907396           | 13     | 47885382 | 13  | 53083609 |  |  |
| é | 14               | 32913496 | 14  | 38104445 | 14  | 43264366           | 14     | 48296066 | 14  | 53659775 |  |  |
| s | 15               | 33688868 | 15  | 39032598 | 15  | 44364356           | 15     | 49555866 | 15  | 54997035 |  |  |
|   | 16               | 33922660 | 16  | 39367050 | 16  | 44774923           | 16     | 50025970 | 16  | 55543588 |  |  |
| f | 17               | 34101282 | 17  | 39592590 | 17  | 45044718           | 17     | 50339728 | 17  | 55905789 |  |  |
| 0 | 18               | 34280507 | 18  | 39820583 | 18  | 45317228           | 18     | 50643304 | 18  | 56260649 |  |  |
| s | 19               | 35149700 | 19  | 40936820 | 19  | 46675552           | 19     | 52231818 | 19  | 58097411 |  |  |
| s | 20               | 35184269 | 20  | 40983471 | 20  | 46739947           | 20     | 52307192 | 20  | 58187575 |  |  |
| e | 21               | 35382520 | 21  | 41252994 | 21  | 47080586           | 21     | 52710457 | 21  | 58662221 |  |  |
| s | 22               | 35431354 | 22  | 41318278 | 22  | 47162442           | 22     | 52808772 | 22  | 58777638 |  |  |
|   | 23               | 35561384 | 23  | 41516680 | 23  | 47433594           | 23     | 53147276 | 23  | 59186428 |  |  |
| e | 24               | 35628802 | 24  | 41615878 | 24  | 47559789           | 24     | 53303046 | 24  | 59372320 |  |  |
|   | 25               | 35630394 | 25  | 41620081 | 25  | 47586154           | 25     | 53311511 | 25  | 59383195 |  |  |
| m | 26               | 35642686 | 26  | 41683860 | 26  | 47680429           | 26     | 53469988 | 26  | 59692740 |  |  |
| b | 27               | 35685727 | 27  | 41754837 | 27  | 47774758           | 27     | 53687489 | 27  | 59736313 |  |  |
|   | 28               | 35717969 | 28  | 41807392 | 28  | 47846720           | 28     | 53677991 | 28  | 59847781 |  |  |
|   | 29               | 35741866 | 29  | 41850960 | 29  | 47909283           | 29     | 53758871 | 29  | 59949891 |  |  |
| t | 30               | 35763167 | 30  | 41898962 | 30  | 47385522           | 30     | 53863505 | 30  | 60061110 |  |  |
| t | 31               | 35741530 | 31  | 41888552 | 31  | 47988768           | 31     | 53878029 | 31  | 60108551 |  |  |
| é | 32               | 36677805 | 32  | 41923579 | 32  | 48123077           | 32     | 54103204 | 32  | 80432256 |  |  |
| e | 33               | 36687230 | 33  | 41944843 | 33  | 48175642           | 33     | 54186401 | 33  | 60645347 |  |  |
| e | 34               | 36889641 | 34  | 41953604 | 34  | 48190720           | 34     | 54206169 | 34  | 60673546 |  |  |
| s | 35               | 36659274 | 35  | 41963412 | 35  | 48218579           | 35     | 54250928 | 35  | 60638647 |  |  |
|   | 36               | 36660114 | 36  | 41968844 | 36  | 48228692           | 36     | 54266457 | 36  | 60657841 |  |  |
|   | 37               | 36651365 | 37  | 41968195 | 37  | 48240143           | 37     | 54288943 | 37  | 60690787 |  |  |
|   | 38               | 36617866 | 38  | 41941752 | 38  | 48221457           | 38     | 54275532 | 38  | 60684079 |  |  |
|   | 39               | 36614281 | 39  | 41942198 | 39  | 48226789           | 39     | 54284626 | 39  | 60697643 |  |  |

*Tableau 9-3 : Valeurs Actualisées Nettes (VAN) des fosses emboitées obtenues avec Whittle pour 11 valeurs de prix de métal (US\$/tonne Cu) par une approche traditionnelle.* 

|   | MODELE TRADMONEL |          |     |          |     |                    |        |          |     |          |        |          |
|---|------------------|----------|-----|----------|-----|--------------------|--------|----------|-----|----------|--------|----------|
|   |                  |          |     |          |     | Prix U\$/ tonne Cu |        |          |     |          |        |          |
|   | Pit              | 2754     | Pit | 2864     | Pit | 2974               | Pit    | 3084     | Pit | 3194     | Pit    | 3304     |
|   | 1                | 27083883 | 1   | 29180451 | 1   | 31342921           | 1      | 33430194 | 1   | 35605847 | 1      | 37713669 |
|   | 2                | 27175148 | 2   | 29278241 | 2   | 31449386           | 2      | 33546488 | 2   | 35730979 | 2      | 37844039 |
| s | 3                | 27381353 | 3   | 29500321 | 3   | 31689886           | 3      | 33807335 | 3   | 36010108 | 3      | 38135382 |
|   | 4                | 27961606 | 4   | 30132793 | 4   | 32374762           | 4      | 34541069 | 4   | 36796608 | 4      | 38957542 |
| é | 5                | 28301257 | 5   | 30503336 | 5   | 32779402           | 5      | 34972906 | 5   | 37262531 | 5      | 39452375 |
| q | 6                | 28946413 | 6   | 31203613 | 6   | 33639229           | 6      | 35787752 | 6   | 38136628 | 6      | 40381104 |
| u | 7                | 37683245 | 7   | 40708058 | 7   | 43845872           | 7      | 46838947 | 7   | 49988984 | 7      | 52942576 |
| e | 8                | 38103534 | 8   | 41171655 | 8   | 44350363           | 8      | 47376022 | 8   | 50668575 | 8      | 53668026 |
| n | 9                | 38750283 | 9   | 41873150 | 9   | 45115430           | 9      | 48203877 | 9   | 51458085 | 9      | 54502968 |
| c | 10               | 46320306 | 10  | 50144119 | 10  | 54139688           | 10     | 57901577 | 10  | 61908812 | 10     | 65604641 |
| e | 11               | 56742373 | 11  | 61572081 | 11  | 66672653           | $11\,$ | 71403596 | 11  | 76519330 | $11\,$ | 81150943 |
|   | 12               | 57629791 | 12  | 62539736 | 12  | 67735319           | 12     | 72538170 | 12  | 77748138 | 12     | 82440650 |
| d | 13               | 58039504 | 13  | 62992828 | 13  | 68233312           | 13     | 73074794 | 13  | 78329398 | 13     | 83064704 |
| é | 14               | 58550142 | 14  | 63554641 | 14  | 68860693           | 14     | 73740427 | 14  | 79050139 | 14     | 83816442 |
| s | 15               | 60131592 | 15  | 65282931 | 15  | 70753165           | 15     | 75791232 | 15  | 81274142 | 15     | 86173052 |
|   | 16               | 60752580 | 16  | 65968922 | 16  | 71515259           | 16     | 76607814 | 16  | 82165778 | 16     | 87112828 |
|   | 17               | 61155511 | 17  | 66412759 | 17  | 72007054           | 17     | 77137812 | 17  | 82743571 | 17     | 87726390 |
| 0 | 18               | 61544187 | 18  | 66843775 | 18  | 72489190           | 18     | 77651825 | 18  | 83308754 | 18     | 88324900 |
| s | 19               | 63602159 | 19  | 69121635 | 19  | 75012371           | 19     | 80382732 | 19  | 86283188 | 19     | 91490186 |
| s | 20               | 63707699 | 20  | 69239723 | 20  | 75145118           | 20     | 80527586 | 20  | 86442558 | 20     | 91562844 |
| е | 21               | 64242274 | 21  | 69834229 | 21  | 75810286           | 21     | 81247486 | 21  | 87232459 | 21     | 92500653 |
| s | 22               | 64373041 | 22  | 69979368 | 22  | 75972443           | 22     | 81423502 | 22  | 87425327 | 22     | 92708855 |
|   | 23               | 64848625 | 23  | 70516996 | 23  | 76580062           | 23     | 82102269 | 23  | 88174537 | 23     | 93494786 |
| е | 24               | 65064017 | 24  | 70759066 | 24  | 76862100           | 24     | 82399724 | 24  | 88601696 | 24     | 93838676 |
| m | 25               | 65078906 | 25  | 70774115 | 25  | 76889498           | 25     | 82418921 | 25  | 88523210 | 25     | 93885100 |
| b | 26               | 65326536 | 26  | 71066992 | 26  | 77212314           | 26     | 82802496 | 26  | 88956259 | 26     | 94397401 |
|   | 27               | 65490194 | 27  | 71253340 | 27  | 77424515           | 27     | 83036291 | 27  | 89214837 | 27     | 94574950 |
| 0 | 28               | 65619355 | 28  | 71400306 | 28  | 77592221           | 28     | 83221449 | 28  | 88421431 | 28     | 94897404 |
|   | 29               | 65741893 | 29  | 71539358 | 29  | 77751330           | 29     | 83394233 | 29  | 89614087 | 29     | 95102734 |
| τ | 30               | 65896911 | 30  | 71722341 | 30  | 77962069           | 30     | 83626366 | 30  | 89874079 | 30     | 95374117 |
| t | 31               | 65933223 | 31  | 71772029 | 31  | 78024368           | 31     | 83694511 | 31  | 89954553 | 31     | 95459320 |
| é | 32               | 66337239 | 32  | 72265063 | 32  | 78614218           | 32     | 84344376 | 32  | 90699155 | 32     | 96239667 |
| е | 33               | 66479738 | 33  | 72436136 | 33  | 78815642           | 33     | 84574916 | 33  | 90961019 | 33     | 96519623 |
| е | 34               | 66513786 | 34  | 72474232 | 34  | 78861063           | 34     | 84627065 | 34  | 91019474 | 34     | 96582456 |
| s | 35               | 66598753 | 35  | 72576405 | 35  | 78983424           | 35     | 84755844 | 35  | 91168091 | 35     | 96735314 |
|   | 36               | 56622580 | 36  | 72604514 | 36  | 79016145           | 36     | 84792282 | 36  | 91209120 | 36     | 96779825 |
|   | 37               | 66663833 | 37  | 72653593 | 37  | 79074644           | 37     | 84862459 | 37  | 91278391 | 37     | 96864043 |
|   | 38               | 66668320 | 38  | 72667101 | 38  | 79095432           | 38     | 84889691 | 38  | 91323622 | 38     | 96903419 |
|   | 39               | 66695474 | 39  | 72688405 | 39  | 79121223           | 39     | 84919189 | 39  | 91357431 | 39     | 96941854 |

*Tableau 9-4 : Valeurs Actualisées Nettes (VAN) des fosses emboitées obtenues avec Whittle pour 11 valeurs de prix de métal (US\$/tonne Cu) par une approche traditionnelle (suite).* 

|   | MODELE GEOMETALURGIQUE |           |     |           |                    |          |     |           |     |          |  |
|---|------------------------|-----------|-----|-----------|--------------------|----------|-----|-----------|-----|----------|--|
|   |                        |           |     |           | Prix U\$/ tonne Cu |          |     |           |     |          |  |
|   | Pit                    | Prix=2204 | Pit | Prix=2314 | Pit                | Pit=2424 | Pit | Prix=2534 | Pit | Pit=2644 |  |
|   | 1                      | 21003461  | 1   | 23532842  | 1                  | 26069154 | 1   | 28547511  | 1   | 31115430 |  |
|   | 2                      | 26851400  | 2   | 30235024  | 2                  | 33605026 | 2   | 36918013  | 2   | 40347414 |  |
| s | 3                      | 27136831  | 3   | 30565170  | 3                  | 33961582 | 3   | 37336383  | 3   | 40811097 |  |
|   | 4                      | 27654751  | 4   | 31166062  | 4                  | 34665569 | 4   | 38108492  | 4   | 41669751 |  |
| é | 5                      | 32633265  | 5   | 36962055  | 5                  | 41270355 | 5   | 45513773  | 5   | 49905953 |  |
| q | 6                      | 39409725  | 6   | 44971367  | 6                  | 50495281 | 6   | 55862703  | 6   | 61494029 |  |
| u | 7                      | 39556091  | 7   | 45146060  | 7                  | 50694575 | 7   | 56081061  | 7   | 61743830 |  |
| e | 8                      | 40060452  | 8   | 45744531  | 8                  | 51389322 | 8   | 56858077  | 8   | 62623668 |  |
| n | 9                      | 40244138  | 9   | 45967992  | 9                  | 51650411 | 9   | 57163756  | 9   | 62970466 |  |
| c | 10                     | 41269975  | 10  | 47208978  | 10                 | 53102191 | 10  | 58815214  | 10  | 64838582 |  |
| е | 11                     | 41391436  | 11  | 47356641  | 11                 | 53273497 | 11  | 58009013  | 11  | 65057738 |  |
|   | 12                     | 41664440  | 12  | 47715917  | 12                 | 53692967 | 12  | 58485764  | 12  | 65601018 |  |
| d | 13                     | 42973782  | 13  | 49305018  | 13                 | 55581542 | 13  | 61638599  | 13  | 68057230 |  |
| é | 14                     | 43026894  | 14  | 49375715  | 14                 | 55657666 | 14  | 61736206  | 14  | 68172836 |  |
| s | 15                     | 43121787  | 15  | 49489667  | 15                 | 55789996 | 15  | 61894082  | 15  | 68354799 |  |
|   | 16                     | 43601442  | 16  | 49982582  | 16                 | 56416932 | 16  | 62611849  | 16  | 69188909 |  |
| f | 17                     | 43650753  | 17  | 50180861  | 17                 | 56689636 | 17  | 62894405  | 17  | 69517071 |  |
| 0 | 18                     | 43702964  | 18  | 50269239  | 18                 | 56771387 | 18  | 63043024  | 18  | 69701410 |  |
| s | 19                     | 43729129  | 19  | 50305064  | 19                 | 56820161 | 19  | 63102861  | 19  | 69772437 |  |
| s | 20                     | 43767954  | 20  | 50388225  | 20                 | 56928524 | 20  | 63241454  | 20  | 69936592 |  |
| е | 21                     | 43861769  | 21  | 50626641  | 21                 | 57104488 | 21  | 63457457  | 21  | 70196399 |  |
| s | 22                     | 43988253  | 22  | 50655736  | 22                 | 57290020 | 22  | 63677313  | 22  | 70462356 |  |
|   | 23                     | 43990920  | 23  | 50690164  | 23                 | 57384640 | 23  | 63731100  | 23  | 70525729 |  |
| е | 24                     | 43861261  | 24  | 50652361  | 24                 | 57367942 | 24  | 63824542  | 24  | 70690790 |  |
| m | 25                     | 43954179  | 25  | 50766517  | 25                 | 57523886 | 25  | 64016689  | 25  | 70924573 |  |
| b | 26                     | 43964410  | 26  | 50829886  | 26                 | 57614806 | 26  | 64135676  | 26  | 71073506 |  |
|   | 27                     | 44005540  | 27  | 50870113  | 27                 | 57689120 | 27  | 64205409  | 27  | 71160137 |  |
| ٥ | 28                     | 44013909  | 28  | 50895424  | 28                 | 57703310 | 28  | 64254827  | 28  | 71224879 |  |
|   | 29                     | 43989074  | 29  | 50884964  | 29                 | 57699777 | 29  | 64260597  | 29  | 71239713 |  |
| t | 30                     | 44003574  | 30  | 50892678  | 30                 | 57710516 | 30  | 64274494  | 30  | 71256968 |  |
| t | 31                     | 44008996  | 31  | 50902775  | 31                 | 57725301 | 31  | 64294867  | 31  | 71282594 |  |
| ė | 32                     | 44007531  | 32  | 50909714  | 32                 | 57738898 | 32  | 64316405  | 32  | 71311717 |  |
| e | 33                     | 44005008  | 33  | 50909466  | 33                 | 57741621 | 33  | 64321894  | 33  | 71319832 |  |
| e | 34                     | 44003565  | 34  | 50910707  | 34                 | 57745980 | 34  | 64328407  | 34  | 71329209 |  |
| s | 35                     | 43873327  | 35  | 50789341  | 35                 | 57637090 | 35  | 64236486  | 35  | 71247752 |  |
|   | 36                     | 43816105  | 36  | 50772107  | 36                 | 57672807 | 36  | 64299613  | 36  | 71345781 |  |
|   | 37                     | 43815591  | 37  | 50771839  | 37                 | 57672652 | 37  | 64299401  | 37  | 71345766 |  |
|   | 38                     | 43764856  | 38  | 50750448  | 38                 | 57685186 | 38  | 64297463  | 38  | 71352694 |  |
|   | 39                     | 43784001  | 39  | 50742131  | 39                 | 57671177 | 39  | 64300548  | 39  | 71375376 |  |

*Tableau 9-5 : Valeurs Actualisées Nettes (VAN) des fosses emboitées obtenues avec Whittle pour 11 valeurs de prix de métal (US\$/tonne Cu) avec un modèle de bloc intégrant la géométallurgie.* 

|   | MODELE GEOMETALURGIQUE |           |     |           |      |               |     |           |     |           |     |            |
|---|------------------------|-----------|-----|-----------|------|---------------|-----|-----------|-----|-----------|-----|------------|
|   |                        |           |     |           | Prix | U\$/ tonne Cu |     |           |     |           |     |            |
|   | Pit                    | Prix=2754 | Pit | Prix=2864 | Pit  | Prix=2974     | Pit | Prix=3084 | Pit | Prix=3194 | Pit | Prix=3304  |
|   | 1                      | 33619470  | 1   | 36129074  | 1    | 38731766      | 1   | 41239553  | 1   | 43867616  | 1   | 46369522   |
|   | 2                      | 43645897  | 2   | 46571408  | 2    | 50434001      | 2   | 53733116  | 2   | 57209678  | 2   | 60489488   |
| s | 3                      | 44156732  | 3   | 47522771  | 3    | 51031507      | 3   | 54369780  | 3   | 57892083  | 3   | 61206926   |
|   | 4                      | 45092062  | 4   | 48531925  | 4    | 52125291      | 4   | 55543739  | 4   | 59150724  | 4   | 62538649   |
| é | 5                      | 54101094  | 5   | 58313806  | 5    | 61739670      | 5   | 66910243  | 5   | 71351118  | 5   | 75443669   |
| q | 6                      | 66814363  | 6   | 72132983  | 6    | 77805426      | 6   | 82980131  | 6   | 88685256  | 6   | 93690485   |
| u | 7                      | 67091393  | 7   | 72435993  | 7    | 78135742      | 7   | 83331533  | 7   | 89043714  | 7   | 94088216   |
| е | 8                      | 68059603  | 8   | 73486175  | 8    | 79282161      | 8   | 84557691  | 8   | 90365256  | 8   | 95479595   |
|   | 9                      | 68432043  | 9   | 73897914  | 9    | 79734846      | 9   | 85062956  | 9   | 90912430  | 9   | 96061712   |
| c | 10                     | 70480137  | 10  | 76134595  | 10   | 82185681      | 10  | 87681918  | 10  | 93743243  | 10  | 99090907   |
| e | 11                     | 70719495  | 11  | 76398116  | 11   | 82474316      | 11  | 87990604  | 11  | 94076930  | 11  | 99442097   |
|   | 12                     | 71321888  | 12  | 77063445  | 12   | 83206146      | 12  | 88777092  | 12  | 94929752  | 12  | 100341686  |
| d | 13                     | 74051311  | 13  | 80060144  | 13   | 88504379      | 13  | 92322962  | 13  | 98775848  | 13  | 104406422  |
| ė | 14                     | 74180140  | 14  | 80204793  | 14   | 86666858      | 14  | 92495859  | 14  | 98956133  | 14  | 104605827  |
| s | 15                     | 74382593  | 15  | 80425048  | 15   | 88911015      | 15  | 92756154  | 15  | 99248986  | 15  | 102901577  |
|   | 16                     | 75321622  | 16  | 81455945  | 16   | 88056759      | 16  | 93993416  | 16  | 100601270 | 16  | 106309449  |
| f | 17                     | 75692142  | 17  | 81866196  | 17   | 88512336      | 17  | 94487743  | 17  | 101140633 | 17  | 1068801320 |
| 0 | 18                     | 75909020  | 18  | 82107017  | 18   | 88787926      | 18  | 94776495  | 18  | 101452891 | 18  | 107209320  |
| s | 19                     | 75989395  | 19  | 82197292  | 19   | 88889253      | 19  | 94886458  | 19  | 101532710 | 19  | 107337289  |
| s | 20                     | 76175252  | 20  | 82405154  | 20   | 89122594      | 20  | 95134066  | 20  | 101855307 | 20  | 107625989  |
| е | 21                     | 76475150  | 21  | 82738688  | 21   | 89500597      | 21  | 95549560  | 21  | 102314821 | 21  | 108111090  |
| s | 22                     | 76788583  | 22  | 83106370  | 22   | 89914529      | 22  | 96011705  | 22  | 102825120 | 22  | 108652495  |
|   | 23                     | 76853547  | 23  | 83191386  | 23   | 90010157      | 23  | 96116395  | 23  | 102940335 | 23  | 108787047  |
| е | 24                     | 77075880  | 24  | 83458436  | 24   | 90344960      | 24  | 96470559  | 24  | 103359528 | 24  | 109271747  |
|   | 25                     | 77347338  | 25  | 83771292  | 25   | 90699350      | 25  | 96859909  | 25  | 103730192 | 25  | 109723858  |
| m | 26                     | 77526113  | 26  | 83977577  | 26   | 90935434      | 26  | 97119967  | 26  | 104080250 | 26  | 110030800  |
| b | 27                     | 77628572  | 27  | 84095599  | 27   | 91070178      | 27  | 97270964  | 27  | 104248024 | 27  | 110207313  |
|   | 28                     | 77703795  | 28  | 84180343  | 28   | 91169738      | 28  | 97379158  | 28  | 104370694 | 28  | 110330554  |
|   | 29                     | 77727246  | 29  | 84207820  | 29   | 91205929      | 29  | 97423408  | 29  | 104423799 | 29  | 110385839  |
|   | 30                     | 77743164  | 30  | 84231763  | 30   | 91233256      | 30  | 97453195  | 30  | 104456935 | 30  | 110421916  |
| t | 31                     | 77777962  | 31  | 84266573  | 31   | 91273333      | 31  | 97496714  | 31  | 104506624 | 31  | 110474680  |
| é | 32                     | 77813397  | 32  | 84308515  | 32   | 91322814      | 32  | 97550000  | 32  | 104535325 | 32  | 110541036  |
| е | 33                     | 77823895  | 33  | 84321659  | 33   | 91338560      | 33  | 97567947  | 33  | 104536833 | 33  | 110563098  |
| е | 34                     | 77836263  | 34  | 84336535  | 34   | 91355271      | 34  | 97586503  | 34  | 104608146 | 34  | 110587241  |
| s | 35                     | 77763201  | 35  | 84276257  | 35   | 91306486      | 35  | 97559371  | 35  | 104632208 | 35  | 110589796  |
|   | 36                     | 77908143  | 36  | 84456417  | 36   | 91523122      | 36  | 97804767  | 36  | 104874053 | 36  | 110902466  |
|   | 37                     | 77908471  | 37  | 84456954  | 37   | 91523863      | 37  | 97806627  | 37  | 104875111 | 37  | 110903749  |
|   | 38                     | 77921995  | 38  | 84474935  | 38   | 91549455      | 38  | 97833510  | 38  | 104910397 | 38  | 110958233  |
|   | 39                     | 77956906  | 39  | 84519962  | 39   | 91606220      | 39  | 97899076  | 39  | 104986683 | 39  | 111044008  |

*Tableau 9-6 : Valeurs Actualisées Nettes (VAN) des fosses emboitées obtenues avec Whittle pour 11 valeurs de prix de métal (US\$/tonne Cu) avec un modèle de bloc intégrant la géométallurgie (suite).* 

![](_page_177_Figure_0.jpeg)

*Figure 9.9 : Valeurs Actualisées Nettes (VAN) des fosses emboitées obtenues avec Whittle pour 11 valeurs de prix de métal (US\$/tonne Cu) par une approche traditionnelle.* 

![](_page_178_Figure_0.jpeg)

*Figure 9.10 : Valeurs Actualisées Nettes (VAN) des fosses emboitées obtenues avec Whittle pour 11 valeurs de prix de métal (US\$/tonne Cu) avec un modèle de bloc intégrant la géométallurgie.* 

On a ensuite synthétisé les résultats de ces différentes analyses (Figure 9.11). Il s'agit d'une représentation simultanée des séquences obtenues par Whittle, avec une approche traditionnelle, et avec l'approche géo-métallurgique. Chacune des analyses est réalisée avec un prix de métal bas (2204 USD/t) et un prix de métal haut (3304 USD/t).

![](_page_179_Figure_0.jpeg)

*Figure 9.11 : Graphique comparatif des VAN des fosses emboitées entre un modèle* 

*traditionnel et un modèle G.M.M. pour deux valeurs extrêmes du prix du metal* 

L'analyse comparative de la Figure 9.9, la Figure 9.10 et de la Figure 9.11met en évidence l'influence positive du modèle G.M.M. comparé avec la planification traditionnelle. Les VAN des fosses emboitées obtenues avec le modèle GMM sont toujours largement supérieures à celles obtenues avec le modèle traditionnel. Si on ne considère que la fosse optimale (VAN la plus élevée), la VAN obtenue avec le modèle GMM est supérieure de 23% à celle obtenue avec l'approche traditionnelle dans le cas du prix de métal le plus faible, et de 15% dans le cas du prix du métal le plus élevé. Le gain relatif semble donc meilleur quand les conditions économiques de prix sont les moins favorables.
Il faut également prendre en considération que le modèle G.M.M.. n'est pas fermé et qu'il est possible d'y intégrer d'autres paramètres qui ne dépendront que de la capacité à générer l'information dont l'entreprise pourrait disposer à ce moment là.

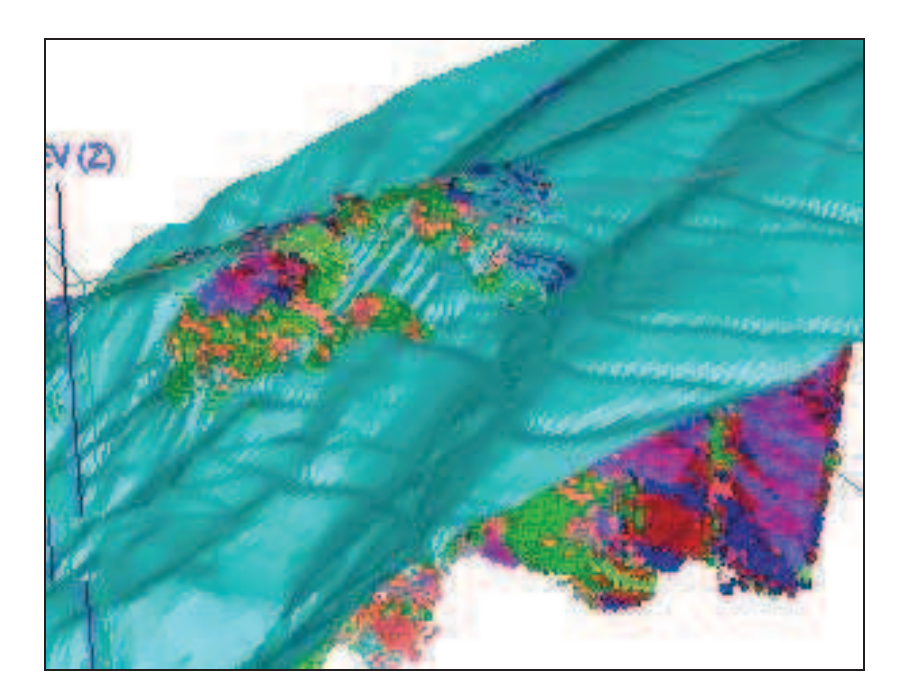

*Figure 9.12 : Distribution du minerai dans la fosse finale.* 

La distribution de la minéralisation étudiée est présentée dans la Figure 9.12. Cette distribution met en évidence que la mine à ciel ouvert sera la première partie de l'exploitation, il faudra ensuite étudier l'exploitation souterraine de la mine.

Nous proposons également de changer le système de lixiviation pour passer de tas de lixiviation unitaires à un système de tas de lixiviation dynamiques c'est-à-dire différents selon les unités géo-métallurgiques (Figure 9.13), car si nous voulons maximiser la récupération du gisement, il faut modifier la manière de réaliser la planification du chargement des tas.

Dans le tas unitaire, tout le minerai déposé passe par les diverses étapes du cycle de traitement, ce qui facilite les opérations de traitement. On charge une fois la totalité du tas et on la décharge une seule fois à la fin du cycle. La récupération est cependant plus faible en moyenne comme l'on montré les résultats des simulations.

Avec les tas de lixiviation dynamiques, les opérations de chargement sont plus complexes, mais les résultats en termes de récupération sont largement meilleurs.

Or, on sait que les coûts de production de la lixiviation en tas sont plutôt proportionnels à la quantité de métal récupérée et non au tonnage traité comme dans la pyrométallurgie. La lixiviation dynamique présente donc également un avantage économique.

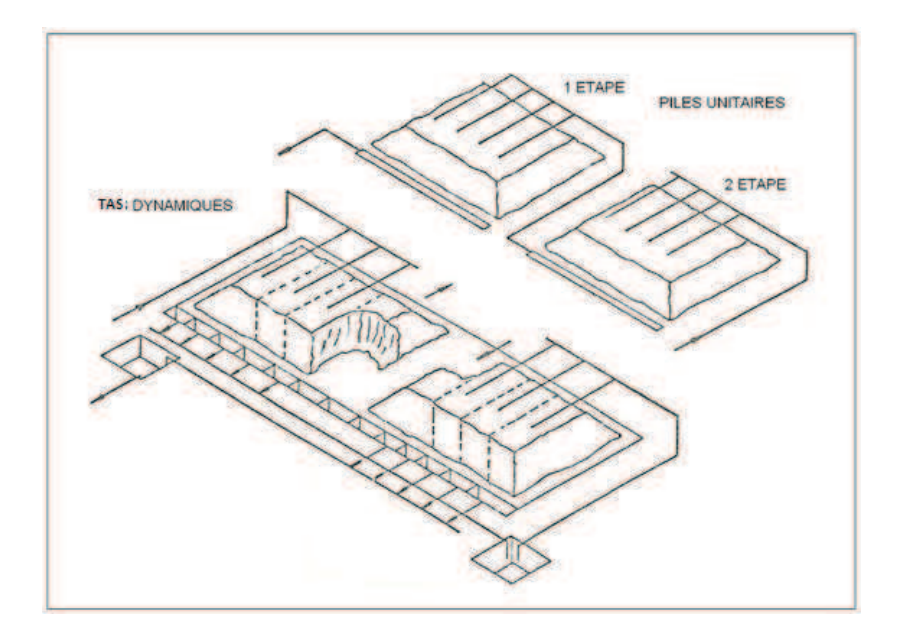

*Figure 9.13 : Schéma des types de tas de lixiviation* 

#### **9.6. INFLUENCE DU MODELE GEO-METALLURGIQUE SUR LA RECUPERATION ET SUR UN MODELE DE TENEURS.**

Dans cette recherche nous avons cherché à évaluer l'impact d'une approche géométallurgique sur l'économique d'un projet minier et surtout la séquence d'exploitation minière.

Nous nous proposons maintenant d'analyser la différence sur la consommation d'acide entre une approche traditionnelle basée sur un modèle de bloc traditionnel et celle qui utilise un modèle de bloc qui intègre la variable géo-métallurgique

Chaque mine doit avoir un plan minier pour déterminer la séquence d'extraction du minerai et du stérile. Le modèle tridimensionnel créé grâce à l'information géologique, enrichie de l'information métallurgique et modélisé avec une approche géostatistique a permis de définir une séquence d'extraction. Ceci fournirait une évolution de l'exploitation à un stade où le niveau d'information est relativement limité.

Dans le modèle géologique du gisement de Mantos de la Luna, il existe une zone d'oxydes, une zone de sulfures et une autre zone de mélange. Au stade de l'ouverture du gisement, les comportements métallurgiques de la zone de mélanges et même de la zone d'oxydes, concernant le récupération, la consommation d'acides et d'autres paramètres, comme la présence résiduelle de titane, ne sont pas bien connus.

Il est donc nécessaire de connaître la composition minéralogique, de quantifier les teneurs attendues plus importantes que les teneurs estimées, de prédire et de quantifier de manière efficace et opportune la minéralisation qui compose la zone d'oxydes et de sulfures et qui conditionnent la teneur et la récupération de cuivre. Dans ce sens, la présente recherche correspond à une première approche pour la détermination des paramètres métallurgiques les plus importants dans le processus de valorisation. Aujourd'hui l'industrie minière fait face au défi d'optimiser la planification des opérations minières. Il n'est pas juste suffisant de connaître la minéralogie du minerai présent, mais il est d'importance vitale de connaître le

comportement déterminé de la minéralogie face aux processus de traitement utilisés dans l'entreprise au moment où l'opération est réalisée.

De cette façon, grâce à des paramètres comme la lithologie, le pourcentage de récupération des minerais présents et leur forme minéralogique, il est possible au moyen d'essais de laboratoire de pronostiquer des paramètres métallurgiques les plus importants tels que la consommation d'acide, le pourcentage de récupération etc. C´est-à-dire de capturer la plus grande quantité d'information pour les zones d'intérêt de l'étude.

Ce mémoire a abordé le problème minier de la planification avec l´application d´un modèle géo-métallurgique. Mais nous souhaitons proposer un modèle de teneur de coupure qui puisse être bien adapté à l´idée conceptuelle préliminaire pour réaliser la planification minière.

Nous allons essayer d´élaborer une méthode qui nous permette de calculer cette teneur.

Nous pouvons définir deux concepts de teneur de coupure :

- La teneur critique ou de coupure opérationnelle : c´est la teneur du minerai pour laquelle les recettes équilibrent l'ensemble des coûts concernant à la fois le stérile et le minerai, incluant les coûts d'extraction et les coûts de traitement.
- La teneur de coupure : c´est la teneur du minerai pour laquelle les recettes équilibrent l'ensemble des coûts concernant uniquement le minerai. On peut considérer que c'est en fait la teneur de coupure opérationnelle dans le cas où le ratio stérile/minerai est nul.

Si nous considérons que trois systèmes interviennent dans le processus, ces systèmes sont : la mine, le tas de lixiviation et l'usine d´électrométallurgie (electro-winning).

#### **9.7. DEFINITION DES VARIABLES**

Le principe de la méthode est de prendre comme base le modèle de teneur de l´équation caractéristique, qui permet d´obtenir des teneurs de coupure et de mettre en relation ces teneurs avec le ratio stérile/minerai.

D´une part on peut profiter des différentes caractéristiques des unités géo-métallurgiques, et d´autre part nous pouvons appliquer certains algorithmes utilisés dans l´activité minière.

Nous définissons les variables suivantes:

 $T_m$  = Tonnage de Minerai en place (tonne)

- $T_e$  = Tonnage de Stérile (tonne)
- $\eta_m$  = Récupération minière (%)
- $\pi$  = Ratio stérile / minerai = T<sub>e</sub> / T<sub>m</sub>
- m = coût total d'extraction du minerai (forage, tir, chargement et transport du minerai) US\$/t minerai

e= coût total d'extraction du stérile (forage, tir, chargement et transport de stérile) US\$/t stérile

r =coût total de vente : coût du processus d'électrométallurgie, coût de transport et de commercialisation du Cu métal (US\$/t Cu métal)

 $f_c$  = facteur de conversion de livres aux tonnes

s = prix du métal (US\$/lb)

 $\eta_p$  = récupération métallurgique à l'usine constante

p = coût total de traitement à l'usine (coût de la mise en tas, broyage et stockage, coût de l´acide)

 $\eta_p(\varphi)$ = récupération métallurgique à l'usine en fonction de chaque unité géo- métallurgique

*h = Humidité en %* 

*fh = facteur de humidité = (1-h/100)* 

*g = teneur en %* 

#### **9.8. FORMULATION DU PROBLEME**

En posant :

T<sub>p</sub>, le tonnage de minerai récupéré à la mine,  $T_p = T_m^* \eta_m$ 

T<sub>r</sub>, le tonnage de métal récupéré à l'usine,  $T_r = T_p^* \eta_p(\varphi) * (1-h)^* g$ 

Soit  $T_r = T_m^* \eta_m^* \eta_p(\varphi) * f h * g$ 

Les dépenses sont définies par la formule

 $FR = T_m^* m + T_e^* e + T_P^* p + T_r^* r^* f_c$ 

Les recettes sont définies par :

$$
V = s * T_r * f_c
$$

Si on cherche le point d´équilibre :

$$
\it{V}\rm{=}FR
$$

 $T_r^*f_c^*s = T_m^*m + T_e^*e + T_p^*p + T_r^*f_c^*r$ 

## $\pi = T_e/T_m$

On peut en déduire la teneur critique:

$$
\overline{g_{crit}} = \frac{(m + \eta_m * p + \pi * e)}{(s - r) * (\eta_p(\varphi) * fh * \eta_m * f_c)} * 100
$$

Et la teneur de coupure correspondant.

$$
\overline{g}_{\textit{Coup}} = \frac{(\eta_m * p)}{(s - r) * (\eta_p(\varphi) * f h * \eta_m * f_c)} * 100
$$

Afin d'appliquer ce modèle d'équilibre pour trouver les teneurs de coupure et de coupure opérationnelle, nous devons réaliser une catégorisation des coûts.

Nous devons prendre en compte le fait que le coût de la mine et le coût de l'usine varient pendant la durée de l'exploitation, car la distance de transport du minerai et celle du transport du stérile sont variables et le traitement du minerai à l'usine varie en fonction des caractéristiques du minerai alimenté, caractéristiques qui peuvent varier en fonction de la profondeur d'exploitation. C'est pourquoi, dans les deux cas nous devons obtenir la meilleure estimation possible selon les critères et l'expérience de la personne chargée de réaliser la conception de la fosse.

Cette expression considère comme Coûts de CATEGORIE I, les coûts exprimés en US\$/tonne de matériau déplacé en relation avec l'extraction du minerai, autrement dit il s'agit des coûts de la mine qui incluent les processus suivants :

- Coût Direct (CM)
	- Forage
	- Tir
	- Chargement
	- Transport
	- Services de soutien de la mine
	- Administration
- Coût de dépréciation (CC) des équipements d'exploitation

La somme des valeurs CM + CC forme le coût de CATEGORIE I.

On entend par Coûts de CATEGORIE II, les coûts liés au traitement du minerai (CP) et qui s'expriment en US\$/tonne de minerai traité. Sont également inclus les coûts administratifs (dans les mêmes unités). La dépréciation des installations de l'usine est aussi incluse dans le coût de traitement.

On entend par Coûts de CATEGORIE III, les coûts liés à la vente du produit, dans lesquels sont inclus le transport, les assurances, les crédits, la raffinerie, etc. et sont exprimés par unités de Cu vendu (UDS/lb de Cu).

Pour l'analyse, nous considérerons une teneur de coupure calculée sur la base d'une récupération fixe pour tous les minerais, et une autre où la fonction de récupération dépendra des teneurs et de l'unité GMM

Les taux de récupération en fonction de la teneur sont définis à partir des graphiques de la Figure 9.14, Figure 9.15 et Figure 9.16.

Avec ces taux de récupération, nous pouvons calculer les vraies teneurs de coupure et ainsi déterminer une politique de teneur de coupure.

On va considérer deux types de situations extrêmes :

Situation 1 : cas d'un minerai dont la lixiviation consomme peu d`acide

Situation 2 : cas d'un minerai dont la lixiviation consomme beaucoup d`acide

Les résultats correspondants à chacune de ces situations et pour un prix du métal et un ratio stérile sur minerai variables, sont donnés dans leTableau 9-7 au Tableau 9-14 et Figure 9.14 à la Figure 9.17en considérant soit un taux de récupération constant quels que soient le type du minerai et sa teneur (approche classique), soit un taux de récupération variable en fonction type du minerai et sa teneur (approche géo-métallurgique).

#### **Situation 1**

|                      | <b>Mine</b>     |                                       |            |                | Lixiviation | Electro obtencition        |     |  |
|----------------------|-----------------|---------------------------------------|------------|----------------|-------------|----------------------------|-----|--|
|                      |                 | Mineral US\$/Tonne Sterile US\$/Tonne |            |                |             |                            |     |  |
|                      |                 |                                       |            |                |             |                            |     |  |
| Foration             | 0.80            | 0.6                                   |            | Concassage     | 0.6         | <b>Electro Obtention</b>   | 0.2 |  |
| Tir                  | 0.09            | 0.078                                 |            | Empilement     | 0.4         | Eau_Piscine                | 0.3 |  |
| Charge               | 0.17            | 0.166                                 |            | Lixiviation    | 0.5         | <b>Extraction Solvente</b> | 0.4 |  |
| Transport            | 0.29            | 0.29                                  |            | <b>Total</b>   | 1.5         | <b>Total</b>               | 0.9 |  |
| Auxiliar             | 0.06            | 0.05                                  |            | Administration | 1.3         |                            |     |  |
| <b>Total</b>         | 1.412           | 1.184                                 |            | Depreciacion   | 0           |                            |     |  |
| Depreciacion         |                 |                                       |            |                |             |                            |     |  |
|                      |                 |                                       |            |                |             |                            |     |  |
|                      | <b>Minerais</b> | <b>Sterile</b>                        | Trataments |                |             |                            |     |  |
| Cout                 | 1.41            | 1.184                                 | 1.5        |                |             |                            |     |  |
| Depreciation         | 0.50            | 0                                     | 0.5        |                |             |                            |     |  |
| Administration       |                 |                                       | 1.3        |                |             |                            |     |  |
|                      |                 |                                       |            |                |             |                            |     |  |
|                      |                 |                                       |            |                |             |                            |     |  |
|                      |                 |                                       |            |                |             |                            |     |  |
| Humidite             | 0.96            |                                       |            |                |             |                            |     |  |
| Facteur              | 2204.62         |                                       |            |                |             |                            |     |  |
| Recuperation         | 0.73            |                                       |            |                |             |                            |     |  |
| Electro obtention    | 0.90            |                                       |            |                |             |                            |     |  |
| <b>Bugget</b>        | 0.00            |                                       |            |                |             |                            |     |  |
| Dias de proceso      | 70.00           |                                       |            |                |             |                            |     |  |
| Recuperation miniere | 1.00            |                                       |            |                |             |                            |     |  |
| Precio base          | 1.00            |                                       |            |                |             |                            |     |  |
| delta prix           | 0.10            |                                       |            |                |             |                            |     |  |
|                      |                 |                                       |            |                |             |                            |     |  |

*Tableau 9-7 : Paramètres de coûts dans la situation 1* 

|      |      | Ratio Sterile / minerales |      |      |      |      |      |
|------|------|---------------------------|------|------|------|------|------|
| Prix | 0.00 |                           | 2    | 3.00 | 4.00 | 5.00 | 6    |
| 1.00 | 3.37 | 4.14                      | 4.91 | 5.67 | 6.44 | 7.21 | 7.97 |
| 1.10 | 1.69 | 2.07                      | 2.45 | 2.84 | 3.22 | 3.60 | 3.99 |
| 1.20 | 1.12 | 1.38                      | 1.64 | 1.89 | 2.15 | 2.40 | 2.66 |
| 1.30 | 0.84 | 1.03                      | 1.23 | 1.42 | 1.61 | 1.80 | 1.99 |
| 1.40 | 0.67 | 0.83                      | 0.98 | 1.13 | 1.29 | 1.44 | 1.59 |
| 1.50 | 0.56 | 0.69                      | 0.82 | 0.95 | 1.07 | 1.20 | 1.33 |
| 1.60 | 0.48 | 0.59                      | 0.70 | 0.81 | 0.92 | 1.03 | 1.14 |
| 1.70 | 0.42 | 0.52                      | 0.61 | 0.71 | 0.80 | 0.90 | 1.00 |
| 1.80 | 0.37 | 0.46                      | 0.55 | 0.63 | 0.72 | 0.80 | 0.89 |
| 1.90 | 0.34 | 0.41                      | 0.49 | 0.57 | 0.64 | 0.72 | 0.80 |
| 2.00 | 0.31 | 0.38                      | 0.45 | 0.52 | 0.59 | 0.66 | 0.72 |
| 2.10 | 0.28 | 0.34                      | 0.41 | 0.47 | 0.54 | 0.60 | 0.66 |
| 2.20 | 0.26 | 0.32                      | 0.38 | 0.44 | 0.50 | 0.55 | 0.61 |
| 2.30 | 0.24 | 0.30                      | 0.35 | 0.41 | 0.46 | 0.51 | 0.57 |
| 2.40 | 0.22 | 0.28                      | 0.33 | 0.38 | 0.43 | 0.48 | 0.53 |
| 2.50 | 0.21 | 0.26                      | 0.31 | 0.35 | 0.40 | 0.45 | 0.50 |

*Tableau 9-8 : Teneur de coupure et teneur critique pour différentes valeurs du prix du métal et du ratio Stérile/Minerai dans la situation 1 en considérant un taux de récupération* 

*constant.* 

|       | Recuperation |       |       |       |       |       |
|-------|--------------|-------|-------|-------|-------|-------|
|       |              |       |       |       |       |       |
| 80.80 | 80.80        | 80.80 | 80.80 | 80.80 | 80.80 | 80.80 |
| 80.80 | 80.80        | 80.80 | 80.80 | 80.80 | 80.80 | 80.80 |
| 80.80 | 80.80        | 80.80 | 80.80 | 80.80 | 80.80 | 80.80 |
| 80.80 | 80.80        | 80.80 | 80.80 | 80.80 | 80.80 | 80.80 |
| 74.77 | 80.80        | 80.80 | 80.80 | 80.80 | 80.80 | 80.80 |
| 69.82 | 74.77        | 80.80 | 80.80 | 80.80 | 80.80 | 80.80 |
| 69.82 | 69.82        | 74.77 | 80.80 | 80.80 | 80.80 | 80.80 |
| 69.82 | 69.82        | 69.82 | 74.77 | 80.80 | 80.80 | 80.80 |
| 69.82 | 69.82        | 69.82 | 69.82 | 74.77 | 80.80 | 80.80 |
| 69.82 | 69.82        | 69.82 | 69.82 | 69.82 | 74.77 | 80.80 |
| 69.82 | 69.82        | 69.82 | 69.82 | 69.82 | 74.77 | 74.77 |
| 69.82 | 69.82        | 69.82 | 69.82 | 69.82 | 69.82 | 74.77 |
| 69.82 | 69.82        | 69.82 | 69.82 | 69.82 | 69.82 | 69.82 |
| 69.82 | 69.82        | 69.82 | 69.82 | 69.82 | 69.82 | 69.82 |
| 69.82 | 69.82        | 69.82 | 69.82 | 69.82 | 69.82 | 69.82 |
| 73.27 | 69.82        | 69.82 | 69.82 | 69.82 | 69.82 | 69.82 |

*Tableau 9-9 : Taux de récupération en fonction de la teneur du minerai dans la situation 1* 

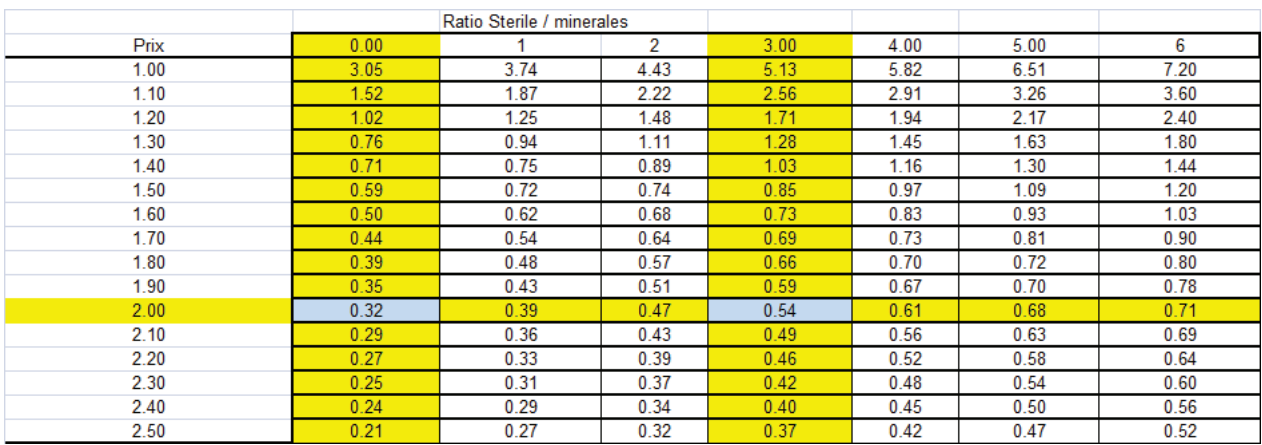

*Tableau 9-10 : Teneur de coupure et teneur critique pour différentes valeurs du prix du métal et du ratio Stérile/Minerai dans la situation 1 en considérant un taux de récupération variable selon les unités géométallurgiques* 

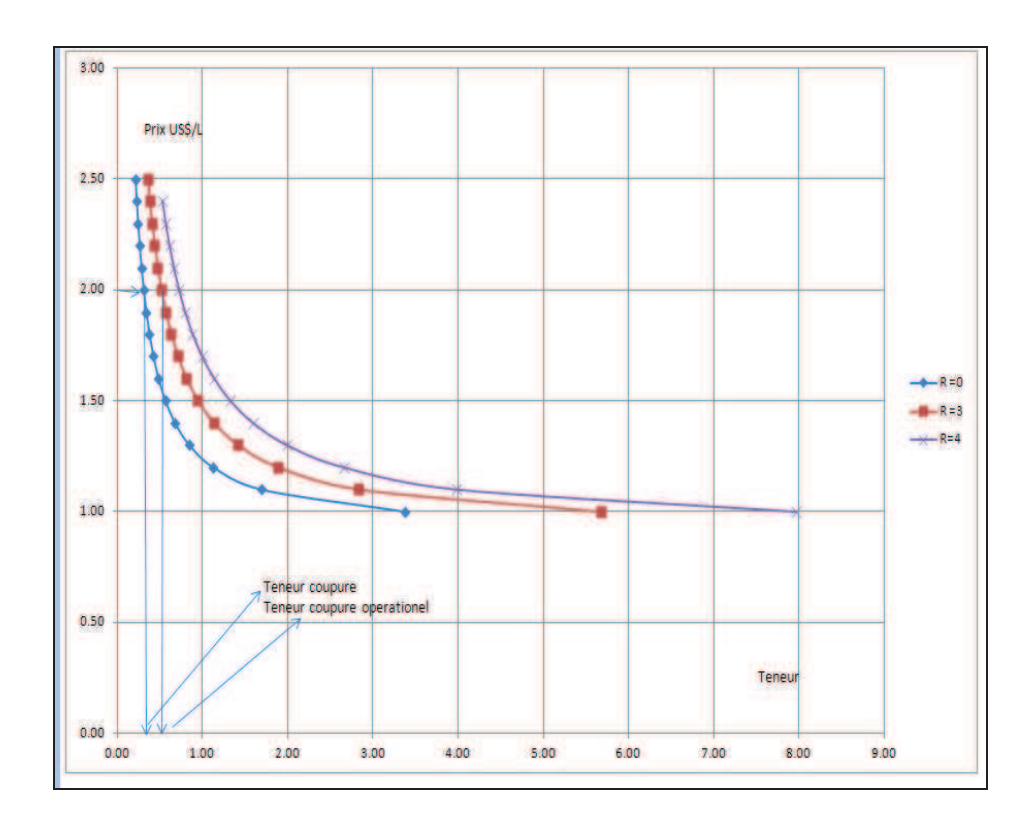

*Figure 9.14 : Courbe donnant la teneur de coupure en fonction du prix et du ratio stérile/minerai dans la situation 1 avec taux de récupération constant* 

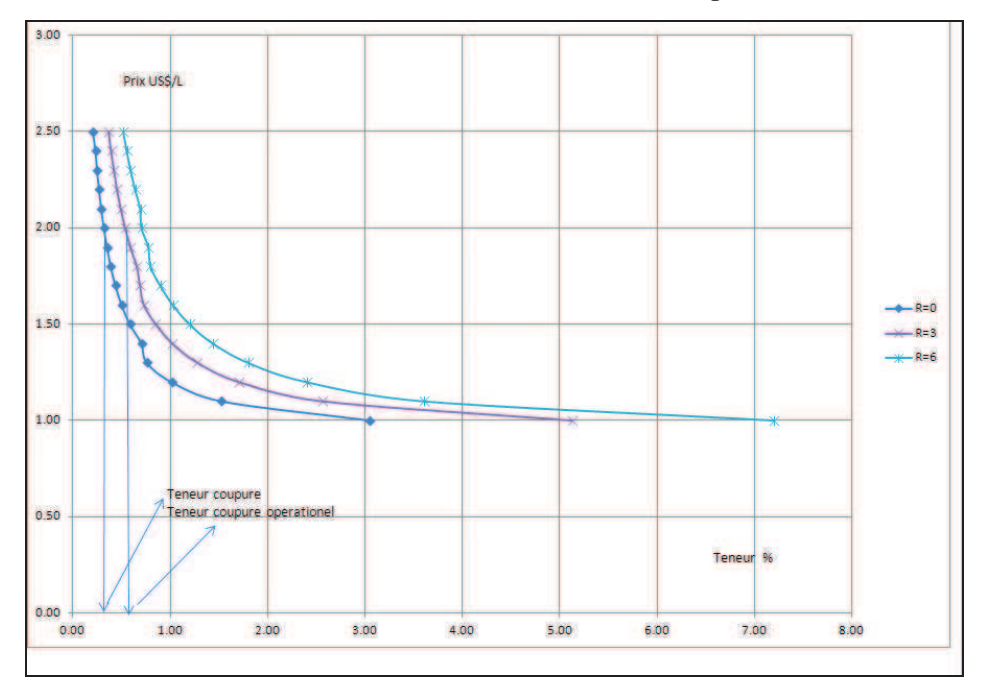

*Figure 9.15 : Courbe donnant la teneur de coupure en fonction du prix et du ratio stérile/minerai dans la situation 1 avec taux de récupération variable* 

### **Situation 2**

|                      | <b>Mine</b>     |                                       |                   |                | Lixiviation | Electro obtencition        |     |
|----------------------|-----------------|---------------------------------------|-------------------|----------------|-------------|----------------------------|-----|
|                      |                 |                                       |                   |                |             |                            |     |
|                      |                 | Mineral US\$/Tonne Sterile US\$/Tonne |                   |                |             |                            |     |
| Foration             | 0.80            | 0.6                                   |                   | Concassage     | 0.6         | <b>Electro Obtention</b>   | 0.2 |
| Tir                  | 0.09            | 0.078                                 |                   | Empilement     | 0.4         | Eau Piscine                | 0.3 |
| Charge               | 0.17            | 0.166                                 |                   | Lixiviation    | 1.1         | <b>Extraction Solvente</b> | 0.4 |
| Transport            | 0.29            | 0.29                                  |                   | Total          | 2.1         | <b>Total</b>               | 0.9 |
| Auxiliar             | 0.06            | 0.05                                  |                   | Administration | 1.3         |                            |     |
| Total                | 1.412           | 1.184                                 |                   | Depreciacion   | 0           |                            |     |
| Depreciacion         |                 |                                       |                   |                |             |                            |     |
|                      |                 |                                       |                   |                |             |                            |     |
|                      | <b>Minerais</b> | <b>Sterile</b>                        | <b>Trataments</b> |                |             |                            |     |
| Cout                 | 1.41            | 1.184                                 | 2.1               |                |             |                            |     |
| Depreciation         | 0.50            | 0                                     | 0.5               |                |             |                            |     |
| Administration       |                 |                                       | 1.3               |                |             |                            |     |
|                      |                 |                                       |                   |                |             |                            |     |
|                      |                 |                                       |                   |                |             |                            |     |
|                      |                 |                                       |                   |                |             |                            |     |
| Humidite             | 0.96            |                                       |                   |                |             |                            |     |
| Facteur              | 2204.62         |                                       |                   |                |             |                            |     |
| Recuperation         | 0.73            |                                       |                   |                |             |                            |     |
| Electro obtention    | 0.90            |                                       |                   |                |             |                            |     |
| <b>Bugget</b>        | 0.00            |                                       |                   |                |             |                            |     |
| Jour processus       | 70.00           |                                       |                   |                |             |                            |     |
| Recuperation miniere | 1.00            |                                       |                   |                |             |                            |     |
| Precio base          | 1.00            |                                       |                   |                |             |                            |     |
| delta prix           | 0.10            |                                       |                   |                |             |                            |     |
|                      |                 |                                       |                   |                |             |                            |     |

*Tableau 9-11 : Paramètres de coûts dans la situation 2* 

|      |      | Ratio Sterile / minerales |      |      |      |      |      |
|------|------|---------------------------|------|------|------|------|------|
| Prix | 0.00 |                           | 2    | 3.00 | 4.00 | 5.00 | 6    |
| 1.00 | 3.76 | 4.53                      | 5.29 | 6.06 | 6.83 | 7.59 | 8.36 |
| 1.10 | 1.88 | 2.26                      | 2.65 | 3.03 | 3.41 | 3.80 | 4.18 |
| 1.20 | 1.25 | 1.51                      | 1.76 | 2.02 | 2.28 | 2.53 | 2.79 |
| 1.30 | 0.94 | 1.13                      | 1.32 | 1.52 | 1.71 | 1.90 | 2.09 |
| 1.40 | 0.75 | 0.91                      | 1.06 | 1.21 | 1.37 | 1.52 | 1.67 |
| 1.50 | 0.63 | 0.75                      | 0.88 | 1.01 | 1.14 | 1.27 | 1.39 |
| 1.60 | 0.54 | 0.65                      | 0.76 | 0.87 | 0.98 | 1.08 | 1.19 |
| 1.70 | 0.47 | 0.57                      | 0.66 | 0.76 | 0.85 | 0.95 | 1.04 |
| 1.80 | 0.42 | 0.50                      | 0.59 | 0.67 | 0.76 | 0.84 | 0.93 |
| 1.90 | 0.38 | 0.45                      | 0.53 | 0.61 | 0.68 | 0.76 | 0.84 |
| 2.00 | 0.34 | 0.41                      | 0.48 | 0.55 | 0.62 | 0.69 | 0.76 |
| 2.10 | 0.31 | 0.38                      | 0.44 | 0.51 | 0.57 | 0.63 | 0.70 |
| 2.20 | 0.29 | 0.35                      | 0.41 | 0.47 | 0.53 | 0.58 | 0.64 |
| 2.30 | 0.27 | 0.32                      | 0.38 | 0.43 | 0.49 | 0.54 | 0.60 |
| 2.40 | 0.25 | 0.30                      | 0.35 | 0.40 | 0.46 | 0.51 | 0.56 |
| 2.50 | 0.24 | 0.28                      | 0.33 | 0.38 | 0.43 | 0.47 | 0.52 |

*Tableau 9-12 : Teneurs de coupure et critique dans la situation 2 en considérant un taux de récupération constant* 

|       | Recuperation |       |       |       |       |       |
|-------|--------------|-------|-------|-------|-------|-------|
| 80.80 | 80.80        | 80.80 | 80.80 | 80.80 | 80.80 | 80.80 |
|       |              |       |       |       |       |       |
| 80.80 | 80.80        | 80.80 | 80.80 | 80.80 | 80.80 | 80.80 |
| 80.80 | 80.80        | 80.80 | 80.80 | 80.80 | 80.80 | 80.80 |
| 80.80 | 80.80        | 80.80 | 80.80 | 80.80 | 80.80 | 80.80 |
| 80.80 | 80.80        | 80.80 | 80.80 | 80.80 | 80.80 | 80.80 |
| 74.77 | 80.80        | 80.80 | 80.80 | 80.80 | 80.80 | 80.80 |
| 69.82 | 74.77        | 80.80 | 80.80 | 80.80 | 80.80 | 80.80 |
| 69.82 | 69.82        | 74.77 | 80.80 | 80.80 | 80.80 | 80.80 |
| 69.82 | 69.82        | 69.82 | 74.77 | 80.80 | 80.80 | 80.80 |
| 69.82 | 69.82        | 69.82 | 69.82 | 74.77 | 80.80 | 80.80 |
| 69.82 | 69.82        | 69.82 | 69.82 | 69.82 | 74.77 | 80.80 |
| 69.82 | 69.82        | 69.82 | 69.82 | 69.82 | 69.82 | 74.77 |
| 69.82 | 69.82        | 69.82 | 69.82 | 69.82 | 69.82 | 69.82 |
| 69.82 | 69.82        | 69.82 | 69.82 | 69.82 | 69.82 | 69.82 |
| 69.82 | 69.82        | 69.82 | 69.82 | 69.82 | 69.82 | 69.82 |
| 73.27 | 69.82        | 69.82 | 69.82 | 69.82 | 69.82 | 69.82 |

*Tableau 9-13 : Taux de récupération en fonction de la teneur du minerai dans la situation 2* 

|      |                   | Ratio Sterile / minerales |      |      |      |      |      |
|------|-------------------|---------------------------|------|------|------|------|------|
| Prix | 0.00              |                           | 2    | 3.00 | 4.00 | 5.00 | 6    |
| 1.00 | 3.40              | 4.09                      | 4.78 | 5.48 | 6.17 | 6.86 | 7.55 |
| 1.10 | 1.70              | 2.05                      | 2.39 | 2.74 | 3.08 | 3.43 | 3.78 |
| 1.20 | 1.13              | 1.36                      | 1.59 | 1.83 | 2.06 | 2.29 | 2.52 |
| 1.30 | 0.85              | 1.02                      | 1.20 | 1.37 | 1.54 | 1.72 | 1.89 |
| 1.40 | 0.73              | 0.82                      | 0.96 | 1.10 | 1.23 | 1.37 | 1.51 |
| 1.50 | 0.66              | 0.74                      | 0.80 | 0.91 | 1.03 | 1.14 | 1.26 |
| 1.60 | 0.56              | 0.68                      | 0.74 | 0.78 | 0.88 | 0.98 | 1.08 |
| 1.70 | 0.49              | 0.59                      | 0.69 | 0.74 | 0.77 | 0.86 | 0.94 |
| 1.80 | 0.44              | 0.53                      | 0.62 | 0.70 | 0.74 | 0.76 | 0.84 |
| 1.90 | 0.39              | 0.47                      | 0.55 | 0.63 | 0.71 | 0.74 | 0.76 |
| 2.00 | 0.36              | 0.43                      | 0.50 | 0.58 | 0.65 | 0.72 | 0.74 |
| 2.10 | 0.33              | 0.39                      | 0.46 | 0.53 | 0.59 | 0.66 | 0.73 |
| 2.20 | 0.30 <sub>1</sub> | 0.36                      | 0.43 | 0.49 | 0.55 | 0.61 | 0.67 |
| 2.30 | 0.28              | 0.34                      | 0.40 | 0.45 | 0.51 | 0.57 | 0.62 |
| 2.40 | 0.26              | 0.32                      | 0.37 | 0.42 | 0.48 | 0.53 | 0.58 |
| 2.50 | 0.23              | 0.30                      | 0.35 | 0.40 | 0.45 | 0.50 | 0.55 |

*Tableau 9-14 : Teneurs de coupure et critique dans la situation 2 en considérant un taux de récupération variable* 

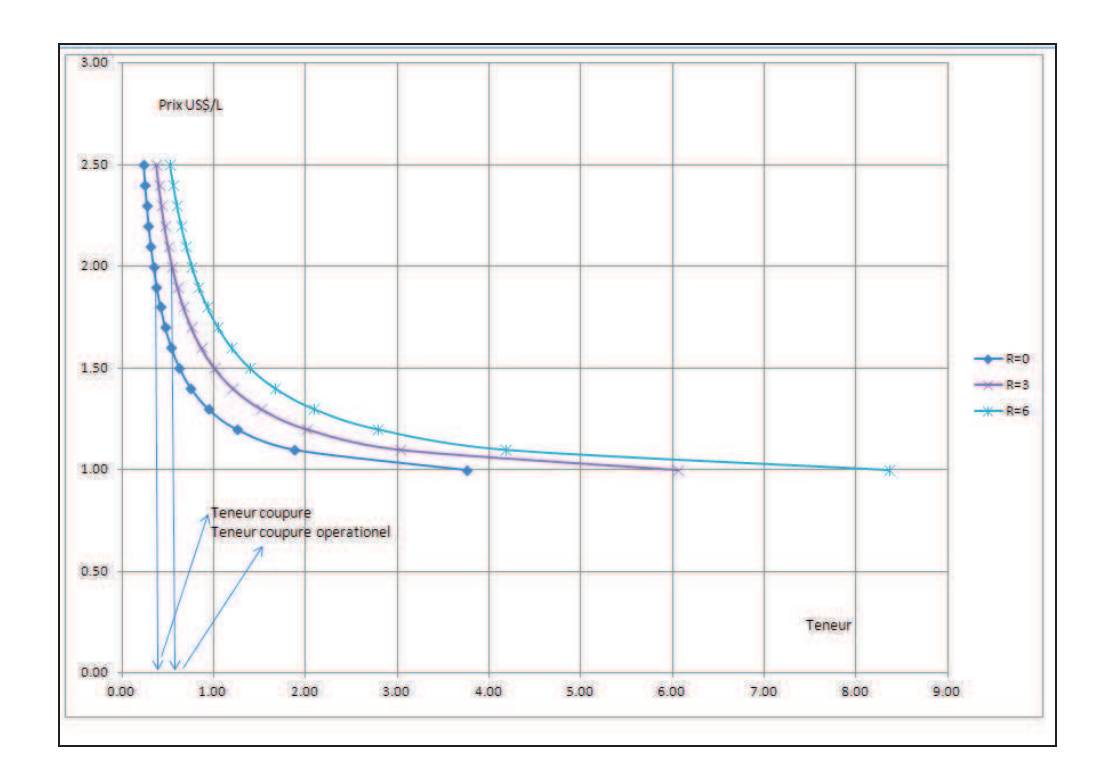

*Figure 9.16 : Courbe donnant la teneur de coupure en fonction du prix et du ratio stérile/minerai* 

*dans la situation 2 avec taux de récupération constant* 

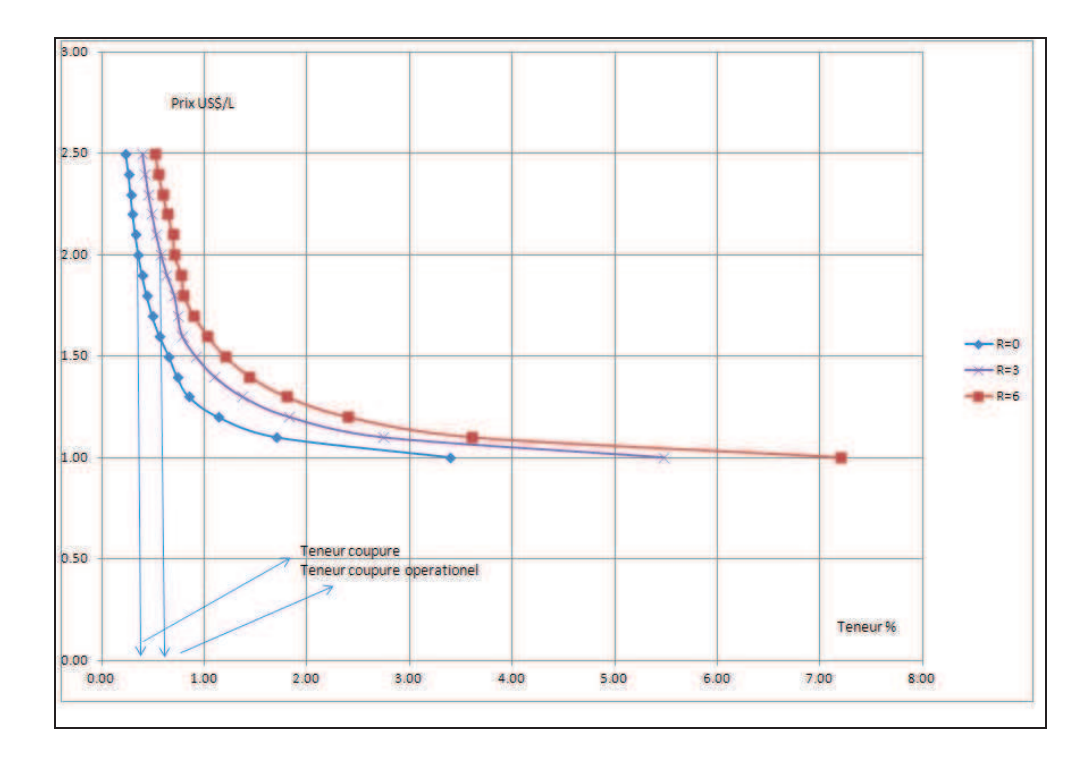

*Figure 9.17 : Courbe donnant la teneur de coupure en fonction du prix et du ratio stérile/minerai* 

*dans la situation 2 avec taux de récupération variable* 

A titre d'exemple, on peut calculer, à partir du Tableau 9-4, Tableau 9-6, Tableau 9-8 et et Tableau 9-10, la teneur de coupure et la teneur de coupure opérationnelle avec un ratio stérile/minerai de 3 et un prix de cuivre de 2 US\$/lb, la récupération minière est supposée égale à 1.

Dans le scénario 1 correspondant à un minerai dont la lixiviation consomme peu d'acide :

- Si la récupération à l'usine est fixe (approche classique), le minerai avec une teneur inférieure à 0,31% (teneur de coupure) est envoyé à la verse à stérile, le minerai dont la teneur est comprise entre 0,31% et 0,52% (teneur de coupure opérationnelle) est stocké, et celui dont la teneur est supérieure à 0,52% est envoyé vers le tas de lixiviation.
- Si la récupération à l'usine est variable selon le type de minerai et sa teneur (approche géométallurgique), le minerai avec une teneur inférieure à 0,32% (teneur de coupure) est envoyé à la verse à stérile, le minerai dont la teneur est comprise entre 0,32% et 0,54% (teneur de coupure opérationnelle) est stocké, et celui dont la teneur est supérieure à 0,54% est envoyé vers le tas de lixiviation.

Dans le scénario 2 correspondant à un minerai dont la lixiviation consomme beaucoup d'acide :

- Si la récupération à l'usine est fixe (approche classique), le minerai avec une teneur inférieure à 0,34% (teneur de coupure) est envoyé à la verse à stérile, le minerai dont la teneur est comprise entre 0,34% et 0,55% (teneur de coupure opérationnelle)est stocké, et celui dont la teneur est supérieure à 0,55% est envoyé vers le tas de lixiviation.
- Si la récupération à l'usine est variable selon le type de minerai et sa teneur (approche géométallurgique), le minerai avec une teneur inférieure à 0,36% (teneur de coupure) est envoyé à la verse à stérile, le minerai dont la teneur est comprise entre 0,36% et 0,58% (teneur de coupure opérationnelle) est stocké, et celui dont la teneur est supérieure à 0,58% est envoyé vers le tas de lixiviation.

Cet exemple montre clairement l'intérêt d'avoir un modèle géo-métallurgique pour la définition de la teneur de coupure et la planification à long et court terme.

# **10. CONCLUSIONS GENERALES**

Ce travail concerne les différents aspects de la planification d´une mine à ciel ouvert, dans la cadre d´une prise en compte d'unités géo-métallurgiques (MGM) dans la construction du modèle de bloc, ce qui est encore une approche peu étudiée. Nous avons également mis au point une méthodologie de classification des ressources adaptée au type de gisement de cuivre stratiforme.

Les différentes résultats obtenus par l'application du concept géo-métallurgique sur le gisement de « Mantos de la Luna » nous ont permis d'établir des conclusions dans quatre domaines particuliers : l'évaluation des ressources, la catégorisation des ressources, la modélisation des unités géo-métallurgique et la planification à long terme

#### **L´évaluation des ressources**

Mantos de la Luna est un gisement de 33M de tonnes de minerai de cuivre avec une teneur moyenne de 0.87% en cuivre total (CuT). C'est un gisement principalement d'oxydes, si l'on considère la définition des oxydes utilisée par la compagnie CuS/CuT > 0.5, CuS représentant le Cu soluble.

La faille Albornoz découpe le gisement en deux secteurs nord et sud où les caractéristiques géologiques et en particulier la géométrie des corps minéralisés sont très différentes : des corps minéralisés de type veines dans la partie sud et de type couches dans la partie nord. L'évaluation des ressources doit donc être faite sur chacun des secteurs séparément.

Les corrélations entre CuT et CuS sont fortes et indépendantes du type de corps minéralisés, couches ou veines.

Pour évaluer les ressources du gisement de Mantos de la Luna il faut tenir compte de sa forte anisotropie avec deux comportements différents, l'un dans le plan parallèle à la direction des veines et des couches, et un autre dans un plan perpendiculaire.

Les portées de ce type de gisement sont de l'ordre de 40 à 50 mètres au maximum.

Les études géostatistiques, effectuées sur le gisement, ont mis en évidence le rôle de la forte variabilité à courte distance, qui rend nécessaire l´emploi d'une limite par « frontière » pour l´évaluation des ressources.

#### **La catégorisation des ressources**

L´adéquation de la méthodologie de classification utilisée se distingue essentiellement par les deux aspects suivants.

D´un point de vue quantitatif, on constate que la méthode de catégorisation avec l´aide des indicatrices permet une définition plus rigoureuse de la continuité géologique.

D´un point de vue qualitatif, elle se distingue par sa souplesse et son adaptabilité liées à la nature même de la géologie du gisement qui nous a permis de modéliser la continuité géologique avec un critère géostatistique.

Dans l´avenir, il faudra également faire une nouvelle catégorisation et une évaluation des ressources hors de la fosse actuelle, surtout pour le développement de la mine souterraine.

Pour faire la planification à long terme, nous devons considérer seulement les ressources mesurées. Avec la méthodologie développée dans cette thèse, on a pu améliorer la catégorisation des ressources en augmentant la part des ressources mesurées et donc la durée de vie de la mine.

### **La modélisation des unités géo-métallurgiques**

L'emploi d'un modèle mathématique pour modéliser la lithologie a été d'une grande aide pour pouvoir généraliser le comportement des lithologies dans le gisement. En plus, il permet d'incorporer l'information lithologique dans le modèle de blocs.

Les résultats d'exploitation ont également montré que la modélisation des éléments polluants principaux était acceptable, les différences dans certains secteurs étant principalement liées au manque d'information.

Le concept géo-métallurgique invite à la participation de divers spécialistes dans le processus : géologues, géostatisticiens, ingénieurs des mines et ingénieurs métallurgistes.

Dans le gisement de Mantos de la Luna on peut définir 12 unités géo-métallurgiques principales qui présentent trois groupes de comportement différents correspondant à une consommation d'acide faible, moyenne ou élevée consommation d'acide.

Grâce à la prise en compte d'un modèle de blocs contenant une information géométallurgique dans la planification à court terme, nous avons réussi à diminuer la consommation d'acide de 50 à 40 kg/tonne.

Incorporer des concepts géo-métallurgique dans une mine qui est déjà en activité exige une planification complexe des équipes minières pour pouvoir réaliser les mélanges appropriés. Il est donc conseillé d'incorporer les concepts géo-métallurgiques dès le début du projet.

### **La planification**

L'utilisation d'une taille de bloc de 5m x 5m x 5m est appropriée du point de vue de la variance d'estimation qui donne une quantité adéquate de blocs mesurés. Du point de vue opérationnel, elle génère un gradin de taille approprié à ce type de gisement comme l'a montré le retour d'expérience au cours de l'exploitation minière.

L´objectif final de ce travail est la planification de la mine à ciel ouvert.

Les résultats obtenus par l'approche géo-métallurgique montrent l'intérêt d'une telle approche du point de vue économique. Il existe une différence significative entre la Valeur Actualisée Nette (V.A.N.) obtenue en utilisant un modèle de blocs traditionnel employé initialement et celle du modèle géo-métallurgique défini à partir de la même base de données.

La nécessité d'améliorer la planification minière non seulement sur la base de modèles spéculatifs, mais aussi sur la base d'un modèle qui fait interagir les considérations géologiques et leur réponse aux processus métallurgiques. Un petit investissement supplémentaire est nécessaire pour améliorer le modèle géo-métallurgique.

L'application d'un concept de teneur de coupure qui considère la récupération métallurgique comme une variable non linéaire et le ratio stérile/minerai est une bonne alternative pour des analyses à court et moyen termes pour les unités G.M.M. concernées.

### **Commentaire général**

Il est nécessaire d'incorporer le concept géo-métallurgique dès le démarrage des nouveaux projets miniers pour éviter les problèmes qui sont générés à plusieurs reprises par manque d'information.

Il est préférable de faire des simulations sur la géologie et sur des variables bien connues que de faire des simulations de variables fortement aléatoires comme le prix.

Une amélioration du modèle serait également d'incorporer des variables géo mécaniques dans le modèle de blocs dès les premiers stades du projet minier, en lien notamment avec la définition par secteur des pentes intégratrices des fosses ultimes calculées par un logiciel approprié.

## **11. REFERENCES BIBLIOGRAPHIQUES**

**Alaphia Wright E. (1990)** : *Open pit mine design models*. Trans Tech Publications, Series on mining Engineering. Vol. 8.

**Annels A. E. (1991)** : *Mineral deposit Evaluation: A Practical Approch*. London: Chapman Hall, 436 p.

**Arévalo A**. (2001) : *Géo métallurgie: Expérience dans la mine « El Teniente »*. Antofagasta. Rapport interne.

**Armstrong M., Carignan J**. (1997) : *Géostatistique Linéaire, Application au Domaine Minier*. Presse de l'École de Mines de Paris, 112 p.

**Azcarate Martin J.E. (1982)** *: Introducción a la metodología de investigación minera*. Imprime ADOSA Príncipe de Vergara 210 Madrid-2

**Azcarva B., Cabral I. & Mota de Lima H (2008)** : *Strategic mine planning at Morro da Mina, Mine considering the limits of the property*. III International Conference on Mining Innovations 6-8 August 2008 Santiago de Chile.

**Becker J. (2000)** : *El proceso de lixiviación en pilas su desarrollo y el desarrollo de minería cuprífera en Chile*. Desarrollo Productivo N° 79.

**Brockway M. & Franquesa F**. (1997) : *L'Etude géo- métallurgique pour optimiser l'évaluation de gisements*. Actes du 8ème Congrès géologique chilien. Vol. 2, p.867-871.

**Calder P.** (2000) : *Análisis Financiero de minas a cielo abierto*. Proceeding 51ème Convención Anual. Santiago 27-30 Septiembre 2000

**Calder P., Koniaris & McCann E. (1995)** : *Diseño y planificación de minas a cielo abierto*. Revista Mineria Chilena N° 160. Octubre 1995. pp. 85-95.

**Calvo M**. (2010) **:** *Encuentro de geología minera. Discusión sobre geometalurgia*. Universidad de Antofagasta. Chile.

**Camus J; & Jarpa ( 1996) :** *Long range planning at Chuquicamata Mine.* Proceeding 18th APCOM XXVI, pp. 237- 241.

**Chica-Olmo M**. (1987) : *Análisis Geoestadístico en el Estudio de la Explotación de Recursos Minerales.* Tesis Doctoral, Universidad de Granada, España, 387 p.

**Chiles J.P. & Delfiner P. (1999)** : *Gesostatistics: Modeling Spatial Uncertainty*. A Wiley Interscience Publications.

**Dagdelen K. (1992)**: *Cut-off grade optimization*. 23th APCOM Symposium SME, Littleton,Colorado, pp. 157-165.

**David M**. (1977): *Geostatistical Ore Reserve Estimation*. Elsevier, Amsterdam, 364 p.

**Definis A.** (2000) *: Estudio geológico del yacimiento Mantos de la Luna*. Informe Interno.

**Definis, A. & Bello, J. L. (**2000) : *El Yacimiento de Cobre Mantos de la Luna: Nuevos Antecedentes de un Origen Hidrotermal Epigenético*. Resúmenes del IX Congreso Geológico Chileno, Puerto Varas, 117 p.

**Denby , B. & Schofield D.( 1995)** : *Inclusion of risk assessment in open pit design and scheduling*. Transaction of the Institution of Mining and Metallurgy A, vol. 104, January– April 1995. pp. A67–A71.

**Deutsch C.V., Journel A.G**. **(1998)**: *GSLIB: Geostatistical Software Library and User's Guide*. Second Edition, Oxford University Press, 369 p.

**Díaz R.** (2002) : *Características geo-metalurgicas en las zonas de minerales mixtos*. Informe Interno Compañía Minera Zaldivar.

**Dimitrakopoulos R. (1997)** : *Indicator Kriging course notes*. W.H. Bryan Centre, University of Queensland.

**Dimitrakopoulos R. and Ramazan S. ( 2003)** : *Managing risk and waste mining in longterm production scheduling of open pit mine*. 2003 SME Annual Meeting & Exhibit, Feb. 24– 26, Cincinnati Ohio. Preprint: 03–151.

**Dimitrakopoulos R. (2006)** : *Seminario "análisis de riesgo aplicado a modelamiento de depósitos y planificación minera, capítulo VII*. Septiembre 2006. Viña del Mar. Chile

**Domic Mihovilovic E.** (2001) **:** *Hidrometalurgia: fundamentos, procesos y aplicaciones*. 1ª Edición.

**Donald E. M. (1992)** : *Kriging, cokriging, radial basis functions and the role of positive definiteness*. Department of Mathematics, University of Tucson, Arizona. USA.

**Dowd P.A. (1997)** : *Risk in minerals projects: analysis, perception and management*. Transaction of the Institution of Mining and Metallurgy A, vol. 106, January-April 1997. pp.  $A9 - A18$ .

**Emery X. & Arnaud M. (2000)** : *Estimation et interpolation spatiale méthodes déterministes et méthodes géostatistiques*. Hermès Sciences Europe. 157 p.

**Emery X. (2007) :** *Apuntes de geoestadistica***.** Universidad de Chile. Santiago.

**Espinoza S.** (1981) **:** *Esbozo metalogénico del distrito de Michilla, II Región, Chile*. In Coloquio sobre Volcanismo y Metalogénesis, No. 1, Actas, Universidad del Norte, Departamento de Geociencias, Antofagasta, p. 71-81.

**Fenelon J.-P.** (2000) **:** *Qu'est-ce que l'analyse des données ?*. Seisam Editeur.

**François-Bongarçon D. (1978) :** *Le paramétrage des contours optimaux d´une exploitations á ciel ouvert*. Thèse de Docteur-Ingénieur, Ecole des Mines de Paris

**Garcia F** (1967) : *Geología del norte Grande de Chile* .In Simposium sobre el Geosinclinal Andino. Sociedad Geológica de Chile.

**GEOVARIANCES (1999)** : *Cours sur le paramétrage techniques des réserves*. CESECO, Ecole des Mines de Paris.

**Gentry D.W. & O'Neil T.J. (1984)** : *Mine Investments Analysis*. Society of Mining Engineers New York. 1984

**Gillet G. (2003)** *: Notions de base en minéralurgie*. Cours CESEV 2002-2003 chapitre VII.

**Glacken I.M. & Blackney P.C.J. A (1998)** : *A practitioners implementation of indicator Kriging. Beyond Ordinary Kriging*. The Geostatistical Association of Australia. Seminar 30 October, 1998, Perth, Western Australia.

**Godoy M. and Dimitrakopoulos R.(2003)** : *Managing risk and waste mining in long-term production scheduling of open pit mine*. 2003 SME Annual Meeting & Exhibit, Feb. 24–26, Cincinnati Ohio.

**Herrera Hervert Juan (2006)** : *Introducción a los fundamentos de la tecnología minera métodos a cielo abierto*. Edición actualizada y revisada para el Curso Académico 2006 -2007 Universidad Politécnica de Madrid.

**Hustrulid W.A., Kuchta M. (2006)** : *Open pit Mine Planning and Design*. Volume 1. Taylor & Francis. 1000 p.

**Isaaks E.H. and Srivastava R.M. (1989)** : *An introduction to applied geostatistics*. Oxford University Press, New York. 1989.

**Jofre D. (2009)** : *Curso de categorización de reservas*. BSGrupo. Diplomado Internacional en geoestadistica aplicada a la evaluación de recursos mineros. 2009 Lima.

**JORC** (1996) :. *Australasian Code for Reporting of Identified Mineral Resources and Ore Reserves*. Joint Committee of the Australasian Institute of Mining and Metallurgy, Australian Institute of Geoscientists and Minerals Council of Australia

**Journel A. (1982)** : *The indicator approach to estimatiojn of spatial distributions*. Proceedings of the 17th APCOM Symposium, Denver. T.B. Johson and R.J. Barnes Editors. Society of Mining Engineers of the American Institute of Mining, Metallurgical and Petroleum Engineers Publ., New York. pp 793-806.

**Kim Y.C., Medhi P.K. & Roditis I.**S (1987) : *Performance evaluation of indicator kriging in a gold deposit*. Mining Engineering. October 1987. 947 p.

**Kostas F. & Calder P. (1987)** : *Optimization of open pit short and long range production scheduling*. CIM, Special Volume 31 August 1987. 55 p.

**Lane K.F.( 1964)** : *Choosing the optimum cut-off grade*. Colorado School of Mine Quarterly. Vol 59, pp. 811-824.

**Lane K.F.( 1988)** : *The Economic Definition of ore – Cut-off grades in theory and practice*. Mining Journal Books Limited, London 1988

**Lerchs H. and Grossman F. (1965)** : *Optimum design of open-pit mines*. CIM Transactions, vol. 58, no. 633, pp. 47–54.

**Le Loc'h G.** (2003) **:** *Cours de géostatistique*. CFSG. Ecole des Mines de Paris.

**Leiva Bianchi E. (2002)** *: Caracterización y distribución de minerales oxidados de cobre y alteración en el yacimiento cuprífero Mantos de La Luna II Región Antofagasta*. Thesis Universidad de Chile.

**Marcotte D. (2002)** : *Krigeage d´Indicatrices*. Cours GLQ3401. Ecole Polytechnique de Montréal. Canada. http://geo.polymtl.ca/~marcotte/glq3401geo/chapitre7.pdf

**ONU (1996)**: *Marco Internacional de las Naciones Unidas Para la Clasificación de Reservas/Recursos*, Combustibles Sólidos y Sustancias Minerales, Versión Definitiva. Establecida y Presentada por el Equipo Especial de las Naciones Unidad. p. 77-88.

**Oritz J. (2007)** : *Apunte de proyecto 3D de evaluación de yacimientos*. Universidad de Chile. Santiago.

**Ramazan S. and Dimitrakopoulos R. (2003)** : *Traditional and new MIP models for production scheduling with in situ grade variabulity*. International Journal of Surface Mining, Reclamation and Environment , Vol. 18, no. 2. pp. 85–98.

**Rivoirard J. (**2003) : *Géostatistique multivariable*. Cours CFSG.Ecole des Mines de Paris.

**Roulph C. (1995)** : *Bases de chimie*. Cours CESSEM, Ecole des Mines de D´Ales. Cours de formation continue 3-7 Avril 1995

**Sans H.**J (2003) : *Workshop on sampling*. Cours CFSG, Ecole des Mines de Paris.

**Sinclair A., Blakwell H. B. (2002)**: *Applied Mineral Inventory*. Cambridge University, 377 p.

**Schaap W. (1995)** : *Objective function and methodology in cut off grade theory*. Proceedings 18th APCOM. pp. 451-157.

**Tulp T. (1985)** *: Economic change and pit design*. Proceedings 18th APCOM. pp 495-502.

**Wharton C.L.( 1996)** : *Optimization of cut-off grades for Increased Profitability*. Surface Mining. South Africa Institute of Mining and Metallurgy. pp 101-104.

**Whittle J. & Warton C.L. (1995)** : *Optimizing cut offs over time*. Proceedings 25th APCOM, Brisbane. pp. 261-265.

**Whittle Programming Pty Ltd (1998)** : FOUR-X, Strategic Planning Software for Open Pit Mines.

#### Titre : Apport des modèles géo-métallurgiques et de la catégorisation des ressources à la définition de la fosse ultime d'une mine à ciel ouvert. Application à la mine de cuivre de Mantos de la Luna au Chili

RESUME : La recherche, objet de ce présent mémoire, s'inscrit dans le thème général de l'élaboration de projet minier et a pour objectif principal de développer une nouvelle approche de la planification stratégique à long terme. Le but de ce travail est de dépasser le cadre de la planification traditionnelle basée surtout sur des critères économiques en y incorporant le concept géo-métallurgique.

La nécessité de maximiser la récupération d'une ou plusieurs espèces utiles d'un gisement du cuivre, l'optimisation des consommations d'additifs dans le processus de traitement métallurgique, savoir où laisser les matériaux qui dans le futur pourraient être valorisés par une série de nouvelles opérations etc., conduit à adapter la planification minière aux caractéristiques géologiques et métallurgiques du gisement. Les unités géo-métallurgiques sont déterminées par une combinaison des principaux paramètres géologiques, type de roche, altération, minéralisation, etc. Chaque unité présente un comportement différent au processus de traitement métallurgiques avec des caractéristiques de récupération et de consommation d'acide bien spécifiques.

La construction du modèle géo-minier métallurgique (G.M.M) ainsi que la catégorisation des ressources ont été réalisées au moyen d'outils géostatistiques.

Le fait de disposer d'un modèle G.M.M. est d'une grande aide pour la définition de la fosse finale et la planification à long terme, aussi bien dans le cadre d'une première approche de la réponse du gisement au processus de traitement métallurgique, mais surtout pour optimiser les coûts et définir différentes alternatives permettant de maximiser la récupération du métal.

Ce travail s'appuie sur le cas pratique du gisement stratiforme de Cu et Ag de Mantos de la Luna situé dans le Nord du Chili. Il propose une méthodologie de classification des ressources pour ce type de gisement et comporte une comparaison portant sur la fosse finale et les teneurs de coupure entre l'approche traditionnelle et l'approche qui intègre le concept du modèle G.M.M.

Mots clés : mine à ciel ouvert, modèle géo-métallurgique, planification à long terme, fosse ultime, gisement de cuivre

#### Title: Contribution of geo-metallurgical model and resource categorization to the definition of the ultimate open pit mine. Application to Mantos de la Luna copper mine in Chile.

ABSTRACT: The present research work concerns the general field of mining project set-up and is aimed at developing a new approach in long term mine planning. The main objective of this work is to incorporate the geo-metallurgical concept to mine planning which is traditionally based only on economic criteria.

The need to maximize the recovery of one or more useful elements in a copper deposit, the optimization of reagents consumption in the metallurgical processes, to know where to leave the materials which may be valorised in the future by a series of new mining operations, etc.. lead to fit mine planning to metallurgical geological features of the deposit. The geo-metallurgical units are determined by a combination of the main geological parameters, rock type, weathering, mineralization, etc... Each unit has a different behaviour in metallurgical processes with specific values of recovery and acid consumption.

The set-up of the geo-metallurgical mining model (G.M.M.) and the resources categorization were made using geostatistical tools.

Having a G.M.M. model is a great help for the definition of the ultimate pit and long-term planning, as well as in a first approach of the response of the deposit to metallurgical processes, but also for optimizing costs and establishing alternatives to maximize the metal recovery.

This work is based on the practical case of the Mantos de la Luna stratabound Cu and Ag deposit located in northern Chile. It proposes a methodology for resources categorization of this type of deposit and includes a comparison in terms of final pit and cut-off grades between the traditional approach and the approach which integrates the concept of the G.M.M. model.

Keywords : open pit mine, geometallurgical model, long term mine planning, ultimate pit, copper deposit

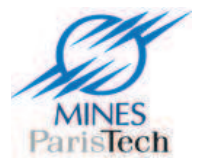

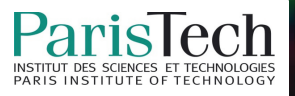